## UM ALGORITMO BRANCH AND BOUND PARA RESOLUÇÃO

#### DE PROBLEMAS DE LOCALIZAÇÃO CAPACITADOS

Ronaldo Rust

TESE SUBMETIDA AO CORPO DOCENTE DA COORDENAÇÃO DOS PROGRAMAS DE PÓS-GRADUAÇÃO DE ENGENHARIA DA UNIVERSIDADE FEDERAL DO RIO DE JANEIRO COMO PARTE DOS REQUISITOS NECESSÁRIOS PARA OBTENÇÃO DO GRAU DE MESTRE EM CIÊNCIAS (M. Sc.)

Aprovada por :

Claudio Thomas Bornstein (Presidente)

inle 5

Nelio Domingues Pizzolato

Ronaldo Cesar Marinho Persiano

RIO DE JANEIRO, RJ - BRASIL

MARÇG DE 1983

RUST, RONALDO

Um Algoritmo Branch and Bound para Resolução de Problemas de Localização Capacitados - (Rio de Janeiro) 1983

X , 204 p. 29,7 cm (COPPE-UFRJ, M. Sc., Engenharia de Sistemas e Computação) .

Tese - Universidade Federal do Rio de Janeiro. Faculdade de Engenharia

1. Problemas de Localização

I. COPPE/UFRJ

II. Titulo (Série)

#### DEDICATÓRIA

Dedico esse trabalho em primeiro lugar à minha mu lher Maria Vitoria e ao meu filho Daniel, por terem me incentivado e me apoiado em todas as etapas do mestrado e terem, cada um à sua maneira, tentado compreender a minha ausência nos períodos de aula, de estudo e de confecção da tese. Sem seu amor e carinho eu talvez não tivesse conseguido concluir o trabalho, sendo que o Daniel com suas frases simples e seu maravilhoso ra ciocínio de criança, me fez refletir sobre a nossa tendência de complicar muitas vezes problemas simples, fazendo com que eu tentasse simplificar ao máximo a solução dos problemas aqui encontrados.

Presto uma homenagem póstuma ao meu pai que infelizmente não pode ver a conclusão da tese, mas que teve uma participação importante nela, ja que me deu a infraestrutura mo ral e intelectual para que eu pudesse executar essa empreitada.

<sup>A</sup>minha mãe de quem eu herdei a vitalidade e que com seu carinho materno apoiou toda a minha formação, também presto uma hcmenagem.

Agradeço à Daisy pelo excelente trabalho de datilografia apresentado e também aos profissionais do Núcleo de Computação Eletrônica da UFRJ pela grande ajuda prestada.

iii

Finalmente agradeço ao Professor Claudio Thomas Bornstein por ter com sua capacidade, dedicação e seriedade profissional me ajudado a concluir a bom termo esse trabalho.

#### RESUMO

Neste trabalho apresentamos um algoritmo baseado no método "Branch and Bound" para obtenção da solução Ótima exa ta de problemas de localização capacitados, com restrições linea res e funções de custo côncavas ou do tipo escada. As funções côncavas normalmente aparecem em problemas onde temos a presença de economias de escala. As do tipo escada, quando temos por exem plo fábricas ou arnazéns constituídos de módulos, onde cada módu 10 tem custo fixo.

Desenvolvemos a parte teórica, onde mostramos a filosofia do método Branch and Bound e a sua aplicação a problemas de localização capacitados com funções cõncavas ou do tipo escada. Em seguida, na parte pnática do trabalho, detalhamos o software que implementamos no computador Burroughs B-6700 . da UFRJ e apresentamos os resultados dos testes realizados, testes estes baseados em dados reais referentes à localização de armazéns para estocagem de arroz.

 $\overline{V}$ 

#### ABSTRACT

We present an algorithm based on the Branch and Bound method, to obtain the exact optimal solution of capacitated location problems, with linear restrictions and concave or staircase cost functions. Concave cost functions normaly apear in problems involving economies of scale. Staircase functions are present in problems were the facilities are constructed as modules, were each module has fixed costs.

We formulate the principles of the Branch and Bound method. Then we examine the application of this nethod to the capacitated plant location problem with concave or staircase cost functions. We also develop the software wnich was implemented on a Burroughs B-6700 and we present the results of tests based on a real warehouse location problem.

# INDICE

 $P\bar{a}g$ .

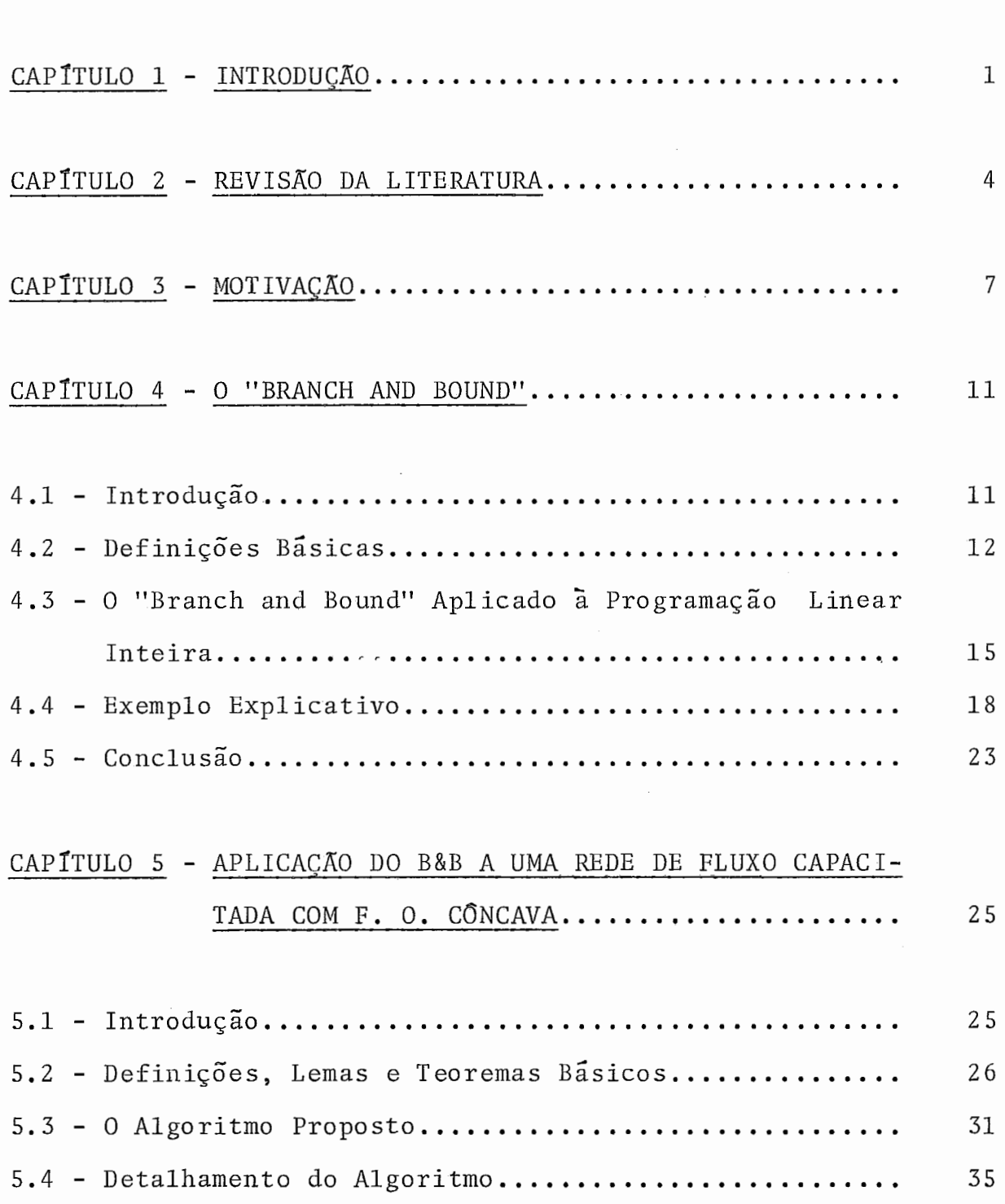

# viii

 $\sim$  10  $\,$ 

 $\hat{\mathcal{F}}$ 

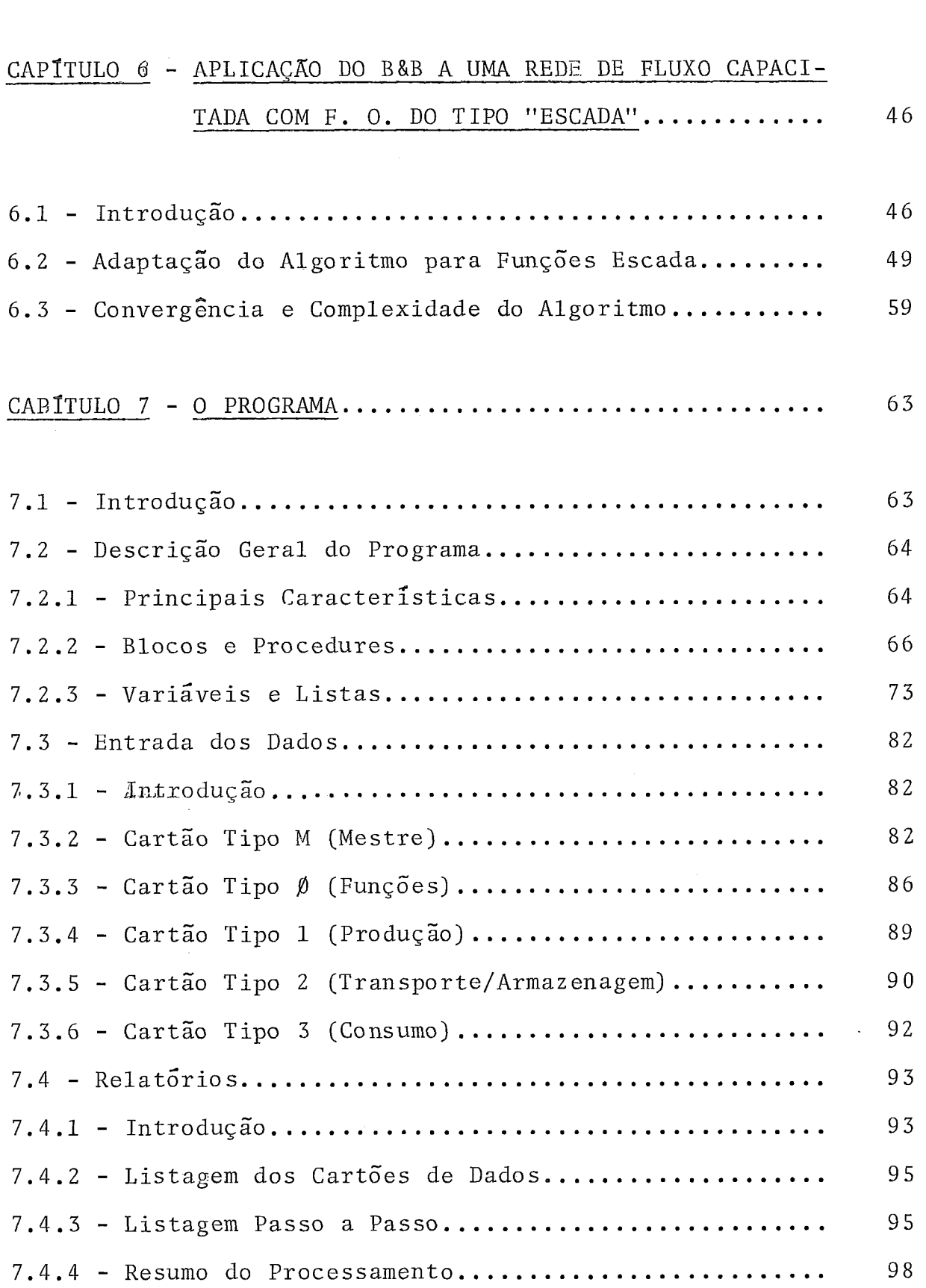

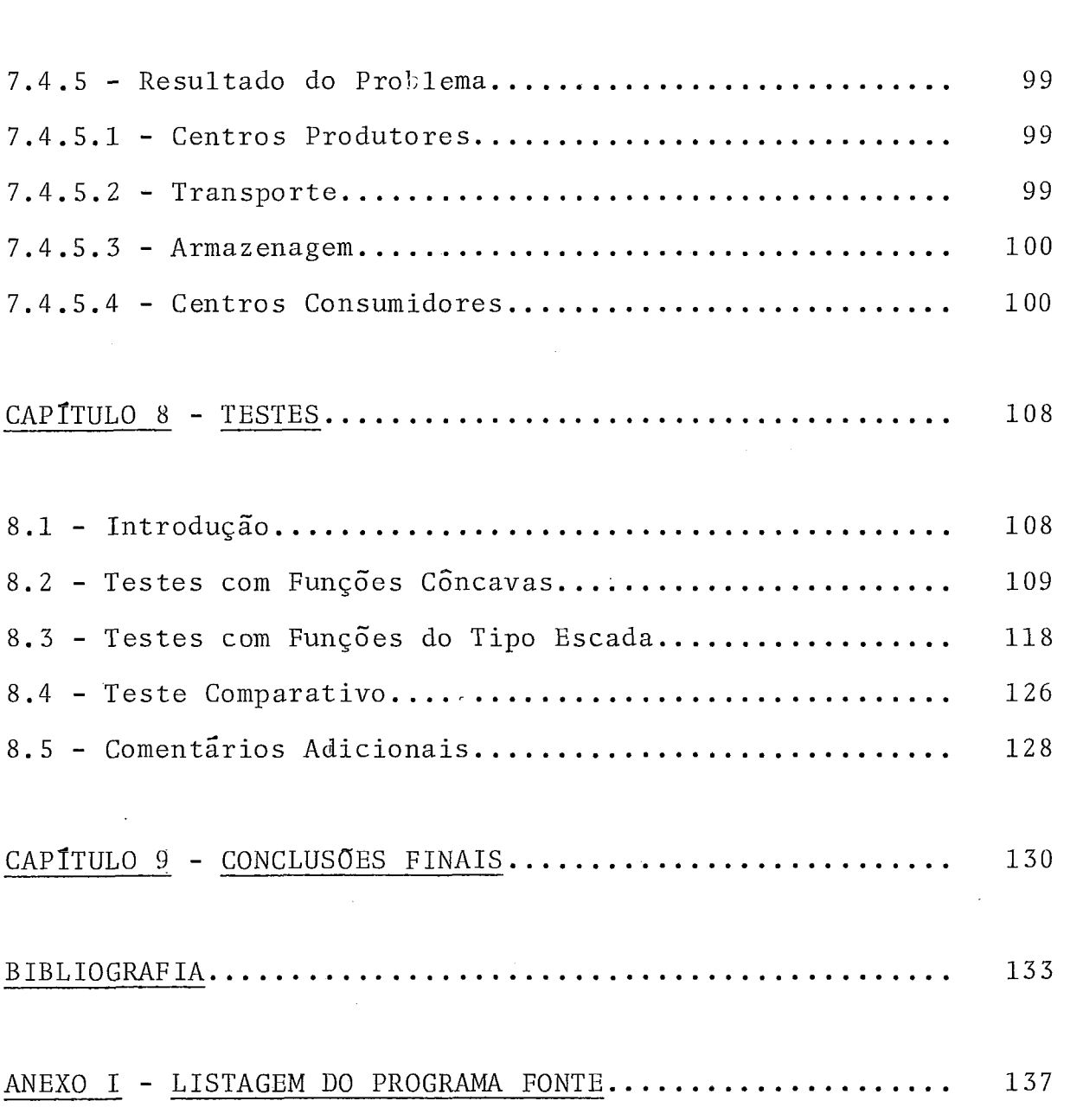

# ANEXO II - FORMULARIOS PARA ENTRADA DE DADOS............. 168

ANEXO III - TESTE COMPLETO DO PROBLEMA 8.4.1............... 172

ANEXO 111.1 - CARTÕES DE DADOS ........................... 173

 $ix$ 

Pág.

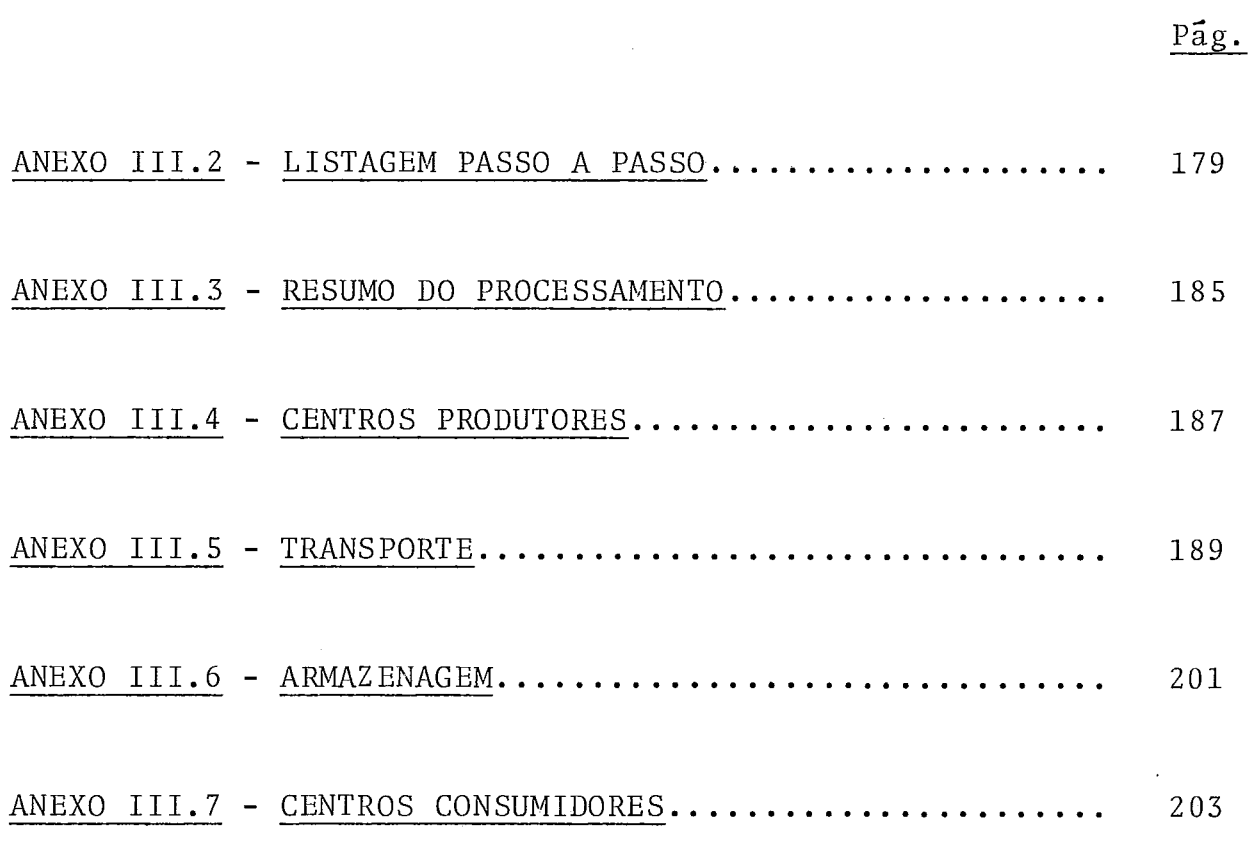

 $\mathcal{L}^{\text{max}}_{\text{max}}$  and  $\mathcal{L}^{\text{max}}_{\text{max}}$ 

 $\mathcal{L}^{\text{max}}_{\text{max}}$  ,  $\mathcal{L}^{\text{max}}_{\text{max}}$ 

 $\mathbf x$ 

#### CAPITULO 1

#### INTRODUCÃO

Dentre os inúmeros problemas que podem ser encontrados na prática, quando lidamos com sistemas de distribuição , destaca-se um, que é o da localização de fábricas, armazéns, si 10s , etc.. . onde os custos de produção, armazenamento e dis tribuição são funções côncavas das quantidades fabricadas, armazenadas e distribuídas, devido à presença de economias de escala. Em alguns casos também, as funções de custo podem ser do tipo escada, o que normalmente ocorre quando temos por exemplo armazéns constituídos de mÕdulos, onde cada módulo tem custo fixo.

O objetivo desse trabalho é o desenvolvimento de um algoritmo baseado no método Branch and Bound, que nos leve a uma solução Õtima exata de um problema de localização com limitações de capacidade na rede, restrições lineares e funções de custo côncavas, ou do tipo escada.

Objetivamos também o desenvolvimento de um software que possaser usado com facilidade por universidades, empre sas públicas ou privadas ou por qualquer pessoa que se interesse em resolver problemas dessa natureza.

A metodologia desenvolvida nessa dissertação para minimizações de funções de custo côncavas, com restrições linea res, se baseia em trabalho de Soland  $|^{22}|$ , tendo sido desenvolvida uma extensão do método para tratamento de problemas com funções do tipo escada.

Para tornar mais clara a aplicação do método aos nossos problemas, fazemos uma apresentação formal do ´ método Branch and Bound, visando um entendimento da sua filosofia basi ca.

Apresentamos então a parte téórica do Branch and Bound e sua aplicação aos problemas citados anteriormente,envol vendo cálculo dos limites, regras de separação d<sup>o</sup> problema e provas de convergência do algoritmo. Detalhamos o software desenvolvido, de modo a torná-lo o mais aberto possível e de fácil utilização. Mostramos os resultados computacionais alcançados, nos testes com dados reais, obtidos a partir de um trabalho da CIBRAZEM. Dentre os testes realizados um deles foi confrontado com resultados anteriores obtidos por recursos heurísticos, tendo sido constatado que **Q** nosso programa, além de alcançar a solução ótima, o fez num tempo de processamento inferior.

A organização da nossa dissertação é então a seguinte :

No Capítulo 2 apresentamos a bibliografia usada na nossa pesquisa; no capítulo 3 descrevemos um problema de locali zação capacitado como motivação para o nosso trabalho e fazemos a modelagem correspondente; o Capítulo 4 formaliza o ' método

 $\overline{2}$ 

Branch and Bound, sendo que, para uma melhor compreensão, apre sentamos um exemplo de uma aplicação à programação inteira; o Capítulo 5 refere-se à aplicação do método a problemas de localização com funções côncavas; no Capítulo 6 é apresentada a adaptação do algoritmo para problemas de localização com funções do tipo escada; no capítulo 7 detalhamos o algoritmo compu tacional desenvolvido, dando uma descrição detalhada das rotinas e variáveis de programa, bem como a forma de se entrar com os dados e a apresentação dos relatórios impressos ; no capítulo 8 fazemos uma análise dos testes realizados; finalmente no Capí tu10 9, apresentamos as conclusões a que chegamos.

Ao final da dissertação apresentamos três anexos a saber:

Anexo I, contendo a listagem do programa fonte desenvolvido; Anexo 11, constando de formulários para entrada de dados, facilitando a transcrição de dados que serão processados pelo programa e Anexo 111 que é um teste completo do problema 8.4.1 apresentado no Capítulo 8.

 $\mathfrak{Z}$ 

## CAPITULO 2

#### REVISÃO DA LITERATURA

Fazendo uma revisão da literatura relacionada com o assunto, constatamos que ja em 1958 Baumol e Wolfe  $|$ <sup>3</sup> |, propuseram uma técnica heurística para resolução de problemas de localização de armazéns, com funções de custo côncavas, O método envolve a resolução de um problema de transporte a cada iteraçao.

Apos este artigo vários outros foram editados, dos quais citaremos em ordem cronológica alguns que se destacam.

Em 1966 Lawler e Wood  $\vert^{13}\vert$  escreveram um artigo citando diversas aplicações do método Branch and Bound, incluin do problemas com funções não-convexas e sugerindo o uso de envoltórias convexas das funções em substituição às funções origi nais. Como veremos, esta é a base do nosso método proposto para o caso das funções côncavas.

Em 1969, Graciano Sa<sup>120</sup>, propõe um algoritmo Branch and Bound (exato) para resolução de um problema de localização capacitado com funções côncavas; para resolução de problemas grandes ele propõe um algoritmo não exato. Ainda no mesmo ano, dois artigos merecem ser citados: No primeiro Falk e Soland **161** propõem um algoritmo Branch and Bound para resolução

de problemas de localização capacitados com funções semi-contínuas inferiormente, possivelmente não convexas. Resolvem então uma série de problemas cada qual com função objetiva convexa, fazendo sucessivas partiqões do conjunto de soluções viáveis até a obtenção da solução final do problema original. No segundo artigo, Jones e Soland  $|^{11}|$ , apresentam um algoritmo também baseado no Branch and Bound para obtenção do ótimo global de problemas onde a parte separável da função objetivo se constitui na soma de funções contínuas por partes a uma variável. O algoritmo tem a característica de gerar uma solução inicial via vel boa, gerando a cada passo uma nova solução viável que é com parada com a melhor obtida até então.

Em 1970 Rech e Barton  $|^{18}|$  apresentam um algoritmo para a resolução de problemas de localização capacitados onde as funções de custo podem ser lineares por partes, não conve xas. são feitas aproximações das funções através de funções lineares por partes convexas. A solução é obtida através y do Branch and Bound fazendo-se desdobramento do problema original sucessivamente até a obtenção da solução Õtima.

Outro artigo foi publicado por Soland  $\lfloor^{2.3}\rfloor$  em 1971 dando solução análoga para problemas com funções lineares por parte convexas.

Estes dois artigos são particularmente interessan tes, pois apresentam soluções para problemas semelhantes aos nossos onde as funções de custo são do tipo "escada".

Falk e Horowitz  $|^{5}|$  e Soland  $|^{22}|$  apresentaram respectivamente em 1972 e 1974 algoritmos para resolução de pro blemas de localização capacitados com funções objetivas côncavas. Ambos usaram métodos Branch and Bound para obtenção da solução. Particularmente o artigo de Soland  $|^{22}|$  serviu como base para todo o nosso trabalho.

Mais recentemente foram publicados trabalhos importantes de Johanshahlou  $\vert^{10} \vert$  (1978) com problemas de localiza ção não capacitados e funções côncavas, Florian e Robillard  $|7|$  (1978) com problemas de localização capacitados e funções côncavas onde uma solução Õtima é encontrada pela enumeração im plícita do conjunto de fluxos extremos na rede, Gallo, Sandi e Sodini  $|8|$  (1980), resolvendo um problema análogo, também usando o Branch and Bound no qual o esquema de enumeração **6** baseado na caracterização do conjunto de soluções viáveis e em 1982 com Gomes |<sup>9</sup>| apresentando um trabalho de tese para resolução de problemas de localização de armazéns onde o custo de armazenagem pode ser expresso por funções côncavas, usando também um algoritmo baseado no Branch and Bound.

# CAPITULO 3<br>MOTIVAÇÃO

#### MOTIVAÇÃO

Considere-se um conjunto de armazéns já existentes ou a construir em um determinado número de cidades. Um cer-60 número de centros produtores fabricam um determinado produto e deseja-se que toda a produção seja encaminhada aos armazéns que por sua vez a distribuirão aos centros consumidores, sendo que toda a demanda deve ser satisfeita. O período T a ser consi derado é tal que todas as variações sazonais estão nele contidas, repetindo-se então no período seguinte.

Sabe-se que os custos de transporte são funções da quantidade distribuida e que os custos de armazenagem são função da quantidade estocada, Como esta Última pode ser expressa, através do índice de rotação, como uma função do fluxo através dos armazéns, podemos então considerar os custos de armazenagem como uma função do fluxo.

Vamos considerar ainda que a oferta é igual a demanda dentro do período, sendo que essa condição pode sempre ser obtida, introduzindo-se centros produtores, armazéns e centros de consumo fictícios no nosso modelo.

Para tornarmos o nosso problema mais abrangente, vamos considerar que tanto os armazens como as vias de escoamen to tenham limites inferiores e superiores de capacidade.

 $\overline{7}$ 

O problema anterior pode então ser formulado mate maticamente da seguinte forma:

$$
\begin{bmatrix}\n\min_{\mathbf{i}} \sum_{i=1}^{q} \sum_{j=1}^{m} f_{ij}(x_{ij}) + \sum_{j=1}^{m} g_{j}(y_{j}) \\
+ \sum_{j=1}^{m} \sum_{k=1}^{n} h_{jk}(z_{jk}) \\
\text{s.a.} \\
\prod_{\substack{j=1 \ \sum_{j=1}^{m} x_{ij} = p_{i}}} \text{ i = 1, ..., q} \\
\sum_{j=1}^{m} x_{ij} = p_{i} \text{ i = 1, ..., n} \\
\prod_{\substack{j=1 \ \sum_{j=1}^{m} z_{jk} = d_{k}}} \text{ k = 1, ..., n} \\
\prod_{\substack{i=1 \ \sum_{j=1}^{m} x_{ij} \leq u_{ij}^{x} = 0}} \text{ j = 1, ..., m} \\
\ell_{j,k}^{x} \leq x_{ij} \leq u_{jk}^{x} \text{ j = 1 ... m} \\
\ell_{j}^{y} \leq y_{j} \leq u_{j}^{y}\n\end{bmatrix}
$$

onde

 $\ddot{\phantom{a}}$ 

$$
x_{ij} = fluxo do centro de produção i ao armazém j\n
$$
z_{jk} = fluxo do arrmazém j ao centro de consumo k\n
$$
y_j = fluxo no arrmazém j no período T
$$
\n
$$
f_{ij}(x_{ij}) = custo da distribuição de x_{ij} unidades do produto do centro de produção i ao arrazém j no período T\n
$$
g_j(y_j) = custo da construção, mantenção e arrazonagem do arrazém j no período T\n
$$
h_{jk}(z_{jk}) = custo da distribuição de z_{jk unidades do produto, do arrazém j ao centro de consumo k\n
$$
P_i = produção do centro i\n
$$
d_k = demanda do centro k
$$
\n
$$
x_{ij}^x, t_{j}^y, t_{jk}^z = limits inferiores para as variáveis x_{ij}, y_j e\n
$$
z_{jk}
$$
, respectivamente  
\n
$$
u_{ij}^x, u_j^y, u_{jk}^z = limites superiores para as variáveis x_{ij}, y_j e\n
$$
z_{jk}
$$
, respectivamente
$$
$$
$$
$$
$$
$$
$$
$$

9

 $\bar{\beta}$ 

 $\blacktriangle$ 

= número de centros produtores, locais candidatos q, m, n para armazéns e centros consumidores, respectivamente

 $\bar{ }$ 

 $\overline{\phantom{a}}$ 

#### CAPITULO 4

#### O "BRANCH AND BOUND"

#### $4.1 - INTRODUCA0$

Desde 1960, quando Land e Doig  $\lfloor 12 \rfloor$  apresentaram um algoritmo computacional denominado "Branch and Bound", para a resolução de problemas de programação inteira mixta, uma gran de variedade de algoritmos baseados nessa técnica vêm sendo desenvolvidos e aperfeiçoados em diversas aplicações da Pesquisa Operacional, como por exemplo: em programação inteira e mista e seus casos particulares, no problema do caixeiro viaj ante, nos problemas de localização e atribuição, como também em problemas de programação não linear e outros.

Como cada autor normalmente aborda o "Branch and Bound" sob um ponto de vista restrito à sua aplicação particular, foram feitas várias tentativas de se dar uma descrição geral do método,destacando-se Egon Balas  $\mid$   $^2\mid$ , Norman Agin  $\mid$   $^1\mid$ , Mitten  $\vert^{16} \vert$ , B. Roy  $\vert^{19} \vert$ , Lawler  $\vert^{13} \vert$  e outros.

Neste capitulo objetivamos fazer um resumo do método, visando a um entendimento da filosofia básica nele contida, tentando na medida do possivel evitar a generalização ou a particularização excessivas, ambas prejudiciais ao nosso intento.

## 4.2 - DEFINIÇÕES BÁSICAS

Vamos considerar o seguinte problema geral P:

$$
\begin{cases} \text{Min } f(x) \\ \text{s.a. } x \in S \end{cases}
$$

onde S é um conjunto compacto.

Vamos assumir que o problema não possa ser equacionado por um método direto de resolução de problemas de programação matemática, tais como: o simplex, o out-of-kilter, o algoritmo de transportes, etc... Mais particularmente podemos considerar que a função objetivo seja não-linear, ou que S ou parte dele seja um conjunto discreto, que são os casos mais comuns para aplicação do método.

## Então :

- a) Chamaremos de Problema Relaxado ou Simplificado ao problema PO obtido a partir do problema P e com as seguintes caracteristicas gerais:
	- P<sup>0</sup> deve ser uma "extensão" do problema original, de modo a conter todas as soluções viáveis de P.
	- P<sup>0</sup> deve ser de resolução mais fácil do que P.
- b) A partir do problema P<sup>0</sup> geramos novos problemas p<sup>1</sup>, p<sup>2</sup>...que conterão subconjuntos do conjunto de soluções viáveis de p<sup>0</sup>. Estes problemas darão por sua vez origem a novos problemas até que o algoritmo chegue à solução Ótima. Tal processo recebe o nome de separação (branching) observando-se o seguinte:
	- Ao longo do processo não se deve eliminar nenhuma solução viável do problema original que tenha condições de ser solução ótima de P.
	- A solução dos novos problemas deverá nos aproximar da solu ção do problema P.
- c) Cada problema  $P^{\hat{j}}$  é avaliado em termos de seu potencial, isto .<br>, suas possibilidades de fornecer a solução ótima do probl<u>e</u> ma dado P. Tal etapa *5* denominada de Avaliação (bounding).

Embora existam diversas formas de se fazer a Avaliação, nor malmente, para um problema de minimização, procede-se da seguinte maneira:

- Calculo de um Limite Superior LS para a função objetivo do problema dado P, correspondente a uma solução viável de P. Na prática todo  $x^i \varepsilon$  S fornece um limite superior  $f(x^i)$ .
- Cálculo de Limites Inferiores LI  $(P^{\dot{J}})$  para a função objeti vo de cada problema  $P^j$ . Na medida que LI  $(P^j)$  > LS, o pro-

blema  $P^{j}$  poderá ser eliminado, não precisando ser separa $\sigma$ do, pois certamente não contribuirá para encontrar a solução Ótima de P.

d) O processo de separações e avaliações sucessivas pode ser visualizado como uma árvore, onde a raiz (no  $N^0$ ) representa o problema P<sup>0</sup> e os demas nos N<sup>j</sup> representam os problemas  $P^j$ gerados sucessivamente a partir de  $P^0$ .

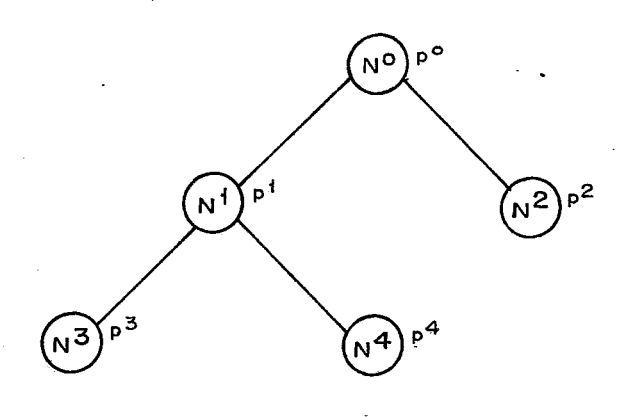

#### Assim,

Ramificação de um no  $N^j$ , consideraremos como sendo a geração de dois novos nos a partir de N<sup>j</sup>, em função da separação do problema P<sup>J</sup>. Na realidade, Nós e Problemas se confundem, sen do que em alguns casos usaremos por comodidade,  $N^j$  ou  $P^j$  para representar o problema  $P^j$  ou o no  $N^j$  respectivamente.

e) Denominamos de nós abertos aqueles que ainda não foram ramificados, (como vemos são as folhas da árvore correspondendo a problemas ainda não separados). 0s demais serão considerados nós fechados .

Daremos o nome de  $A^k$  ao conjunto de nós abertos em uma deter minada etapa k do algoritmo. Computacionalmente falando,  $\ddot{\text{e}}$  necessário mantermos a cada etapa k uma lista de nos abertos, pois entre esses escolheremos o próximo nó a ser ramifi cada.

- f) A escolha do próximo nó a ser ramificado pode ser feito de várias maneiras, dentre as quais podemos citar como exemplos:
	- O critério LIFO (Last-in-first-out), onde o último a entrar na lista de abertos **6** o primeiro a ser ramificado . Esse critério é conveniente quando queremos aproveitar inversa da base,  $B^{-1}$ , do Tableaux Simplex do último estágio.
	- O critério de se escolher o nó  $N^j$ , tal que a solução de  $P^j$ seja a melhor da lista de abertos. Por exemplo: esse crité rio **6** o preferido quando o processo de branching vai suces sivamente aproximando a função objetivo dos problemas  $P^{\hat{J}}$ da função objetivo f(x) de P. (Usaremos esse critério no algoritmo para resolução dos nossos problemas de localização).

# 4.3 - O "BRANCH AND BOUND" APLICADO À PROGRAMAÇÃO LINEAR INTEI-RA

Seja o problema de programação linear inteira:

$$
P = \begin{cases} \n\text{Min } f(x) \\ \n\text{s.a.} & x \in S \\ \nx_i & \text{inteiro} \\ \nx_i \geq 0 \n\end{cases}
$$

O método "Branch and Bound", denominado em francês, com muita propriedade, de "Methode de Séparation et Évaluation Progressive" (S.E.P.) , aplicado ao problema P, pode ser representado pelo seguinte algoritmo: (Maculan  $|^{15}|$ , Salkin  $|2^{1}|$  ou Taha  $|2^{4}|$ ).

#### Passo O

 $0.1 K = 0$ 

 $\int$  Min f(x) 0.2 Resolva o problema P $^0$  definido por: $\{ {\textnormal{s.a.}} \ \textnormal{x} \ \textnormal{\textnormal{\texttt{c}}} \ \textnormal{\textnormal{S}}$ (repare que relaxamos a condição de  $x_i$  ser inteiro)

0.3 Se o problema tiver solução, coloque  $P^0$  na lista de nós abertos.

#### Passo 1

1.1 Se não há nó aberto, pare : \* o problema P não tem solução

1.2 Selecione da lista de abertos o no  $N^{k^*}$  tal que:  $f(x^{k^*}) \leq f(x^i) \forall N^i \in A^k$ 

 $\mathcal{L}_{\mathbf{z}}$  , and  $\mathcal{L}_{\mathbf{z}}$  , and

1.3 Se  $x^{k*}$ , solução Ótima de P<sup>k\*</sup>, tiver todas as componentes inteiras, pare !  $\rightarrow x^{k^{*}}$  é a solução ótima de P

Passo 2

2.1 Faça  $k = k + 1$ ;

2.2 Faça a separação do problema  $p^k$ , isto é, defina os problemas

$$
P^{2k-1}\n\begin{cases}\n\sin f(x) \\
\sin x & \text{if } x \in S^{k^*} \\
\cos x & \text{if } x \in S^{2k-1} \\
\cos x & \text{if } x \in S^{2k-1}\n\end{cases}
$$
\n
$$
P^{2k}\n\begin{cases}\n\sin f(x) \\
\sin x & \text{if } x \in S^{k^*} \\
\cos x & \text{if } x \in S^{2k} \\
\cos x & \text{if } x \in S^{2k}\n\end{cases}
$$

onde  $x^{k^*}$  é uma componente não inteira de  $x^{k^*}$  e  $|x^{k^*}_{\cdot\cdot}|$  é  $\quad$  o  $\quad$  $\frac{1}{2}$  c and componence has incerta as  $\frac{1}{2}$  e  $\frac{1}{2}$ . naior inteiro menor ou igual a  $x^{k^*}_{\texttt{a}}.$ O que fizemos foi merag nente "forçar"  $\mathrm{x}_{\mathrm{g}}$  a assumir um valor inteiro imediatamente inferior ou superior a ele na solução dos problemas  $P^{2k-1}$  e  $p^2$ 

#### Passo 3

3.1 Faça a avaliação dos novos problemas gerados, isto é:

Calcule as soluções de  $P^{2k-1}$ e  $P^{2k}$ 

3.2 Guarde na lista de nós abertos  $A^k$ , os problemas que tiverem solução

3.3 Vá para o passo 1

#### 4.4 - EXEMPLO EXPLICATIVO

Daremos um exemplo simples de uma aplicação à pro gramação linear interna, acompanhando passo a passo o desenvol **7**  vimento do algoritmo até a obtenção da solução ótima.

Seja o problema: (Maculan  $|^{15}|$ )

$$
P = \begin{cases} \n\text{Min } f(x) = 4x_1 + 5x_2 \\ \n\text{s.a. } x_1 + 4x_2 \ge 5 \\ \n\text{3}x_1 + 2x_2 \ge 7 \\ \n\text{x_1 \ge 0, inteiro} \\ \n\text{x_2 \ge 0, inteiro} \n\end{cases} \times \text{ } x \in S
$$

Vamos então definir o problema simplificado

$$
P^{0} = \begin{cases} \text{Min } f(x) = 4x_{1} + 5x_{2} \\ \text{s.a.} & x_{1} + 4x_{2} \ge 5 \\ & 3x_{1} + 2x_{2} \ge 7 \\ & x_{1}, x_{2} \ge 0 \end{cases} \qquad x \in S^{0}
$$

Este problema como vemos é uma simplificação do problema P, podendo ser resolvido pelo método Simplex, contendo todas as soluções viáveis de P, podendo eventualmente nos fornecer uma solução que seja também solução ótima de P.

Vamos então aplicar o algoritmo ao nosso problema. Para melhor visualização da evolução do algoritmo, substituimos a lista de abertos pela árvore gerada, onde como já vimos as folhas representam os nós abertos.

## Iteração 0

#### Passo O

 $0.1 k = 0$ 

0.2 Solução de P<sup>0</sup> 
$$
\begin{cases} f(x^0) = 112/10 \\ x^0 = (18/10, 8/10) \end{cases}
$$

03. Arvore gerada: 
$$
(N^0)
$$
 f(x<sup>0</sup>) = 112/10  
 $x^0$  = (18/10, 8/10)

Passo 1

1.1  $A^0 \neq \phi$ 

1.2  $N^{k^*} = N^0$ 

1.3 As componentes de  $x^0$  não são inteiras  $\rightarrow x^0$  não é solução de  $\overline{\mathrm{P}}$ 

# Passo 2

 $2.1 K = 1$ 

2.2 Variável escolhida:  $x_1^0 = 18/10$ 

$$
S^{1} \equiv \begin{cases} x_{1} + 4x_{2} \ge 5 \\ 3x_{1} + 2x_{2} \ge 7 \\ x_{1}, x_{2} \ge 0 \\ x_{1} \le 1 \end{cases} S^{2} \equiv \begin{cases} x_{1} + 4x_{2} \ge 5 \\ 3x_{1} + 2x_{2} \ge 7 \\ x_{1}, x_{2} \ge 0 \\ x_{1} \ge 2 \end{cases}
$$

Passo 3

3.1 Solução de p<sup>1</sup> 
$$
\begin{cases} f(x^1) = 14 \\ x^1 = (1, 2) \end{cases}
$$
 solução de p<sup>2</sup> 
$$
\begin{cases} f(x^2) = 47/4 \\ x^2 = (2, 3/4) \end{cases}
$$

3.2 Arvore gerada:

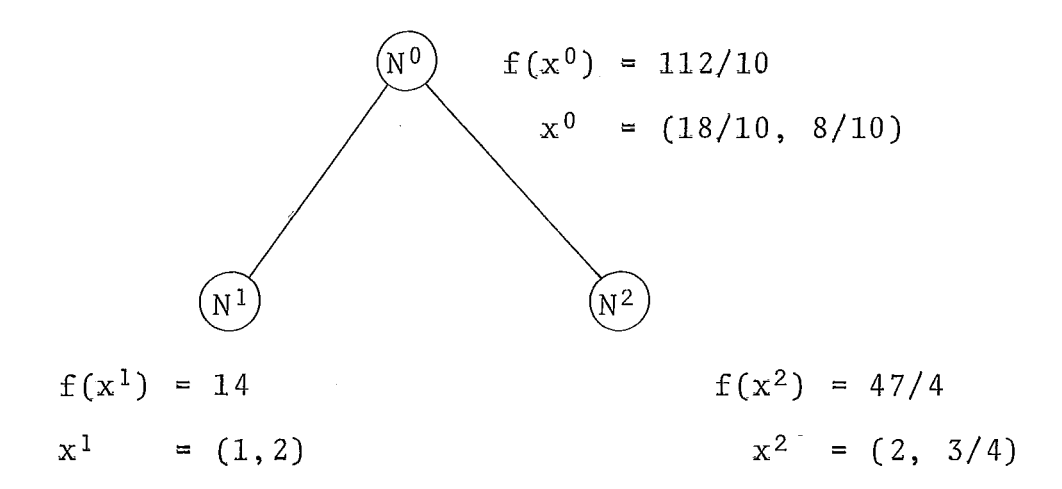

# Iteração 1

Passo 1

1.1  $A^1 \neq \phi$ 

1.2  $N^{k*} = N^2$ 

1.3  $x^2$  tem componentes não inteiras  $+ x^2$  não é solução de P.

Passo 2

 $2.1 K = 2$ 

2.2 Variável escolhida:  $x_2^2 = 3/4$ 

$$
S^{3} = \begin{cases} x_{1} + 4x_{2} \ge 5 \\ 3x_{1} + 2x_{2} \ge 7 \\ x_{1}, x_{2} \ge 0 \\ x_{1} \ge 2 \\ x_{2} \le 0 \end{cases} \qquad S^{4} = \begin{cases} x_{1} + 4x_{2} \ge 5 \\ 3x_{1} + 2x_{2} \ge 7 \\ x_{1}, x_{2} \ge 0 \\ x_{1} \ge 2 \\ x_{2} \ge 1 \end{cases}
$$

$$
\underline{\text{Passo 3}}
$$

3.1 Solução de P<sup>3</sup> 
$$
\begin{cases} f(x^3) = 20 \\ x^3 = (5,0) \end{cases}
$$
 solução de P<sup>4</sup> 
$$
\begin{cases} f(x^4) = 13 \\ x^4 = (2,1) \end{cases}
$$

# 3.2 Arvore gerada:

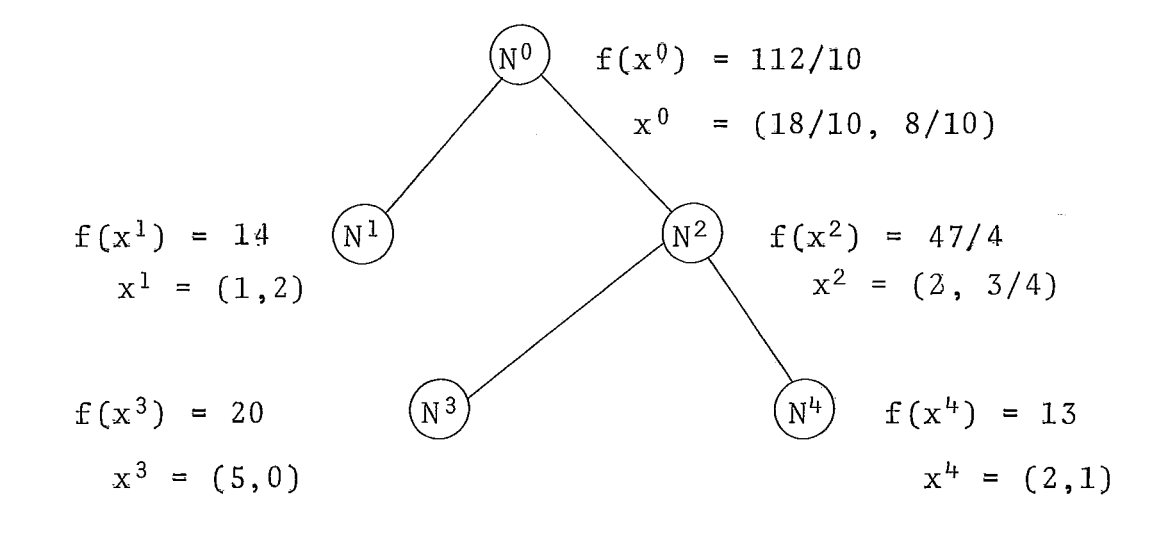

# Iteração 2

## $Passo_1$

# 1.1  $A^2 \neq \phi$

$$
1.2 N^{k^*} = N^k
$$

1.3 Como vemos  $x^4$  tem as componentes inteiras. Então pare!  $\rightarrow$  Solução ótima (2, 13

## 4.5 - CONCLUSÃO

O método pode ser aplicado a uma grande gama de problemas de programação linear, não linear, dinâmica ou outros. Para cada aplicação terão que ser feitas as adptações necessárias, tomando-se o cuidado de definir os diversos procedimentos de forma a garantir a convergência do algoritmo e também diminuir ao máximo o número de iterações e o trabalho computacional gasto em cada iteração.

Egon Balas  $|^{2}$ , faz uma prova da convergência do algoritmo em condições bastante particulares. De uma maneira geral teremos que fazer uma prova de convergência específica para cada caso, de acordo com a definição dada aos problemas **pj,** as regras de separação e avaliação, as regras de parada, a escolha do nó a ser ramificado, etc...

**E** fácil verificar também que em problemas de grande porte a tendência natural é a arborescência se estender muito, implicando na resolução de uma quantidade grande de problemas **pj** e na ocupação de um espaço muito grande em memória para se guardar os nós abertos. É esse então o "termÔmetro" que normalmente indica a conveniência ou não de se aplicar o método a

 $\sim$  .

 $\cdot$ 

**um determinado tipo de problema.** 

 $\ddot{\phantom{a}}$ 

## CAPÍTULO 5

# APLICAÇÃO DO B&B A UMA REDE DE FLUXO CAPACITADA COM F.O. CÔNCAVA

## 5.1 - INTRODUCÃO

Seja a generalização do nosso modelo 3.1:

Problema P  

$$
\begin{cases}\n\text{Min. } f(x) = \sum_{i=1}^{n} f_i(x_i) \\
s.a. \\
x \in G = \{x | Ax = b\} \\
x \in C = \{x | \ell \le x \le u\}\n\end{cases}
$$

onde :

 $x = (x_1, x_2, ..., x_n)$  + vetor que representa os fluxos ao longo dos n arcos

- $G \rightarrow$  restrições de atendimento à oferta, demanda, coerência entre os fluxos, condições particulares, etc...
- $C \rightarrow$  restrições relativas ao problema capacitado, isto é, impondo limites superiores e inferiores para o fluxo, (o conjunto C será por nós denominado de retângulo);
- $f_i$  + custo ao longo do arco i. As funções  $f_i$  são côncavas sobre o intervalo  $[\ell_i, u]$

Para o problema acima, f assume o seu valor mínimo em um ponto extremo ou vértice do politopo linear  $G \cap C$ . Isso po de ser garantido pelo Teorema 5.2.1 que veremos a seguir.

Soland 1221 propõe um algoritmo, que será apresentado a seguir, baseado no Branch and Bound para resolver o problema P. O algoritmo resulta em uma sequência finita de programas lineares, todos com o mesmo espaço de restrições G **(1** C. O fato de não se modificar o espaço de soluções viáveis é como veremos muito vantajoso já que cada novo problema será uma simples parametrização do problema anterior,

## 5.2 - DEFINIÇÕES, LEMAS E TEOREMAS BÁSICOS

Em primeiro lugar vamos dar algumas definições e um lema necessários à demonstração do Teorema 5.2.1.

## Definição 5.2.1

Uma função f definida sobre um conjunto convexo S é dita côncava se, para todo  $x_1$  e  $x_2$  e S e todo  $\alpha$  e  $[0, 1]$ , temos :

 $f(\alpha x_1 + (1 - \alpha) x_2) \ge \alpha f(x_1) + (1 - \alpha) f(x_2)$ 

## Definicão 5.2.2

H é dito um higerplano de suporte para um conjunto
convexo S, quando um de seus semi-espaços fechados contém S e além disso contém um ponto da fronteira de S.

# Definição 5.2.3

Um ponto  $x \in S$  convexo é dito ponto extremo desse conjunto S se não existem dois pontos distintos  $x_1$  e  $x_2$  e S tal que  $x = \alpha x_1 + (1 - \alpha) x_2$  para algum  $\alpha \in (0, 1)$ .

Por exemplo:

Em  $E^2$  os pontos extremos de um quadrado são os seus vértices.

#### Lema  $5.2.1$

Seja S um conjunto convexo, H um hiperplano de suporte para S e T a interseção de H e S. Então, todo ponto extremo de T é um ponto extremo de S.

Prova: Seja  $x_0 \in T$ . Então cabe demonstrar que:

 $x_0$  é ponto extremo de T  $+ x_0$  é ponto extremo de S.

Para isso usaremos a proposição equivalente:  $x_0$  não é ponto extremo de S  $\rightarrow x_0$  não é ponto extremo de T. Suponhamos então que  $x_0 \in T$  não seja um ponto extremo de S.

 $27$ 

Então  $x_0 = \alpha x_1 + (1 - \alpha) x_2$  para algum  $x_1$  e  $x_2 \in S$ ,  $x_1 \neq x_2$  e  $\alpha \in (0, 1)$ .

Seja H definido por:  $H = \{x: ax = s\}$  de modo que o subespaço  $ax \geq s$  contém S.

Então:  $ax_1 \geq s$  e  $ax_2 \geq s$ .

Seja então:  $ax_1 = s + \theta_1$  e  $ax_2 = s + \theta_2$  com  $\theta_1 \ge 0$  e  $\theta_2 \ge 0$  (1)

Logo:  $ax_0 = a(\alpha x_1 + (1-\alpha)x_2) = \alpha ax_1 + (1-\alpha) ax_2 = s$  (2)

Substituindo (1) em (2) temos:

 $\alpha(s + \Theta_1) + (1 - \alpha) (s + \Theta_2) = \alpha s + \alpha \Theta_1 + s + \Theta_2 - \alpha s - \alpha \Theta_2 = s$ 

daí:  $\alpha \theta_1$  + (1- $\alpha$ )  $\theta_2$  = 0

Como  $\alpha > 0$ ,  $(1-\alpha) > 0$ ,  $\theta_1 \ge 0$  e  $\theta_2 \ge 0$  segue:  $\Theta_1 = \Theta_2 = 0$ 

Logo:  $ax_1 = s e ax_2 = s$ 

e portanto  $x_1$  e  $x_2$  e H e consequentemente  $x_1$  e  $x_2$  e T e  $x_0$  não  $\epsilon$  portants  $x_1 \circ x_2 \circ \dots \circ$  conset

Podemos agora enunciar e demonstrar o teorema que garante que a solução Õtima do problema P se encontra em um dos vértices do politopo linear G  $\cap$  C que é compacto já que o conjun to C é fechado e limitado.

Teorema  $5.2.1$ : (Luenberger  $|^{14}|$ )

Seja f uma função côncava definida no conjunto com pacto S, Se f tem um mínimo sobre S, este se encontra sobre um ponto extremo (vértice) de S.

#### Prova :

Suponhamos que f atinja o seu mínimo em  $x^* \in S$ .

a) Vamos mostrar primeiro que este mínimo se encontra em um ponto da fronteira de S.

Se x\* **já** é um ponto da fronteira então não há nada a provar. Vamos então assumir que x\* não é um ponto da fronteira.

Seja L uma reta passando pelo ponto x\*.

A interseção dessa reta com S *6* um intervalo dessa reta L, tendo por pontos extremos  $y_1$  e  $y_2$  que são pontos da fronteira de S, e tais que  $x^* = \alpha y_1 + (1-\alpha)y_2$  para um dado  $\alpha \in (0, 1)$ . Pela concavidade de f temos:

$$
f(x^*) = f(\alpha y_1 + (1-\alpha) y_2) \ge \alpha f(y_1) + (1-\alpha) f(y_2) \ge
$$
  
 
$$
\ge \min \{f(y_1), f(y_2)\}
$$

então f  $(y_1)$  ou f  $(y_2)$  tem que ser menor ou igual a f  $(x^*)$ . Portanto se  $x^*$  é um ponto de mínimo, também o será  $y_1$  ou  $y_2$  que são pontos da fronteira de S.

b) Vamos agora mostrar que o mÉnimo, se encontra em um ponto extremo de S, onde S *6* definido em um espaço de dimensão n.

Se x\* já *6* um ponto extremo de S então não há nada a provar. Vamos assumir então que x\* não é ponto extremo de S.

Consideremos então a interseção de S com um hiperplano de suporte H contendo x\*. Essa interseção T<sub>1</sub>, tem dimensão menor ou igual a n-1 e o mínimo global de f sobre  $T_1$  é igual a f( $x^*$ ) e de acordo com (a) tem que se encontrar em um ponto  $x_1$ da fronteira de  $T_1$ .

Se esse ponto é um ponto extremo de  $T_1$ , pelo Lema 5.2.1, também será um ponto extremo de S e o Teorema está prova do. Caso contrário, nos tomaremos  $T_2$ , de dimensão menor ou igual a n-2, interseção de  $T_1$  com um hiperplano de suporte contendo x<sub>1</sub>. Esse processo pode continuar no máximo n vezes quando um con junto T<sub>n</sub> de dimensão zero, consistindo de um único ponto é obtido. Esse ponto extremo de  $T_n$  é portanto também um ponto extremo de S. 1- **.:.:.x~:.:.:.x.:.:.:.x.:.**  ....... . .... . . . . . . . . .

30

#### 5.3 - O ALGORITMO PROPOSTO

Seja o problema P, proposto no item 5.1.

O algoritmo se desenvolve baseado no seguinte raciocínio:

Inicialmente nós linearizamos todas as funções  $f_i(x_i)$  da seguinte forma:

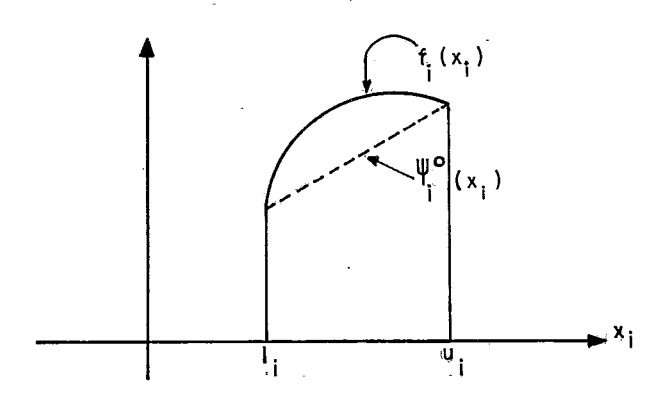

Então como vemos  $\psi_i^0(x_i) \leq f_i(x_i) \ \forall x_i \in [\ell_i, u_i]$  $(1)$  $\begin{cases} \text{Min } \psi^0(x_0) = \sum_{i=1}^{\infty} \psi_i^0(x_i) \\ \text{s.a. } Ax = b \end{cases}$ Resolvemos então o problema linear P $^0$   $\equiv \{$  s.a. Ax = b

Denominando de  $x^0$  a solução do problema linear  $P^0$ , podemos verificar facilmente baseados em (1) que:  $\psi^0(x^0) \le f(x^0)$ 

Escolhemos então um dos arcos onde  $x_i^0 \neq \ell_i$  e  $\mathbf{x_i^0} \neq \mathbf{u_i}$ , digamos o arco g, e definimos para ele duas novas funções lineares:

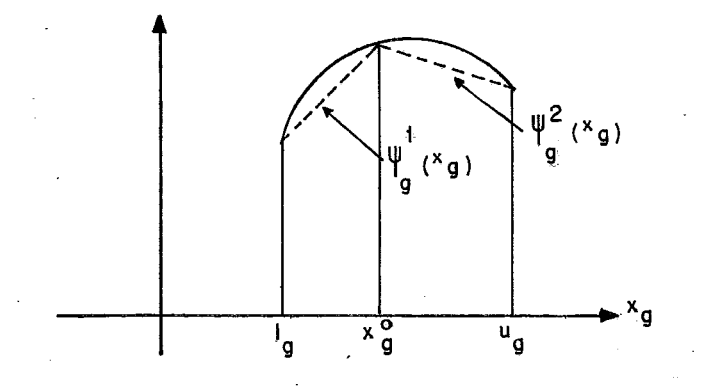

Podemos então definir a partir de  $P^0$  dois novos problemas substituindo a função  $\psi_{\alpha}^{0}(x_{\alpha})$  pelas funções  $\psi_{\alpha}^{1}(x_{\alpha})$  e  $g^{reg}$  perms rangeed  $g^{reg}$  $\psi_{\sigma}^{2}(x_{\sigma})$  respectivamente, desejando com isso "aproximar" as fun $g^{\lambda}$ <sup>x</sup> $g^2$ ções  $\psi^{\dot{j}}\left(x\right)$  da função f(x) de modo a obtermos uma solução ''melhor" para o problema linearizado. Esse processo de "separação" do problema em dois constitui o "branching" do algoritmo e o cálculo da solução de cada problema linear  $\psi^{\hat{J}}(\hat{x})$ , constitui a "avaliação" ou "bounding", pois como vemos, achamos para cada um deles um limite inferior ("lower bound"),

Repetimos então os processos de separação e avaliação até que a solução Ótima seja encontrada (a menos de um  $value$ ).

O grande trunfo que temos é o fato de que cada no vo problema linear se resume na parametrização da função objeti vo do problema anterior, jã que usamos um artíficio para continuarmos com o mesmo conjunto de restrições a cada iteração.

Daremos agora algumas definições necessárias ao entendimento do algoritmo:

- a) Separar um problema P<sup>J</sup> corresponde a particionar o subretângulo  $C^j$  C  $C$  em dois subretângulos  $C^{j(1)}$ e  $C^{j(2)}$  onde  $c^{j (1)}$   $\cup$   $c^{j (2)}$  =  $c^{j}$ , definindo duas novas funções objetivo conforme vimos anteriormente.
- b) A avaliação para um problema P<sup>j</sup> consiste em calcular o valor ótimo para a função objetivo linearizada de P<sup>J</sup> que nos fornecerá como veremos um limite inferior para  $f(x)$  no subre tângulo  $C^{j}$  que chamaremos de LI  $(N^{j})$ .
- c) Consideramos que :

 $N^0$ ,  $N^1$ ,  $N^2$  ... são os nos da árvore gerada pelo algoritmo onde  $N^0$  é o nó inicial. Correspondem aos problemas  $P^0$ ,  $P^1$ p2 ... obtidos pela divisão do retângulo C em subretângulos  $C^1$ ,  $C^2$  ... de acordo com o que foi especificado em a)

Os nos  $N^{2k-1}$  e  $N^{2k}$  são criados no estágio k do algoritmo.

d) LS<sup>j</sup> é o melhor valor encontrado para f(x) considerando-se os nós N<sup>0</sup>, N<sup>1</sup>, N<sup>2</sup> ... N<sup>j</sup>, isto é, se x<sup>0</sup>, x<sup>1</sup>, x<sup>2</sup> ... x<sup>j</sup> forem as soluções Ótimas encontradas para os problemas lineares cor respondentes a estes nós, então:

$$
LS_{f}^{j} = min{f(x^{0}), f(x^{1}), f(x^{2}), ..., f(x^{j})}
$$

Podemos considera-lo com sendo um limite superior para o valor ótimo da função objetivo do problema P, já que  $x^0$ ,  $x^1$ , ...,  $x^j$   $\epsilon$  *G*  $\Lambda$  *C*.

$$
LS_x^j \neq a
$$
 solução viável que corresponde a  $LS_f^j$ , isto  
 $LS_f^j = f(LS_x^j)$ .

e)  $A^k$  é o conjunto de nos abertos na etapa k.

Vamos então elaborar o algoritmo:

# Passo 0

 $k = 0;$ 

Calcule  $LI(N^0)$ ,  $LS_f^0$ ,  $LS_x^0$ 

Se não tiver solução  $\rightarrow$  infactivel

Coloque o problema P<sup>0</sup> na lista de abertos caso ele tenha solução

# Passo 1

 $N^k$ Selecione da lista de abertos, (retirando da lista), um no tal que:

$$
LI(N^{k^*}) = \min_{N^{\mathbf{i}} \in A^k} \{LI(N^{\mathbf{i}})\}
$$

Então:

Se LI( $N^{k^*}$ )  $\geq$  LS $_{f}^{2k}$  -  $_{\epsilon}$  + Pare ! LS $_{x}^{2k}$  é a solução ótima.

Passo 2 (separação)

 $k = k + 1$ 

Parta do nó  $N^{k^*}$  para criar os nós  $N^{2k-1}$  e  $N^{2k}$ , de tal maneira que  $C^{2k-1}$   $U C^{2k} = C^{k*}$ 

Passo 3 (Avaliação)

Calcule LI( $N^{2k-1}$ ) e LI( $N^{2k}$ ) e atualize LS $^{2k}_{f}$  e LS $^{2k}_{x}$ , se necessário, colocando os problemas na lista de abertos.

Vá para o passo 1.

#### 5.4 - DETALHAMENTO DO ALGORITMO

### Passo O

É o passo de inicialização do algoritmo.

Nele é feita a primeira avaliação do problema P, isto é, é calculado um limite inferior para a solução do problema P que  $\tilde{e}$  o LI(N<sup>0</sup>).

Além disso são calculados os valores  $LS^0_f$  e  $LS^0_x$ .

Esses cálculos são feitos da seguinte forma:

Linearizamos a função objetivo do problema P para podermos usar técnicas de programação linear para resolvê-lo. Es sa linearização pode ser vista pelo gráfico:

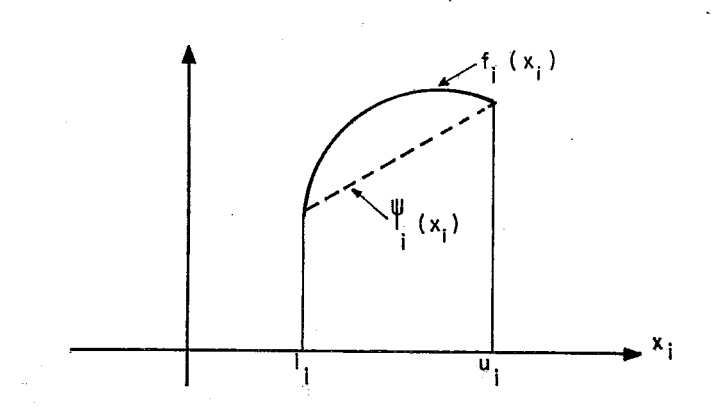

 $\psi_{i}(x_{i})$  corresponde a linearização de  $f_{i}(x_{i})$ , sendo que, como ve mos :

$$
\begin{cases} \psi_{\mathbf{i}}(\ell_{\mathbf{i}}) = f_{\mathbf{i}}(\ell_{\mathbf{i}}) \\ \psi_{\mathbf{i}}(u_{\mathbf{i}}) = f_{\mathbf{i}}(u_{\mathbf{i}}) \end{cases}
$$

Resolvido o problema linearizado, encontramos uma solução ótima  $x^0$ , que no entanto é somente uma solução viável do problema P dado.

Como f<sub>i</sub>(x<sub>i</sub>) é côncava p/i=1,2... n, temos pela definição de função côncava no intervalo  $\left[ \begin{matrix} \ell_1 \\ \end{matrix} \right]$ ,  $u_i$ ]

$$
\forall \alpha \in [0, 1] \rightarrow f_{\mathbf{i}}(\alpha(\ell_{\mathbf{i}}) + (1-\alpha) (u_{\mathbf{i}})) \geq \alpha f_{\mathbf{i}}(\ell_{\mathbf{i}}) + (1-\alpha) f_{\mathbf{i}}(u_{\mathbf{i}})
$$
\n(1)

Para a reta definida em  $[\ell_i, u_i]$  temos:

$$
\forall \alpha \in [0, 1] \rightarrow \psi_{\underline{i}}(\alpha(\ell_{\underline{i}}) + (1-\alpha)(u_{\underline{i}})) = \alpha \psi_{\underline{i}}(\ell_{\underline{i}}) + (1-\alpha) \psi_{\underline{i}}(u_{\underline{i}})
$$
\n(2)

Como pela construção da nossa reta
$$
\begin{cases} \psi_{i}(\ell_{i}) = f_{i}(\ell_{i}) \\ \psi_{i}(u_{i}) = f_{i}(u_{i}) \end{cases}
$$
(3)

Temos de  $(1)$ ,  $(2)$  e  $(3)$ 

$$
f_i(\alpha(\ell_i) + (1-\alpha)(u_i)) \ge \psi_i(\alpha(\ell_i) + (1-\alpha)u_i) \forall \alpha \in [0, 1]
$$

Então concluimos que:

 $f_i(x_i) \geq \psi_i(x_i) \forall x_i \in [\ell_i, u_i]$  i = 1, 2, ..., n

O que podemos constatar pelo gráfico das funções.

Logo:

$$
\sum_{u=1}^{n} \psi_{i}(x_{i}) = \psi(x) \le f(x) = \sum_{i=1}^{n} f_{i}(x_{i}) \text{ para } x \in C
$$
 (4)

Ora, como x<sup>0</sup> é a solução ótima do problema linearizado:

$$
\psi(x^0) \leq \psi(x) \quad \forall x \in G \cap C \tag{5}
$$

De  $(4)$  e  $(5)$ :

$$
\psi(x^0) \leq f(x) \quad \forall x \in G \cap C
$$

Temos então um limite inferior para o problema P, que é:

$$
LI(N^0) = \psi(x^0) = \sum \psi_i(x_i^0)
$$

Além disso como  $x^0$  e G  $\bigcap$  C,  $f(x^0)$  fornece um limi te superior para o valor Ótimo (mínimo) da função objetivo em  $N^0$ .

$$
\verb|Temos-então|:
$$

$$
\int \text{LS}_{\frac{\pi}{2}}^{0} = f(x^{0})
$$
  

$$
\text{LS}_{\frac{\pi}{2}}^{0} = x^{0}
$$

#### Passo 1

Nesse passo escolhemos o no (problema) a ser rami ficado (separado), bem como verificamos se já é possível identi ficar a solução Ótima.

 $LI(N^{\Lambda})$  = Min  $LI(N^{\Lambda})$  nos da um limite inferior  $N^{\perp} \epsilon A^{\perp}$ para o valor otimo da função objetivo do problema P. Isso pode ser garantido pelo fato de ao fazermos a ramificação (passo 2) nós dividimos o problema  $P^k$  em dois (duas folhas) calculando para cada um o valor LI (N<sup>J</sup>) de forma a não eliminar nenhuma so lução viável do espaço  $G \cap C$ .

Como até a etapa k nós geramos  $N^0$ ,  $N^1$ , ...,  $N^{2k}$ e LS $_{f}^{2k}$  é por definição a melhor solução (menor valor) encontra da para f (x) nesta etapa, então, se tivermos :

$$
LI(N^{k^*}) \ge LS_f^{2k} - \epsilon
$$

nós estamos de posse da solução ótima  $\bar{x}$  = LS $_{x}^{2k}$ , a menos de uma tolerância E.

Fica então provada a otimalidade do algoritmo, ou seja, o fato da regra de parada implicar na determinação da solução Ótima do problema.

## Passo 2

Essa é a etapa de ramificação do algoritmo.

Primeiro fazemos  $k = k + 1$ , contando mais um ciclo.

A ramificação  $\tilde{e}$  feita, utilizando-se o nó  $N^{k^{*}}$  que como vimos corresponde ao menor limite inferior das folhas.

A ramificação **6** feita então em um determinado arco g como mostra a figura:

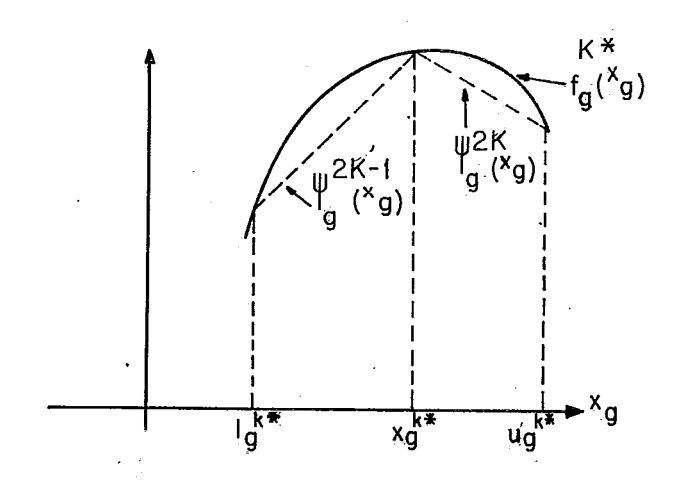

Precisamos então sabes qual vai ser o arco g que vai originar a ramificação do problema. Essa escolha é feita de tal maneira que:

$$
f_{g}(x_g^{k^*}) - \psi_{g}^{k^*}(x_g^{k^*}) = \max_{i=1...n} \{f_i(x_i^{k^*}) - \psi_i^{k^*}(x_i^{k^*})\}
$$
  
\n*l=1...n*  
\n*Hamiltonian* and *combinomial*

 $N^{2k}$ , tais que:

$$
N^{2k-1} \rightarrow \ell_g^{k^*} \leq x_g \leq x_g^{k^*}
$$

 $\mathsf{e}$ 

$$
N^{2k} \rightarrow x_g^{k^*} \leq x_g \leq u_g^{k^*}
$$

Para os demais arcos manteremos os mesmos interva los do nó  $N^{k^*}$ . Isto é, chamando de  $C^{2k-1}$  e  $C^{2k}$  respectivamente os intervalos correspondentes aos nós  $N^{2k-1}$  e  $N^{2k}$ , temos:

$$
c^{2k-1} \begin{cases} \ell_g^{2k-1} = \ell_g^{k^*} \leq x_g \leq x_g^{k^*} = u_g^{2k-1} \\ \ell_i^{2k-1} = \ell_i^{k^*} \leq x_i \leq u_i^{k^*} = u_i^{2k-1} \quad \forall_i \neq g \\ \ell_g^{2k} = x_g^{k^*} \leq x_g \leq u_g^{k^*} = u_g^{2k} \\ \ell_i^{2k} = \ell_i^{k^*} \leq x_i \leq u_i^{k^*} = u_i^{2k} \quad \forall_i \neq g \end{cases}
$$

Poderiamos supor então que de posse de dois novos conjuntos de restrições G  $\Lambda$  C<sup>2k-1</sup> e G  $\Lambda$  C<sup>2k</sup> para os nós N<sup>2k-1</sup> e  $N^{2k}$  passaríamos ao passo 3 para fazer a avaliação. Na verdade, como veremos, manteremos para todos os problemas o mesmo espaço de soluções viáveis G  $\cap$  C.

A ramificação então s6 servirá para determinar as funções objetivo  $\psi_{g}^{2k-1}(x_{g})$  e  $\psi_{g}^{2k}(x_{g})$  para resolução dos problemas  $P^{2k-1}$  e  $P^{2k}$  linearizados.

Justificaremos os procedimentos acima mais adiante.

Passo 3

Esse é o passo de avaliação do algoritmo.

A avaliação é feita analogamente ao procedimento do passo O com a seguinte ressalva:

Digamos que queiramos achar  $LI(N^{\overline{j}})$  (no nosso caso  $j = 2k - 1$  ou  $j = 2k$ ).

Então :

LI(N<sup>j</sup>) = Min{ $\psi^{\dot{j}}(x)$  |x e G  $\bigcap$  C<sup>j</sup>} seria um limite inferior para Min{f(x) | x  $\epsilon$  G  $\Lambda$  C<sup>j</sup> }

$$
\text{Porém } C^j \subseteq C \text{ e então } G \cap C^j \subseteq G \cap C.
$$

Logo :

 $\text{Min}\{\psi^{\hat{j}}(x) | x \in G \cap C\} \leq \text{Min}\{\psi^{\hat{j}}(x) | x \in G \cap C^{\hat{j}}\} \leq \text{Min}\{f(x) | x \in G \cap C^{\hat{j}}\}$ 

Daí nós poderemos usar o conjunto de restrições G  $\bigcap$  C para cálculo de LI  $(N^{j})$  e o problema linearizado será:

$$
\begin{cases}\n\text{Min } \psi^{\mathbf{j}}(x) = \sum_{i=1}^{n} \psi_{i}^{\mathbf{j}}(x_{i}) \\
\text{s.a. } x \in G \wedge C\n\end{cases}
$$

Evidentemente, podemos assim obter um limite infe rior "pior", isto é, menor do que se usassemos G  $\bigcap C^j$ . A vantagem no entanto é que o conjunto G  $\Lambda$  C independe do nó  $N^j$  considerado e portanto teremos o mesmo conjunto de soluções viáveis para todos os nós. Isso vai permitir que para a resolução de um problema nós partamos da solução do problema anterior. Podemos então obter uma redução substancial no número de iterações para

a resolução dos problemas lineares.

O fato de usarmos o conjunto de restrições G  $\bigcap$  C pode ocasionar que a solução do problema P<sup>J</sup> linear, caia fora do intervalo  $[\ell^j, u^j]$ . Digamos que em alguma iteração posterior k do algoritmo o nó  $N^{\dot{J}}$  seja o de menor limite inferior, isto  $\tilde{\mathbf{e}}$ , que no passo 1 tenhamos N $^{\mathbf{k^*}}$  = N $^{\mathbf{j}}$ . É óbvio que para fazermos a ramificação num arco g do nó, é necessário que  $x_{g}^{k^*}$   $\epsilon$   $(\ell_g^{k^*},u_g^{k^*})$ , o que como vimos não esta garantido para todos os arcos.

Vamos então enunciar o seguinte lema:

#### Lema  $5.4.1$

Suponhamos que em uma certa etapa k o nó  $N^{k^*}$  é tal que LI(N $^{\rm k}$ \*) < LS $_{\rm \texttt{f}}^{\rm 2k}$ .

Então para o arco g tal que:  $f_g(x_g^{k^*}) - \psi_g^{k^*}(x_g^{k^*}) =$ 

$$
= \max_{i} \{ f_{i}(x_{i}^{k^{*}}) - \psi_{i}^{k^{*}}(x_{i}^{k^{*}}) \}
$$

de

temos:  $x_g^{k^*} \in (\ell_g^{k^*}, u_g^{k^*})$ 

## Prova

Como a função é côncava e pela construção  $\psi_i(x_i)$  temos:

$$
\begin{cases} \psi_{i}^{k^{*}}(x_{i}) \leq f_{i}(x_{i}) \quad \text{para } x_{i} \in [\ell_{i}^{k^{*}}, u_{i}^{k^{*}}] \\ \psi_{i}^{k^{*}}(x_{i}) \geq f_{i}(x_{i}) \quad \text{para } x_{i} \neq (\ell_{i}^{k^{*}}, u_{i}^{k^{*}}) \end{cases}
$$

mas:

$$
\psi_{i}^{k^{*}}(x_{i}) \iff f_{i}(x_{i}) \text{ somente se } x_{i} \in (\ell_{i}^{k^{*}}, u_{i}^{k^{*}})
$$

Então basta demonstrar que existe

$$
f_i(x_i^{k^*}) - \psi_i^{k^*}(x_i^{k^*}) > 0
$$
 para algum i.

Mas pela escolha do no  $N^{k^*}$  (no passo 1), temos que min  $\{f(x^{j})\} \le f(x^{k^{*}})$ <br>j=0,1...k\*,...2k  $\psi^{\text{k}\,*}(\textbf{x}^{\text{k}\,*})$  = LI(N^k\*) < LS^2k = min

Então:

$$
\psi^{k^*}(x^{k^*}) \leq f(x^{k^*})
$$

Daí vemos que existe ao menos um arco i tal que  $f_i(x_i^{k^*}) - \psi_i^{k^*}(x_i^{k^*}) > 0.$ 

Então:

$$
f_g(x_g^{k^*}) - \psi_g^{k^*}(x_g^{k^*}) = \max_{i=1...n} \{f_i(x_i^{k^*}) - \psi_i^{k^*}(x_i^{k^*})\} > 0
$$

e isso só é possível se  $x_g^{k^*}$   $\in$   $(\ell_g^{k^*}, u_g^{k^*})$ 

Garantimos então que com a escolha apropriada do arco g a ser ramificado no passo 2,  $x_\alpha^{K^\infty}$  não estará fora do in-*5*  tervalo ( $\ell_{\rm g}^{\rm k*}$ ,  ${\rm u}_{\rm g}^{\rm k*}$ ) e então sempre será possível fazer a ramificação.

Resta então no passo 3 calcularmos  $LS_{f}^{2k}$  e  $LS_{x}^{2k}$ .

Pela definição de  $LS_f^k$  sabemos que:

$$
LS_{f}^{k} = \min \{f(x^{j})\}
$$
  

$$
j = 0, 1...2k
$$

que corresponde à solução LS $_{\rm v}^{\rm k}$ , isto é:

$$
LS_{f}^{k} = f(LS_{x}^{k})
$$

Chamamos atenção para o fato de que pela própria definição de LS $_{f}^{k}$  nós só precisamos calcular LS $_{f}^{2k}$  e LS $_{x}^{2k}$  e não  $LS_{\tau}^{2k-1}$  e  $LS_{\tau}^{2k-1}$ . Isto é óbvio, levando-se em consideração que primeiro calculamos a solução de  $P^{2k-1}$  e em seguida  $P^{2k}$ .

A convergência do algoritmo Branch and Bound apli cada a funções côncavas pode ser provada, Aconselhamos o leitor interessado na demonstração da convergência a consultar Soland  $\vert$ <sup>22</sup> $\vert$ .

# CAPITULO 6

# APLICAÇÃO DO B&B A UMA REDE DE FLUXO CAPACITADA COM F.O. DO TIPO "ESCADA"

# 6. L - INTRODUÇÃO

Consideremos a mesma generalização proposta no item 5.1.

Problema P  

$$
\begin{cases}\n\text{Min } f(x) = \sum_{i=1}^{n} f_i(x_i) \\
\text{s.a.} \\
x \in G \equiv \{x | Ax = b\} \\
x \in C \equiv \{x | \ell \le x \le u\}\n\end{cases}
$$

sendo que consideraremos  ${\tt f_i}$  como sendo funções do tipo "escada". Isto ocorre quando temos armazéns modulares e as funções assumem o formato:

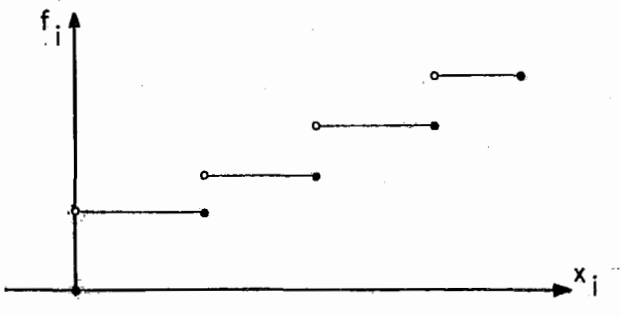

Cada patamar se refere a um módulo do armazém. Poderemos ter um caso analogo para os custos de transporte, se considerarmos o custo da aquisição de uma frota de caminhões por exemplo.

A linearização das funções  $f_i(x_i)$  será feita da seguinte forma:

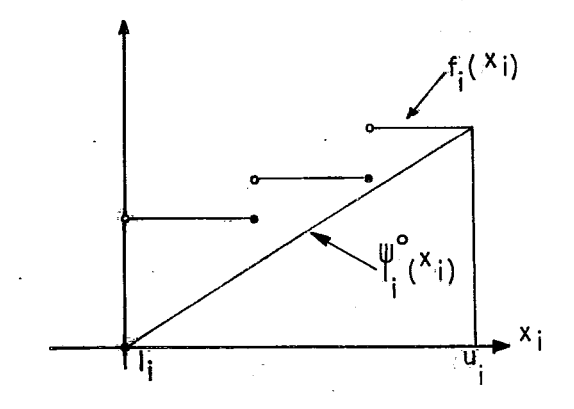

Resolvemos então o problema linear P<sup>0</sup> =  $\begin{cases} \text{Min } \psi^0(x) = \sum_{i=1}^n \psi_i^0(x_i) \\ s.a. Ax = b \\ \ell \le x \le u \end{cases}$ 

Denominando de  $x^0$  a solução do problema linear  $P^0$ , com algum componente  $\ell_{\mathrm{g}} \prec \mathrm{x}^0_{\mathrm{g}} \prec \mathrm{u}_{\mathrm{g}},$  podemos fazer a separação do problema em dois :

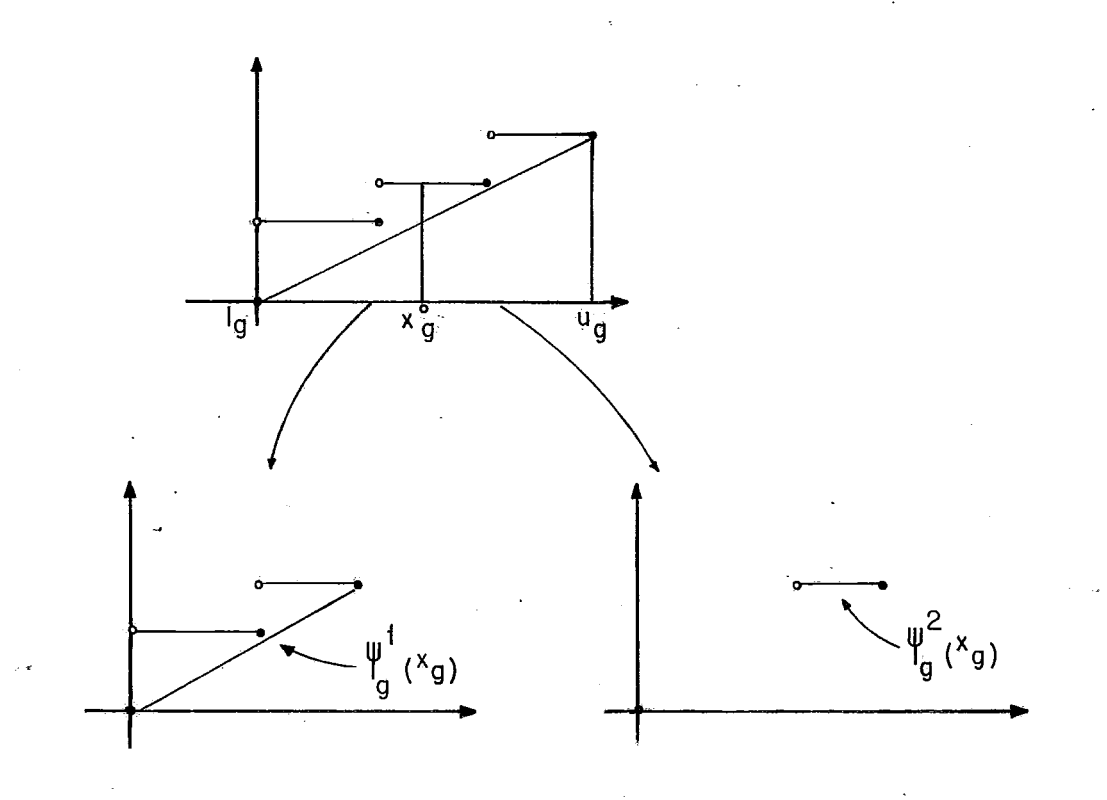

Veremos mais adiante uma definição mais precisa das funções  $f_i(x_i)$ , visando basicamente garantir que em cada iteração j,  $\psi_{i}^{j}(x_{i}) \leq f_{i}(x_{i})$   $\forall x_{i} \in [\ell_{i}^{j}, u_{i}^{j}]$ . Além disso veremos também com pre cisão como é feita a divisão do retângulo C.

No Capítulo 5, trabalhamos com funções  $f_i(x_i)$  côn cavas o que nos permitiu garantir que a solução ótima do problema se en contrava num vértice de G $\Lambda$ C. Além disso trabalhamos a cada ite ração com x  $\varepsilon$  G $\bigwedge$  C ao invés de x  $\varepsilon$  G $\bigwedge$  C<sup>k</sup>. Assim, tinhamos o mesmo conjunto de restrições para todos os problemas, variando somente as linearizações feitas para a função-objetivo, implicando em um estudo de análise de sensibilidade ou pós-otimiza ção. De uma maneira geral podemos dizer que no problema aquiexa minado, relaxamos a condição de concavidade de  $f_i(x_i)$ , exigindo meramente a condição mais fraca de  $f_i(x_i)$  ser côncava por partes ou mais particularmente  $f_i(x_i)$  ser linear por partes. Neste caso não podemos mais garantir que a solução Ótima seja vértice de G  $\bigcap$  C. Também em cada problema P<sup>k</sup> precisamos trabalhar com o conjunto  $C^{k}$ , o que geometricamente equivale à criação de novos vértices. Temos portanto agora para cada problema não só a alte ração dos coeficientes das variáveis da função objetivo, mas também alteramos os termos independentes das restrições. Isto no entanto não nos causa maiores problemas pelo fato de trabalharmos em cada problema  $P^k$  com um algoritmo primal-dual como é o caso do out-of-kilter.

# 6.2 - ADAPTAÇÃO DO ALGORITMO PARA FUNÇÕES ESCADA

Seja a função escada  $f_i(x_i)$  definida da seguinte maneira para  $\ell_i \leq x_i \leq u_i$ 

$$
f_{i}(x_{i})
$$
\n
$$
\begin{cases}\nk_{i}^{1} & x_{i} = \lambda_{i}^{1} = \ell_{i} \\
k_{i}^{2} & \lambda_{i}^{1} < x_{i} \leq \lambda_{i}^{2} \\
\vdots & \vdots \\
k_{i}^{t} & \lambda_{i}^{t-1} < x_{i} \leq \lambda_{i}^{t} = u_{i}\n\end{cases}
$$
\n
$$
(1)
$$

tal que:

$$
\frac{k_{i}^{j} - k_{i}^{j-1}}{\lambda_{i}^{j} - \lambda_{i}^{j-1}} \ge \frac{k_{i}^{j+1} - k_{i}^{j}}{\lambda_{i}^{j+1} - \lambda_{i}^{j}}
$$
\n(2)

isto é, o quociente da "altura" pela "largura" do degrau ou patamar i, decresce a medida que aumenta i.

Esta condição faz com que a função escada tenha um "aclive" decrescente, lhe dando uma "aparência de concavidade". Podemos verificar que unindo os pontos  $f(\lambda_i^1)$ ,  $f(\lambda_i^2)$ ,..., $f(\lambda_i^t)$ com segmentos de reta, obteremos uma função côncava.

Para efeito de simplificar o nosso raciocínio, assumiremos que todas as funções  $f_i(x_i)$  tem o mesmo número t de patamares, uma generalização que não nos trará maiores problemas.

Fazendo a linearização das funções  $f_i(x_i)$ através das

funções  $\psi_i(x_i)$  tais que  $\psi_i(\ell_i) = f_i(\ell_i)$  e  $\psi_i(u_i) = f_i(u_i)$  é fácil verificar que  $\psi_i(x_i) \leq f_i(x_i) \ \forall x_i \in [\ell_i, u_i]$ . Teremos então as etapas de Inicialização e de Avaliação analogas ao algoritmo para funções côncavas. Resta precisarmos um pouco mais a etapa de separação (Bwanching) e mostrarmos como calcular  $\psi_{\textbf{i}}^{\text{k}}(x_{\textbf{i}})$ .

Como já vimos no Capítulo 5, de acordo com o passo 2 do algoritmo, quando um problema N~\* **6** escolhido para ser ramificado, temos LI (N<sup>k\*</sup>) =  $\psi^{k*} (x^{k*})$  < LS<sup>2k</sup> = min(f(x<sup>1</sup>), f(x<sup>2</sup>) ..,  $f(x^{k^*})$ , ...  $f(x^{2k})$ . Logo temos  $\psi^{k^*}(x^{k^*})$  <  $f(x^{k^*})$ , o que nos permite garantir que existe algum valor i tal que  $f_i(x_i^{k^*})$  - $- \psi_i^{k^*}(x_i^{k^*}) > 0.$ 

Seja 
$$
f_g(x_g^{k^*}) - \psi_g^{k^*}(x_g^{k^*}) = \max_{i=1...n} (f_i(x_i^{k^*}) - \psi_i^{k^*}(x_i^{k^*})
$$
  
\n-  $\psi_i^{k^*}(x_i^{k^*})$ . Então o intervalo  $[\ell_g^{k^*}, u_g^{k^*}]$  será subdividido  
\ndois intervals  $[\ell_g^{2k-1}, u_g^{2k-1}] \in [\ell_g^{2k}, u_g^{2k}]$ onde  $\ell_g^{2k-1} = \ell_g^{k^*}$ ,  
\n $u_g^{2k} = u_g^{k^*} \in \ell_g^{k^*} \leq u_g^{2k-1} = \ell_g^{2k} \leq u_g^{k^*}.$ 

 $\ell_{\rm g}^{\rm 2k}$ Wa prática, como veremos,  $u_{\alpha}^{2K-1}$  difinirá de  $\int$ de um valor e correspondente à precisão do computador, o que nos garante não termos eliminado nenhuma solução viável, de maneira que  $C^{2k-1}$  U  $C^{2k} = C^{k*}$ , pois, para os demais valores  $i \neq g$ , manteremos  $\ell_{i}^{2k-1} = \ell_{i}^{2k} = \ell_{i}^{k^{*}}$  e  $u_{i}^{2k-1} = u_{i}^{2k} = u_{i}^{k^{*}}$ .

É importante ressaltar que nos problemas com função côncava as subdivisões dos intervalos para efeito de restri çõesnãoprecisam ser efetivamente realizados. Agora porém, isto terá que ser feito, de modo que um dos problemas  $P^{2k-1}$  ou  $P^{2k}$ 

gerados poderá não ter solução por ter o espaço de soluções viá veis vazio, mas certamente um deles pelo menos terá solução, pois não eliminamos nenhuma solução viável do problema  $P^{k^*}.$ 

A subdivisão do intervalo  $\begin{bmatrix} \ell_{\mathfrak{g}}^{k^*}, \mathfrak{u}_{\mathfrak{g}}^{k^*} \end{bmatrix}$ , pode feita de várias maneiras, cabendo ressaltar que: ser

- 1) Deve permitir uma fácil definição das funções  $\psi_\alpha^{2k-1}$ (:  $2k_{(x)}$  $\psi_\sigma^{2k}(x_\sigma)$ e
- 2) Deve ser tal que geremos um número mínimo de subdivisões, is to  $\ddot{\mathbf{e}}$ , um número mínimo de problemas.
- 3) Deve ser tal que geremos sempre problemas distintos, o que é importante para garantir a convergência do algoritmo.

Veremos a seguir como fizemos a subdivisão do intervalo  $\begin{bmatrix} \ell_{g}^{k^*}, & u_{g}^{k^*} \end{bmatrix}$ . Os três casos (a), (b) e (c), discriminam o número de patamares contidos no intervalo.

Para cada caso, apresentamos exemplos ilustrativos, indicando com uma linha tracejada as linearizações efetuadas. Nos casos (a) e (b) não indicamos  $x_g^{k*}$ , pois a maneira  $\,$  de realizar a subdivisão independe de onde cai  $x_g^{k^*}$ . Para os exemplos sempre estamos supondo que  $k_g^1 = 0$  para  $x_g = \lambda_g^1 = \ell_g = 0$ .

Seja $\ell_g^{k^*} = \lambda_g^r + e \epsilon \leq \lambda_g^{q-1} + e \epsilon \leq x_g^{k^*} \leq \lambda_g^q \leq \lambda_g^{s-1}$  $\mathbf{u}_{g}^{k*}$ , onde e = min (1, r-1) e  $\varepsilon$  e um valor muito pequeno cor-

51

respondente a precisão do computador. Através de e podemos gerar intervalos fechados e evitar a superposição dos intervalos. Evidentemente temos  $1 \leq r < q \leq s \leq t$  onde t é o número de pata mares. Através de q podemos determinar qual o patamar de  $f_{\alpha}(x_{\alpha})$ que corresponde a  $x_g^k$ .

Temos os seguintes casos:

$$
(a) s - r = 1
$$

Para este caso, basta considerarmos r = 1. Se tivessemos r > l, estariamos de posse de um patamar somente onde não nos interessa subdividir o arco.

Então :

$$
N^{2k-1} \begin{cases} x_g = \lambda_g^1 \\ \psi_g^{2k-1} (\lambda_g^1) = k_g^1 \end{cases}
$$
 (3)  

$$
N^{2k} \begin{cases} \lambda_g^1 + \varepsilon \le x_g \le \lambda_g^2 \\ \psi_g^{2k} (\lambda_g^1 + \varepsilon) = \psi_g^{2k} (\lambda_g^2) = k_g^2 \end{cases}
$$
 (4)

Exemplo:

52

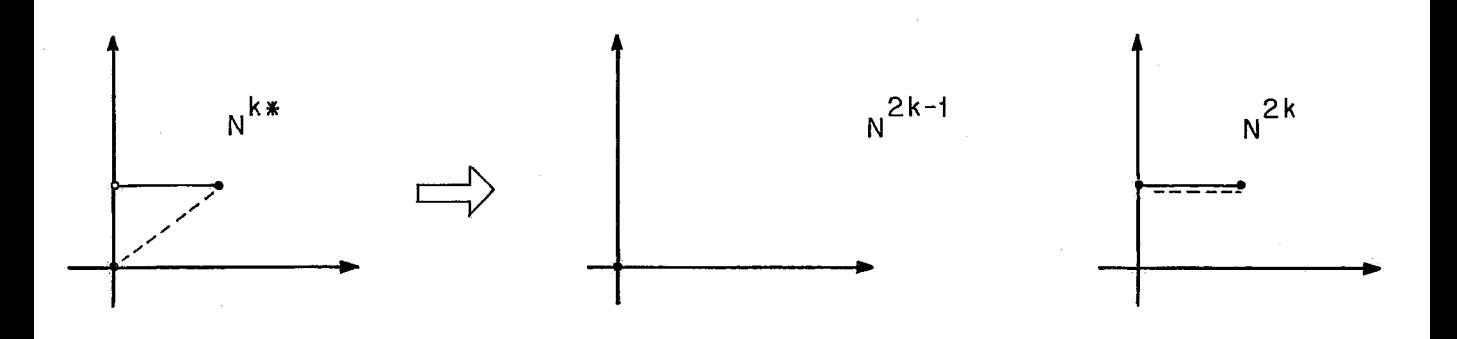

(b) 
$$
s - r = 2
$$
  
\n
$$
N^{2k-1} \begin{cases}\n\lambda_{g}^{r} + e \epsilon \leq x_{g} \leq \lambda_{g}^{r+1} \\
\psi_{g}^{2k-1} (\lambda_{g}^{r} + e \epsilon) = k_{g}^{r+e} \\
\psi_{g}^{2k-1} (\lambda_{g}^{r+1}) = k_{g}^{r+1}\n\end{cases}
$$
\n
$$
N^{2k} \begin{cases}\n\lambda_{g}^{s-1} + \epsilon \leq x_{g} \leq \lambda_{g}^{s} \\
\psi_{g}^{2k} (\lambda_{g}^{s-1} + \epsilon) = \psi_{g}^{2k} (\lambda_{g}^{s}) = k_{g}^{s}\n\end{cases}
$$
\n(6)

Exemplo:

1. Com  $r = 1$ 

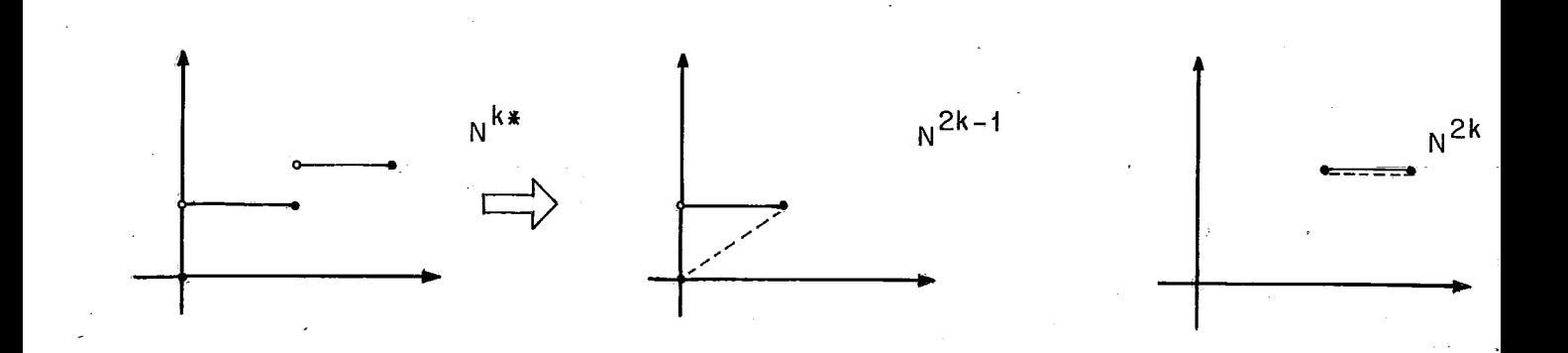

2. com r  $\neq$  1

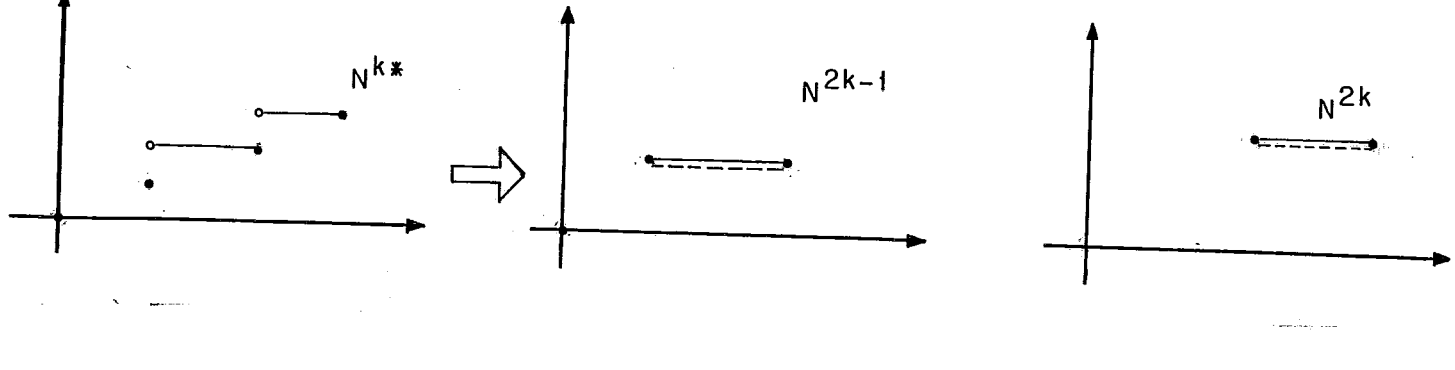

 $(\mathfrak{C})$  s - r > 2

Calcule  $h = min(q-r, r-1)$ .  $max(2-q + r, 0)$  assim como i =  $min(s-q, 1) e j = min(s-q, 2)$ .

A subdivisão de  $\begin{bmatrix} \ell_g^{k*}, & u_g^{k*} \end{bmatrix}$  dá origem aos seguintes nos:

$$
N^{2k-1} \begin{cases} \lambda_g^r + e \epsilon \leq x_g \leq \lambda_g^{q+i-1} \\ \psi_g^{2k-1} (\lambda_g^r + e \epsilon) = k_g^{r+h} \\ \psi_g^{2k-1} (\lambda_g^{q+i-1}) = k_g^{q+i-1} \end{cases}
$$
 (7)

$$
N^{2k} \begin{cases} \lambda_g^{q+1-1} + \varepsilon \leq x_g \leq \lambda_g^s \\ \psi_g^{2k} (\lambda_g^{q+1-1} + \varepsilon) = k_g^{q+2i-j} \\ \psi_g^{2k} (\lambda_g^s) = k_g^s \end{cases}
$$
 (8)

Exemplo:

1. Com  $r = 1$ 

 $1.1$ 

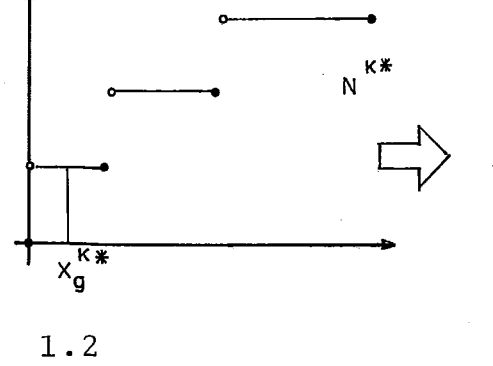

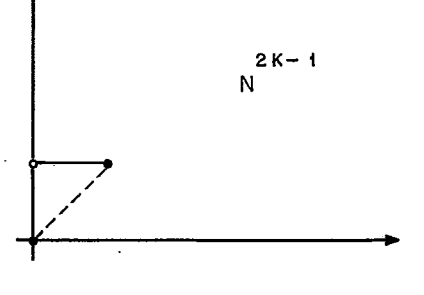

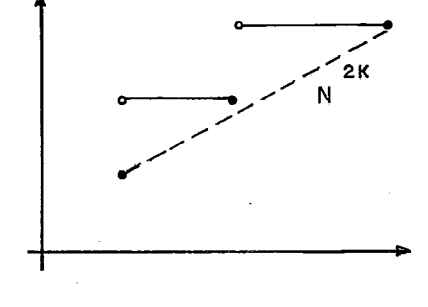

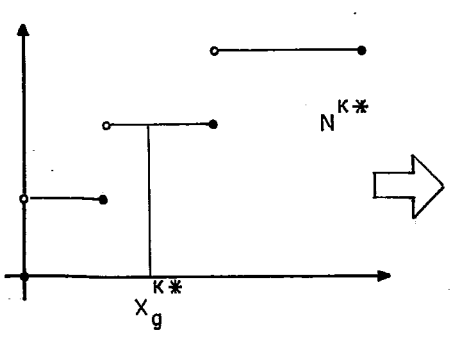

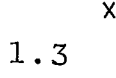

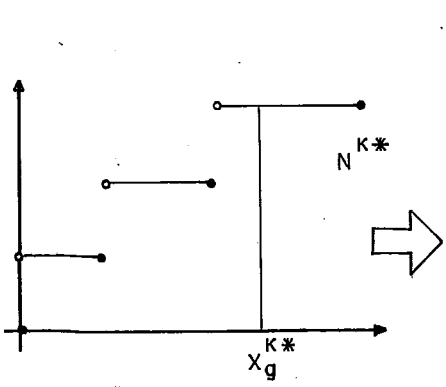

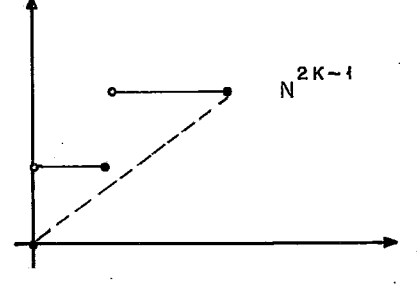

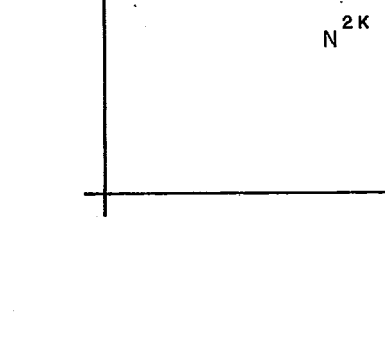

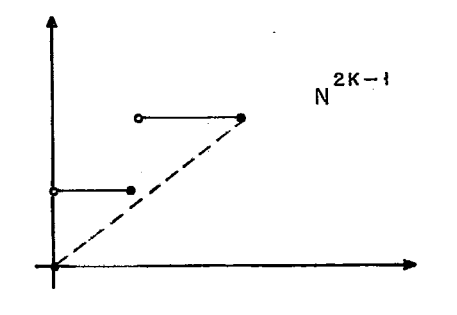

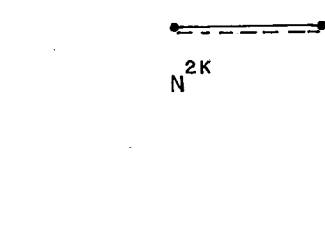

2. Com  $r \neq 1$ 

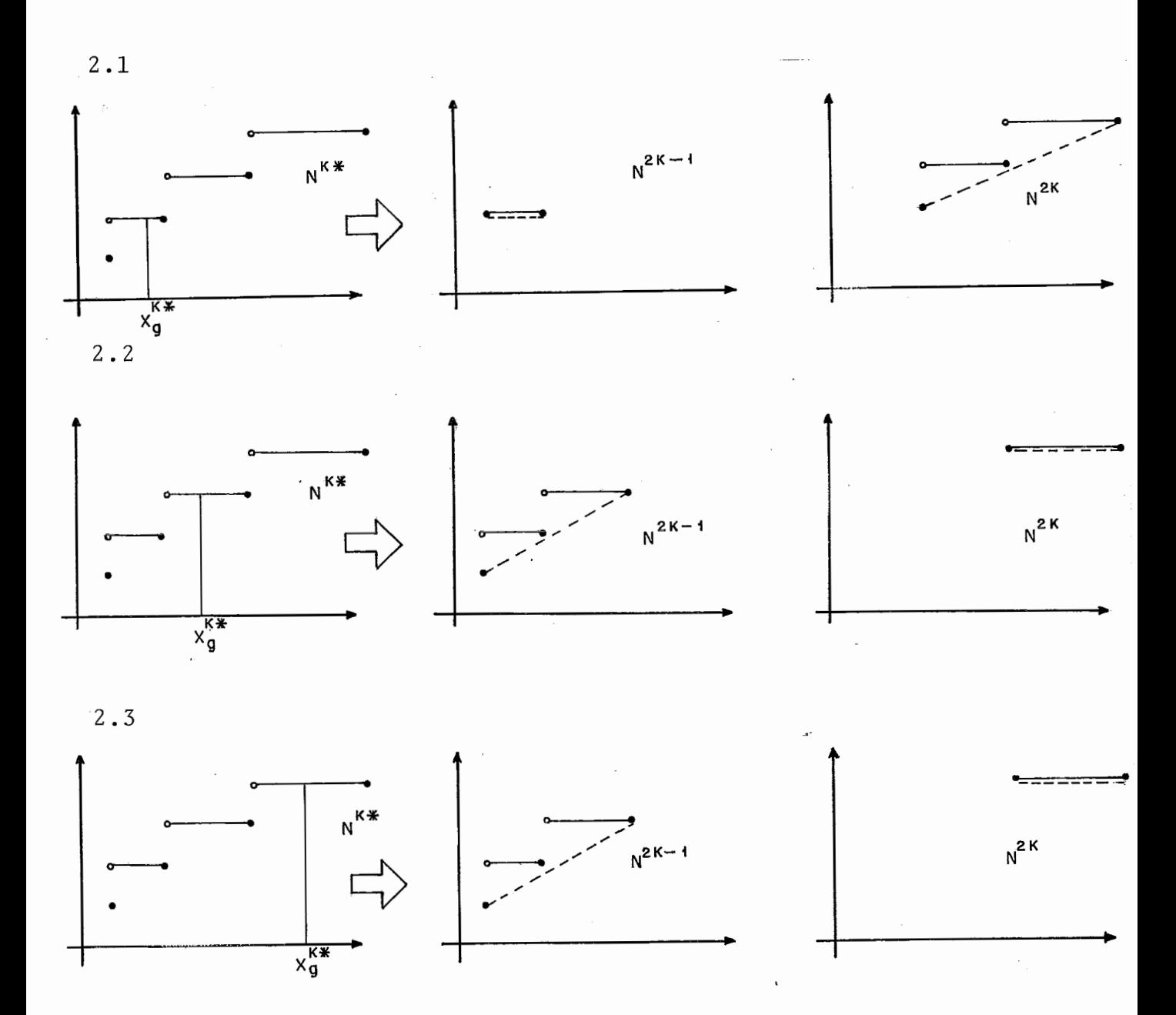

Como vimos no início do item 6.1, dado um no  $N^k$ , o que nos garante a obtenção do limite inferior LI(N $^{\rm k}$ ) =  $\rm \psi^{\rm k}$ (x $^{\rm k}$ )  $\tilde{e}$  o fato de  $\forall$ i termos  $\psi_{i}^{k}$  (x<sub>i</sub>)  $\leq$   $f_{i}(x_{i})$  para  $x_{i}$   $\in$   $[\ell_{i}^{k}, u_{i}^{k}]$ . Agora, uma vez tendo definido precisamente a função  $\psi_{\texttt{i}}^{\text{k}}(\textbf{x}_{\texttt{i}})$ ,  $\quad$  este fato pode ser demonstrado. É o que faremos através do Teorema a seguir.

Teorema 6.2.1

Dadas as funções  $f_i(x_i)$ , definidas segundo (1) (2) e dado um problema N<sup>k</sup> e funções  $\psi_{i}^{k}(x_{i})$  definidos s egundo is regras (a), (b) e (c) temos  $\psi_{i}^{k}(x_{i}) \le f_{i}(x_{i})$  para  $\ell_{i}^{k} \le x_{i} \le$  $u_i^k$ ,  $\forall i$ .

## Demonstração

Seja um problema N<sup>k</sup> e seja o intervalo  $\begin{bmatrix} \ell_1^k \\ k_1^k \end{bmatrix}$ on de:

$$
\ell_{\mathbf{i}}^{\mathbf{k}} = \lambda_{\mathbf{i}}^{\mathbf{r}} + \mathbf{e} \epsilon \leq x_{\mathbf{i}} \leq \lambda_{\mathbf{i}}^{\mathbf{S}} = \mathbf{u}_{\mathbf{i}}^{\mathbf{k}} \tag{9}
$$

Pelo tipo de subdivisão feita em (a), (b) e (c) vemos que sempre que s-r = 1 e r  $\neq$  1, ou então, s=r=1, temos  $\psi_{\textbf{i}}^{\text{k}}(x_{\textbf{i}})$  =  $f_{\textbf{i}}(x_{\textbf{i}})$ , estando portanto demonstrado o teorema.

Vejamos agora os casos em que  $s-r > 2$  ou então s-r = **S** e r = 1. Para estes casos temos, generalizando e considerando  $\epsilon$  = 0 (na prática podemos fazer  $\epsilon$  tão pequeno quanto se queira)  $\psi_{i}^{k}(\lambda_{i}^{r}) = k_{i}^{r}$  e  $\psi_{i}^{k}(\lambda_{i}^{s}) = k_{i}^{s}$ . Utilizando a equação da reta que passa por dois pontos, e considerando sem perda da generali dade um valor  $\hat{x}_i$  tal que:

$$
\lambda_{\mathbf{i}}^{\mathbf{r}} \leq \lambda_{\mathbf{i}}^{\mathbf{q}-1} < \hat{\mathbf{x}}_{\mathbf{i}} \leq \lambda_{\mathbf{i}}^{\mathbf{q}} \leq \lambda_{\mathbf{i}}^{\mathbf{s}} \tag{10}
$$

temos que:

$$
\frac{\psi_{\mathbf{i}}^{\mathbf{k}}(\hat{\mathbf{x}}_{\mathbf{i}}) - \mathbf{k}_{\mathbf{i}}^{\mathbf{r}}}{\hat{\mathbf{x}}_{\mathbf{i}} - \lambda_{\mathbf{i}}^{\mathbf{r}}} = \frac{\mathbf{k}_{\mathbf{i}}^{\mathbf{s}} - \mathbf{k}_{\mathbf{i}}^{\mathbf{r}}}{\lambda_{\mathbf{i}}^{\mathbf{s}} - \lambda_{\mathbf{i}}^{\mathbf{r}}} \tag{11}
$$

o que nos permite determinar  $\psi_{\bf i}^{\bf k}(\hat{\rm x}_{\bf i})$ . Evidentemente de (10) e (1) segue  $f_i(\hat{x}_i) = k_i^q$ .

Por outro lado, de acordo com (2) temos:

$$
\frac{k_{i}^{r+1} - k_{i}^{r}}{\lambda_{i}^{r+1} - \lambda_{i}^{r}} \geq \frac{k_{i}^{r+2} - k_{i}^{r+1}}{\lambda_{i}^{r+2} - \lambda_{i}^{r+1}}
$$
\n(12)

 $\lambda_{\mathbf{i}}^{T+1} - \lambda_{\mathbf{i}}^{T} = \lambda_{\mathbf{i}}^{T+2} - \lambda_{\mathbf{i}}^{T+1}$ <br>
Sabemos que se  $\frac{A}{B} \geq \frac{C}{D}$  então temos  $\frac{A}{B} \geq \frac{A+C}{B+D}$ . Basta  $A + \frac{AD}{B}$   $B = D$   $B = B + D$  $\begin{array}{cccc}\n\therefore & \wedge & \wedge & \wedge & \wedge & \wedge \\
\hline\n\end{array}$ <br>  $\text{Sabemos que se } \frac{A}{B} \geq \frac{C}{D} \text{ então temos } \frac{A}{B} \geq \frac{A+C}{B+D} \cdot \text{Ver que } \frac{A+C}{B+D} \leq \frac{A+\frac{AD}{B}}{B+D} = \frac{A}{B} \cdot \text{Aplicando este raciocínio a (12)}$ 

$$
\frac{k_{i}^{r+1} - k_{i}^{r}}{\lambda_{i}^{r+1} - \lambda_{i}^{r}} \geq \frac{k_{i}^{r+2} - k_{i}^{r}}{\lambda_{i}^{r+2} - \lambda_{i}^{r}}
$$

Generalizando, podemos escrever:

$$
\frac{k_{i}^{q} - k_{i}^{r}}{\lambda_{i}^{q} - \lambda_{i}^{r}} \ge \frac{k_{i}^{s} - k_{i}^{r}}{\lambda_{i}^{s} - \lambda_{i}^{r}}
$$
\n(13)

para r < q  $\leq$  s. Aplicando (13) em (11) e lembrando que  $\hat{x}_i \leq \lambda_i^q$ temos :

$$
\frac{\psi_{\mathbf{i}}^k(\widehat{\mathbf{x}}_{\mathbf{i}}) - \mathbf{k}_{\mathbf{i}}^r}{\lambda_{\mathbf{i}}^q - \lambda_{\mathbf{i}}^r} \le \frac{\psi_{\mathbf{i}}^k(\widehat{\mathbf{x}}_{\mathbf{i}}) - \mathbf{k}_{\mathbf{i}}^r}{\widehat{\mathbf{x}}_{\mathbf{i}} - \lambda_{\mathbf{i}}^r} = \frac{\mathbf{k}_{\mathbf{i}}^s - \mathbf{k}_{\mathbf{i}}^r}{\lambda_{\mathbf{i}}^s - \lambda_{\mathbf{i}}^r} \le \frac{\mathbf{k}_{\mathbf{i}}^q - \mathbf{k}_{\mathbf{i}}^r}{\lambda_{\mathbf{i}}^q - \lambda_{\mathbf{i}}^r}
$$

de onde segue  $\psi_i^k(\hat{x}_i) \leq k_i^q = f_i(\hat{x}_i)$ .

# 6.3 - CONVERGÊNCIA E COMPLEXIDADE DO ALGORITMO

Seja  $f_i(x_i)$  definido segundo (1). Imaginando que o ponto  $f_i(x_i) = k_i^l$  é um patamar de "largura" nula, podemos dizer que  $f_i(x_i)$  é constituído de t patamares. Denominemos  $f_i(x_i) = k_i^j$ de patamar j da função  $f_i(x_i)$ .

Dado um problema  $N^p$ , a cada intervalo  $\ell_i^p = \lambda_i^r$  + e  $\varepsilon \leq x_i \leq \lambda_i^S = u_i^D$  podemos associar um conjunto  $F_i^D = \{r+1, r+2,$ ..., SI constituido pelos patamares correspondentes a este intervalo.

Sinteticamente podemos então dizer que, o que o algoritmo faz é, partindo de um problema N<sup>0</sup>, onde F<sub>1</sub><sup>0</sup> = {1, 2, ..., t}, subdividir os diversos intervalos, de maneira que, numa etapa k do algoritmo, se for separado o problema NP nos subproblemas  $N^{2k}$  e  $N^{2k-1}$ , através da subdivisão do intervalo  $[\ell_j^p, u_j^p]$ , temos  $F_j^p = F_i^{2k}$  U  $F_i^{2k-1}$ . O máximo de subdivisões do intervalo  $\begin{bmatrix} \ell_1^0, & \bar{u}_1^0 \end{bmatrix}$  que pode ser feito, é tal que tenhamos, no final conjuntos  $F^{j}_{i}$  com um único patamar, isto é,  $|F^{j}_{i}|$  = 1. O má ximo número de subdivisões feitas para um intervalo  $\left[ \begin{smallmatrix} \ell_0^0, & u_1^0 \end{smallmatrix} \right]$ que corresponde ao máximo número de problemas gerados através da subdivisão deste intervalo, é ilustrado sem perda de generalidade, pela Figura 6.3.1 onde constam os conjuntos  $F_i^j$ :

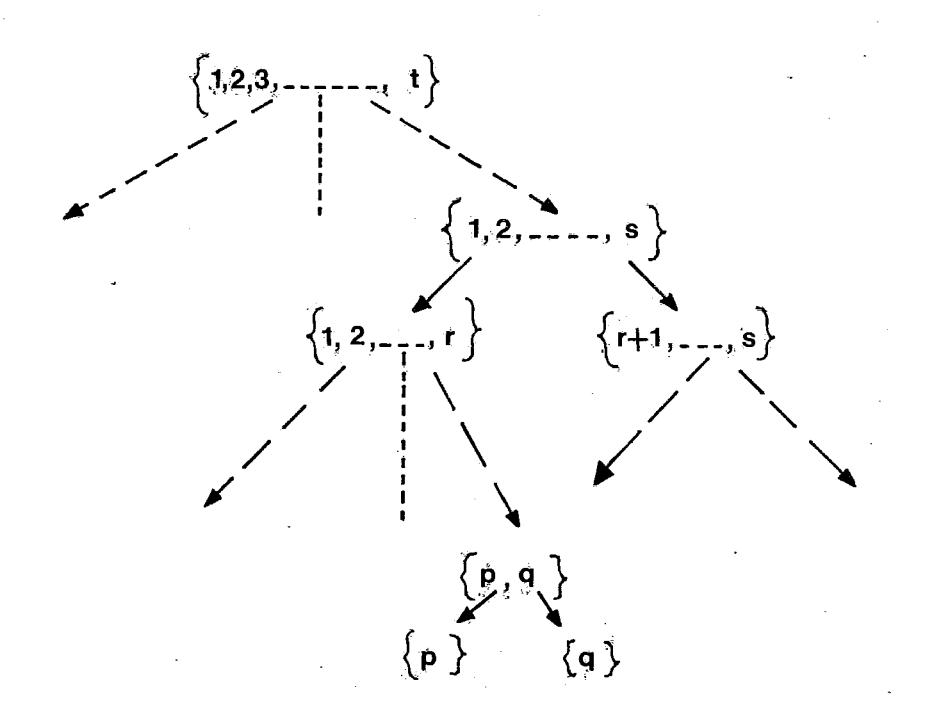

Figura 6.3.1

Por indução finita é possível mostrar que se  $|\mathbf{F}_i^j|$  = k, isto  $\vec{e}$ ,  $\mathbf{F}_i^j$  contém k elementos (existem k patamares), então o máximo número de subdivisões dá origem a (2k-1) problemas. O passo inicial da indução é para  $|F_i^j|$  = 2 (caso do conjunto {p, ql da Figura 6.3.1) . Neste caso damos origem a três problemas. Seja agora  $|F_i^j| = s$ , e suponhamos verdadeira a hipótese para conjuntos que contenham g < s elementos. Suponhamos agora, sem perda de generalidade, o conjunto  $F_i^j$  subdividido em dois sub conjuntos respectivamente de r e s-r elementos. Pela hipótese da indução cada um destes subproblemas dá origem respectivamente a (2r-1) e (2s-2r-1) problemas. Num total temos portanto 2s-2 problemas. Levando ainda em conta  $F_i^j$  que evidentemente está associa do ao problema  $N^j$  temos um total de 2s-1 problemas, o que prova a hipótese.

Assim, o intervalo  $\begin{bmatrix} \ell_1^0, & u_1^0 \end{bmatrix}$  associado ao problema  $N^0$ , para o qual  $f_i(x_i)$  tem t patamares, da origem, feita a subd<u>i</u> visão do intervalo segundo as regras (a), (b) e *(c)* no máximo a (2t-1) problemas distintos. Supondo n variáveis  $x_1, x_2, ..., x_n$ as quais estão associadas funções escada f<sub>i</sub>(x<sub>i</sub>) com t patam<mark>a</mark>res temos um total de, no máximo, (2t-1)" problemas distintos.

Assim, fica provada a convergência do algoritmo em um máximo de  $(2t-1)^n$  resoluções, pois, ao gerarmos os  $(2t-1)^n$  pro blemas obrigatoriamente o algoritmo pára. Basta lembrar que no final do processo teríamos para todos os problemas  $\textbf{N}^{\textbf{k}}$  não separa dos (todos os problemas intermediários)  $f_i(x_i) = \psi_i^k(x_i)$ , o que garante o atendimento à regra de parada.

O estudo da convergência do algoritmo, permite tam bém fazer uma afirmativa sobre a sua complexidade com base na consideração do pior caso possível. A complexidade é da ordem  $(2t-1)^n$  onde n são o número de variáveis as quais estão associadas funções escada com t patamares. É fácil ver, que este número  $\acute{\text{e}}$  bastante elevado. Para n = 5 e t = 3 temos 3.125 problemas. Fa zendo n = 10 e t = 3 temos  $9,7 \times 10^6$  problemas gerados.

Cabe no entanto lembrar que estes números referemse ao pior caso possível, nada permitindo dizer sobre os tempos realmente gastos pelo algoritmo (também o Simplex, numa análise do pior caso possível, tem um comportamento muito ruim; na práti ca, no entanto, ele tem demonstrado grande eficiência).

Na prática dificilmente o algoritmo gerará todos os problemas possíveis, isto é, fará todas as subdivisões dos intervalos, principalmente se consideramos a tolerância  $\varepsilon$  do algoritmo. Isto ainda é acentuado pelo fato dos custos de transpor te num problema de localização real poderem ser assumidos como lineares, sendo somente os custos de armazenagem expressos por funções escada. Assim, o erro relativo à linearização destas Ú1 timas é pequeno considerando-se a massa dos custos de transporte.

62
#### CAPITULO 7

#### O PROGRAMA

#### 7.1 - INTRODUCÃO

Para resolver os problemas apresentados anteriormente, desenvolvemos um programa em ALGOL (vide Anexo I) , fazendo uma série de testes para verificar a sua confiabilidade e efi ciência.

GOS taríamos de ressaltar que tivemos e continuaremos tendo a preocupação de tornar o programa o mais aberto possí vel, ficando o nosso intento frustado se o mesmo for usado como um "pacote" ou "caixa preta", podento tal atitude levar a erros e imperfeições. Além disso colocamos dessa forma o nosso trabalho ao dispor dos pesquisadores, que poderão com precisão e segurança fazer modificações nas rotinas, nas variáveis e na entra da e saída de dados, caso sintam necessidade.

Uma grande preocupação nossa foi também a de colocar comentários nos pontos chave do programa de modo a que o seu entendimento ficasse mais claro.

Fazemos então a seguir, uma descrição do programa dando de talhes de linguagem, equipamento usado, rotinas, formato de variáveis, etc... Mostramos com detalhes como é feita a entra da de dados e como são os relatórios impressos. Nos capítulos se -

guintes falamos sobre os testes efetuados e a performance.

É importante frizar também, que o programa foi desenvolvido para resolver os problemas apresentados nos Capítulos 5 e 6, sendo que certamente outros problemas que se constituiam numa combinação dos dois ou que sigam as mesmas regras de separa ção e avaliação, poder,ão ser resolvidos, com nenhuma ou quase nenhuma modificação .

A Única limitação apresentada no programa **6** quanto ao número de iterações que não pode ultrapassar 8000, isto devido a alguns arrays que depois desse número de iterações ultrapassam o tamanho máximo permitido pelo Algol.

## 7.2 - DESCRIÇÃO GERAL DO PROGRAMA

## 7.2.1 - Principais Características

O programa foi escrito em Algol, tendo sido compilado, testado e implementado no computador B-6 700 do Núcleo de Computação Eletrônica da UFRJ.

Todas as variáveis foram definidas com precisão simples.

para as listas mais longas, a estrutura de dados usada foi a de listas linkadas. A principal razão se deve ao fato de que com este tipo de lista consegue-se um bom aproveitamen

**<sup>4</sup>**to do espaço da memória. Um fato marcante do nosso algoritmo e o crescimento da árvore gerada pelo Branch and Bound, criando-se - novos nós na etapa de branching, a medida em que se vai fechando Estes nós fechados, tem seu espaço reocupado graças ao tipo de listas que usamos,

O programa tem ao todo cinco versões que representam a evolução na sua confecção, Em cada etapa dessa evolução procuramos dar ênfase a um determinado detalhe e cada versão então tem uma característica marcante como veremos a seguir:

A versão 1 é a versão básica onde tão somente tive mos a preocupação de resolver problemas com funções côncavas. Não tivemos a preocupação de economizar tempo ou memória, de fa zer comentários no programa fonte, etc...

Na versão 2 tivemos a preocupação de diminuir o tempo de execução, usando comandos potentes do Aígol, como o Listlookup, otimizando as rotinas, utilizando mais variáveis globais, variáveis reais, arrays de somente uma dimensão etc.. . o que nos reduziu o tempo de execução para aproximadamente 1/5 do tempo usado pela versão 1.

Na versão 3 tivemos a preocupação de poder resolver problemas maiores, de grande porte, e para isso tivemos que guardar determinadas listas em memória auxiliar (disco), não se tendo em consequência nenhuma limitação com relação ao número de variáveis e de restrições do problema a ser resolvido.

A versão 4 tem como característica principal a resolução de problemas com funções do tipo "escada" e a aceitação de Índices de Rotação para os armazéns.

A versão 5 é a versão final, onde nós tivemos a preocupação de melhorar o aspecto das saídas impressas, raciona lizar a entrada de dados, colocar comentários e melhorar a apresentação do programa fonte.

O número da versão aparece impresso nos cabeçalhos dos relatórios, devendo ser modificado na rotina de impressão,ca so se façam modificações na versão 5,

## $7.2.2 - Blocos$  e Procedures

 $\mathcal{L}(\mathcal{L}^{\text{max}})$  and  $\mathcal{L}^{\text{max}}$  . The  $\mathcal{L}^{\text{max}}$ 

A estrutura dos blocos e procedures usados no pro grama é a seguinte:

1. Bloco MESTRE

1.1 Rotina de Leitura do Cartão Mestre

1.2 Bloco Principal

1.2.1 Procedure LER

1.2.1.1 Procedure CRIA

1.2.1.2 Rotina de Leitura dos Dados

1.2,2 Procedure KILTER

1.2.2.1 Procedure STACALC

1.2.2.2 Procedure ROTULAT

1.2.2.3 Rotina Corpo do Out-of-Kilter

1.2.3 Procedure CUSTO

1,2.4 Procedure CALCLIM

1.2.5 Procedure OBTER

1,2.6 Procedure GUARDAR

1.2.7 Procedure INICIALIZAR

1.2.8 Procedure SEPARAR

1.2.9 Procedure AVALIAR

1.2.10Procedure IMPRIMIR

1.2.11Rotina Principal

Na realidade bloco e procedure tem aqui significado quase idêntico e só fizemos a distinção para que fosse fácil a sua localização dentro do programa. As procedures são encabeça das pelo verbo PROCEDURE e seu nome e na maioria das vezes come - ~am em uma nova página. 0s dois blocos são fáceis de localizar pois o bloco Mestre é por assim dizer o próprio programa e o blo co Principal tem um comentário destacado, identificando-o.

Daremos a seguir uma descrição de cada bloco e pro cedure, ressaltando que não se pretende que a partir dessa descrição se entenda o funcionamento do programa, mas tão somente, que a pessoa que for se aprofundar nos detalhes de procedures, co mandos, etc. tenha uma ajuda no seu trabalho.

#### 1. BLOCO MESTRE

AS variáveis definidas no início do bloco servem somente para guardar dados lidos do cartão mestre, os valores

calculados a partir destes dados e as horas de início e término que nos interessam para cálculo dos tempos de execução.

A seguir temos a rotina de leitura do cartão Mestre, cuja finalidade é ler o cartào Mestre, criticando os seus dados. Caso haja alguma inconsistência imprimimos uma mensagem de erro, não executando o Bloco Principal.

## 2. BLOCO PRINCIPAL

Uma vez lidos os parâmetros de execução do cartão Mestre, que nos dão uma série de dados para dimensionamento dos arrays, podemos executar o Bloco Principal.

No início do Bloco são definidas todas as variáveis e arrays comuns as procedures internas.

Aparecem depois todas as suas procedures internas que serão descritas adiante.

Por Último vem a Rotina Principal que executa as procedures LER que 16 os cartões de dados INICIALIZAR que constitui o Passo O do nosso algoritmo, o Passo 1 verificando se a solução que temos é Õtima -e as procedures SEPARAR e AVALIAR que correspondem respectivamente aos Passos 2 e *3* do algoritmo. Além disso executa a procedure IMPRIMIR, que ao final, imprime os relatórios com a solução do problema. Essa rotina como vemos , constitui-se na espinha dorsal do programa,

#### 3. PROCEDURE LER

Tem como finalidade básica ler e criticar os cartões de dados (cartões tipo 0, 1, 2 e 3). Tem interna a ela a Procedure CRIA que cria as listas ARCO e NPO importantes para o OUT-OF-KILTER e a rotina de leitura de dados. Nessa rotina, os cartões são lidos e criticados, sendo que a quantidade de cartões 0, 1, 2 e 3 *6* determinada pelos parâmetros do cartão MES-TRE. Havendo alguma inconsistência nos cartões, é impressa uma mensagem de advertência, cancelando-se o programa.

#### 4. PROCEDURE CRIA

Interna à Procedure LER, ela tem a finalidade como já vimos, de criar as listas ARCO e NPO usadas no OUT-OF-KILTER.

#### 5. PROCEDURE KILTER

Constitui-se no algoritmo OUT-OF-KILTER usado para resolver nossos problemas de programação linear. Fizemos uma adaptação da rotina usada por Monterosso  $|^{17}|$  no seu programa.

Tem duas procedures internas STACALC e ROTULAT e um corpo principal no qual são chamadas essas procedures para cálculo do estado dos arcos e a sua colocação em KILTER,

### 6. PROCEDURE STACALC

Interior a procedure Kilter, tem a finalidade de verificar o estado do arco K. (Como o arco, está posicionado na figura de Kilter).

## 7, PROCEDURE ROTULAT

Também interior a procedure Kilter faz a rotulação dos nós da rede. Tem por finalidade colocar os arcos em Kilter.

#### 8, PROCEDURE CUSTO

Calcula o valor da função objetivo  $f_i(x_i)$  num ponto  $x_i$  dado.

#### 9, PROCEDURE CALCLIM

Tem por finalidade principal calcular os valores de LI, LSF e LSX do problema.

Além disso descobre qual o "pior" arco, isto é, qual o que tem maior diferença entre  $\psi_{\bf i}({\rm x}_{\bf i}^{{\rm k^\star}})$ e f $_{\bf i}({\rm x}_{\bf i}^{{\rm k^\star}})$ e nos dá o fluxo nesse arco.

#### 10, PROCEDURE OBTER

"primeiro" nó, da lista de nós abertos. Estes valores poden; estar armazenados em memória ou em disco, isto sendo verificado através do valor do indexador INAB que aponta para o "início" da lista de nós abertos.

Nós guardamos os valores das variáveis primais e duais para cada folha da árvore para que, ao ramificar a folha, possamos entregar à rotina KILTER numa solução inicial primaldual viável do problema anterior. Como normalmente só tiramos um arco do estado KILTER, nós levamos bem menos tempo para resol ver o nosso problema do que se entrarmos com uma solução inicial qualquer. Isso ficou demonstrado na prática onde se pode verificar a enorme diferença de tempo entre a primeira chamada da procedure KILTER quando entramos com uma solução inicial X = O e <sup>W</sup>= O e as demais chamadas.

#### 11, PROCEDURE GUARDAR

Guarda os valores das variáveis primais  $X_i$  e duais W<sub>i</sub> na lista de nós abertos. Esta lista tem seus 65000 primeiros campos na memória e os demais armazenados em disco. Isto se deve a uma limitação do computador que não armazena arrays que ocupem mais do que 65536 palavras. Então se o indexador I (aponta para o nó que estamos querendo inserir), contém um valor que nos faça cair fora das 65000 palavras, armazenamos os dados do nó em disco, caso contrário armazenamos os dados do nó em memória.

#### 12. PROCEDURE INICIALIZAR

constitui o Passo O do nosso algoritmo; nela inicializamos variáveis, calculamos os coeficientes angular e linear de cada função côncava lineari zada, calculamos o problema PO linearizado, e inicializamos as listas de nós abertos e nós fechados.

#### 13. PROCEDURE SEPARAR

Corresponde ao Passo 2 do algoritmo. Nela fechamos O "menor" nó da arborencência e abrimos dois novos nós. Fisicamente um desses novos nós vai ocupar o mesmo espaço na lista, do nó que foi fechado. Isto pode ser feito graças a estrutura de listas linkadas que usamos, já que precisamos manter a lista em ordem, isto é, o primeiro nó da lista nós queremos que seja o "menor".

A parte mais interessante da procedure se refere à subida na arborecência partindo da folha que vai ser fechada até a raiz da árvore, para a obtenção dos dados da folha. Isto se de ve ao fato de não guardarmos nalista de nós abertos todos os dados das folhas, só os que mudaram ao se fechar o nó. Maiores detalhes da construção das listas de nós abertos e fechados serão vistos no item 7.2.3,

## 14. PROCEDURE AVALIAR

Se refere ao Passo 3 do algoritmo. Nela calculamos os dois novos problemas gerados e incluimos os dados na lista de nós abertos.

#### 15. PROCEDURE IMPRIMIR

Tem a finalidade de imprimir os resultados do problema. São impressos o Resumo do Processamento, os dados dos Centros Produtores e Centros Consumidores e os dados de Transporte e Armazenagem com os respectivos custos. Maiores detalhes de cada relatório nós veremos no item 7.4.

## 7.2.3 - Variáveis e Listas

Todas as nossas variáveis foram definidas com prg cisão simples.

Não usamos arrays com mais do que uma dimensão. As matrizes foram guardadas em listas com uma dimensão e a localiza ção dos itens das matrizes foi sempre calculada usando-se os comandos DEFINE. Isto se deve ao fato de que o ALGOL não é eficien te no manuseio de matrizes. Todas as variáveis e arrays (listas) do programa tem um comentário ao lado, dando a sua descrição, que acreditamos ser suficiente para o entendimento de seus signi ficados. Daremos porém explicações mais detalhadas a respeito de alguns arrays especiais :

#### 1. PRIPAT , PAT , NUMFUN e PRIPATAR

PRIPAT é um array que contém os ponteiros para o primeiro patamar de cada função no array PAT.

PAT contém os dados de todos os patamares de todas as funções. Para cada patamar contém os valores de U (limite superior do patamar)e os valores a, b, c, d, e, considerando-se que todas as funções devem ter a forma  $a + bx^C + dx^e$ . (Ver maio res detalhes no item 7.3 - Entrada dos Dados).

NUMFUN contém o número das funções patamar; cada função deve ser associada a um número para facilitar a sua identificação nos cartões de dados e nos relatórios de saída.

PRIPATAR contém os ponteiros para o primeiro patamar de cada arco no array PAT.

Esquematicamente podemos representar PRIPAT, PAT, NUNFUM e PRIPATAR da seguinte forma:

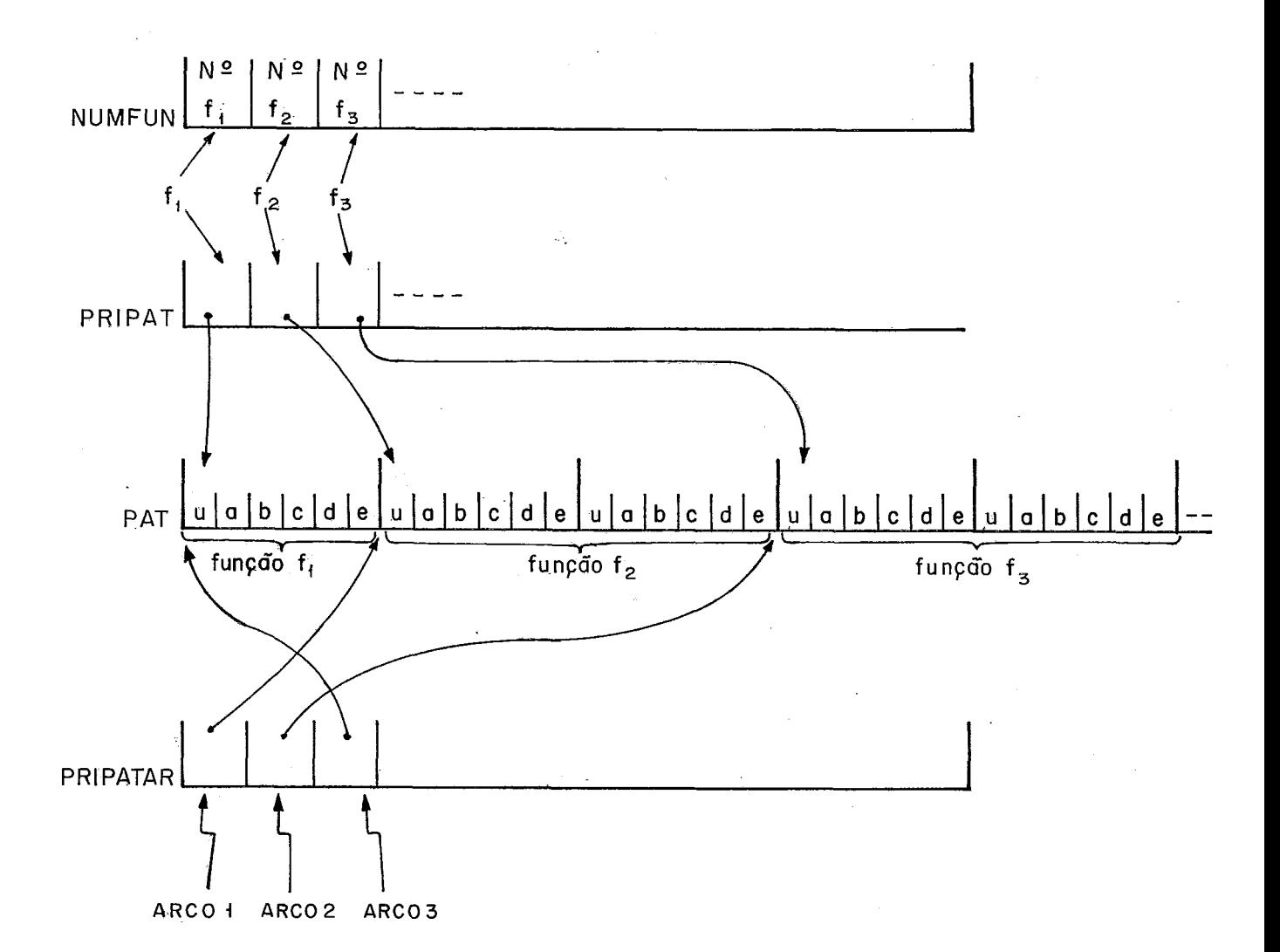

2. XAB e WAB

XAB contém o valor do fluxo nos nos abertos (folhas).

WAB contém o valor das variáveis duais dos nós abertos (folhas).

A existência dos dois arrays se deve ao fato de que no Out-Of-Kilter nós já entramos com uma solução inicial. Em

experiências práticas vimos que, entrando com uma solução inicial qualquer do tipo  $\overline{X}=0$  e  $\overline{W}=0$ , nós levamos muito tempo para chegarmos à solução. Como no nosso caso nos so tiramos um arco de Kilter, quando separamos o problema em dois, o tempo gasto fi ca muito menor pois basta que o algoritmo Out-0f-Kilter coloque esse arco em Kilter.

Outro detalhe importante é que como a tendência é nós ficarmos com um número extremamente grande de folhas na nossa arborescência, número esse diretamente proporcional ao número de iterações. Os dois arrays podem não ser suficientes para arma zenar os valores de X e W de todas as folhas, Então, quando excedemos as 65000 palavras previstas, gravamos o resto em disco num arquivo de acesso direto.

Esquematicamente podemos representar os dois arrays da seguinte forma:

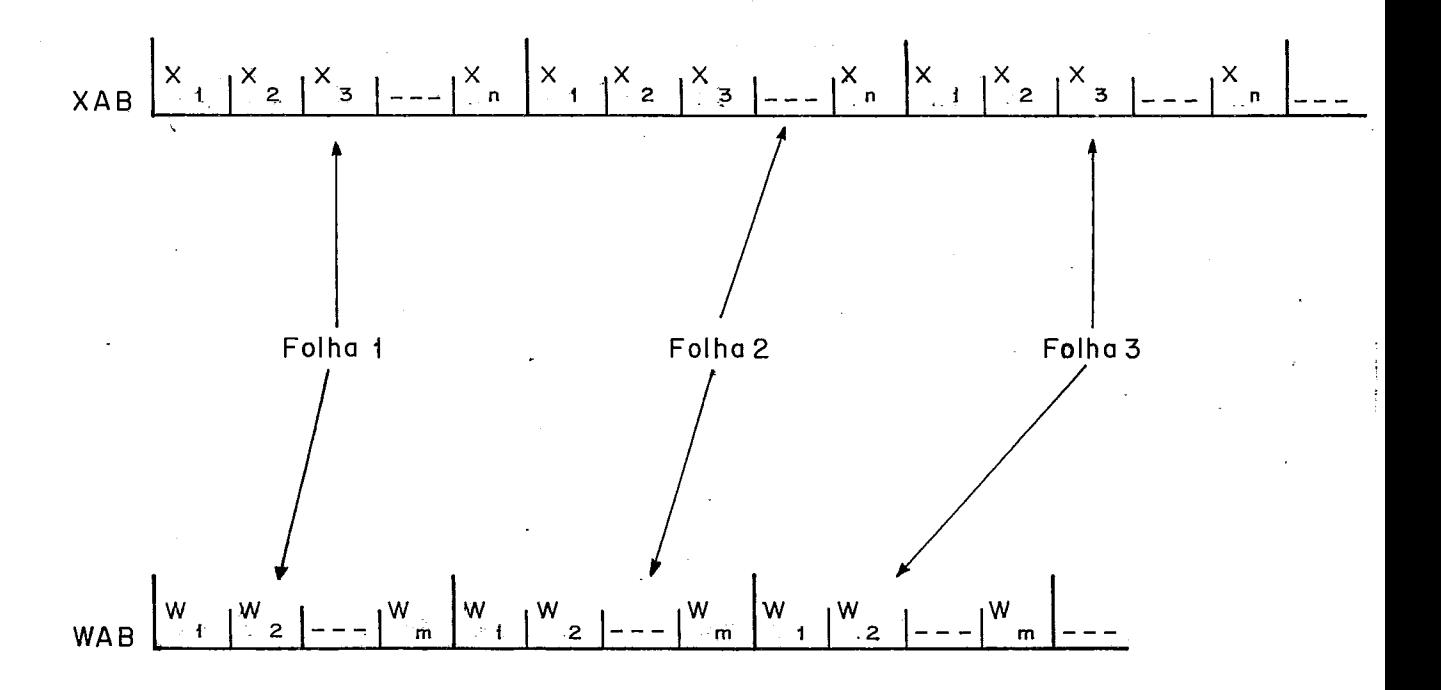

#### **3. AB. FE E LISTAB**

AB contém dados dos nós abertos (folhas). Cada "segmento" da lista contém os valores: PIOR - pior arco (já resolvido o novo problema) - fluxo no pior arco (já resolvido o novo problema) **XP I**  - arco que foi dividido (gerando dois "novos arcos") ARC - limite inferior de fluxo no novo arco  $\mathbf{L}$  $\mathbf U$ - Limite superior de fluxo no novo arco C - coeficiente linear de  $\psi_i(x)$  do novo arco B - coeficiente angular de  $\psi_i(x)$  do novo arco PONT P/PAI - ponteiro para o "segmento" de FE que é na arbores cência o pai da folha FE contém dados dos nós fechados. Cada "segmento" da lista contém os valores:

ARCO - limite inferior de fluxo no arco - limite superior de fluxo no arco  $\mathbf U$ - coeficiente linear de  $\psi_i(x)$  do arco  $\overline{C}$ B - coeficiente angular de  $\psi_i(x)$  do arco PONT P/PAI - ponteiro para o "segmento" de FE que é o pai do nó

na arbore.scência

Os campos de FE correspondem aos campos ARC, L, U, C, B e PONT P/PAI de AB. Quando se fecha um no, só se transfere os dados de uma lista para outra, sendo que o espaço correspondente da lista AB é reaproveitado para guardar uma nova folha.

LISTAB é uma lista diretamente relacionada com AB (a posição relativa dos "segmentos" é a mesma) contendo os valores LI (limite inferior p/a f.O.) e o ponteiro para o próximo nó aberto,

Cada "segmento" do LISTAB contém 2 campos e está contido em uma Única palavra.

VALAB - Contém o valor de  $LI$  (bits: 47:28)

pROXAB - Contem o poneeiro para o próximo nó aberto (bits:19 :20)

A classificação da lista é mantida em ordem ascendente pelos valores de **LI.** 

A razão de se ter colocado a lista neste formato é que se pôde usar o comando **LISTLOOKUP,** próprio para pesquisa e inserção em listas linkadas ordenadas.

Digamos então que em uma dada iteração nós tenhamos gerado a seguinte arborescência:

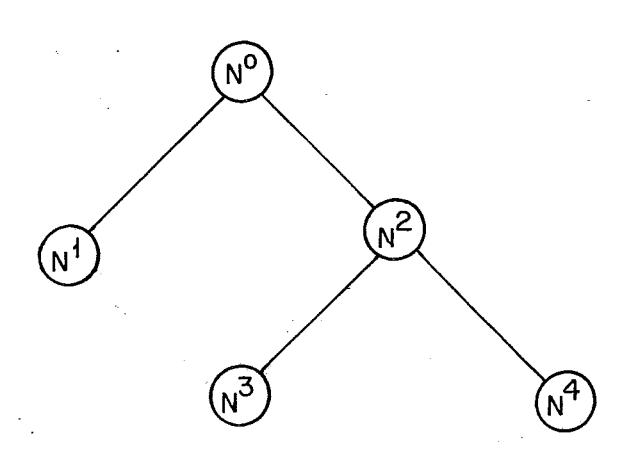

**O** esquema das listas AB, FE e **LISTAB** após a geração da folha N<sup>4</sup> estaria assim:

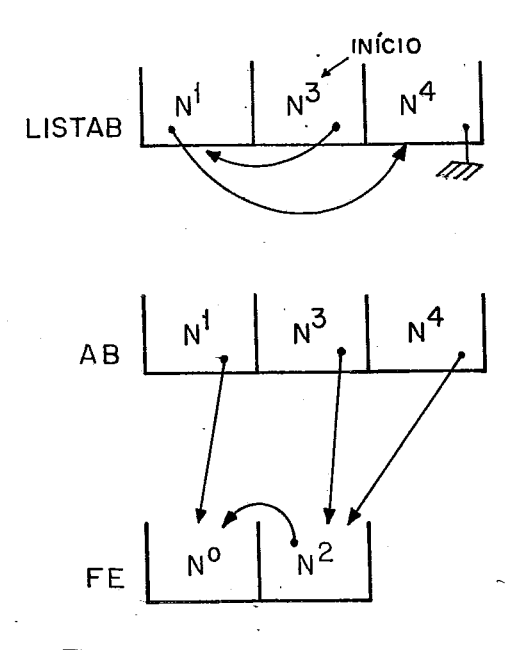

( Supondo que  $LI^3 \leq LI^4 \leq LI^4$  ) ;

Essa estrutura nos permite subir na arborescência  $\bm s$  partir de um nõ N $^{\rm k}$  qualquer obtendo os valores mais  $\;$  recentes de cada arco modificado nas etapas de separação. Não é necessário então que se guarde todos 0s dados de todas as folhas, o que representa enorme economia de espaço em memória.

Seguindo o nosso exemplo, se nós fossemos agora, proceder a mais uma etapa de separação, o nó escolhido seria o  $N^3$  (início da lista de abertos LISTAB), fechariamos esse nó, partindo de um problema cujos dados seriam compostos dos nõs N $^3\, ,$  $\mathrm{N}^2$  e  $\mathrm{N}^0$ .  $\mathrm{N}^0$  logicamente representa o nosso problema original  $\mathrm{P}^{\,0}$ .

## 4. ARCO E NPO

As listas ARCO e NPO tem a finalidade de nos perm<u>i</u> tir no out-of-kilter ir percorrendo os arcos da rede para rotular os nos. Podemos com as listas, dado um no, sabermos quais são os arcos que nele incidem e quais as que dele emergem. Daremos um exenplo elucidativo que a nosso ver é a melhor forma de se entender as duas listas. Seja a rede:

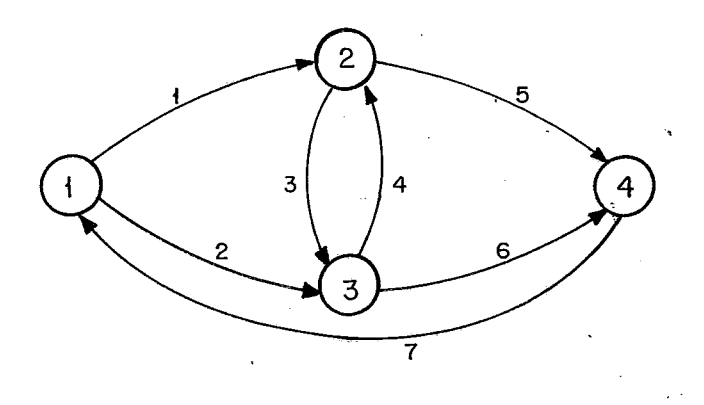

Colocamos nos arcos uma numeração de 1 a 7 que cor responde a ordem de entrada deles na lista ARCO. (Conforme vão sendo lidos os cartões).

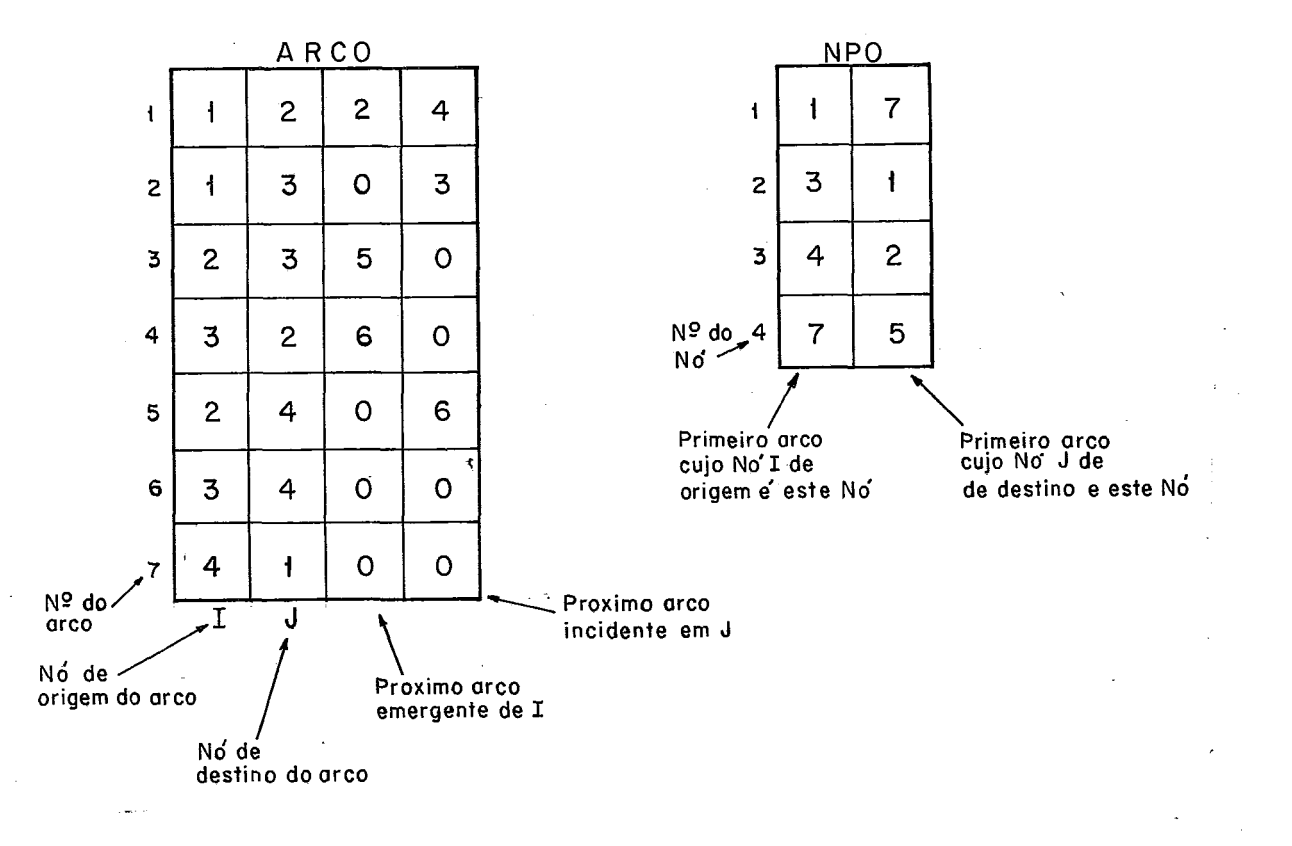

Então ficamos com as listas:

Assim, se queremos varrer todos os arcos emergentes do nó **3** por exemplo fazemos o seguinte:

Em NPO vemos que o primeiro arco cujo nó de origem I é o nÕ **3** é o arco 4. Vamos então à lista ARCO e visitamos o arco 4, feito isso vemos que o próximo arco emergente de **3** é o arco 6, visitamos então o arco 6. Vemos que o próximo arco emergente de **3** é o arco 0, isto é, não há mais arco a ser visitado.

A nossa varredura visitou então os arcos 4 e 6 que são como queríamos os arcos emergentes do nó 3. O mesmo poderia ser feito para os arcos incidentes em um determinado no, por exemplo, o nó 4, quando então visitaríamos o primeiro (ver em NPO) que é o 5 e em seguida (ver em ARCO) o nó 6.

#### 7.3 - ENTRADA DOS DADOS

## 7.3.1 - Introducão

A entrada de dados podera ser feita utilizando-se os cartões do tipo M, 0, 1, 2 e 3 descritos nos itens a seguir.

Os cartões devem vir na seguinte ordem: primeiro deverá vir o cartão tipo M (Mestre), em seguida os cartões tipo O (Descrição das funções), Tipo 1 (Centros Produtores), Tipo 2 (Armazéns e Transporte) e finalmente os cartões Tipo 3 (Centros Consumidores).

Nos projetamos para cada tipo de Cartão um formulá rio de entrada. Os formulários (vide anexo II) podem ser reprodu zidos e visam facilitar a informação dos dados que deverão ser digitados.

### 7.3.2 - Cartão tipo M (Mestre)

A finalidade desse cartão é fornecer os dados bási tos para a execução do programa. Deve ser o primeiro da massa de cartões de dados.

82

 $\mathcal{L}(\mathcal{L})$  and  $\mathcal{L}(\mathcal{L})$ 

Seus campos são:

Col. 1: TIPO

Digitar M

Col. 2: LISTA

Se refere a opção de listagem:

 $\overline{0}$ Resumo do processamento

- Resultado do problema (contendo dados de produção, transpor- $\mathbf{1}$ te, armazenagem e consumo)
- Listagem dos cartões de dados  $\overline{2}$
- 4 Listagem passo a passo (contendo a cada iteração o conteúdo das principais variáveis para análise do progresso do algorit mo ) .

A combinação dessas listagens pode ser obtida atra vês da informação da soma dos valores. Por exemplo para se obter o resumo do processamento, o resultado do problema e a listagem passo a passo, o valor informado deverá ser 5 (O + 1 + 4). Aliás, o resumo do processamento como se verifica sempre será impresso.

Maiores detalhes sobre as listagens serão vistos no item  $7.4$  - Relatorios.

Cal. *3* a 6 - PROBLEMA

Informar um número que identifique o problema apre sentado, Esse número será impresso nos cabeçalhos do resumo do processamento e do resultado do problema.

Col. 7 a 10 - NÚMERO DE NÓS

Se refere ao número de nós da rede. A esses nós se rão automaticamente acrescentados dois nos artificiais que serão ligados por um arco artificial de retorno, permitindo a resolução dos problemas linearizados pelo Out-0f -Kilter .

Col. 11 a 14 - NÚMERO DE CENTROS PRODUTORES

Informar o número de centros produtores da rede.

 $Co1.$  15 a 18 - NÚMERO DE ARCOS

Informar o número de arcos da rede,

Devemos lembrar que como o problema é de transbordo, os armazéns e meios de transporte devem constituir arcos capacitados, tendo os nós intermediários da rede produção e consumo nulos.

Aos arcos informados, será automaticamente acres centado um arco de retorno para que se possa resolver os proble-

mas lineares pelo Out-of -Kilter.

 $\sim 10^{-11}$ 

Col. 19 a 22 - NUMERO DE CENTROS CONSUMIDORES

Informar o número de centros consumidores da rede.

Col, 23 a 26 - NUMERO DE ARCOS COM FUNÇÕES NÃO-LINEARES

Colocar o número de arcos da rede cujas funções de custo são côncavas, do tipo escada e/ou outras não-lineares.

Col. 27 a 36 - TOLERÂNCIA (com duas casas decimais)

Informar a tolerância que se deseja. A tolerânciaé obtida através da diferença entre os valores de  $F(x)$  e  $\psi(x)$ .

O valor da tolerância pode ser dado em termos abso lutos ou em valor percentual.

No segundo caso é obtida pela fórmula:

$$
\frac{F(x) - \psi(x)}{F(x)} \times 100
$$

## Col.37 - PERCENTUAL

Colocar o símbolo % caso se tenha informado a tole rância com um valor em percentual.

Col, *38* a 41 - NUMERO DE FUNÇÕES NÃO-LINEARES

Colocar o número de funções de custo não lineares. (Definidas nos cartões tipo 0) .

 $7.3.3$  - Cartão Tipo  $\emptyset$  (Funções)

Para cada função não-linear **6** necessário um grupo de cartões tipo 0.

O primeiro deverá ter:

Col. 1 - TIPO

Digitar O.

<sup>2</sup>a *6* - NUMERO DA FUNÇÃO

Digitar um número que identifique a função. Qualquer referência futura a essa função será feita através desse número.

 $Co1.7$  a 8 - NUMERO DE PATAMARES  $\cdot$ 

 $\mathcal{L}_{\mathcal{A}}$ 

Indicar o número de "patamares" da função. Se a fun ção for côncava, informar 00.

Col. 9 a 80 - Não digitar nada nessas colunas.

0s demais cartões são descritores dos "patamares" da função. Cada "patamar" deve ser descrito por uma função do t<u>i</u> po a + b x<sup>C</sup> + d x<sup>e</sup> que nos casos praticos que vimos, serve para representar genericamente os tipos de funções lineares e côncavas. Vale ressaltar que para funções côncavas só teremos um cartão do que seria um "patamar" côncavo.

Os campos de cada cartão então são:

Cal. 1 - TIPO

Digitar O

## Col. 2 a 6 - NÚMERO DA FUNÇÃO

Deve ser idêntico ao do primeiro cartão da função.

 $Co1.$  7 a 8 - NÚMERO DO PATAMAR

Deve conter o número do patamar. Este número deve ser sequencial unitário a partir de 01 de tal manei ra que se numere os patamares da esquerda para a di reita (ver figura) e que o número do Último patamar coincida com o número de patamares informado no pri meiro cartão da função. Para funções côncavas deve conter 00.

Exemplo :

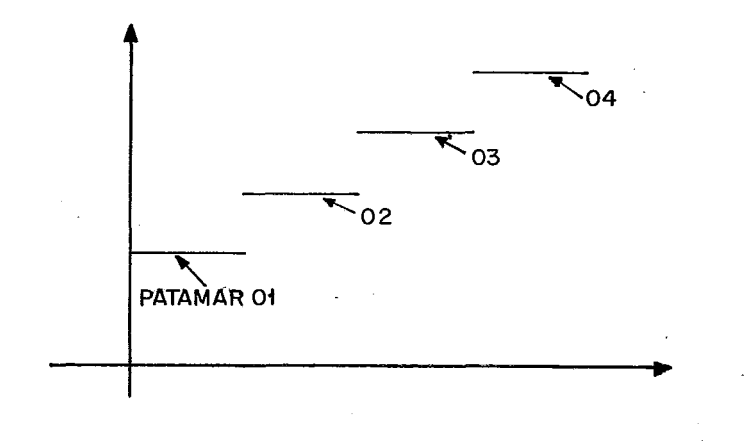

Col. 11 a 20 - LIMITE SUPERIOR DO PATAMAR (com duas casas decimais)

É o limite superior de fluxo para cada patamar.Não informamos o limite inferior, pois estamos considerando que as funções são "Lower-Semicontinous", o que nos indica que os patamares são fechados à direita. Além disso nós assumimos que f(0) = O para todas as funções não lineares, logo, L do primeiro .<br>patamar é ≅ 0.

Col. 21 a 70 - PARÂMETROS DO PATAMAR (cada campo com 10 posições, tendo duas casas decimais)

Informar os parâmetros a, b, c, d e e da função  $a + b x^c + d x^e$  que descreve o patamar. Se os valores de c e e forem nulos ou não forem informados, serão transformados em 1.

7.3.4 - Cartão Tipo 1 (Produção)

A finalidade dos cartões Tipo 1 é fornecer os dados dos centros produtores. Para cada centro um cartão. Os cartões Tipo 1 devem vir após os cartões tipo 0. O número de cartões tipo 1 tem que ser igual ao informado no campo Número de Centros Produtores (Cols. 11 a 14) do Cartão Mestre.

Os campos dos cartões são:

Col. 1 - TIPO

Digitar 1.

Cal. 2 a 6 - NUMERO DO CARTÃO

Colocar um número que identifique o cartão.

 $Co1.$  7 a 10 - NO PRODUTOR

Colocar o número do nó produtor,

cola 11 a 20 - VALOR DA PRODUÇAO (com duas casas decimais)

Informar a quantidade produzida pelo centro produtor.

Col. 21 a 32 - NOME DO CENTRO PRODUTOR

Informar o nome do centro produtor.

## 7.3.5 - Cartão Tipo 2 (Transporte/Armazenagem)

A finalidade dos cartões tipo 2 é fornecer os dados dos armazéns e meios de transporte da rede. Para cada arco da rede devemos ter um cartão.

Estes cartões devem vir em seguida aos cartões tipo l. O número de cartões do tipo 2, deve ser igual ao informado no campo Número de arcos (Cols. 15 a 18) do Cartão Mestre.

Importante: Os arcos com funções não-lineares (côncavas, "escada" ou outras) devem vir na frente dos demais. O número desses cartões deve ser igual ao informado no campo Numero de arcos com funções não lineares (Cols. 38 a 41) do Cartão Mestre.

0s campos dos cartões tipo 2 são:

 $Co1. 1 - TIPO$ 

Digi tar 2

Col , 2 a 6 - NÚMERO DO CARTÃO

Digitar um número que identifique o cartão

 $Co1.7$  a  $10 - NO$  DE ORIGEM

Informar o número do nó de origem do arco

 $Col.$  11 a 14 - NO DE DESTINO

Informar o número do nó de destino do arco

 $Co1. 15 - TIPO DO ARCO$ 

Informar :

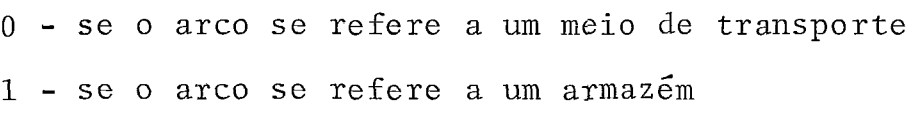

 $Co1. 16 - TIPO DE FUNÇÃO$ Informar : <sup>O</sup>- se a função custo do arco **6** linear 1 - se a função custo do arco é não-linear (côncava, "escada", ou outras)

cal. 21 a 30 - LIMITE INFERIOR (com duas casas decimais)

Informar o limite inferior de fluxo no arco. Para arco com funções não-lineares não admitimos  $L \neq 0$ .

 $Co1.$  31 a 40 - LIMITE SUPERIOR (com duas casas decimais)

Informar o limite superior de fluxo no arco.

Col. 41 a 50 - CUSTO UNITÁRIO (com duas casas decimais)

Caso a função seja linear, informar o custo por unidade de fluxo no arco.

 $Co1.51$  a 55 - NÚMERO DA FUNÇÃO  $\cdot$ 

Caso a função seja não linear, informar o número da função custo. Este número deve corresponder a um dos cartões tipo  $0$ .

Col. 56 a 67 - NOME DO ARCO

Informar o nome do armazém ou meio de transporte a que se refere o arco.

Col. 68 a 72 - INDICE DE ROTAÇÃO (com duas casas decimais)

Informar o índice de rotação do armazém. Caso não seja informado, ou caso sejo nulo, transformamos o indice no va- $10r$  1.

# 7.3.6 - Cartão Tipo 3 (Consumo)

A finalidade dos cartões tipo 3 é fornecer os dados dos centros consumidores da rede. Para cada centro consumidor temos um cartão. Os cartões tipo 3 devem vir após os  $car$ tões tipo 2.

O número de cartões tipo 3 deve ser igual ao infor mado no campo número de centros consumidores (Cols. 19 a 22) do cartão Mestre. Os campos dos cartões são:

Col. 1 - TIPO

Digi tar 3

 $Co1.$  2 a 6 - NUMERO DO CARTÃO

Informar um número que identifique o cartão

~01. *7* a 10 - NO CONSUMIDOR

Colocar o número do nó consumidor

cal. 11 a 20 - 'VALOR DO CONSUMO (com duas casas decimais) Informar a quantidade consumida no centro consumi dor

Col. 21 a 32 - NOME DO CENTRO CONSUMIDOR Informar o nome do centro consumidor

## 7.4 - RELATORIOS

7.4.1 - Introdução

O programa imprime os seguintes relatórios :

1, Listagem dos cartões de dados - É um "espelho"dos cartões de dados de entrada

- 2. Listagem passo a passo Contendo a cada iteração o conteúdo das principais variáveis para análise do progresso do algorit mo.
- 3. Resumo do processamento Contendo dados resumidos sobre o re sultado do processamento.
- 4. Resultado do problema Contendo dados de produção, transporte, armazenagem e consumo.

O resumo do processamento, sempre sairá impresso ao final da execução do programa. 0s demais relatórios são opcionais, podendo ser selecionados pelo campo Lista do Cartão Mes tre (ver item 7.3.2). Todos os relatórios tem um cabeçalho somen te no início, pois achamos uma sofisticação desnecessária imprimir cabeçalho a cada página dos relatórios.

Dois campos aparecem em todos os cabeçalhos, com exceção da listagem dos cartões de dados, que são VERSÃO e PRO-BLEMA.

O campo VERSAO indica a versão do programa. No nos so caso é igual a 5 pois como já vimos no item 7.2.1, pela evolu ção do programa nos estamos na 5<sup>2</sup> versão. Este valor so deve ser alterado quando da criação de uma nova versão do programa e para tando teremos que alterar o comando VERSAO: = 5 na rotina IMPRI-MIR.

O campo PROBLEMA identifica o problema resolvido. Este dado é copiado do Cartão Mestre.

Nos itens a seguir daremos uma descrição do conteú do dos relatórios, sendo que um teste completo com todos os rela tórios impressos pode ser visto no Anexo 11.

Vale ressaltar que as mensagens impressas devido a algum erro detectado na leitura dos cartões de dados, são autoexplicativas, não sendo portanto descritas neste capítulo.

## 7.4.2 - Listagem dos Cartões de Dados

Como vemos no exemplo 7.4 .l, contém um cabeçalho indicando as colunas de 1 a 80 e em seguida em cada linha o "espelho" de cada cartão de dados de entrada.

Chamamos atenção para o fato de que os campos são editados na saída, de modo que se por exemplo, um campo com 5 in teiros e 2 decimais foi digitado com o valor 0123, na listagem sairá com 123,OO.

## 7.4.3 - Listagem Passo a Passo

Uma ilustração pode ser vis ta no exemplo 7.4.2. A \ cada iteração do algoritmo é impresso um conjunto de 2 linhas.

O cabeçalho impresso no início indica a posição dos campos K, NO, LS, LI, ERRO, TEMPO, PIOR, L (PIOR) e CUSTO em L(PIOR), X(PIOR) e CUSTO em X(PIOR), U(PIOR) e CUSTO em U(PIOR) e PTO. DIVISÃO e CUSTO no PTO. DIVISÃO, campos esses cuja descrição daremos a seguir:

## 1, K

Indica a iteração do algoritmo

## 2. NO

Indica o nó da lista de abertos que está sendo separado,

## 3. LS

contém o valor do limite superior da f.0,

## 4. LI

contém o valor do limite inferior da f,o.

## 5. ERRO

NOS dá o erro máximo cometido até a iteração obtida pela fórmula

$$
\frac{\text{LS} - \text{LI}}{\text{LS}}
$$

 $\bar{\mathcal{A}}$ 

0 erro, dependendo da opção no cartão Mestre pode ser dado em valor percentual, (É então multiplicado por 100)

#### 6. TEMPO

Tempo de CPU em segundos, gasto até a iteração (não *6* contado o tempo de leitura dos cartões de dados)

7. PIOR

Indica o pior arco. É o arco que vai ser dividido em dois na iteração. O número que aparece nesse campo corresponde ao nésimo arco não-linear descrito através dos cartões tipo 2 na entrada de dados.

8. L(PI0R) e CUSTO em L(PI0R)

correspondem respectivamente ao limite inferior de fluxo . no arco a ser dividido e o custo neste ponto.

- 9. X(PI0R) e CUSTO em X(FI0R) Se referem ao fluxo no arco a ser dividido e ao custo no pon to X(PI0R)
- 10 .U[PIOR) e CUSTO em U(PI0R)

Se referem ao limite superior de fluxo no arco a ser dividido e ao custo neste ponto

## 11 ,PTO. DIVISA0 e CUSTO em PTO. DIVISA0

Correspondem ao ponto de divisão do arco e ao custo neste pon to. É bom lembrar que para funções côncavas o ponto de divisão é o próprio X(PI0R). Para funções patamar os dois pontos podem ser distintos.

7.4.4 - Resumo do Processamento

Um resumo do processamento pode ser visto no exem plo 7.4.3.

São impressas as principais características como o número de nós da rede, número de centros produtores, número de arcos e número de centros consumidores, dados estes obtidos do cartão Mestre. Além disso são impressos: número de iterações, valor da função objetivo, tolerância (dada por cartão Mestre), erro máximo cometido em valor absoluto e um percentual, tempo total gasto, tempo do out-of-kilter e tempo do algoritmo.

Com relação aos tempos medidos, merece ser ressal tado o seguinte:

- 0s tempos são todos em segundos
- 0s tempos foram medidos com o comando TIME (2) do Algo1 que nos dá o tempo de CPU
- O tempo de out-of-Kilter se refere a soma dos tempos gastos nas diversas chamadas da procedure KILTER no programa

Separamos o tempo da primeira chamada das demais pois ela nor malmente leva mais tempo que as demais, pois partimos da solu ção inicial X=O; como vimos, nas demais chamadas já entramos com uma solução inicial onde so uma parte dos arcos estão fora de KILTER.
- O tempo do algoritmo se refere ao algoritmo Branch and Bound sem considerar o tempo gasto com o out-of-kilter.
- Importante: Caso o número de iterações necessário para atingir a tolerância desejada seja de tal ordem que não seja mais possi'vel armazenar os dados das folhas da arborescência, nós encerramos o programa imprimindo ao final do resumo do processamento a mensagem: Atenção: Não foi possível atingir a tolerância desej ada

# 7,4.5 - Resultado do Problema

O resultado do problema é impresso em quatro partes: Centros Produtores, Transporte, Armazenagem e Centros Consumidores.

# 7.4.5.1 - Centros Produtores

Como mostra o exemplo 7.4.4, contém os valores da produção dos nós da rede,. 0s campos impressos correspondem aos informados nos cartões tipo 1 (Produção), além do total da produ ção. **A** esquerda de cada linha é impresso um número de ordem.

# $7.4.5.2$  - Transporte

Como pode ser visto no exemplo 7.4.5, são impressos: um número de ordem, o nome do meio de transporte, o arco(re - presentado pelo nó de origem e nó de destino), o limite inferior e superior de fluxo no arco, o custo unitário (se a função for linear), o número da função (se a função for não linear), o indice de rotação, a capacidade estatíca do arco, o fluxo no arco e o custo referente ao fluxo.

Além disso são impressos ao final o total de fluxo e o custo de transporte.

# 7.4.5.3 - Armaz enagem

Como vemos no exemplo 7.4.6, é um relatório análogo ao do Transporte, sendo que se refere aos dados dos armazéns.

# 7.4.5.4 - Centros Consumidores

No exemplo 7.4.7 pode ser verificado que é um rela tório análogo ao dos Centros Produtores, sendo que se refere aos dados dos Centros Consumidores informados nos cartões tipo 3 (consumo).

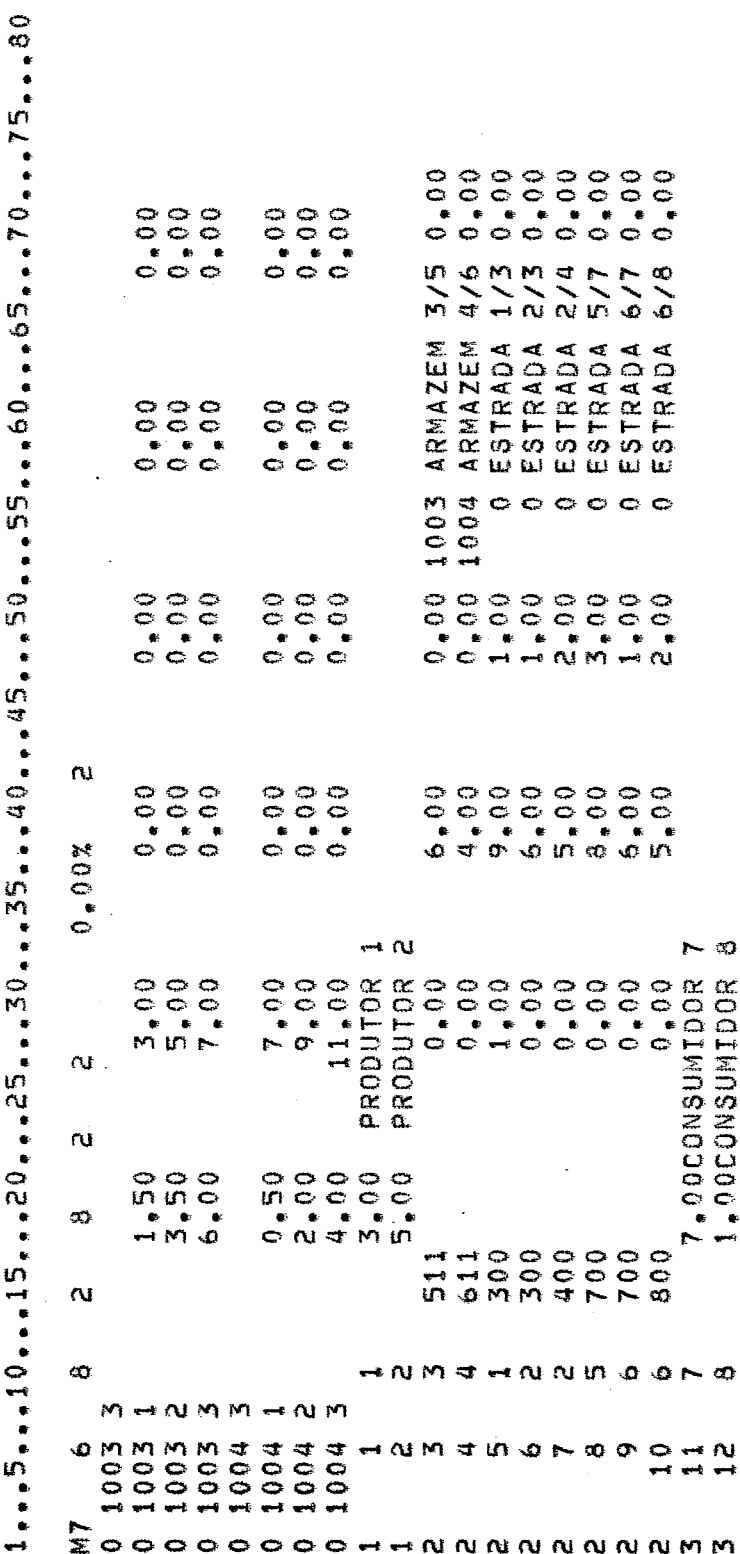

Exemplo 7.4.1 - Listagem dos cartões de dados

 $\ddot{\phantom{a}}$ 

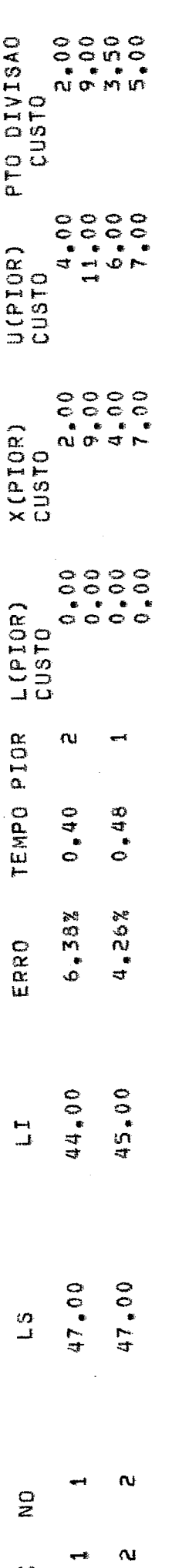

 $\tilde{\mathbf{x}}$ 

Exemplo 7.4.2 - Listagem passo a passo

 $\frac{1}{2}$ 

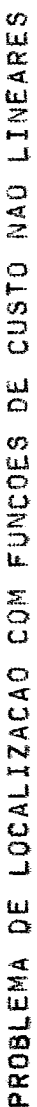

ORIENTADOR: CLAUDIO THOMAS BORNSTEIN AUTOR: RONALDO RUST

 $*$ RESUMO DO PROCESSAMENTO \*\*  $\ddot{\mathbf{o}}$ PROBLEMA  $\mathfrak{m}$ VERSAO

# CARACTERISTICAS:

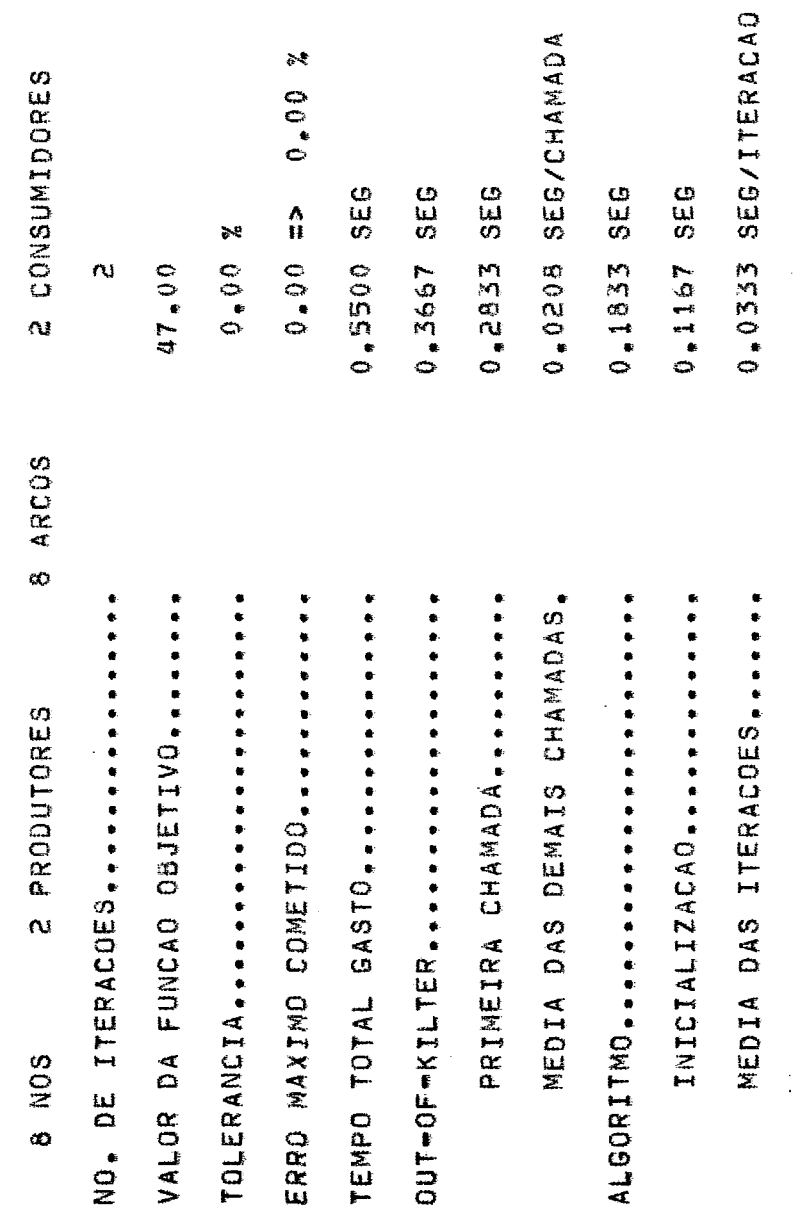

Exemplo 7.4.3 - Resumo do processamento

Exemplo 7.4.4 - Resultado do problema - Centros produtores

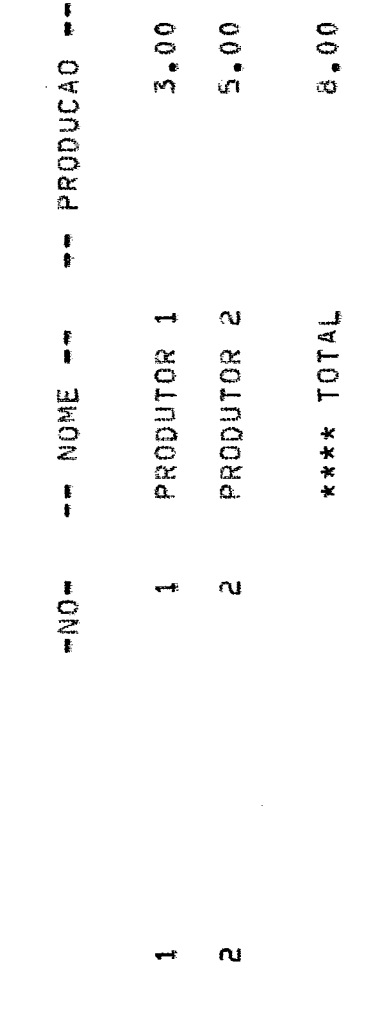

 $104$ 

\*\* CENTROS PRODUTORES \*\*

 $\mathbf{o}$ 

PROBLEMA

 $\sqrt{2}$ 

VERSAO

Exemplo 7.4.5 - Resultado do problema - Transporte

 $\ddot{\phantom{0}}$ 

 $\ddot{\phantom{a}}$ 

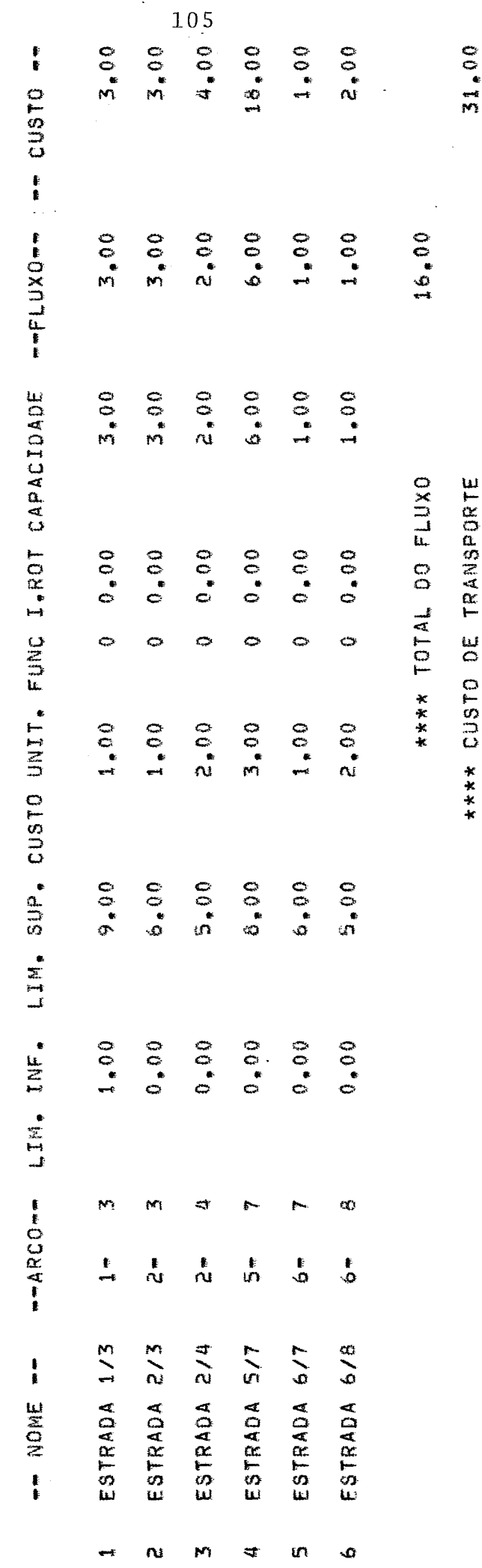

 $*$  $\mathbf{u}$  $\frac{1}{\alpha}$  $\frac{a}{\sigma}$  $\overline{z}$  $\dot{a}$  $\alpha$ Į.  $*$ 

 $\ddot{\phantom{0}}$ 

VERSAO 5 PROBLEMA

 $\ddot{\Omega}$ 

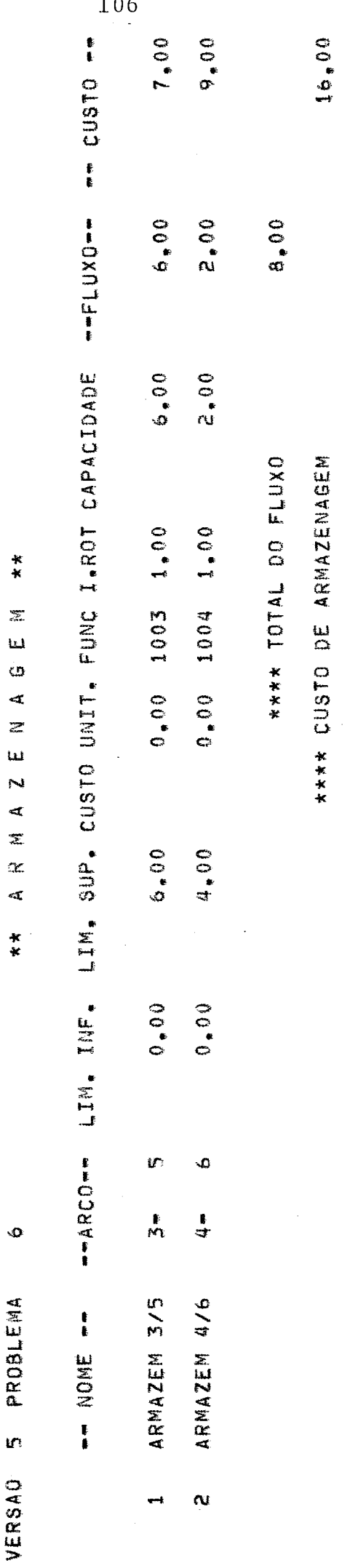

 $\frac{1}{2}$ 

Exemplo 7.4.6 - Resultado do problema - Armazenagem

Exemplo 7.4.7 - Resultado do problema - Centros consumidores

 $\ddot{\phantom{a}}$ 

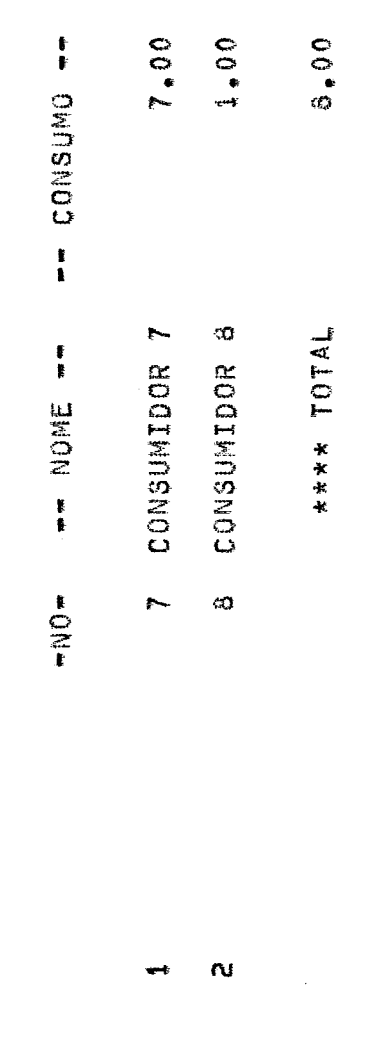

\*\* CENTROS CONSUMIDORES \*\*

 $\ddot{\circ}$ 

PROBLEMA

 $\mathbf{r}$ 

VERSAD

 $\boldsymbol{\beta}$ 

# CAPITULO 8

### TESTES

8.1 - INTRODUÇÃO

Foram realizados dois tipos de testes no programa: o primeiro deles, cujos resultados não achamos necessário apresentar neste trabalho, foi feito com um grupo de pequenos problemas com os resultados de todos os passos facilmente calculaveis sem o auxílio de computador e que foram usados somente para verificação de possíveis erros de lógica e de codifica ção; o segundo tipo de teste foi realizado com problemas maiores, apresentados neste capítulo, cujos resultados servem para medidas de performãnce, comportamento em casos reais e . para comparações com outros trabalhos.

Apresentaremos então três grupos de testes a saber: testes com funções côncavas, testes com funções tipo esca da e testes comparativos.

Fizemos então como veremos, testes para verificar o ccmportamento do algoritmo com diferentes funções e com menor ou maior numero de funções não lineares usando basicamen te dados dos trabalhos da CIBRAZEM |<sup>4</sup>| e MONTEROSSO |<sup>17</sup>|.

Todas as funções de custo foram expressas em ter mos da capacidade estática de armazenagem v. Esta capacidade *e* 

obtida dividindo-se o fluxo anual do armazém pelo Endice de ro tação, fornecido pela CIBRAZEM.

Como resultado de cada problema, damos o valor en contrado para a função objetivo  $F(x)$  do problema (na realidade **6** um limite superior para o valor Õtimo de F(x)) ,o valor de LI (limite inferior para o valor  $\tilde{o}$ timo de  $F(x)$ ), o erro cometi do, o tempo de CPU e o número de iterações, além disso, apresen tamos um grafico Iteração x Erro através do qual se pode ter uma visualização da' convergência do algoritmo, verificando a cada iteração o erro aproximado cometido e permitindo uma projeção para que se tenha idéia do número de iterações necessárias para obtenção de uma determinada tolerância.

Todos os testes com excessão do 8.4.1 foram exe cutados no tempo de 150 segundos.

Um teste completo pode ser visto no Anexo III on de apresentamos todos os relatórios do problema 8.4.1.

Vale lembrar que em todos os problemas assumimos que o valor da função de custo de cada armazém g(v) na origemé igual a zero, isto  $\tilde{e}$ ,  $g(0) = 0$ .

# 8.2 - TESTES COM FUNÇÕES CÔNCAVAS

Usamos para estes testes os dados da rede 1 do trabalho de MONTEROSSO **/I7[.** 

Trata-se basicamente de um problema de localização de armazéns para estocagem de arroz nas micro-regiães 34 e 35 do Maranhão com dados obtidos da CIBRAZEM  $|^{4}|$ .

Os custos de transporte foram inferidos por MONTEROSSO  $\lfloor 17 \rfloor$ , de dados da Tabela Nacional de Fretes, emitida pelo Sindicato de Transporte de Carga do Rio de Janeiro.

Como centros produtores, foram considerados 9 mu nicípios da micro-região 34 e 14 municípios da micro-região 35. Como oferta em cada município, foi usada a projeção para 1976 dos saldos comercializãveis,,obtida a partir de uma regressão' linear com dados dos Últimos anos.

A produção total oferecida **e** de 317487 toneladas/ ano, que deve fluir através dos armazéns, para 5 centros consu midores fixados em São Luiz (35%), Tinon (30%), Candido Mendes (20%), Porto Franco (10%) e Imperatriz (5%). Esta distribuição de demanda foi arbitrada, por não haver informação precisa dis ponível.

Foram escolhidos 13 locais considerados potencialmente atrativos para a localização de armazêns. São eles: Bom Jardim, Lago da Pedra, Monção, Pindaré Mirim, Santa Inês, Santa Luzia, Vitorino Freire, Bacabal, Ipixuna, Olho d'agua das Cunhas, Pedreiras, Poção de Pedras e Santo Antonio dos Lopes. A capacidade máxima de cada armazém *6* de 60.000 toneladas.

0s indices de rotação dos armazêns são 1,1 para a micro-região 34 e 1,07 para a micro-região 35.

A rede de transportes utilizada **e** constituída de 243 arcos.

Os três testes a seguir foram feitos para que se pudesse verificar o comportamento do programa com funções de custo diferentes.

 $\bar{z}$ 

Função de custo:  $g_1(v) = 1439230, 40$ ,  $0 \le v \le 60000$ 

Resultado :

 $F(x) = 136282166,94$ LI =  $134914103,00$ Erro =  $1,00\%$ Numero de iterações = 131

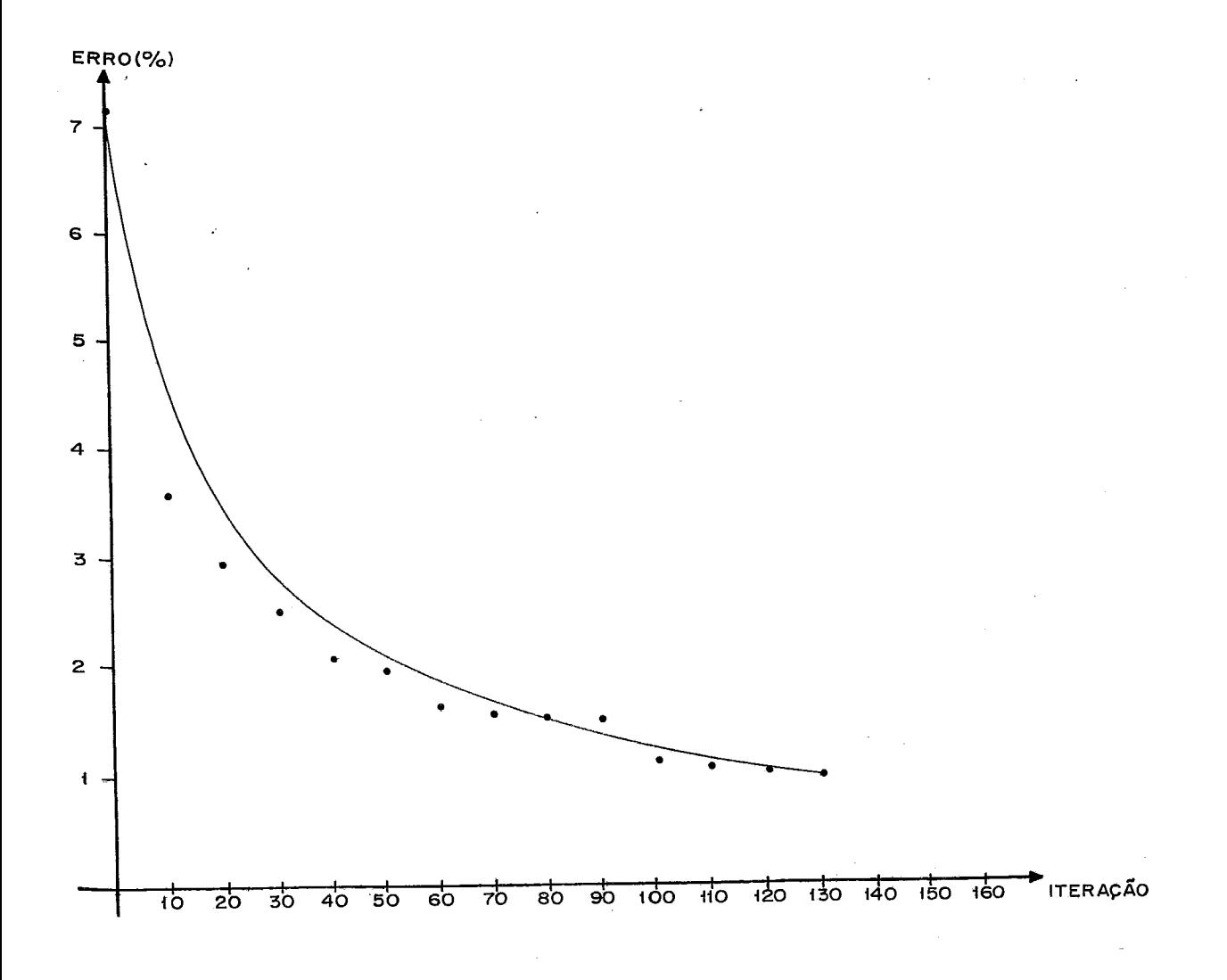

Função de custo:  $g_2(v) = 400000 + 50000 \sqrt{v}$ ,  $0 < v \le 60000$ 

Resultado :

 $F(x) = 196833359, 81$  $LI = 191303068,00$ Erro =  $2,81\%$ Numero de iterações = 66

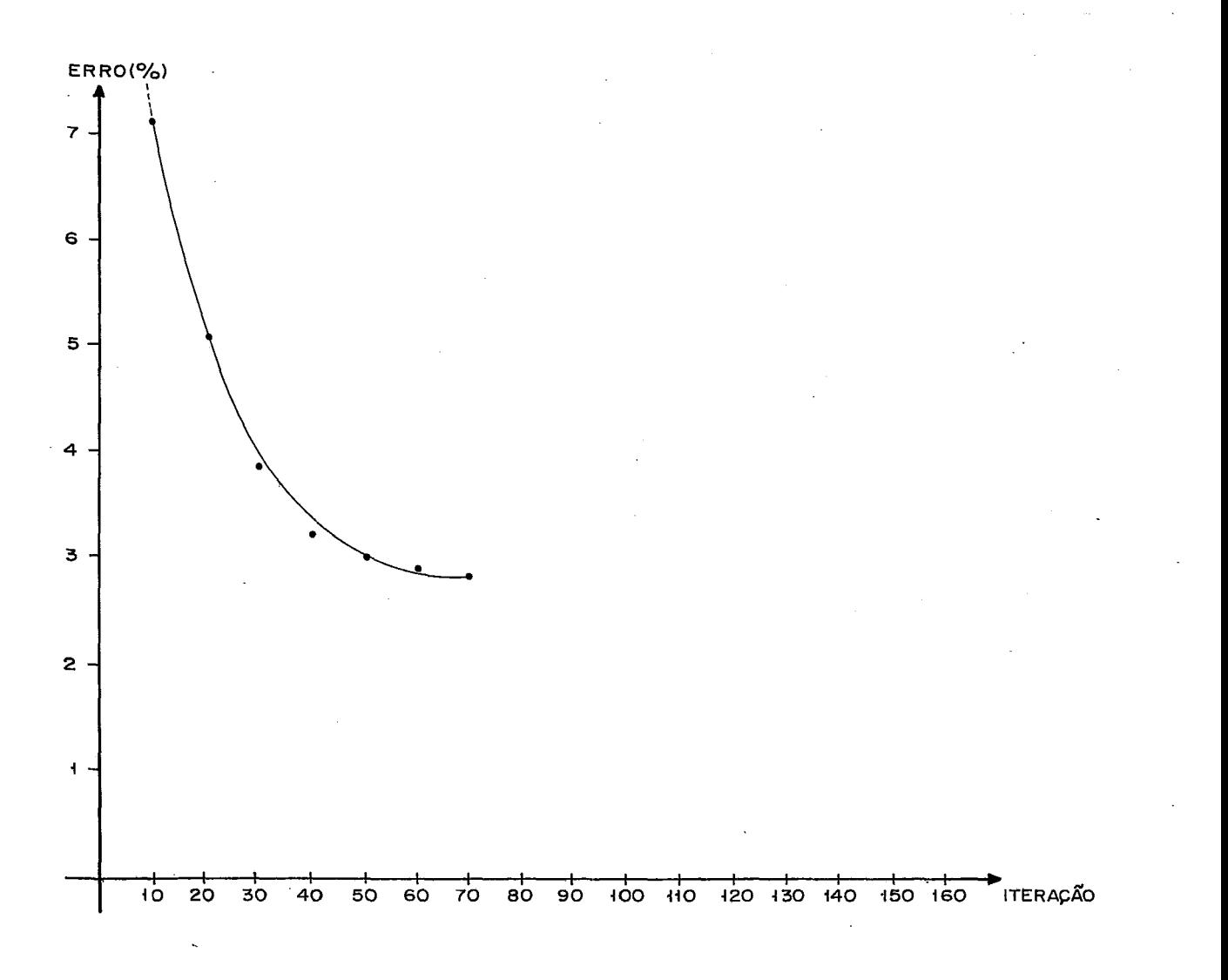

Função de custo:  $g_3(v) = 400000 + 6000 \sqrt{v}$ ,  $0 < v \le 60000$ 

**Resultado:** 

 $F(x) = 137786880,97$  $LI = 135902985,00$  $\text{Error} = 1\sqrt{37\%}$ **Número de iteragões** = 126

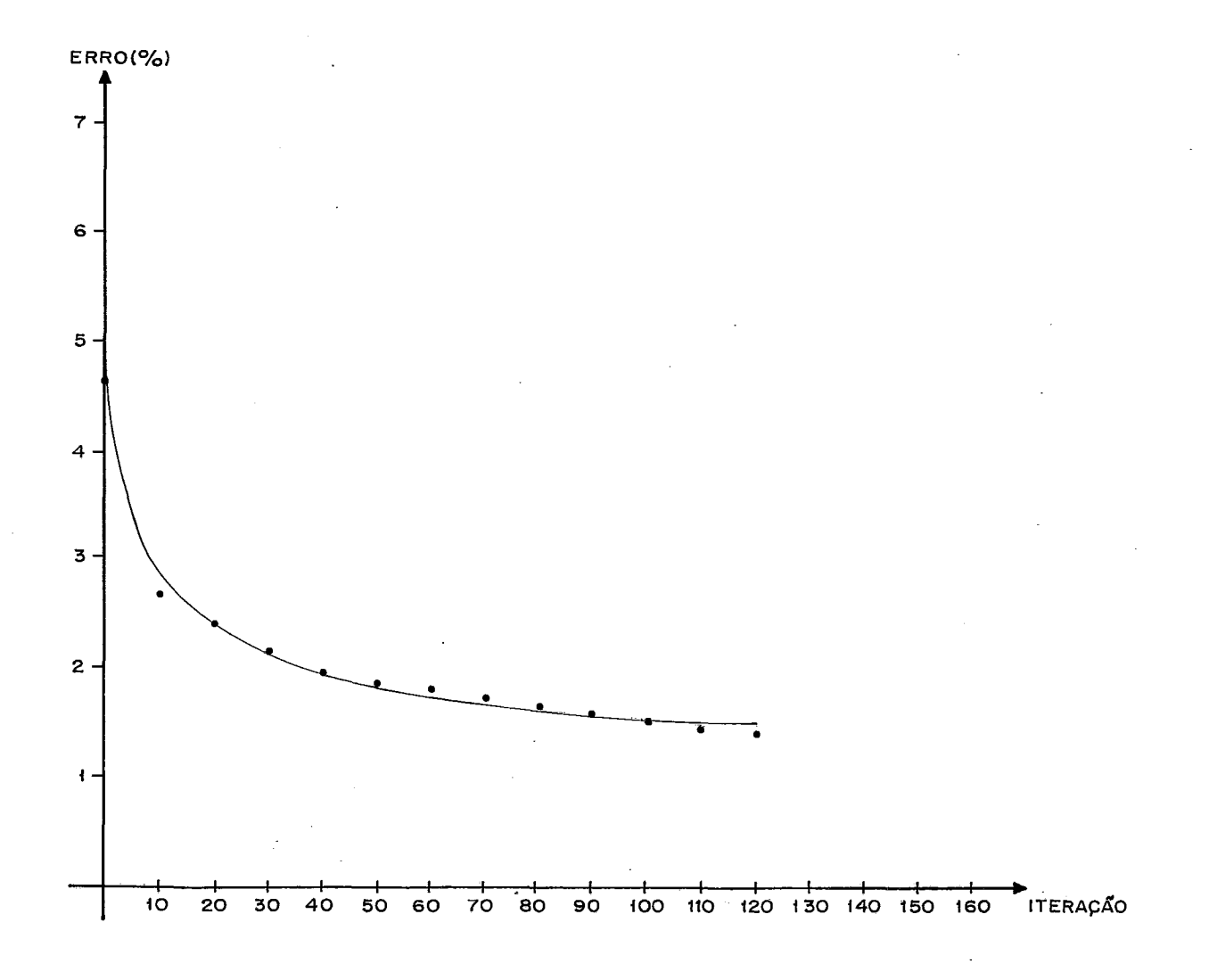

Nos nossos testes usamos em primeiro lugar ama função extremamente simples que é a função linear  $g_1(v)$ . Como era de se esperar o algoritmo se comportou extremamente bem, como pode ser visto pelo gráfico.

No problema 8.2.2 usamos uma função côncava do tipo a + b  $\sqrt{v}$  onde o parâmetro b era bastante elevado, tentan do com isso criar uma situação bem desfavorável. O resultado como se pode verificar foi bem pior do que o do problema anterior.

No problema 8.2.3, usamos uma função côncava do mesmo tipo, com o parâmetro b bem menor. Essa funçzo **6** bastante semelhante às usadas por Monterosso |<sup>17</sup>| nos testes com dados reais. Obtivemos um comportamento intermediário em relação aos dois testes anteriores,

Apesar do que foi visto com as três fungões usadas, seria dificilimo chegarmos a alguma conclusão definitiva sobre o comportamento do algoritmo, baseados nas características das funções côncavas usadas.

Apresentamos a seguir mais dois problemas, nos quais usamos os dados do problema 8.2.3, transformando respectivamente os custos dos 13 e 26 primeiros arcos de transporte de fixos para côncavos, usando a função g<sub>3</sub>(v). Tentamos com is so manter o tanto quanto possível as condições do problema 8.2.3, com a finalidade de verificarmos o comportamento do algoritmo com o aumento do número de arcos com funções côncavas.

# Problema<sub>8.2.4</sub>

Custo de transporte dos 13 primeiros arcos côncavos e custos de armazenagem côncavos (total: 26 arcos com custos côncavos) Função de custo:  $g_3(v) = 400000 + 6000 \sqrt{v}$ ,  $0 < v \le 60000$ 

Resultado:

 $F(x) = 137371892,60$  $LI = 133340809,00$ Erro =  $2,93\%$ Número de iterações = 151

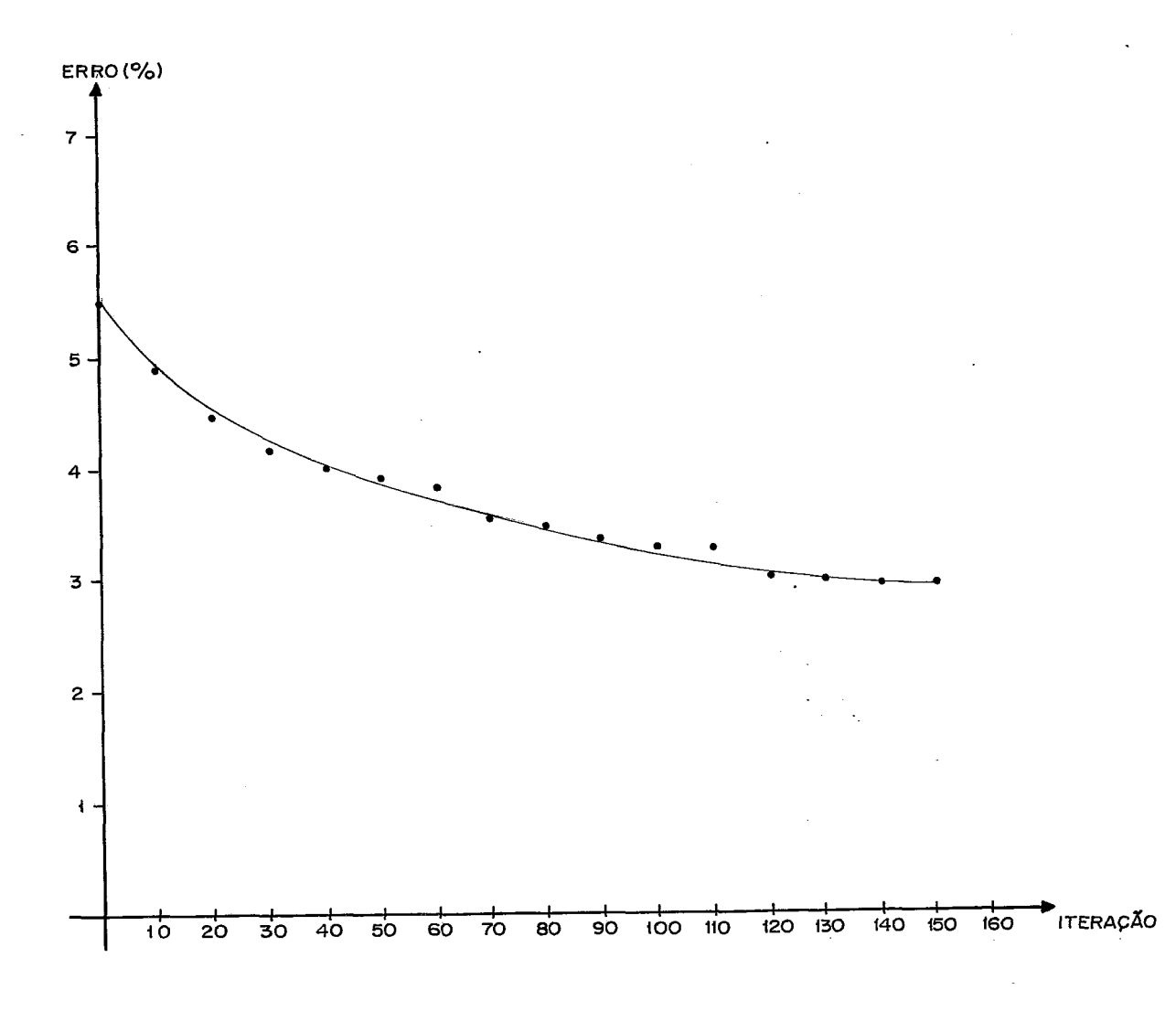

Custo de transporte dos 26 primeiros arcos côncavos e custos de armazenagem côncavos (total: 39 arcos com funções côncavas).

Função do custo:  $g_3(v) = 400000 + 6000 \sqrt{v}$ ,  $0 < v \le 60000$ 

Resultado:

 $F(x) = 135383556,43$  $LI = 129042900,00$  $\text{Erro} = 4,68\%$ Numero de iterações = 139

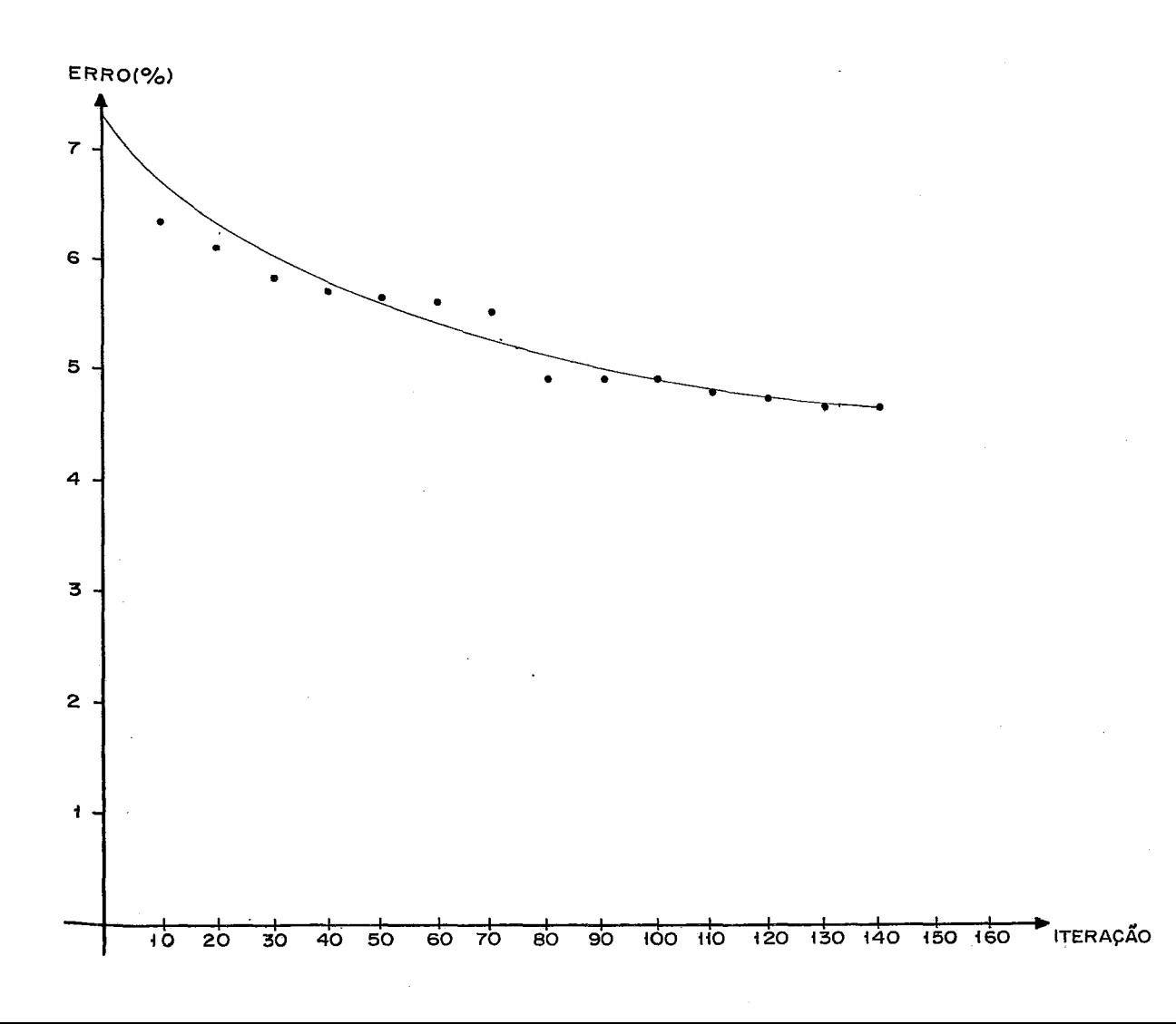

Como era de se esperar, comparados os resultados dos problemas  $8.2.3$ ,  $8.2.4$  e  $8.2.5$ , a medida em que o número de arcos com funções de custo côncavas cresce piora a velocida de de convergência do algoritino, isto é, a taxa de decréscimo médio do erro por iteragão *6* menor. Mão se pode dizer que a re lação seja direta. Nos duplicamos e triplicamos o número de ar tos com funções de custo côncavas em relação ao problema 8.2.3 e a velocidade não decresceu na mesma proporcão,

# 8.3 - TESTES COM FUNÇOES DO TIPO ESCADA

Para que tivessemos dados para comparações usamos como base o problema 8.2.3.

Transformamos a função  $g_3(v)$  nas funções  $g_4(v)$ ,  $g_5(v)$  e  $g_6(v)$  com 1,3 e 10 patamares respectivamente. A transformação foi feita como mostra a figura abaixo

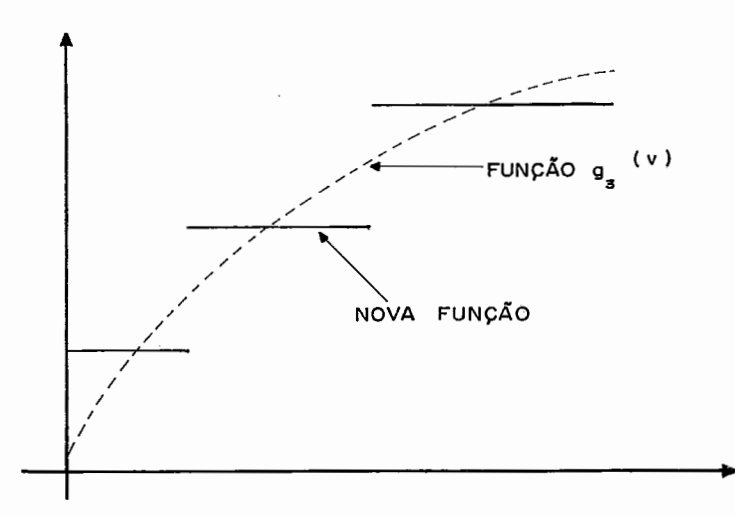

Apesar da aproximação não ser muito boa, achamos que o comportamento dos testes deveria se assemelhar ao do pro blema 8,2.3.

Pelo tipo de divisão que fazemos no caso das funções escada é de se esperar que para funções com maior núme ro de patamares a convergência piore.

Apresentamos então a seguir os resultados dos testes com as três novas funções.

Função de custo  $g_4(v) = 1439230, 40$ ,  $0 < v \le 60000$ 

Resultado:

(note que  $g_4(v) = g_1(v)$ )

 $F(x) = 136282166,94$ LI = 135371674,OO Erro =  $0,67%$ Número de iterações = 101

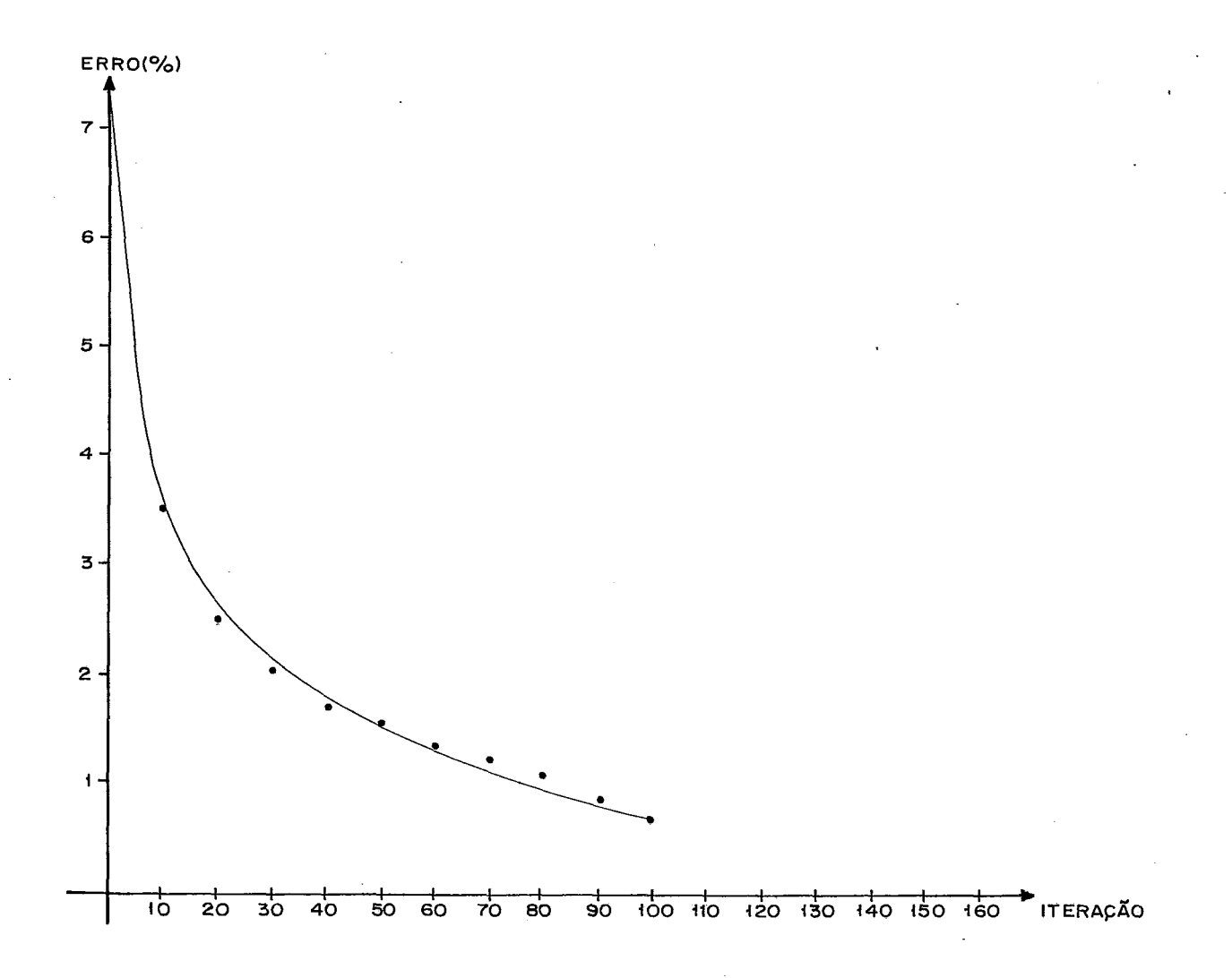

Fungão de custo 
$$
g_5(v) =\n\begin{cases}\n824264,00 & 0 < v \leq 10000 \\
1248528,10 & 10000 < v \leq 30000 \\
1672792,20 & 30000 < v \leq 60000\n\end{cases}
$$

Resultado:

 $F(x) = 137736144, 15$  $LI = 134925707,00$  $\text{Brro} = 2,04\%$ Numero de iterações = 97

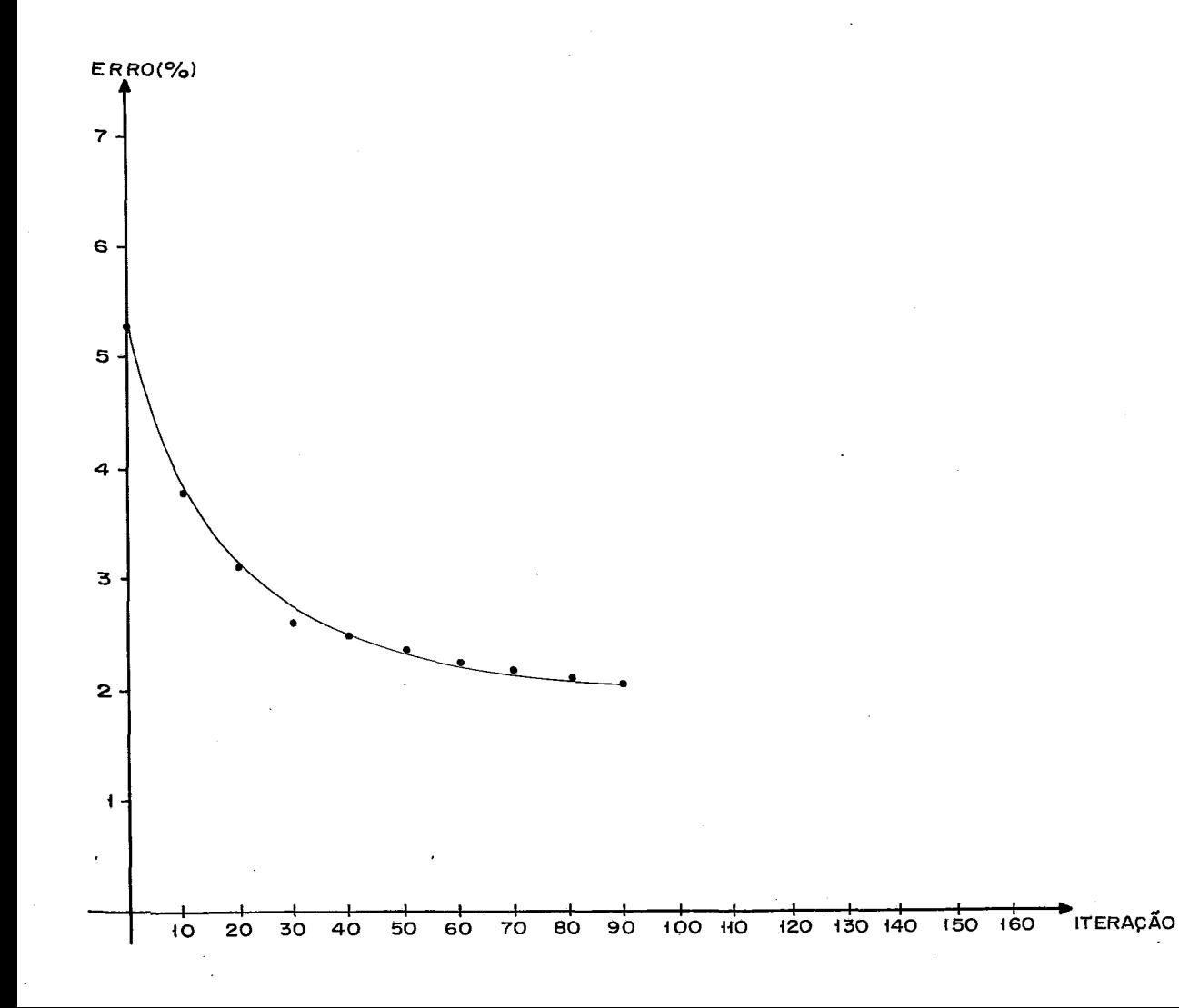

Resultado :

 $F(x) = 137917375,40$  $LI = 134028578,00$ Erro =  $2,82%$ Número de iterações =  $80$ 

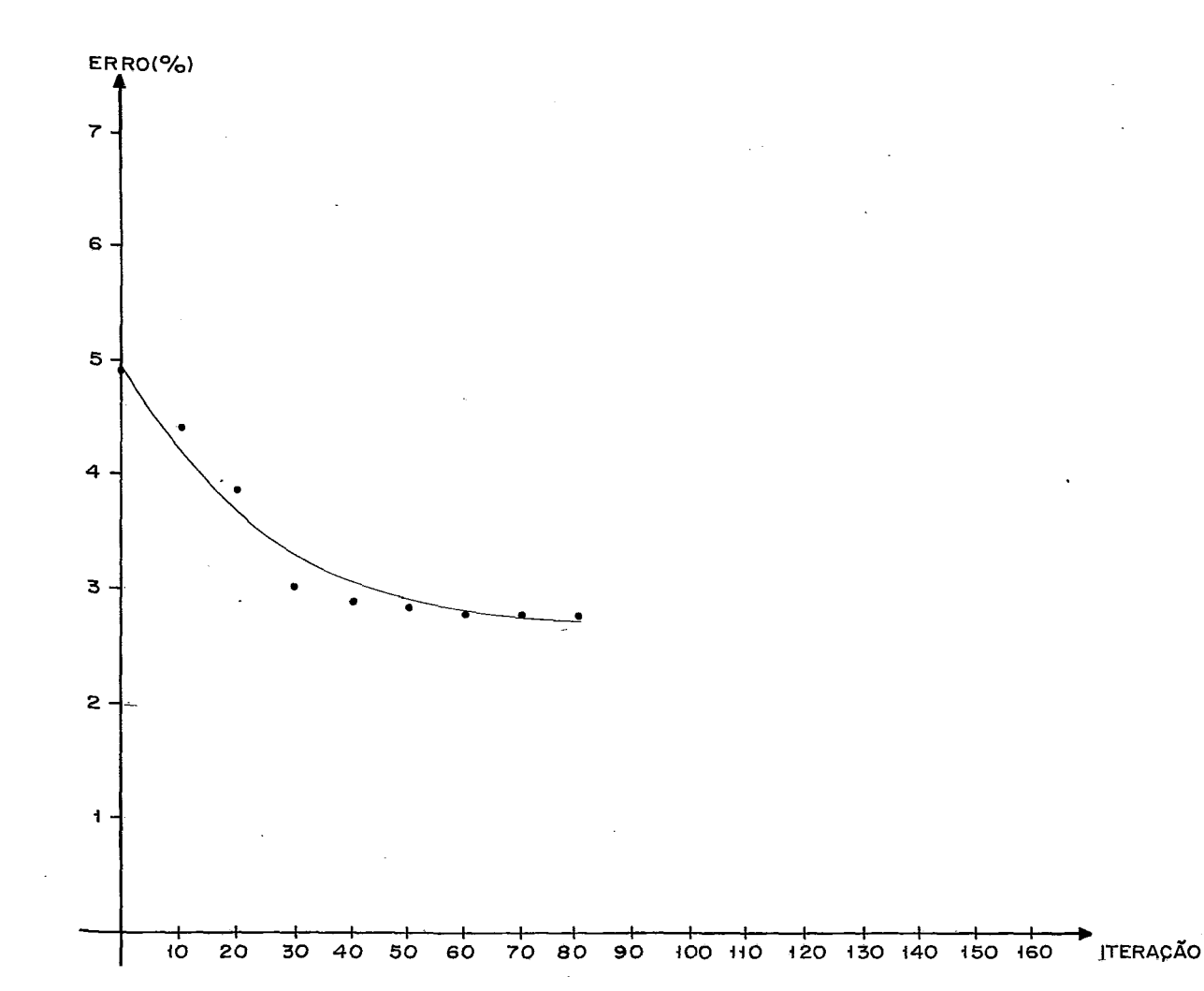

Como vemos, apesar de mais uma vez não podermos chegar a conclusões definitivas, o aumento do número de patama res da função escada, tende a piovar a convergência do algorit mo. Isso fica bastante ressaltado quando se compara o problema 8.3.1 com o problema 8.3.2 quando aumentamos o número de patamares de 1 para 3. Ja não ficou tão evidenciado na comparação entre os problemas 8.3.2 e 8.3.3 quando aumentamos o número de patamares de 3 para 10. Neste segundo caso, poderia se esperar uma piora consideravel no comportamento do algoritmo, o que não aconteceu. Acreditamos que a justificativa possa estar no fato de que, da forma como construimos as funções escada, a medida em que aumentamos consideravelmente o número de patamares, as aproximações lineares ficaram melhores, isto é, ficaram menos "afastadas" da função escada.

Um fato que deve ser ressaltado nos nossos testes é que apesar de  $g_4(v)$  ser igual a  $g_1(v)$ , a convergência pa ra o problema 8.3.1 ficou bem melhor do que para o problema 8.2.1, mostrando que numa função escada com 1 patamar, deve ser tratada efetivamente como uma função escada e não como uma fun ção côncava.

Analogamente ao que foi feito no item 8.2, resol vemos mais dois problemas onde aumentamos o número de arcos com funções escada para 26 e 39 respectivamente usando desta vez como função de custo a  $g_5(v)$ . Os resultados foram os que se seguem:

Custo de transporte dos 13 primeiros arcos e custos de armazenagem expressos por funções *&o* tipo escada [total, 26 arcos com funções do tipo escada)

Função de custo  $g_5(v) = \begin{cases} 824264,00 & 0 < v \le 10000 \\ 1248528,10 & 10000 < v \le 30000 \\ 1672792,20 & 30000 < v \le 60000 \end{cases}$ 

Resultado :

 $F(x) = 136902758, 23$  $LI = 133009649,00$  $Error = 2,84%$ Numero de iterações = 120

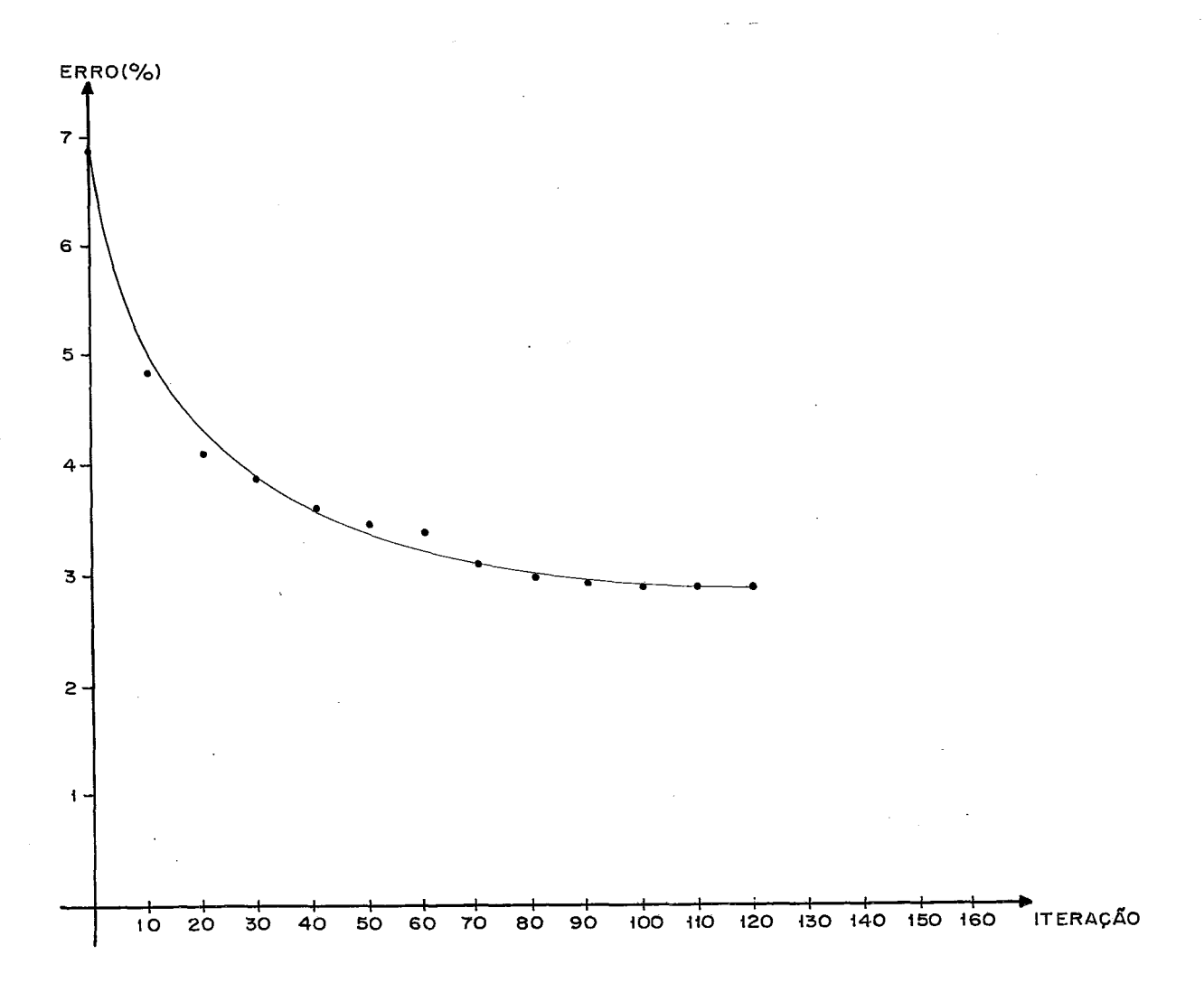

Custo de transporte dos 26 primeiros arcos e custo de armazena gem expressos por funções do tipo escada (total: 39 arcos com funções do tipo escada)

Função de custo  $g_5(v) = \begin{cases} 824264,00 & 0 < v \le 10000 \ 1248528,10 & 10000 < v \le 30000 \ 1672792,20 & 30000 < v \le 60000 \end{cases}$ 

Resultado :

 $F(x) = 134674687,67$ 

 $LI = 128847556,00$ 

Erro =  $4,33\%$ 

Numero de iterações = 124

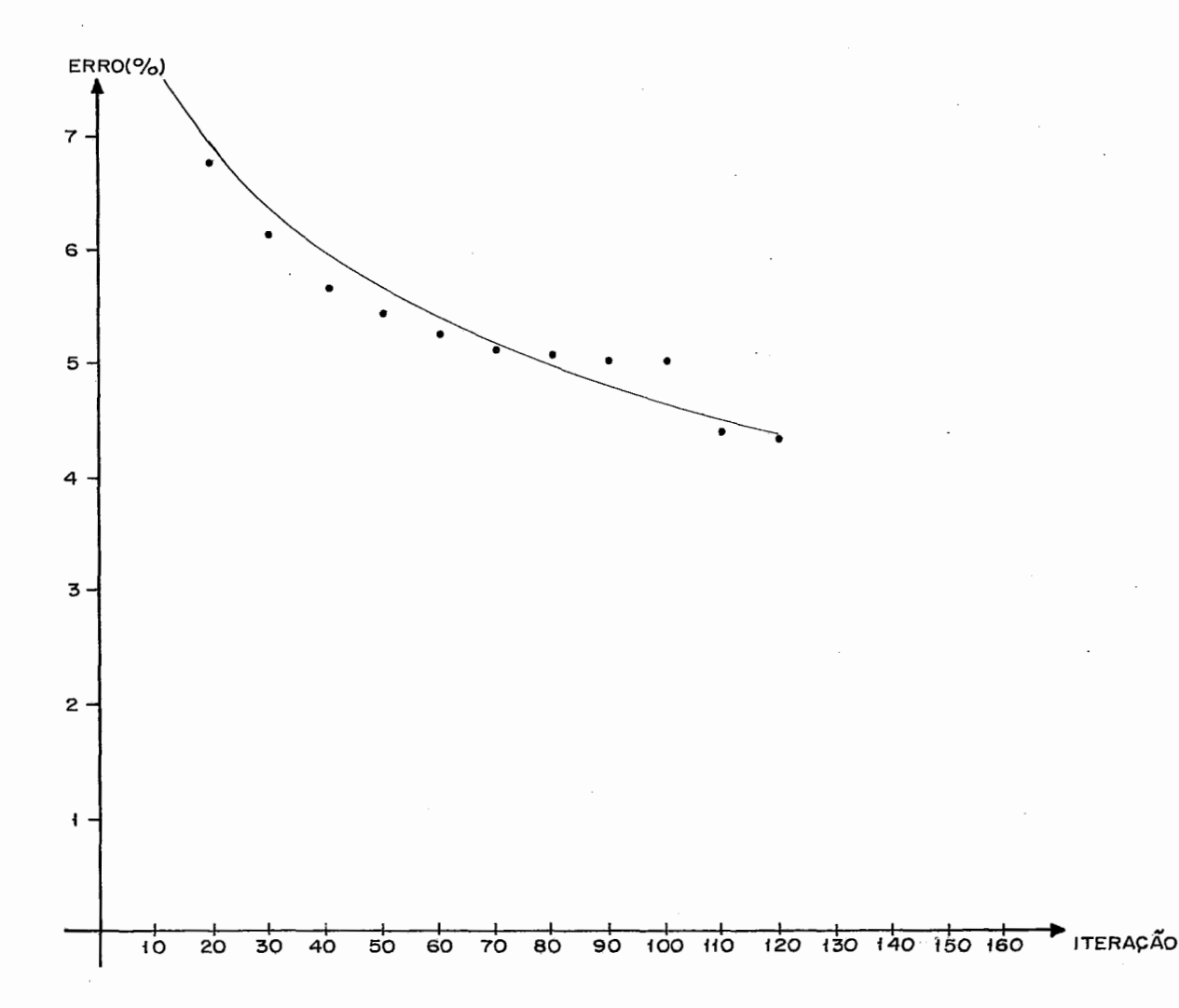

Comparados os resultados dos problemas 8.3.2, 8.3.4 e 8.3.5, verificamos analogamente ao que vimos nos tes-**L**  tes com funções côncavas, que, a medida em que aumentamos o nú mero de arcos com funções de custo do tipo escada, piora a velocidade de convergência do algoritmo.

# 8.4 - TESTE COMPARATIVO

Fizemos um teste comparativo com um dos problemas resolvidos por Monterosso  $|^{17}|$  e cujo resultado completo é apresentado em anexo ao seu trabalho. Trata-se da mesma rede que utilizamos nos nossos testes, com função côncava  $g(v)$  = 215250 + 6566,25  $\sqrt{v}$ . Apresentamos a seguir o resumo do proces samento analisando os resultados e no anexo 111 o resultado completo do teste por nós realizado.

Função  $g_7(v) = 215250 + 6566, 25 \sqrt{v}$ 

Resultado:

 $F(x) = 136874908,95$ 

 $\rm L~\rm I$  $= 135089656,00$ 

 $\text{Brro} = 1,30\%$ 

Número de iterações = 110

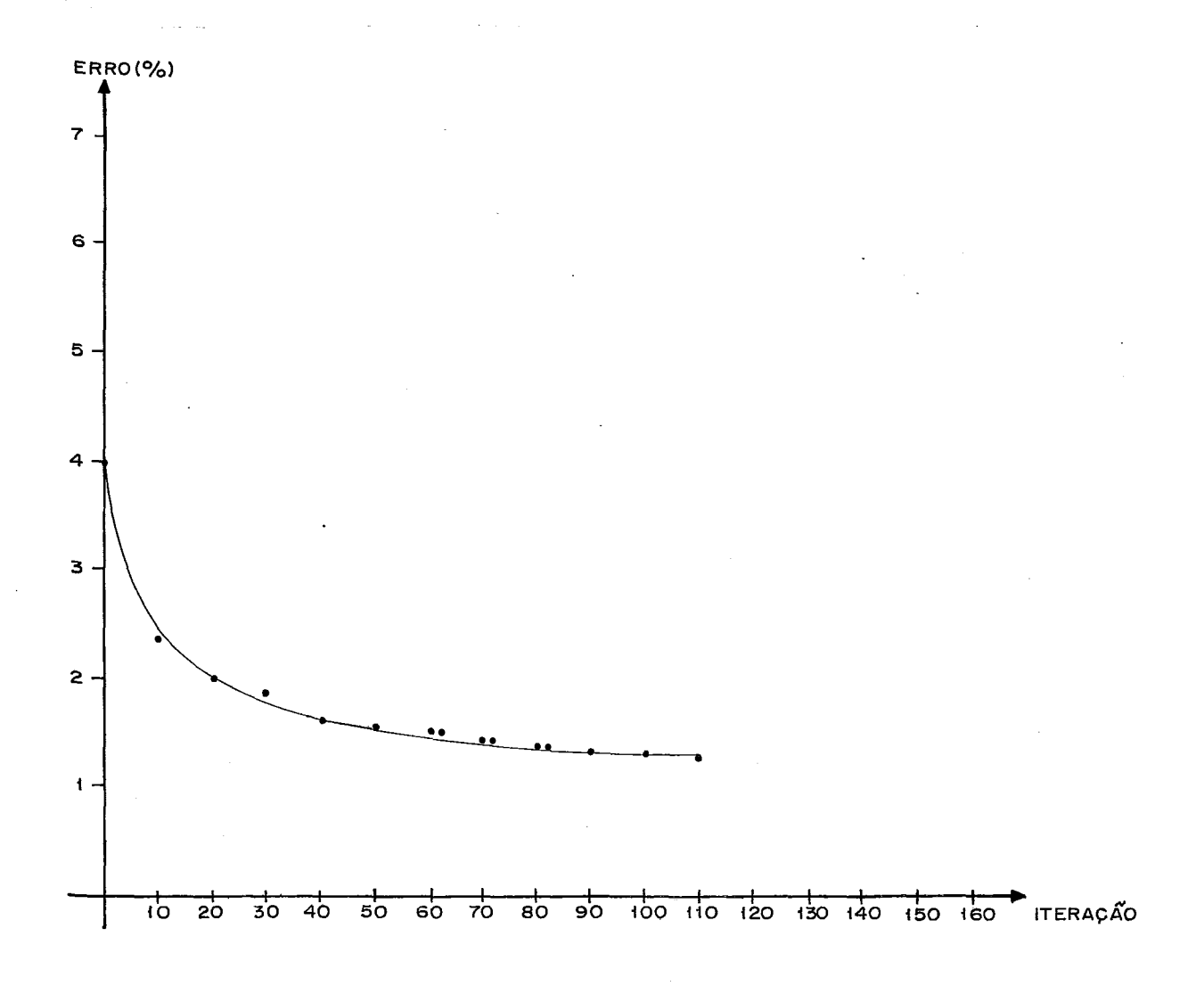

Comparando os~resultados com os de Monterosso  $|17|$  podemos verificar que o nosso algoritmo obteve um valor melhor para  $F(x)$  com um erro máximo de 1,30%, com menor tempo de CPU.

A configuração final de armazenagem sencontrada foi quase a mesma, No nosso resultado foi acrescentado um arma zém em Pedreiras, tendo sido diminuido o fluxo em Vitorino Frei re, Bacabal e Santo Antonio dos Lopes. Houve tanbêm um pequeno acréscimo no fluxo em Lago da Pedra.

# 8.5 - COMENTARIOS ADICIONAIS

Além do que já foi dito nos itens anteriores, gostaríamos ainda de ressaltar o seguinte:

- 1. Existe uma tendência muito forte de obtermos performances piores quando o número de arcos com funções de custo não li neares aumenta.
- 2. O tipo de função de custo usada influi no comportamento do algoritmo, emboranão se possa afirmar a priori que tipos de função dão melhores ou piores resultados,
- 3. Foi importantissimo termos escolhido um algoritmo para a resolução dos problemas lineares com uma performance boa. Como pode ser visto no resumo do processamento do teste 8.4.1 (vide anexo III), nos chamamos 221 vezes o algoritmo

OUT-OF-KILTER, gastando com isso cerca de 90% do tempo total.

Interessante também é **2** diferença de tempo entre a primeira chamada do OUI-OF-KILTER com cerca de 12 segundos e a média das demais chamadas que foi de aproximadamente 0.5 segundos, comprovando o que tinhamos previsto na parte teórica deste trabalho.

- 4. Em alguns testes o tempo médio por iteração foi bem menor do que em outros o que pode ter sido ocasionado por condi-~Ões particulares destes testes que pioraram o tempo médio ut i1 izado pelo OUT-OF-KILTER.
- 5. Comparando os testes com funções do tipo escada com aqueles feitos com funções côncavas vemos que a performance é em al guns casos até melhor para as funções tipo escada.
- 6. Os testes com funções do tipo escada foram realizados com um número de iterações bem menor do que se poderia supor, já que teoricamente o numero de iterações poderia no pior caso ser bem maior.

Apesar de não termos feito testes comparativos, isto nos dá a certeza de termos desenvolvido um bom algoritmo para a resolução de problemas com funções do tipo escada.

# CAPITULO 9

### CONCLUSÕES FINAIS

O objetivo básico do nosso trabalho foi o desenvol vimento de um algoritmo baseado no método Branch and Bound, que nos levasse a uma solução ótima exata de um problema de localiza ção, com limitações de capacidade na rede, restrições lineares e funções de custo côncavas ou do tipo escada, além de desenvolver mos um software implementado em computador de fácil manuseio.

Para atingirmos esse onjetivo, uma das nossas preo cupações foi a de apresentar em primeiro lugar um resumo do Branch and Bound, visando um entendimento da filosofia basica ne le contida. Apresentamos como ilustração um exemplo simples de uma aplicação à programação linear inteira, acompanhando passo a passo o desenvolvimento do algoritmo até a obtenção da solução Otima. Apresentamos em seguida o Branch and Bound em aplicações a redes de fluxo capacitadas com função objetiva côncava. Nesta parte, fizemos um detalhamento do trabalho de Soland  $|^{22}|$ , apresentando definições, lemas e teoremas básicos e detalhando os passos do algoritmo proposto. Fizemos em seguida uma adaptação do algoritmo a problemas de localização capacitados com função objetivo do tipo escada. Esta foi uma parte inovadora do nosso trabalho onde, além da apresentação detalhada do algoritmo, fize mos a prova de otimalidãde e convergência, além de um estudo da complexidade do algoritmo. Apresentamos então o programa desenvolvido, dando detalhes de linguagem, equipamento usado, roti-

nas, formato das variáveis etc... Mostramos como se faz a entrada de dados e como são os relatórios impressos. Podemos dizer que o programa, da forma como foi desenvolvido e está apresentado, constitui-se num "pacote aberto", possibilitando em caso de necessidade, que seja modificado, e que novos desenvolvimentos possam ser feitos, utilizando-se o seu "fonte". Fizemos com o programa vários testes com o intuito de verificar o comportamento do algoritmo com diferentes funções e com menor ou maior número de funções não lineares, usando basicamente dados dos trabalhos da CIBRAZEN  $|4|$  e Monterosso  $|17|$ .

Apesar da utilização do Branch and Bound muitas ve zes constituir-se num desafio, havendo dificuldade de se resolver problemas maiores, já que o tempo ou a memória gastos podem tor nar a tarefa inviável, conseguimos mostrar que, usando-se tolerâncias muitas das vezes perfeitamente aceitáveis, conseguemase resultados excelentes e acima de tudo confiáveis. Comparados os tempos dos nossos testes da seção 8.1 e da seção 8.4 com os de Monterosso  $|^{17}|$ , verificamos que estamos obtendo resultados com tempos de resposta bastante bons.

No nosso trabalho usamos o algoritmo para tratamento de funções côncavas com base para os problemas com funções do tipo escada.

Achamos que a evolução natural desse trabalho e em primeiro lugar o tratamento de funções tipo escada com os degraus não obrigatoriamente decrescentes, como mostra a Figura:

1.31

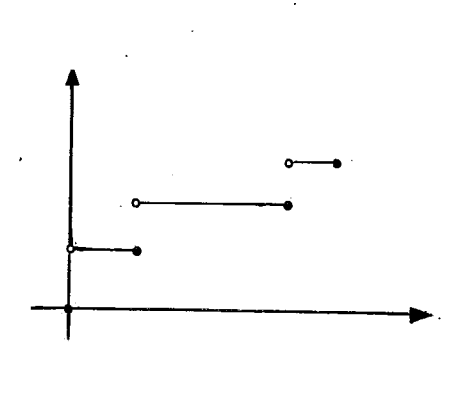

Mais interessante ainda e perfeitamente aceitavel seria evoluir-se para funções côncavas por partes como mos tra a figura:

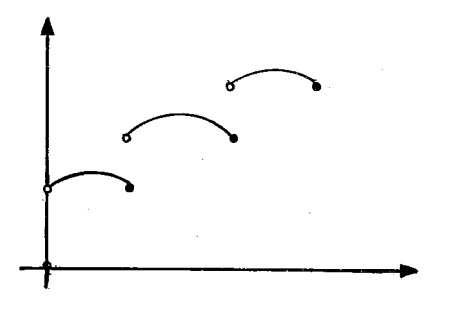

-

Estes tipos de funções poderiam ser aplicados quan do se tratasse da construção de silos onde cada um tivesse um custo inicial e tivessemos que considerar economia de escala pa ra a construção individual de cada um deles.

De qualquer forma, seja qual for o caminho adota do a partir daqui, consideramos que apesar da quantidade grande de trabalhos publicados a respeito do assunto ele não está esgotado, havendo ainda um vasto campo aberto para estudos.

### BIBLIOGRAFIA

- 1. AGJN, NORMAN Optimum Seeking With Branch E, Bound Principle. Mg. Sc., 13/4: B176-B185, 1966.
- 2. BALAS, EGON A Note on the Branch and Bound Principle. Op. Res., 16/2: 442-445, 1968.
- 3. BAUMOL, WILLIAM J. *G* IOLFE, PHILIP A Warehouse Location Problem. Op. Res., 6: 252-263, 1958.
- 4. Alternativa de Solução para o Sistema de Armazena gem e Meio Ambiente no Estadc do Maranhão. C IBRAZEM, 1976,
- 5. FALK, J. E. & HOROWITZ, J. L. Critical path Problems with Concave Cost-Time Curves. Mg. Sc.,  $17/11: 446-455$ , 1972.
- 6. FALK, J. E. 6 SOLAND, R. M. An Algorithm for Separable Nonconvex Programming Problems. Mg. Sc., 15/9: 550-569, 1979.
- 7. FLORIAN, M. & ROBILLARD, P. An Implicit Enumeration Algorithm for the Concave Cost Network Problem. Mg. Sc.,  $13/$ 3: 184-193, 1971.
- 8. GALLO, G.; SANDI, C. **E,** SODINI, C. An Algorithm for the

Min Concave Cost Flow Problem. European Journal of Op. Res., 4: 248-255, 1980.

- 9. GOMES, M. A. Problemas de Fluxo de Custo Minimo em Redes de Custo Concavo. Tese de M. Sc., São Paulo, UNICAMP; 1981.
- 10. JOHANSHAHLOU, G. R. Plant Location Problem. Iran, Tehran, University for Teacher Education, 1978.
- 11. JONES, A. P. C, SOLAND, R. M. A Branch and Bound Algorithm for Multi-Level Fixed-Charge Problems. Mg. Sc., 16/1:  $67 - 76$ , 1969.
- 12. LAND, A. & DOIG, A. An Automatic Method of Solving Discre te Programming Problems. Econometrica, 28/3: 497-520, 1960.
- 13. LAWLER, E. L. C, WOOD, D. E. Branch and Bound Methods: a Survey. Op. Res., 14/4: 699-719, 1966.
- 14. LUENBERGER, D. G. Introduction to Linear and Monlinear Programming. EEUU, Addison-Wesley, 1973.
- 15. MACULAN, Fº. N. Programação Linear Inteira. Rio, COPPE, PDD 17/78.

16. MITTEN, L. G. - Branch and Bound Methods: General Formula-
tion and Properties. Op. Res., 18/1: 24-34, 1970.

- 17. MONTEROSSO, C. D. B. Um Método Heuristico para a Localização e Dimensionamento de Armazéns em Sistemas de Grande Porte Considerando Economias de Escala. Tese M. Sc., Rio, COPPE/UFRJ, 1977.
- 18. RECH, P. & BARTON, L. G. A Non-Convex Transportation  $A1$ gorithm. Application of Mathematical Programming Technics. EEUU, E.M.L. Beale, 1970.
- 19. ROY, B. Procedures d'Exploration par Separation et evalua tion Progressive. Revue Française d'Informatique et de Recherche Operationelle, 5: 61-90, 1969.
- 20. SA, G. Branch and Bound and Approximate Solutions to the Capacitated Plant-Location Problem. Op. Res., 17/6:1005-1016, 1969.
- 21. SALKIN, H. M. Integer Programming, Londres, Addison-Wesley, 1975.
- 22. SOLAND, R. M. Optimal Facility Location With Concave Costs. Op. Res., 22/2: 373-382, 1974.
- 23. SOLAND, R. M. An Algorithm for Separable Piecewise Convex Programming Problems. EEUU, Center of Cybernetics Studies - University of Texas, 1971.

24. TAHA, H. - Integer Programming: Theory, Applications, and Computations, New York, Academic Press, 1975.

 $\hat{\mathbf{r}}$ 

### ANEXO I

### LISTAGEM DO PROGRAMA FONTE

 $\bar{\beta}$ 

 $\label{eq:2.1} \frac{1}{2} \int_{\mathbb{R}^3} \left| \frac{d\mathbf{x}}{d\mathbf{x}} \right| \, d\mathbf{x} \, d\mathbf{x} \,$ 

 $\bar{\beta}$ 

 $\ddot{\phantom{a}}$ 

**BEGIN** 

% VERSAO 14/03/83

FILE CARTAO (KIND=READER);

FILE IMP (KIND=PRINTER);

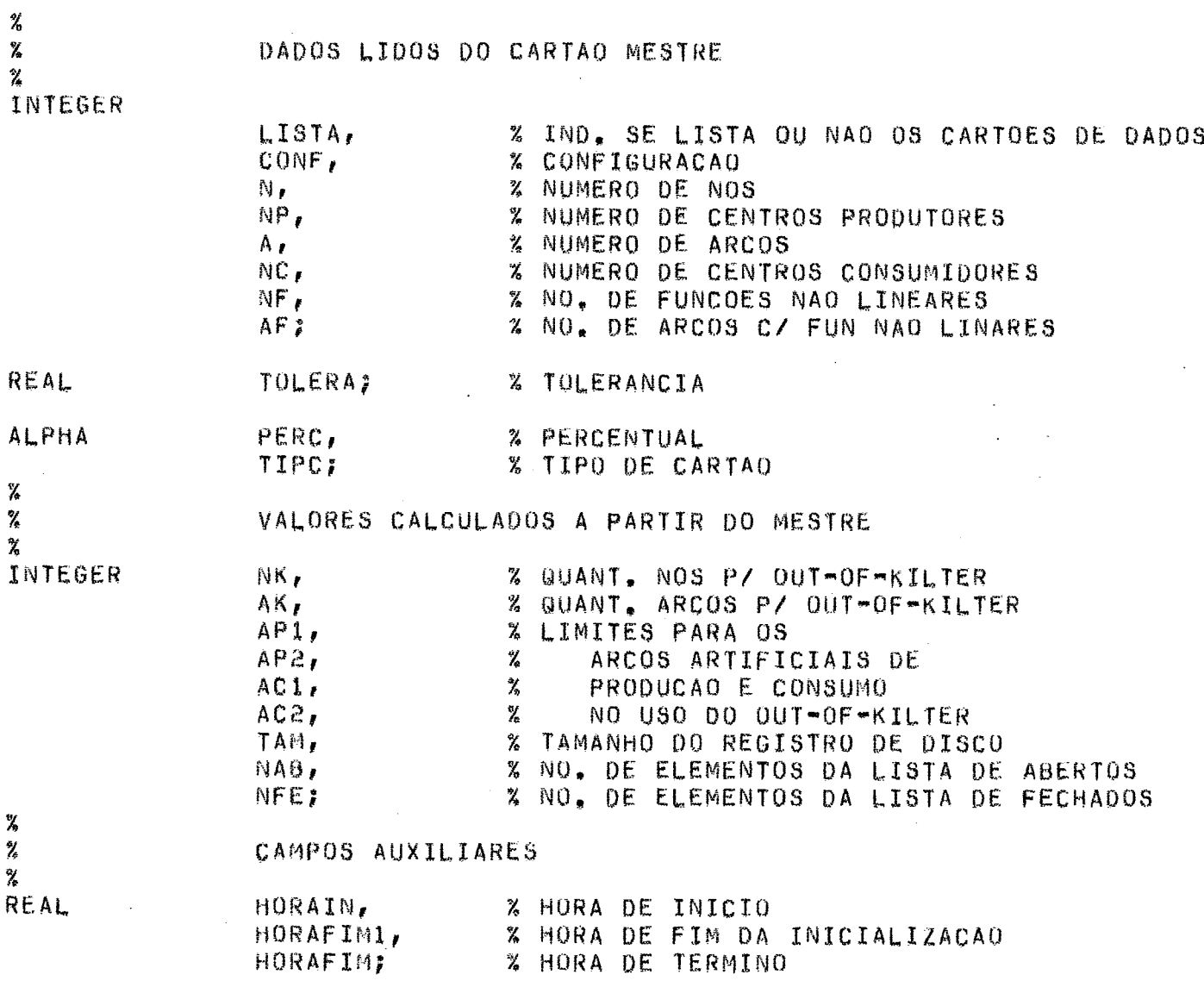

```
%
\boldsymbol{\%}LEITURA DO CARTAO MESTRE
X
READ (CARTAO, <A1, I1, 6I4, F10, 2, A1, I4>, TIPC, LISTA, CONF, N, NP, A, NC, AF,
           TOLERA, PERC, NF);
IF LISTA = 2 OR LISTA = 3 OR LISTA = 6 OR LISTA = 7
THEN
     BEGIN
     MRITE (IMPISKIP 1 1);
     WRITE (IMP, <"1...5...10...15....20,..25....30...35...40...45",
           "...50...55...60...65...70...75...80"WRITE (IMP, </,A1,I1,6I4,F10,2,A1,I4>,TIPC,LISTA,CONF,N,NP,A,NC,
           AF, TOLERA, PERC, NF);
     END;
NK: = N + 2;AKI = A + NP + NCA1AP1: AA+1;
AP2:=A+NP;
AC11 = A + NP + 12AC2:=A+NP+NC;
NAB:=8002;
                           % 8000 ITERACOES + 1 + FOLGA
NFE: = 8001;
                           % 8000 ITERACOES + FOLGA
TAM: = A+NK;
                           % TAMANHO DO REGISTRO
IF TIPC T = M'' OR LISTA > 7 OR N < (NP+NC) OR
     (PERC = "X" AND TOLERA > 100.00)OR AF > A
THEN
     WRITE (IMP, <//, "CARTAO MESTRE INVALIDO OU ERRO NA LEITURA">)
ELSE
     BEGIN
```
J.

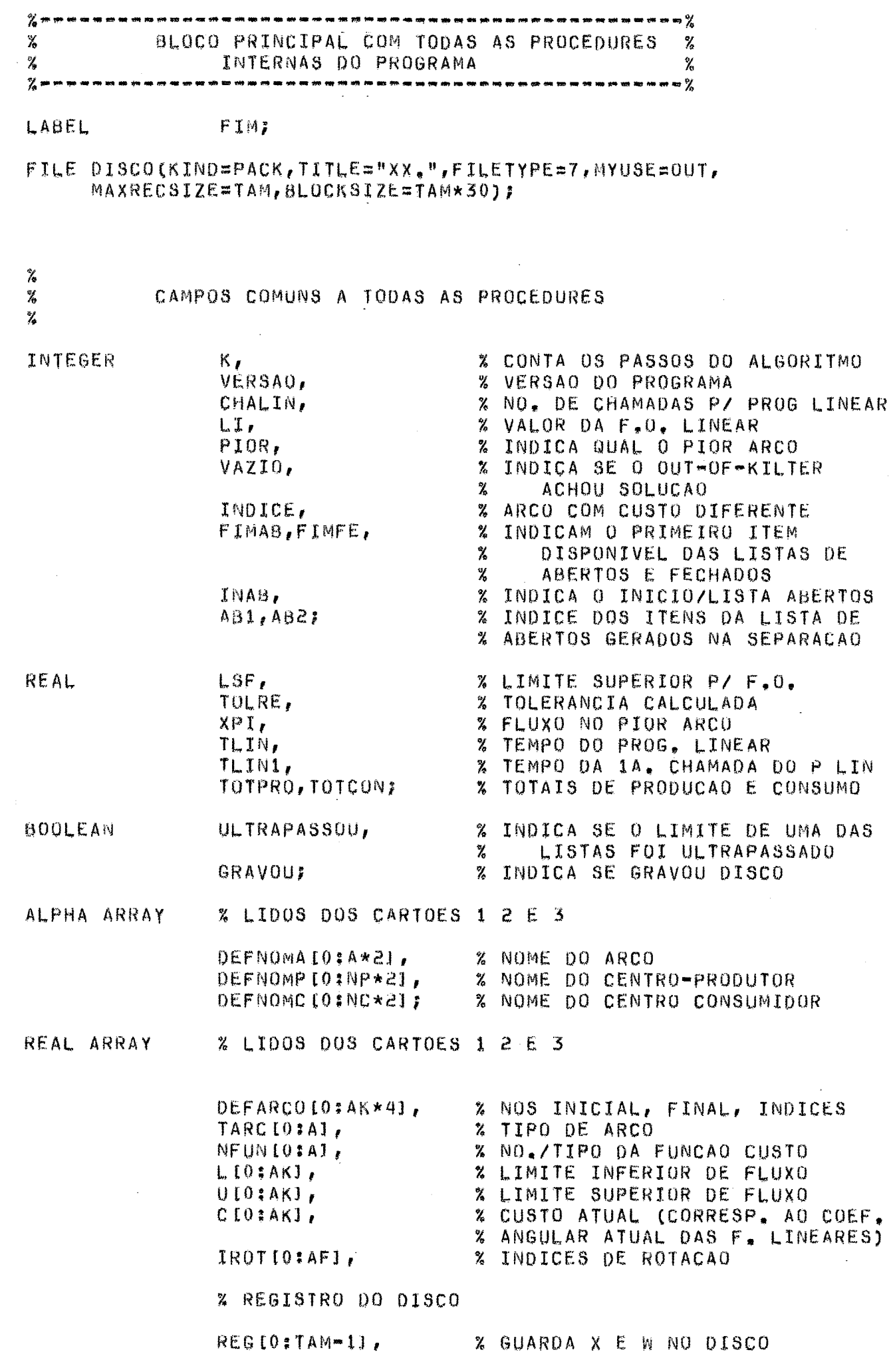

 $140$ 

 $\ddot{\cdot}$ 

% CAMPOS AUXILIARES

DEFINE

% PONT P/ PRIM PATAM.EM DEFPAT PRIPATIOINF+11, % U, A, B, C, D, E DE CADA PATAMAR DEFPAT [0:65000], % NO. DAS FUNCOES NUMFUN [0:ÑF], % PONT. P/ PRIM PAT DE CADA ARCO PRIPATARIOSAFI, % TIPO DAS FUNCOES TIPOF [0:NF], % TIPO DAS FUNCOES DOS ARCOS TIPOFAIO:AF1, % INDICES AUXILIARES  $DEFNPOIO:NK*2J.$ % FLUXO CALCULADO  $X[0;AK]$ , % FLUXO CORRESP. A LSF  $LSXIOIAJ.$ % FLUXO NOS ABERTOS DEFXAB [0:65000]. % VAR. DUAIS DOS ABERTOS **DEFWABI0:650001,** % LISTA DE ABERTOS- PIOR DEFABIOINAB\*81, % XPI, ARC, L, U, C, B, PONT P/PAI % (FECHADO) % LISTA DE FECHADOS: ARCO, L, U, DEFFEI0:NFE\*61, % C, B, PONT.P/PAI % SALVO L SALVAL [0:AF], % SALVO U SALVAUI0:AF1, % COEF. ANGULAR DAS F. LINEARES ALFAI0IAI, % COEF. LINEAR DAS F. LINEARES **BETAIO:A1,** % COEF, LINEAR ATUAL  $0.0011$ % LISTA DE ABERTOS - LI + LINK  $LISTAB[0:NAB+2];$ LONG ARRAY Z . . DEFINES PARA OS ARRAYS DE MAIS 業 ATENCAO. ng.<br>Ta DE UMA DIMENSAO NOMA  $(1, J) = 0$ EFNOMA  $[(1 - 1) * 2 + J]$ #, NOMP  $[1, J] = 0E$ FNOMP  $[(I-1)*2+J]$ #, NOMC [I, J] = DEFNOMC  $[(I-1)*2+J]H$ ,  $ARCOII, J1 = DEFARCOI(I-1)*4+JI#$ NPO  $[I, J]$  = DEFNPO  $[(I-1)*2+J]$ #. XAB  $[1, J] = DEFXAB$   $[(I-1)*A+J]#$ WAB  $[1, J] = 0EFWAB + (I-1)*NK+J]H$ ,  $= REGII-11#$ RX[I] = REGIA+I-11#, % ATENCAO: E W MESMO W [I]  $[1, 1] = DEFAB[(I-1)*8+(J-1)]$ #, AB  $=$   $LISTAB$   $LI$ ,  $[47128]H$ , VALAB<sub>[I]</sub> PROXABII] = LISTABIII.119:201#,  $PAT[I, J]$  $=$  DEFPAT[(I=1)\*6+J]#,  $[1, J] = DEFFE$   $[(I-1)*6+J]H$ FE

**PROCEDURE LERA**  $\frac{2}{\sqrt{6}}$  $\rm{Z}$ LEITURA DOS CARTUES DE DADOS γ  $\chi$ **BEGIN** LABEL ERRO1, FIMLER; % TIPO E NUMERO DO CARTAO INTEGER TCART, NCART, TFUN, % TIPO DE FUNCAO % NO. DE PATAMARES NPAT, CPAT. % NO. DO PATAMAR NFUNC, NFUNP, **% NUM DAS FUNCOES** % INDEXADORES  $I, J, K$ REAL % U ANTERIOR UANT, INDICE; % INDICE DE ROTACAO REAL ARRAY LI[0:NK],LJ[0:NK]; % INDICES AUXILIARES % INTERNA A PROCEDURE LER PROCEDURE CRIA;  $\frac{1}{\sqrt{6}}$  $\mathbf{z}$ CRIA AS LISTAS ARCO E NPO  $\frac{\partial f}{\partial \theta}$ BEGIN INTEGER II, JJ, M, N; % INDEXADORES  $II:=ARCOII,117$  $JJ:=ARCOII, 217$ IF NPOIII,  $11 = 0$ THEN  $NPOLII, 1111I$ IF NPO [JJ, 2] = 0 THEN  $NPO$  [JJ, 2]  $1=17$  $M1 = L1$  (III);  $IF$   $M$   $7$   $\approx$  0 THEN  $ARCO$ [M, 3]  $1 = 1$ ; N:aLJ[JJ];  $IF N = 0$ THEN  $ARCOIN, 411177$  $LI$  [  $I$  ]  $I$  =  $I$   $I$  $LJ[JJ]:=I;$ END; % FIM DA PROCEDURE CRIA  $\chi$ LEITURA DOS CARTOES TIPO O (FUNCAO / PATAMAR) X X  $K := I$ FOR I:=1 STEP 1 UNTIL NF DO **BEGIN** READ (CARTAO, <11, IS, I2>, TCART, NFUNC, NPAT) [ERROI:ERRO1:ERRO1]; IF LISTA = 2 OR LISTA = 3 OR LISTA = 6 OR LISTA = 7 THEN WRITE (IMP, <I1, I5, I2>, TCART, NFUNC, NPAT);

NUMFUN[I] := NFUNC; IF NPAT  $\equiv 0$ THEN **BEGIN NPATI=1F**  $TIPOFLI1111$ END: PRIPATIII:=K;  $UANT := 0?$ FOR J:=1 STEP 1 UNTIL NPAT DO. BEGIN READ (CARTAO, <11, 15, 12, x2, 6F10, 2>, TCART, NFUNP, CPAT, PATIK, 11, PATIK, 21, PATIK, 31, PATIK, 41, PATIK, 51, PATIK, 61) [ERRO1:ERRO1:ERRO1]; IF LISTA =  $\geq$  OR LISTA = 3 OR LISTA = 6 OR LISTA = 7 THEN WRITE (IMP, <11, IS, I2, X2, 6F10, 2>, TCART, NFUNP, CPAT, PATIK, 1J, PATIK, 21, PATIK, 31, PATIK, 41, PATIK, 51,  $PATH(K, 61);$ IF TCART 7= 0 THEN BEGIN WRITE (IMP,<//, "ERRO NO CARTAO ", I1, "-", IS,  $\mathbf{H}$ TIPO NAO E 0">, TCART, NFUNP); GO TO FIM END; IF NFUNC 7= NFUNP THEN **BEGIN** WRITE (IMP,<//,"ERRO NO CARTAO ", I1,""", I5,""", I2, NO. DA FUNCAO NAO E IGUAL AO DO ", "CARTAO ANTERIOR">, TCART, NFUNP, CPAT); GO TO FIM END; IF CPAT  $7 = J$  AND TIPOFIII = 0 THEN **BEGIN** WRITE (IMP, <//, "ERRO NO CARTAO ", I1, "-", I5, "-", I2, NO. DO CARTAO PATAMAR NAO E SEGUENCIAL ", "UNITARIO">, TCART, NFUNP, CPAT); **GO TO FIM** END<sub>2</sub> IF PATIK,  $11 = 0$ OR PATIK, 11 <= UANT THEN BEGIN WRITE (IMP,<//,"ERRO NO CARTAO ",11,"-",15,"-",12,<br>"LIMITE SUPERIOR DO PATAMAR INVALIDO">, TCART, NFUNP, CPAT); GO TO FIM END; IF PAT $(K, 4) = 0$ THEN  $PAT[K, 4]:=1;$ IF PATIX, 6] =  $0$ THEN  $PAT[K, 6] := 1;$ UANTI=PATIK, 11;  $K:  $\infty$$ END; END; % CUIDADO: ESTA CORRETO PRIPATIII:=K; LEITURA DOS CARTOES TIPO 1 (PRODUCAO)

```
J := 1;FOR I:=AP1 STEP 1 UNTIL AP2
DQBEGIN
      READ (CARTAO, <I1,I5,I4,F10,2,2A6>,TCART,NCART,ARCOII,21,LII],
           NOMP [J, 1], NOMP [J, 2]) LERRO1: ERRO1: ERRO1];
      IF LISTA = 2 OR LISTA = 3 OR LISTA = 6 OR LISTA = 7
      THEN
           WRITE (IMP, <I1,I5,I4,F10,2,2A6>,TCART,NCART,ARCO[I,2],L[I],
                 NOMP [J, 1], NOMP [J, 2] ];
      IF TCART 7 = 1THEN
           BEGIN
           WRITE (IMP, <//, "ERRO NO CARTAO ", I1, "-", I5, "
                                                               TIPO NAO E 1">,
                 TCART, NCART);
           GO TO FIM
           END;
      IF ARCO[I,2] \approx 0 OR
                            ARCU[I, 2] > NTHEN
           BEGIN
           WRITE (IMP,<//,"ERRO NO CARTAO ",I1,""",I5," - NO DE PRODUCA",
                 "O INVALIDO">, TCART, NCART) ;
           GO TO FIM
           END<sub>7</sub>
      ARCO[I, 1] :=N+1;
      U[]]; = [[]] iTOTPROI=TOTPRO+LIII;
      CRIA:
      J := J + IEND;
\%\chiLEITURA DOS CARTOES TIPO 2 (ARCOS)
χ
FOR :
    I:=1 STEP 1 UNTIL A
0<sub>0</sub>BEGIN
      READ (CARTAO, <11, 15, 214, 211, X4, 3F10, 2, 15, 2A6, F5. 2>, TCART, NCART,
           ARCOII, 11, ARCOII, 21, TARCIII, TFUN, LIII, UIII, CIII,
           NFUNIII, NOMAII, 11, NOMAII, 21, INDICE) IERRO1: ERRO1: ERRO11;
      IF LISTA = 2 OR LISTA = 3 OR LISTA = 6 OR LISTA = 7
      THEN
           WRITE (IMP,<11,15,2I4,2I1,X4,3F10,2,I5,2A6,F5,2>,TCART,
                 NCART, ARCOII, 11, ARCOII, 21, TARCIII, TFUN, LIII, UIII, CIII,
                 NFUNIII, NOMAII, 11, NOMAII, 21, INDICE);
      IF TOART 7 = 2THEN
           BEGIN
           WRITE (IMP, <//, "ERRO NO CARTAO ", I1, "m", I5, " - TIPO NAO E 2">,
                 TCART, NCART) ;
           GO TO FIM
           ENO;
      IF ARCOIL, 11 = 0 OR ARCOIL, 21 = 0 OR ARCOIL, 11 > N OR
           ARCO[I, 2] > NTHEN
           BEGIN
           WRITE (IMP,<//,"ERRO NO CARTAO ",I1,"-",I5,"
                                                                ORIGEM/DESTIN",
                 "O INVALIDOS">, TCART, NCART);
           GO TO FIM
           END<sub>7</sub>
      IF (I <= AF AND TFUN = 0) OR (I > AF AND TFUN = 1)
      THEN
           BEGIN
           WRITE(IMP, <//, "ERRO NO CARTAO ", I1, "-", I5,
                  ERRO NO TIPO DE FUNCAO OU NO MESTRE (NO. DE ARCOS NAO ",
```

```
145
              "LINEARES)">, TCART, NCART) ;
           GO TO FIM:
           END;
      IF TARCIII > 1 OR TFUN > 1 OR (TFUN = 0 AND (CIII = 0 OR
           INDICE T = 0 OR
           NFUNIII 7=0)) OR (TFUN = 1 AND CIII 7=0)
      THEN
           BEGIN
           WRITE (IMP,<//,"ERRO NO CARTAO ",I1,"-",I5," PARAMETRO",
                 ", PENALIDADE, N.FUNCAO OU IND. ROT INVALIDO">,
                 TCART, NCART);
           GO TO FIM
           END;
      IF LIII > UIII OR II <= AF AND LIII \exists = 0)
      THEN
           BEGIN
           WRITE (IMP, <//, "ERRO NO CARTAO ", I1, """, I5, " LIMITES",
                 " INVALIDOS">, TCART, NCART);
           GO TO FIM
           END:
      IF INDICE = 0 % ATENCAD E AQUI MESMO
      THEN
           INDICE:=1.07IF I \leq AF
      THEN
           BEGIN
           Jz = 000J := J + 1UNTIL J = NF OR NFUNIII = NUMFUNIJI;
           IF NEUNIII NEQ NUMEUNIJI
           THEN
                 BEGIN
                 WRITE (IMP,<//,"ERRO NO CARTAO ",I1,"-",I5,
                            A FUNCAO ", IS, " NAO FOI DEFINIDA">, TCART, NCART
                        N N \Gamma \left\{ N \left\{ 1,1\right\} \right\}GO TO FIM
                 END?
           Kf = PRTPAT[J+1] = 17IF PATIK, 11 \tilde{\theta} = 0 [1]
           THEN
                 BEGIN
                 WRITE (IMP, <//, "ERRO NO CARTAO ", I1, "-", I5, " LIMITE ",
                       "SUPERIOR INVALIDO">, TCART, NCART);
                 GO TO FIM
                 END;
           TIPOFAIII:=TIPOFIJI;
           PRIPATARIII:=PRIPATIJI;
           IROTIII:=INDICE;
           L [I] :=L [I] *INDICE;
           ULII:=ULI) *INDICE;
           SALVAL [1] := [1];
           SALVAUIII1=UII1END:
      ALFAIII:=CIII;
      CRIA?
      END7
           LEITURA DOS CARTOES TIPO 3 (CONSUMO)
J1 = 1fFOR I:=AC1 STEP 1 UNTIL AC2
      BEGIN
      READ (CARTAO, <I1, I5, I4, F10, 2, 2A6>, TCART, NCART, ARCOII, 11, LIII,
           NOMC [J, 1], NOMC [J, 2]) IERRO1: ERRO1: ERRO1];
```
 $\mathcal{V}_k$ X

 $\boldsymbol{\chi}$ 

```
146
      IF LISTA = 2 OR LISTA = 3 OR LISTA = 6 OR LISTA = 7
      THEN
            WRITE (IMP, <I1, I5, I4, F10, 2, 2A6>, TCART, NCART, ARCOII, 11, LIII;
                  NOMC [J, 1], NOMC [J, 2] );
      IF TCART 7= 3
      THEN
            BEGIN
            WRITE (IMP, <//, "ERRO NO CARTAO ", I1, "-", I5, " TIPO NAO E 3">,
                  TCART, NCART);
            GO TO FIM
            END<sub>2</sub>
      IF ARCOLL, 1] = 0 OR ARCO [L, 1] > N
      THEN
            BEGIN
            WRITE (IMP,<//, "ERRO NO CARTAO ", I1, "-", I5, " NO DE CONSUMO",
                  " INVALIDO">, TCART, NCART);
            GO TO FIM
            END:
      ARCO[I,2]:=N+2;
      U[[] := L[[] ;
      TOTCON:=TOTCON+LIII;
      CRIA;
      J := J + IEND:
\mathbb{Z}\frac{2}{\sqrt{2}}TESTE DE TOTAIS DE PRODUCAO E CONSUMO
¥,
   TOTPRO == TOTCON
IFTHE<sub>N</sub>
      BEGIN
      WRITE (IMP, <//, "ERRO NOS CARTOES TIPO 1 E 3 - TOTAL DA PRODUCAO ",
            F15.2," DIFERENTE DO TOTAL DE CONSUMO ", F15.2>, TOTPRO, TOTCON);
      GO TO FIM
      END;
\mathbb{X}CRIACAO DO ARCO DE RETORNO P/ O OUT-OF-KILTER
\boldsymbol{\chi}\boldsymbol{\chi}ARCOIAK, 11:=N+2;
ARCO (AK, 2): = N+17LIAKI:=TOTPRO;
UIAKI:=TOTPRO;
I := AKfCRIA<sub>7</sub>
GO TO FIMLER;
\boldsymbol{\gamma}\gammaIMPRESSAO DO ERRO DE LEITURA
\boldsymbol{\chi}ERR 01:
WRITE (IMP,<//,"CARTAO ",I1,"-",I5," ERRO DE LEITURA OU FALTAM ",
             "CARTOES TIPO 1,2 OU 3">, TCART, NCART);
GO TO FIM!
FIMLER:
END ;
                  % FIM DA PROCEDURE LER
```
PROCEDURE KILTER?  $\frac{e}{\sqrt{2}}$  $\boldsymbol{\chi}$ OUT-OF-KILTER  $\boldsymbol{\chi}$  $\mathbf{z}$ BEGIN % INDEXADOR P/ ARCOS INTEGER  $K_KKT_F$ % HORA DE INICIO E TERMINO HIN, HFIM, **REAL** % AUXILIAR P/ GBARIKI **QBARRA;** REAL ARRAY ESTADO LOIAKI, % ESTADO DO ARCO (1 A 9) % OBAR=  $C[K] + Z[K] = C[K] +$ QBARIO: AKIT % WIII - WIJI (EMBORA ESTRANHO, DEVE SER DEIXADO ASSIM)  $\boldsymbol{\%}$ LABEL RETORNO; PROCEDURE STACALC:  $\mathbf{z}$ CALCULO DO ESTADO DU ARCO K (INTERNA A OUT-OF-KILTER)  $\boldsymbol{\chi}$  $\frac{9}{6}$  $\sim$ BEGIN  $\bar{z}$ % INDEXADORES INTEGER  $I, J;$  $I:=ARCO(K,11)$  $JI = ARGOLK, 2JJ$  $QBARRAA = QBAR K1 = C K1 + W L1 - W LJ7$ % ATENCAOII- ESTA CORRETO IF GBARRA  $> 0$ THEN BEGIN IF  $X[K] = L[K]$ THEN % L - EM KILTER  $ESTADO(KI := 1$ ELSE BEGIN  $IF$   $X[K]$  <  $L[K]$  $\sim$   $\star$ THEN % L1 - OUT-OF-KILTER ESTADOIKI:=4 ELSE % L2 = OUT-OF-KILTER ESTADO IKI:=7 END END ELSE

BEGIN IF QBARRA = 0 THEN **BEGIN** IF LIKI  $\leq$  XIKI AND XIKI  $\leq$  UIKI THEN ESTADO IKJ:=2 % B - EM KILTER **ELSE** BEGIN IF  $X[K]$  <  $L[K]$ 

THEN

% B1 - OUT-OF-KILTER ESTADO IKJ:=5

148 **ELSE** ESTADO [K] := 8 % B2 = OUT=OF=KILTER EN<sub>D</sub> END ELSE BEGIN IF  $X[K] = U[K]$ THEN  $ESTADO[K] := 3$ % K = EM KILTER ELSE BEGIN IF  $X[K]$  < U[K] THEN  $ESTADO[K]$ :=6 % K1 - OUT-OF-KILTER **ELSE** ESTADOIKI := 9 % K2 - OUT-OF-KILTER END: END<sub>7</sub> END; END; % FIM DA PROCEDURE STACALC PROCEDURE ROTULAT:  $\chi$  $\chi$ ROTINA DE ROTULACAO (INTERIOR A OUT-OF-KILTER)  $\boldsymbol{\mathsf{z}}$ **BEGIN** INTEGER  $ICIC, KH, P, J, D, Y, Z,$ **X INDEXADORES**  $M_{\ell}N_{\ell}$  $\mathcal{V}_0$ FONTE, META? % INICIO E FIM DOS CICLOS **REAL** DELTA,  $\mathbf{z}$ VALOR A SOMAR NAS VAR. DUAIS PSI: % VALOR A SOMAR NAS VAR. PRIMAIS REAL ARRAY % ROTULO DO NO NK ROTULOIO : NKJ. % INDICA QUEM FOI ROTULADO ROTULADOS LO & NKI ;  $\boldsymbol{z}$  $\widetilde{Z}$ TESTE DO ESTADO PARA SABER SE AUMENTA OU X DIMINUI O FLUXO NO NO KT IF ESTADO IKTI <  $7$ % O FLUXO DEVE AUMENTAR NO ARCO KT THEN BEGIN METAI=ARCOIKT, 117 FONTE:=ARCO (KT, 2); ROTULO (FONTE) := KT; % ROTULACAO DO ROTULADOS [1] := FONTE;  $\frac{1}{2}$ PRIMEIRO NO END ELSE % O FLUXO DEVE DIMINUIR NO ARCO KT **BEGIN** METAI=ARCOIKT, 21; FONTE:=ARCOIKT, 11; ROTULOIFONTEI:==KT; % ROTULACAO DO PRIMEIRO NO ROTULADOS [1] := FONTE;  $\chi$ END;  $\chi$  $\mathbb{X}$ ROTULACAO DOS DEMAIS NOS, ATE QUE META SEJA ROTULADO  $\mathcal{H}$  $J:=J$  $ICIC:=1;$  $\frac{2}{\sqrt{2}}$ X LOOPING DE VARREDURA

```
X
WHILE (ROTULADOSIICIC) 7= META AND ROTULADOS [J] 7= 0)
0<sub>0</sub>BEGIN
                        % PESQUISA ARCOS EMERGENTES
       Y *= ROTULADOS [J] ;
       K:=\text{NPOLY,11};WHILE (K 7=0 AND ROTULADOSIICIC) "= META)
       00
            BEGIN
            D := ARCO(K, 21)IF ROTULOIDI = 0THEN
                  BEGIN
                  IF ESTADOIKI = 4 OR (GBARIKI <= 0 AND XIKI < UIKI)
                  THEN
                        BEGIN
                        ICICI = ICIC + IROTULO [D] := K;
                       ROTULADOS [ICIC] := D;
                       END:
                 END<sub>7</sub>
            K:=ARCO[K,3];
            END:
      Z := \text{ROTULADOS}IJ;
                                   % PESQUISA ARCOS INCIDENTES
      K := NP0 (Z, 2);
      WHILE (K 7= 0 AND ROTULADOSIICICI 7= META)
      0<sup>0</sup>BEGIN
            D := ARCOIK, 11;IF ROTULO[0] = 0THEN
                 BEGIN
                 IF ESTADOIKI = 9 OR (QBARIKI >= 0 AND XIKI > LIKI)
                 THEN
                       BEGIN
                       ICIC: = ICIC + 1:ROTULOIDI: == K;
                       ROTULADOS [ICIC] := D;
                       END 7
                 END:
            K := ARCO(K, 4];
            END;
      J := J + 1.7END;
χ
\%TESTE PARA SABER SE VOU OU NAO PARA A FASE DUAL
X
IF ROTULADOSIJI = 0THEN
                       % OCORREU NON-BREAKTHROUGH (DUAL)
      BEGIN
      DELTA1=1@50;Ÿ.
      义
           TESTO OS ARCOS, SE VAO DE X PARA X-BARRA OU VICE-VERSA
      Ÿ.
      FOR KI=1 STEP 1 UNTIL AK
      D<sub>0</sub>
           BEGIN
           QBARRA:=QBARIKI;
           M:=ARCOIK, 11;
           N:=ARCOIK,21;
           IF ROTULOIMI 7=0 AND ROTULOINI = 0 AND GBARRA > 0 AND
                 X[K] s= U[K]THEN
                 BEGIN
                 IF GBARRA < DELTA
                 THEN
```

```
150
                       DELTA: = QBARRA
                 END;
            IF ROTULOIMI = 0 AND ROTULOINI T = 0 AND GBARRA < 0 AND
                 X[K] > = L[K]THEN
                 BEGIN
                 IF -98ARRA < DELTA
                 THEN
                       DELTA: == GBARRA;
                 ENO<sub>7</sub>
           END;
      \chi\mathbf{z}TESTO SE PROBLEMA E IMPOSSIVEL
      \frac{d\mathbf{y}}{d\mathbf{y}}IF DELTA < 1050
      THEN
            BEGIN
           FOR K:=1 STEP 1 UNTIL NK
                                              % SOMO DELTA AS VARIAVEIS DUAIS
           DQBEGIN
                 IF ROTULOIKI = 0% ATENCAOII - EMBORA NAO PARECA,
                                              \chiESTA CORRETO (ESTA RELACIO-
                                              \mathbb{Z}NADO COM O CALCULO DE GBAR)
                 THEN
                       WIKII=WIKI+DELTA;
                 END;
           FOR KI#1 STEP 1 UNTIL AK
                                              % RECALCULO O ESTADO DE TODOS
           00% OS ARCOS
                 STACALC:
           END
      ELSE
           BEGIN
           VAZIO:=1;% CONJ. SOL. VIAVEIS VAZIO
           GO TO RETORNO
           END
      END
ELSE
      BEGIN
                       % OCORREU BREAKTHROUGH (PRIMAL)
      P:=FONTE;
      PSI:=1@50;
      D<sub>0</sub>
                                  % FACO O CICLO PROCURANDO O MENOR PSI
           BEGIN
           K:=ROTULOIPJ;
           IF K < 0THEN
                 BEGIN
                 KI=-KI
                 IF BBARIKI < 0THEN
                       PSI := MIN(PSI, X[K] - U[K])ELSE
                       PSI:=MIN(PSI, XIKI-LIKI);
                 PI=ARCOIK, 21
                 END
           ELSE
                 BEGIN
                 IF GBAR[K] > 0THEN
                       PSI:=MIN(PSI,LIKI-XIKI)
                 ELSE
                       PSI:=MIN(PSI,UIK]-XIK1);
                 P1 = ARCO[K, 1]END
           END.
      UNTIL P = FONTE;
      00% FACO O CICLO INCREM, OU DECREM, PSI
```

```
BEGIN
           K:=ROTULO[P];
           IF K < 0THEN
                 BEGIN
                 Kz = KzX[K]: =X[K]-PSI;
                 PI=ARCO (K, 21;
                 END
           ELSE
                 BEGIN
                 X[K] := X[K] + PSI;PI=ARCO[K,1];
                 END;
                                 % FACO O CALCULO DO ESTADO DO ARCO K
           STACALC;
           END
      UNTIL P = FONTEEND<sub>7</sub>
           % FIM DA PROCEDURE ROTULAT
END<sub>F</sub>
\gammaCORPO DO OUT-OF-KILT)R
Ŷ,
\%HIN = TIME(2);VAZIO:=0;IF INDICE = 0% PRIMEIRA CHAMADA DA OUT-OF-KILTER
THEN
      BEGIN
      FOR KIR1 STEP 1 UNTIL AK
                                            % CALCULO DO ESTADO
                                            % DE TODAS OS ARCOS
      00
           STACALC:
      FOR KT:=1 STEP 1 UNTIL AK
      D O
           BEGIN
           WHILE ESTADOIKTI > 3
           DQROTULAT
           END
      END
                      % DEMAIS CHAMADAS DA OUT-OF-KILTER COM INDICE
ELSE
      BEGIN
                      \mathbb XINDICANDO O ARCO COM CUSTO DIFERENTE
      K:=KT:=INDICE;
      STACALC:
      IF ESTADO [KT] > 3
      THEN
           BEGIN
           FOR KI=1 STEP 1 UNTIL AK
                                            % CALCULO DO ESTADO
                                            % DE TODOS OS ARCOS
           \OmegaSTACALC;
           WHILE ESTADOIKTI > 3
           DQROTULAT;
           END;
      END;
RETORNO:
HFIMI=TIME(2);
IF TLIN1 = 0THEN
      TLIN1:=HFIM-HIN
ELSE
      BEGIN
      TLIN:=TLIN+(HFIM-HIN);
      CHALIN:=CHALIN+1;
      END;
END?
           % FIM DO OUT-OF-KILTER
```
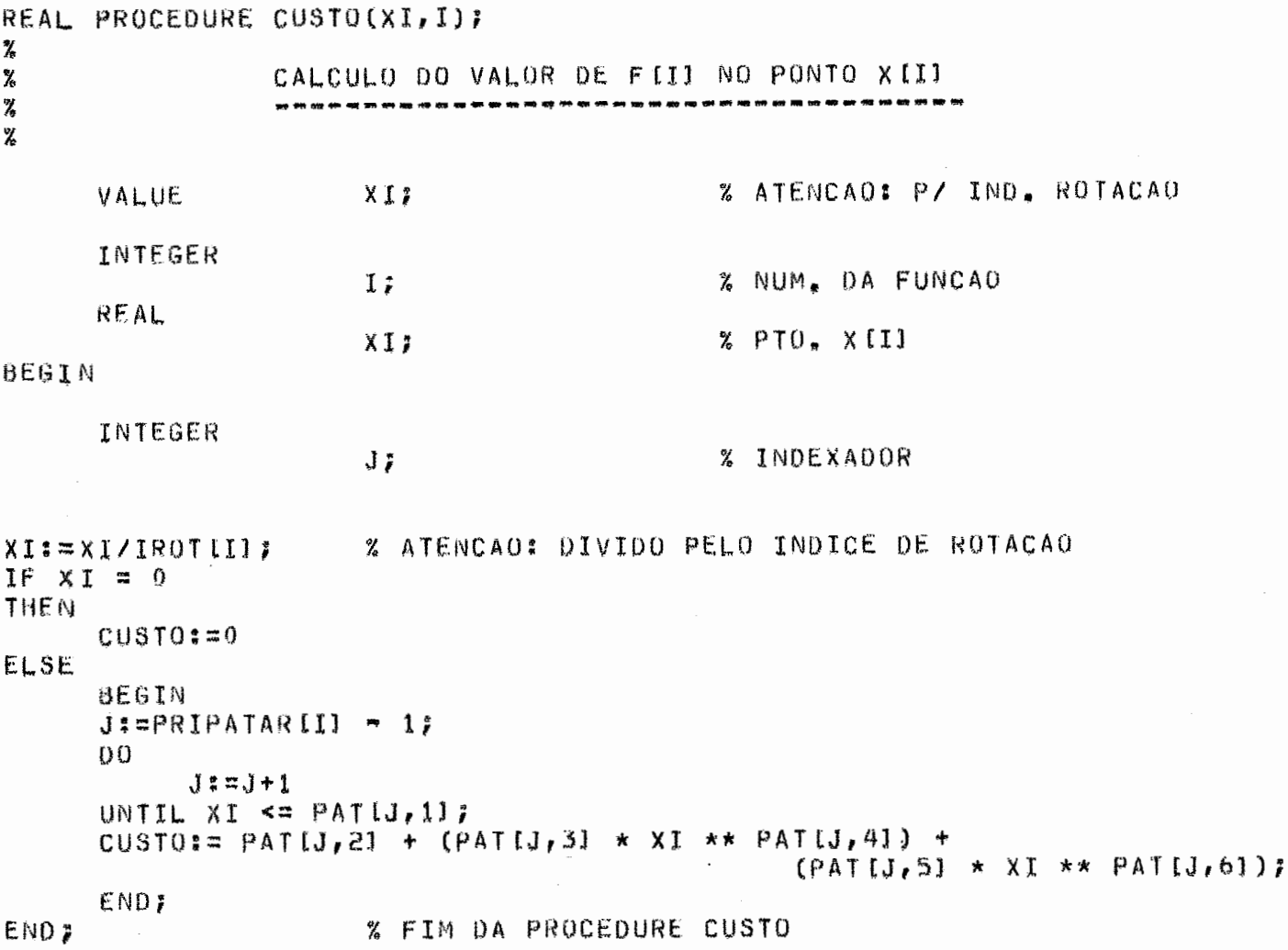

 $\overline{\phantom{a}}$ 

 $\overline{\phantom{a}}$ 

PROCEDURE CALCLIM;  $\gamma$ CALCULO DE LI, LSF, LSX, PIOR ARCO E FLUXO NO PIOR  $\rm{Z}$  $\bar{\rm z}$ X

```
BEGIN
```
INTEGER  $I<sub>i</sub>$ % INDEXADOR % DIFERENCA ENTRE F CONC, E LIN. REAL DIFUN,  $LS$ % VALOR DA F.O. CONCAVA % VALOR DA F.O. LINEAR  $ZI$ % AUXILIARES NO CALCULO DE DIFUN  $LSA$ ,  $LIA$ ,  $LDA$ ;  $\boldsymbol{\lambda}$  $\rm \chi$ CALCULO DE LS, LI E PIOR  $\frac{2}{h}$ FOR II=1 STEP 1 UNTIL A  $DQ$ BEGIN LIA:=CIII \*XIII +8III ;  $IF I > AF$ **THEN LSA:=LIA** ELSE **BEGIN**  $LSA1 = CUSTU(X[II, I);$ LDA:=LSA-LIA; IF LDA > DIFUN THEN **BEGIN** DIFUN:=LDA; PIOR: = I;  $XPI:=XII;$ END; END;  $ZI := ZI + LIA$  $LSI=LS+LSA$ END;  $L1 = Z1;$ 玄  $\mathcal{L}$ CALCULO DE LSF E LSX  $\boldsymbol{\%}$ IF  $LS < LSF$ THE<sub>N</sub> **BEGIN** LSF:=LS; REPLACE POINTER(LSX) BY POINTER(X) FOR A+1 WORDS; END; END; % FIM DA PROCEDURE CALCLIM

 $\overline{a}$ 

**PROCEDURE OBTER:** 

 $\frac{\partial f}{\partial \phi}$  $\mathcal{U}$ OBTEM OS VALORES DA LISTA DE ABERTOS OU DO OISCO  $\chi$ **BEGIN** IF INAB\*A > 65000 OR INAB\*NK > 65000 THEN BEGIN READ (DISCO LINABI, TAM, REG [\*] ) ; REPLACE POINTER(XIII) BY POINTER (RXIII) FOR A WORDS; END ELSE  $\sim$ **BEGIN** REPLACE POINTER(XIII) BY POINTER (XABIINAB, 11) FOR A WORDS; REPLACE POINTER(WI1) BY POINTER (WABIINAB, 11) FOR NK WORDS; END; END; % FIM DA PROCEDURE OBTER

PROCEDURE GUARDAR(I);

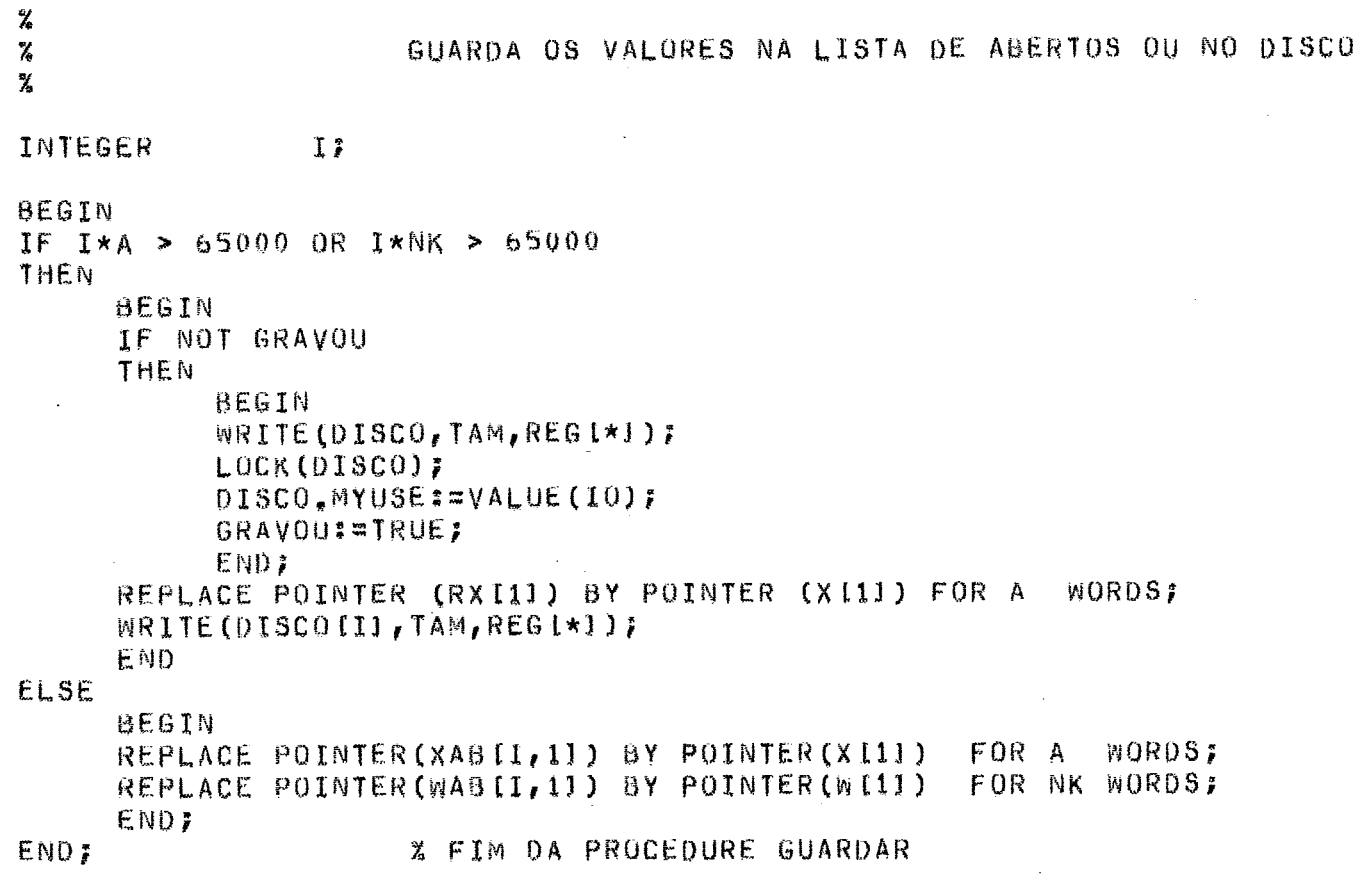

155

 $\bar{\mathcal{A}}$ 

PROCEDURE INICIALIZAR;  $\gamma$  $\mathbf{Z}$ PASSO 0 DO ALGORITMO E INIC. DE VARIAVEIS E LISTAS  $\chi$  $\mathbf{Z}$ **BEGIN** INTEGER % INDEXADORES  $I, J, j$  $\mathbf{z}$  $\mathbf{Z}$ INICIALIZAÇÃO DAS VARIAVEIS COMUNS A TODAS OS PROCEDURES  $\mathbb{Z}$  $LSF = 10060;$  $\chi$  $\frac{\partial f}{\partial t}$ CALCULO DOS COEFICIENTES ANGULAR E LINEAR DE CADA FUNCAO  $\mathbf{z}$ CONCAVA LINEARIZADA F := ALFA \* X + BETA  $\boldsymbol{\%}$ FOR I:=1 STEP 1 UNTIL AF  $00<sub>o</sub>$ **BEGIN**  $C(I1) := (CUSTO(UII), I) = CUSTO(L[II], I))$  /  $(U[1]-L[1])$  $\theta$ (II:=CUSTO(UIII,I) -(CIII \*UIII);  $ALFA$ [I]  $:=C$ [I] ; BETAILI := BILI ; END;  $\frac{\partial f}{\partial x}$  $\rm \chi$ CALCULO DO PROBLEMA LINEARIZADO  $\chi$ KIL TERZ IF  $VAZIO = 1$ **THEN** BEGIN WRITE (IMP, <"\*\*\*\* PROBLEMA INFACTIVEL - CONJUNTO DE SOLUCOES", " VIAVEIS VAZIO">); GO TO FIM END;  $\%$  $\chi$ CALCULO DE LI, LSF, LSX E PIOR ARCO χ PIOR:=1; % SE NAU HA PIOR (PROB, LIN) ASSUMO QUE E O PRIMEIRO  $XPI := X[I]$ **CALCLIM;** X  $\chi$ CRIACAO DAS LISTAS DE ABERTOS E FECHADOS  $\gamma$ INABI=1; VAL ABILI $i = L I$ PROXABI11:=(NAB+1); AB [1,2] := PIOR;  $AB$  [  $1, 3$ ]  $i = XP$  [  $i$ AB [1,4] := PIOR; **X INICIALIZO COM O PIOR ARCO POR CONVENIENCIA** AB [1,5] ;= L [PIOR] ; ABI1, 61: = UIPIOR1; ABI1, 71: = CIPIOR1; AB [1,8] := B [PIOR] ; VAL AB INAB+11 == 4"FEFFFFFF";  $PROXAB$  [NAB+1] := (NAB+2) ; GUARDAR(1);

 $FIMAB:=2F$ FIMFEi=1; IF LISTA  $> 3$ THE<sub>N</sub> BEGIN WRITE (IMPISKIP 1 11); WRITE (IMP, <" K NO", x10, "LS", x11, "LI", x8, "ERRO TEMPO ",<br>"PIOR L(PIOR)", x5, "x(PIOR)", x5, "U(PIOR)", x3, "PTO DIVISAO">);<br>WRITE (IMP, <x61, "CUSTO", x7, "CUSTO", x7, "CUSTO", x7, "CUSTO">); END; % FIM DA PROCEDURE INICIALIZAR END 7

157

 $\mathbb{R}^2$ 

 $\mathbf{Z}$ **BEGIN** INTEGER  $I, J,$ % INDEXADORES ARCOPI, % ARCO PIOR  $IPf$ % ARCO PIOR REAL  $LP.$ % L DO PIOR ARCO UP, % U DO PIOR ARCO  $XP<sub>f</sub>$ % FLUXO NO PIOR ARCO  $PD$ . % PTO P/ DIVISAO DO ARCO  $PE,$ % PD + EPSLON  $LEf$ % LP + EPSLON UPA, % U DO PATAMAR ANTERIOR IPR, % PONTEIRO P/ PRIMEIRO PATAMAR % PONTEIRO P/ ULTIMO PATAMAR IUL. IXP, % PONT P/ PATAMAR DE XP TEMPO, % TEMPO GASTO CPE, CLE, % CUSTOS EM PE E LE  $CXP$ ,  $CUP$ ,  $CLP$ ,  $CPD$ ; % CUSTOS EM XP, UP, LP E PD  $\frac{q}{\hbar}$ **X** TESTE **DE ESTOURO DA LISTA BE FECHADOS X** IF FIMFE  $>$  (NFE-1) THE<sub>N</sub> ULTRAPASSOU := TRUE; χ  $\mathbf{Z}$ FECHO O ARCO  $\chi$ REPLACE POINTER(FEIFIMFE, 1) ) BY POINTER (ABIINAB, 4) ) FOR 6 WORDS; X  $\frac{2}{3}$ INICIALIZACAO DE CIII  $\mathbf{z}$ REPLACE POINTER(C) BY 10060 FOR AF+1 WORDS;  $\chi$  $\pmb{\chi}$ SUBIDA NA ARBORESCENCIA ATE A RAIZ PEGANDO OS VALORES  $\mathcal{Z}$ MAIS RECENTES DE CIII E BIII, ALEM DISSO, OBTENDO  $\boldsymbol{\gamma}$ LII UIII E XIII DO PIOR ARCO.  $\frac{9}{10}$ I:=FIMFE;  $IPI=0;$ ARCOPII=ABIINAB, 21; WHILE I 7= 0  $0<sup>0</sup>$ BEGIN  $J$ :=FE $[I,1]$ ; IF  $C[J] = 10@60$ THEN BEGIN IF ARCOPI =  $J$ **THEN BEGIN** IP:=ARCOPI;  $LPI = FELI, 2JJ$  $UPI = FE(I, 3)$  $XPI = AB[INAB, 3]$ 

PASSO 2 DO ALGORITMO

PROCEDURE SEPARAR?

 $\frac{\partial f}{\partial x}$  $\hat{Z}$ 

 $\mathbf{X}$ 

```
END?
            L[J]:=FE[I,2];
            U[J]:=FE[I,3];
            C[J] := F E[I, 4]B [J] := FE [I, 5] FEND;
      I:=FETI,617END<sub>7</sub>
IF IP = 0THE<sub>N</sub>
      BEGIN
      IP:=ARCOPI;
      LP:=SALVAL[IP];
      UP:=SALVAUIIP1;
      XP: #AB [INAB, 3];
      END<sub>7</sub>
\boldsymbol{\%}\gammaOBTENCAD DOS CIII E BIII QUE NAO FORAM ALTERADOS
χ
I := AF + 12WHILE I:=(MASKSEARCH(10060,4"FFFFFFFFFFFFF",ClI-1])) > 0
00BEGIN
      LI I = SALVALLI IU [I] := SALVAU [I] ;
      CIII:=ALFAIII;
      BIII:=BETAIII;
      END;
X
            TESTE DE ESTOURO DA LISTA DE ABERTOS
\boldsymbol{\chi}\chiIF FIMAB > (NAB-1)
THE<sub>N</sub>
      ULTRAPASSOU := TRUE;
\rm{Z}\chiDIVISAO DOS PATAMARES
\boldsymbol{\lambda}Ž,
LE: =LP;
PU: ¤PE: = XP;
IF TIPOFALIPI = 0THE<sub>N</sub>
                        % A FUNCAO TEM PATAMARES
      BEGIN
                        % ATENCAD : NAO MEXER
      UPA z = 17IUL:=PRIPATARIIP1 - 1;
      D<sub>0</sub>
            BEGIN
            IF IUL NEW PRIPATARIIP1 - 1
            THEN
                  UPA:=(PATHIUL, 1)*IROTIIPI);% ACHO U DO PAT. ANTERIOR
                                                    % SOMO 1 AO INDEXADOR
            IUL:=IUL + 17IF XP \leq (PATIIUL, 11*IROTIIPI)
            THEN
                   IXP:=IUL;IF LP > UPA AND LP <= (PATIIUL, 1] * IROT[IP])THEN
                  IPRI=IUL;
            END
      UNTIL UP > UPA AND UP <= (PATIJUL, 11*TROTIIP1);IF LP > 0 AND IPR = IUL
      THEN
            PD: = PE: = XP
                                      % E O UNICO PATAMAR
      ELSE
            BEGIN
             IF IPR = IUL
```
THEN

```
160
                                          % SO TEM 1 PATAMAR
                  BEGIN
                  PQI=0IPE: = 0=3
                  END
            ELSE
                  BEGIN
                  IF (IUL - IPR) = 1 OR IXP = IPR
                  THEN
                        BEGIN
                                                      % TEM 2 PATAMARES OU XP
                        IF LP NEQ 0
                                                      % CAIU NO PRIMEIRO PATAMAR
                        THEN
                              LE:=LP + 0 = 3;END;
                  IF (IUL = IXP) \leq 1THEN
                        BEGIN
                        PO:=(PATIIUL-1,11*IROTIIP1); % XP CAIU NO ULTIMO OU
                                                           % PENULTIMO PATAMAR
                        PEI = P() + 0 = 3END
                  ELSE
                        PD:=PE:=(PATIIXP,11*IROTIIP1);
                  END:
            END;
      END;
CPD: = CUSTO(PD, IP)CLP:=CUSTU(LP, IP);
CUP:=CUSTO(UP, IP)CPE:=CUSTO(PE,IP);
CLE:=CUSTO(LE, IP)\frac{a}{b}\frac{\partial f}{\partial \alpha}IMPRESSAO DOS DADOS DA ITERACAO K
\mathbf{z}IF LISTA > 3THEN
      BEGIN
      TEMPO:=TIME(2);
      TEMPO:=(TEMPO-HORAIN)/60;
      CXP: = CUSTO(XP, IP);WRITE(IMP, <14, 15, 2F13, 2, F11, 2, A1, F7, 2, 15, F11, 2, 3F12. 2>,
                      K, INAB, LSF, LI, TOLRE, PERC, TEMPO, IP, LP, XP, UP, PD) }
      WRITE (IMP,<X58,4F12,2>,CLP,CXP,CUP,CPD);
      END:
\mathbb{Z}\chiINCLUSAO DOS DADOS DO PRIMEIRO PROBLEMA GERADO
\gammaNO LUGAR DO QUE FOI FECHADO
\boldsymbol{\%}AB IINAB, 41:=IP;
AB IINAB, 51: = LE;
AB IINAB, 61:=PD:
IF PO = LETHEN
      AB [JNAB, 7] z = 0ELSE
      AB[INAB,7]:=(CPD-CLE) / (PD-LE);
AB IINAB, B1 := CPD - (ABIINAB, 7I \times PO) ;
AB [INAB, 9] := FIMFE;
\pmb{\chi}\chiINCLUSAO DO SEGUNDO PROBLEMA GERADO NO FIM DA LISTA DE ABERTOS
\frac{9}{4}AB IFIMAB, 41:=IP;
AB IFIMAB, 51 := PE;
AB IFIMAB, 6J: = UP;
AB IFINAB, 71: = (CUP-CPE) / (UP-PE);
AB IFIMAB, 81: CUP-(ABIFIMAB, 71*UP);
AB IFIMAB, 91:#FIMFE;
END;
                  % FIM DA PROCEDURE SEPARAR
```

```
PROCEDURE AVALIAR;
\chi\chiPASSO 3 DO ALGORITMO
\mathcal{U}\mathcal{U}BEGIN
       INTEGER
                         I, J;% INDEXADORES
PROXAB [0]:=PROXAB [INAB];
I := INDICE := AB IINAB, 41;
\boldsymbol{\gamma}\chiCALCULO DO SEGUNDO PROBLEMA GERADO (POR CONVENIENCIA
χ
                         FIZ ESSE PRIMEIRO )
\chiLIII:=ABIFIMAB, 51;
UIII:=ABIFIMAB,61;
                                          \mathcal{L}^{\pm}C[T]: = AB [FIMAB, 7];
                                   \simB [I]: = AB [F]MAB, 8];
OBTER;
KILTER;
IF VAYIO = 1THEN
       LI:= 4 "FFFFFFFE"
ELSE
       CALCLIME %CALCULO DE LI, LSF, LSX E PIOR PARA O SEG, PROBLEMA
\mathcal{U}\mathbf{z}INCLUSAD DOS DADOS NA LISTA DE ABERTOS
\chiVAL AB IF IMABI := LIP
AB IFIMAB, 2J:=PIOR;
AB LFIMAB, 31:=XPI;
\frac{d}{dx}\frac{m}{\sqrt{n}}COLOCACAO DE FIMAB EM ORDEM
X
J:=LISTLOOKUP(LI,LISTAB, 0);
PROXAB IF IMABI := PROXAB [J] ;
PROXABIJI:=FIMAB;
GUARDAR (FIMAB) ;
\boldsymbol{\chi}\boldsymbol{z}CALCULO DO PRIMEIRO PROBLEMA GERADO
\boldsymbol{\%}LIII:=ABIINAB,51;
UIII:=ABIINAB,61;
C[I] := AB[INAB, 7];BIII:=ABIINAB,81;
OBTER
KILTER;
IF VAZIO = ITHEN
       LI:=4"FFFFFFFE"
ELSE
      CALCLIME XCALC. LI, LSF, LSX, PIOR E XPI PARA O PRIM. PROBLEMA
\rm{Z}z
                   INCLUSAO DUS DADUS NA LISTA DE ABERTOS
\mathbf{z}VAL ABIINABI := LI;
AB LINAB, 21:=PIOR;
AB LINAB, 31 := XPI;
X
\gammaCOLOCACAO DE INAB EM ORDEM
\rm{Z}
```
J:=LISTLOOKUP(LI,LISTAB, 0); PROXABIINABI:=PROXABIJI; PROXABIJI:=INAB; GUARDAR (INAB) ; INAB:=PROXABI01; FIMA8:=FIMA8+1; FIMFE: = FIMFE+1; % FIM DA PROCEDURE AVALIAR **END?** 

PROCEOURE IMPRIMIR;<br>% IMPRE<br>%

IMPRESSAO DOS RESULTADOS

 $\mathcal{L}$ 

**BEGIN** 

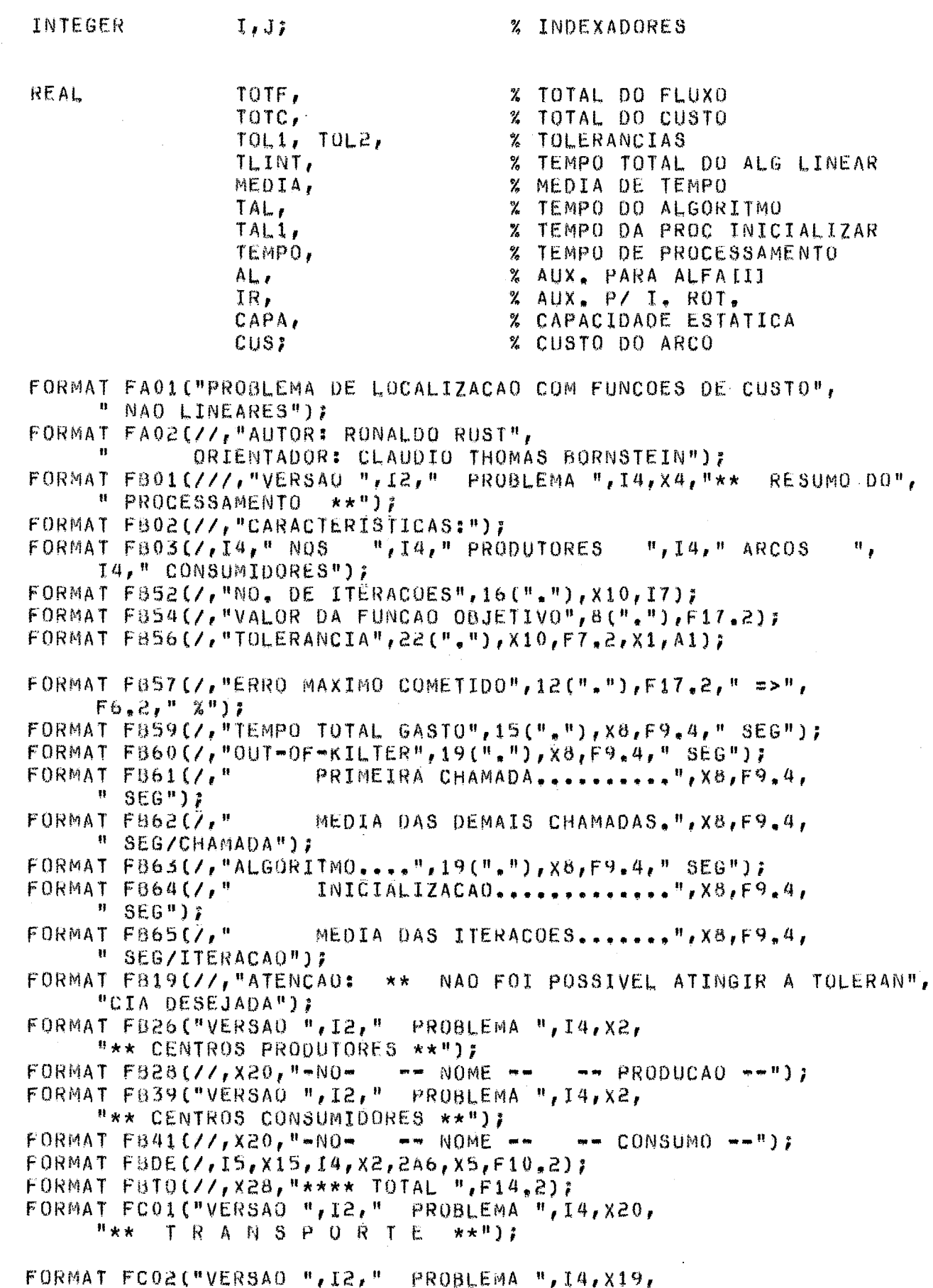

 $\mathcal{A}^{\mathcal{A}}$ 

 $\sim$ 

```
***
                 ARMAZENAGEM",
            \boldsymbol{\mathsf{H}}** " ) ;
      FORMAT FC03(\frac{1}{2}, X8, "-- NOME --
                                           -mAPEOLIM. SUP.",
                                                      LIM. INF.
            " CUSTO UNIT, FUNC I.ROT CAPACIDADE -- FLUXO-- -- CUSTO -- ");
      FORMAT FCDE(/, I5, X2, 2A6, I5, "-", I4, F11, 2, F11, 2, F11, 2, I6, F6, 2, F11, 2,
            F11, 2, F13, 2);
      FORMAT FC09(//,X60,"**** TOTAL DO FLUXO
                                                       ", F14.2);
      FORMAT FC11(/,X55,"**** CUSTO DE TRANSPORTE",X12,F18,2);
      FORMAT FC12(/, x54, "**** CUSTO DE ARMAZENAGEM", X12, F18, 2) ;
VERSAU := 5;
WRITE (IMPISKIP 1 1);
\gamma_{\rm s}χ
           RESUMO DO PROCESSAMENTO
\frac{\partial f}{\partial \alpha}WRITE (IMP, FA01);
WRITE (IMP, FA02);
WRITE
        (IMP, FB01, VERSAO, CUNF) ;
WRITE (IMP, FB02);
WRITE
        (IMP,FB03,N, NP, A, NCD)WRITE (IMP, FBS2, K);
WRITE (IMP, F854, LSF);
WRITE (IMP, FB56, TOLERA, PERC);
TOL1:=LSF-LI;
TOL2! = (TOL1/LSF)*100;WRITE (IMP, F857, TOL1, TOL2);
HORAIN:=HORAIN/60; HORAFIM:=HORAFIM/60; HORAFIM1:=HORAFIM1/60;
TLIN:=TLIN/60; TLIN1:=TLIN1/60;
TEMPO:=HORAFIM-HORAIN;
WRITE (IMP, FB59, TEMPO);
TLINT:=TLIN+TLIN1;
WRITE (IMP, FB60, TLINT);
WRITE (IMP, FB61, TLIN1) ?
IF CHALIN 7= 0
THEN
      MEDIA:=TLIN/CHALIN;
WRITE (IMP, FB62, MEDIA);
TALI=TEMPO-TLINT;
WRITE (IMP, FB63, TAL) ;
TALI:=HORAFIMI=HORAIN=TLIN1;
WRITE (IMP, FB64, TAL1);
IF K = 0THEN
      MEDIA:=(TAL-TAL1)/K
ELSE
      MEDIA:=0;
WRITE (IMP, FB65, MEDIA);
IF ULTRAPASSOU
THEN
      WRITE (IMP, FB19);
IF LISTA = 1 OR LISTA = 3 OR LISTA = 5 OR LISTA = 7
THEN
      BEGIN
\mathbf{Z}\mathbf{Z}CENTROS PRODUTORES
\boldsymbol{\chi}WRITE (IMPISKIP 1 1);
      WRITE (IMP, FB26, VERSAO, CONF);
      WRITE (IMP, F828);
      WRITE (IMPISPACE(1)1);
      J := AP17I:=1.STEP 1 UNTIL NP
      FOR
      00
            BEGIN
            WRITE(IMP, FBDE, I, ARCO [J, 2], NOMP [I, 1], NOMP [I, 2], L [J] ) ;
            J:J+I
```
END F WRITE (IMP, FBTO, TOTPRO);

TRANSPORTE

IF NFUNII] =  $0$ 

```
REPLACE POINTER(LIII) BY POINTER(SALVALIII) FOR AF WORDS;
REPLACE POINTER(UI11) BY POINTER(SALVAUI11) FOR AF WORDS;
WRITE (IMPISKIP 1 J);
NRITE (IMP, FC01, VERSAO, CONF);
WRITE (IMP, FC03);
WRITE (IMPISPACE(1)]);
J := ICUSI=0ITOTF$=07T0TCI = 07I:=1 STEP 1 UNTIL A
FOR.
0<sup>0</sup>BEGIN
     IF TARCIII = 0THEN
           BEGIN
           IF NFUN[1] = 0THEN
                 BEGIN
                 CUS:=LSX[I]*ALFA[I];
                 IR := 0;CAPA:=LSXIII ;
                 ALI=ALFAIII
                 ENO
           ELSEBEGIN
                 IRI=IROT[I] ;
                 A \cup z = 0CUS := CUSTO(LSXII, I)LIII=LIII/IROTIII;
                 UIII:=0III/IROTIII;
                                           % ATENCAD: E AQUI MESMO
                 CAPA:=LSXIII/IROTIII;
                 END;
           WRITE(IMP, FCDE, J, NOMAII, 11, NOMAII, 21, ARCOII, 11, ARCOII, 21,
                 LIII, UIII, AL, NFUNIII, IR, CAPA, LSXIII, CUS);
           TOTF:=TOTF+LSXIII;
           TOTC1 = TOTC + CUS1J2 = J + 12END<sub>7</sub>
     END;
WRITE (IMP, FC09, TOTF);
WRITE (IMP, FC11, TOTC) ;
                 ARMAZENAGEM
WRITE (IMPISKIP 1 1);
WRITE (IMP, FC02, VERSAO, CONF);
WRITE (IMP, FC03);
WRITE (IMPISPACE(1)1);
J := ICUSI=0;T0<sup>TF</sup>: =0 \bar{r}TOTC: = 0;I:=1 STEP 1 UNTIL A
FOR.
00BEGIN
     IF TARCIII = 1THEN
           BEGIN
```
 $\boldsymbol{\chi}$  $\frac{9}{\Lambda}$ 

 $\chi$ 

```
THEN
                BEGIN
                CUSI=LSX [I] *ALFA [I] ;
                 IR:=0;CAPAI=LSXIII;
                 ALI=ALFA[I]
                END
           ELSE
                BEGIN
                 IR:=IROTIII;
                 A_{L}: = 0;
                 CUS := CUSTU(LSXLI), I)LIII=LIII/IROTIII;
                 UIII:=UIII/IROTIII;
                                           % ATENCAO: E AQUI MESMO
                 CAPA:=LSXIII/IROTIII;
                END;
           WRITE (IMP, FCDE, J, NOMA [I, 1], NOMA [I, 2], ARCO [I, 1], ARCO [I, 2],
                 LIII, UIII, AL, NFUNIII, IR, CAPA, LSXIII, CUS);
           TOTFI=TOTF+LSXIII;
           TOTC:=TOTC+CUS;
           J:\pi J+1;END:
     END;
WRITE (IMP, FC09, TOTE);
WRITE (IMP, FC12, TOTC);
                 CENTROS CONSUMIDORES
WRITE (IMPISKIP 11);
WRITE (IMP, FB39, VERSAO, CONF);
WRITE (IMP, FB41);
WRITE (IMPISPACE(1)1);
J := AC I.7FOR.
    I:=1 STEP 1 UNTIL NC
00BEGIN
     WRITE(IMP, FBDE, I, ARCO [J, 1], NOMC [I, 1], NOMC [I, 2], L [J]);
     J := J + I;
     END;
WRITE (IMP, FBTO, TOTCON);
END;
           X FIM DA PROCEDURE IMPRIMIR
```
END;

 $\rm Z$  $\frac{2}{3}$ 

```
HORAIN:=TIME(2);
     INICIALIZAR?
     LI:=VALABIINABI ;
     IF PERC = "%"
     THEN
           BEGIN
           IF LSF 7=0THEN
                 TOLREI = (LSF - LI) * 100/LSFELSE
                 TOLRE:=0
           END
     ELSE
           TOLRE:=LSF-LI;
     HORAFIMIZ=TIME(2);
     \mathbf{Z}% TESTE REFERENTE AO PASSO 1 DO ALGORITMO (LEMBRAR QUE O PRIMEIRO
      % DA LISTA DE ABERTOS E O MENOR). ALEM DISSO TESTA ESTOURO DE LISTA
      \chiWHILE TOLRE > TOLERA AND NOT ULTRAPASSOU
     00BEGIN
                          CONTA MAIS UMA ITERACAO DO ALGORITMO
           K = K + 1\frac{N}{4}SEPARAR;
           AVALIAR?
           LI:= VALAB [INAB] ;
           IF PERC = "Z"THEN
                 BEGIN
                 IF LSF 7 = 0THEN
                       TOLRE:= (LSF-LI)*100/LSF -ELSE
                       TOLREI=0
                 END
           ELSE
                 TOLRE:=LSF-LI;
           END;
      HORAFIMI=TIME(2);
      IMPRIMIRE
FIM:
      END;
                                                        . . . . . . . . . . 7
      \frac{2}{9} \frac{1}{9} w w w w
                                FIM DO BLOCO PRINCIPAL
                                                                7.3\frac{7}{6}7.7- - - - 2/2<u>%%</u>*************************
```
 $END<sub>n</sub>$ 

LER:

# ANEXO II

 $\sim$ 

 $\bar{z}$ 

# FORMULARIOS PARA ENTRADA DE DADOS

 $\bar{\mathbf{r}}$ 

 $\bar{z}$ 

 $\hat{\mathcal{A}}$ 

 $\hat{\mathcal{A}}$ 

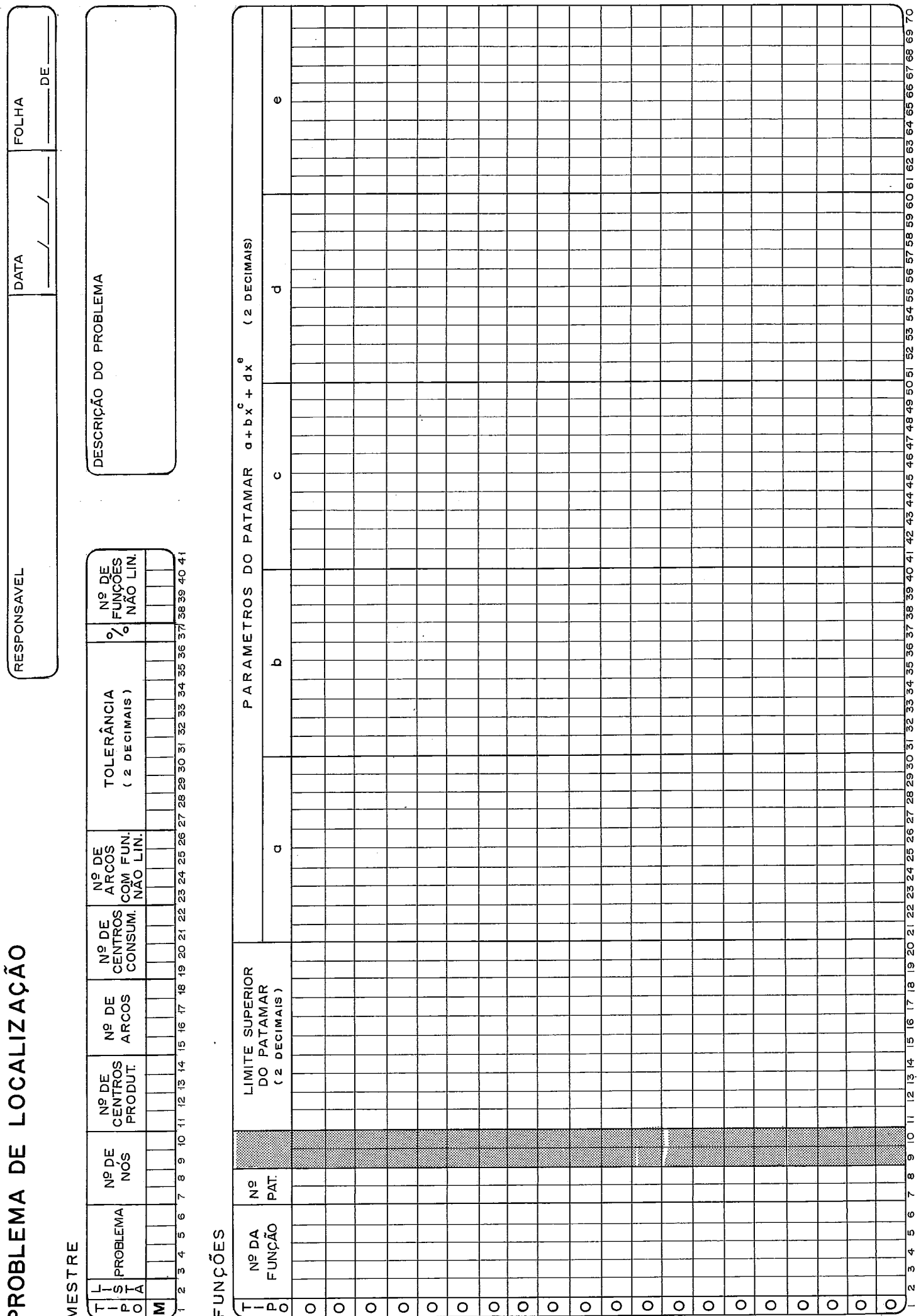

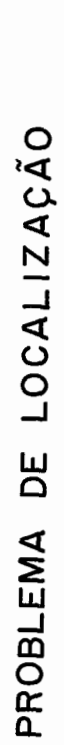

# PRODUCÃO / CONSIMO

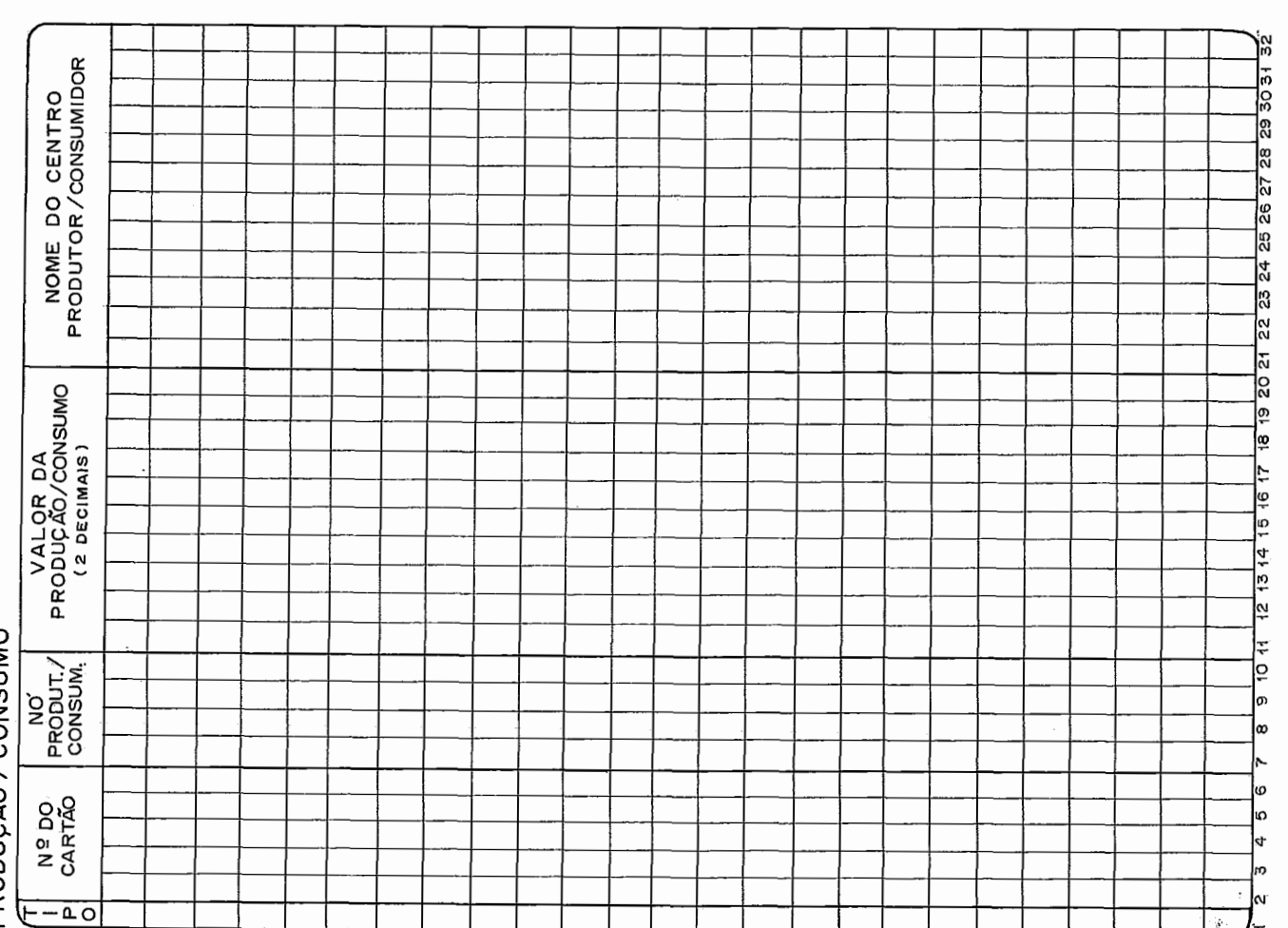

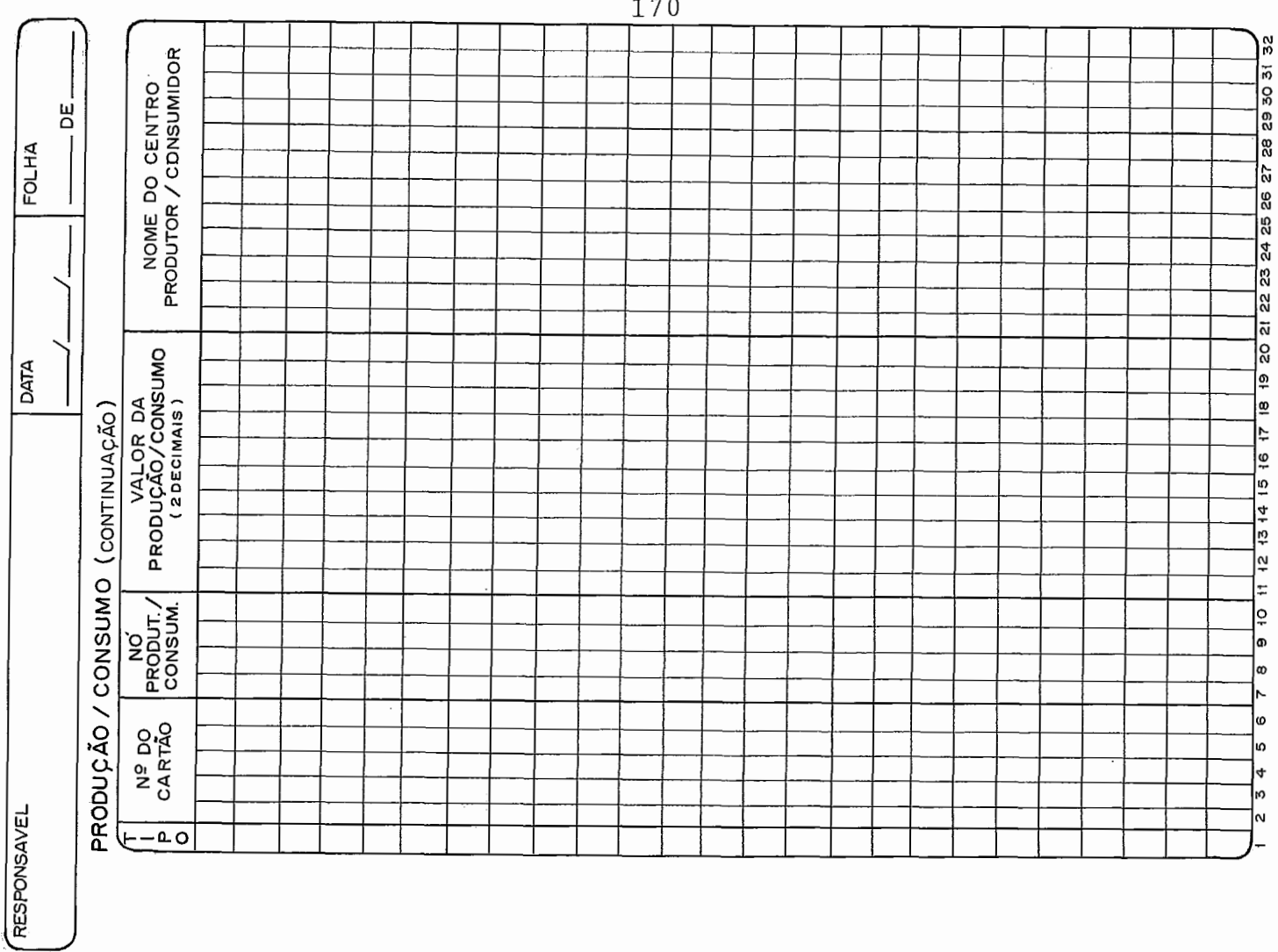
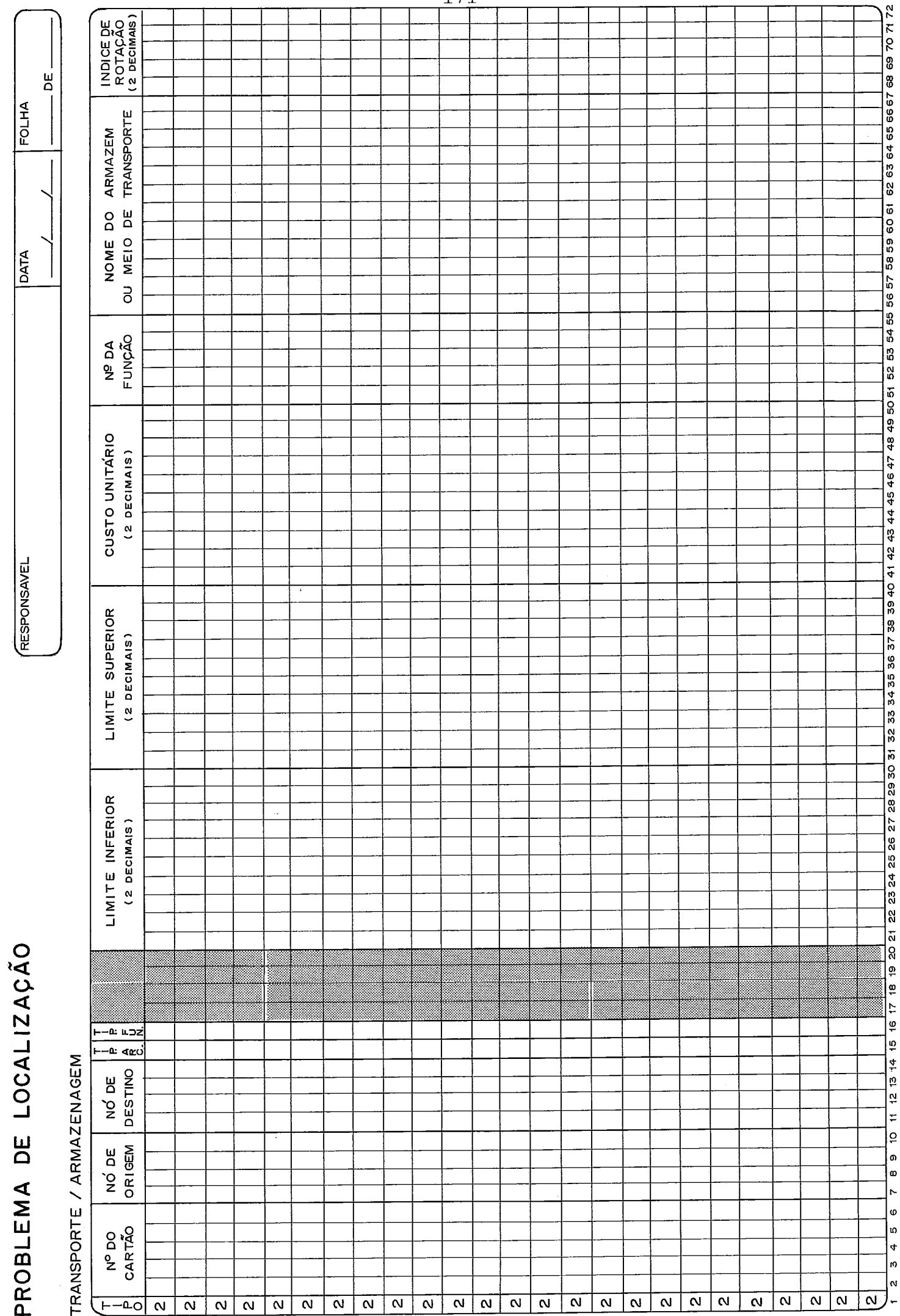

# रेंड  $\mathbf{a}$

#### ANEXO 111

## TESTE COMPLETO DO PROBLEMA 8.4.1

# **ANEXO** 111.1 - **CARTÕES DE DADOS**

 $\mathcal{L}^{\text{max}}_{\text{max}}$  , where  $\mathcal{L}^{\text{max}}_{\text{max}}$ 

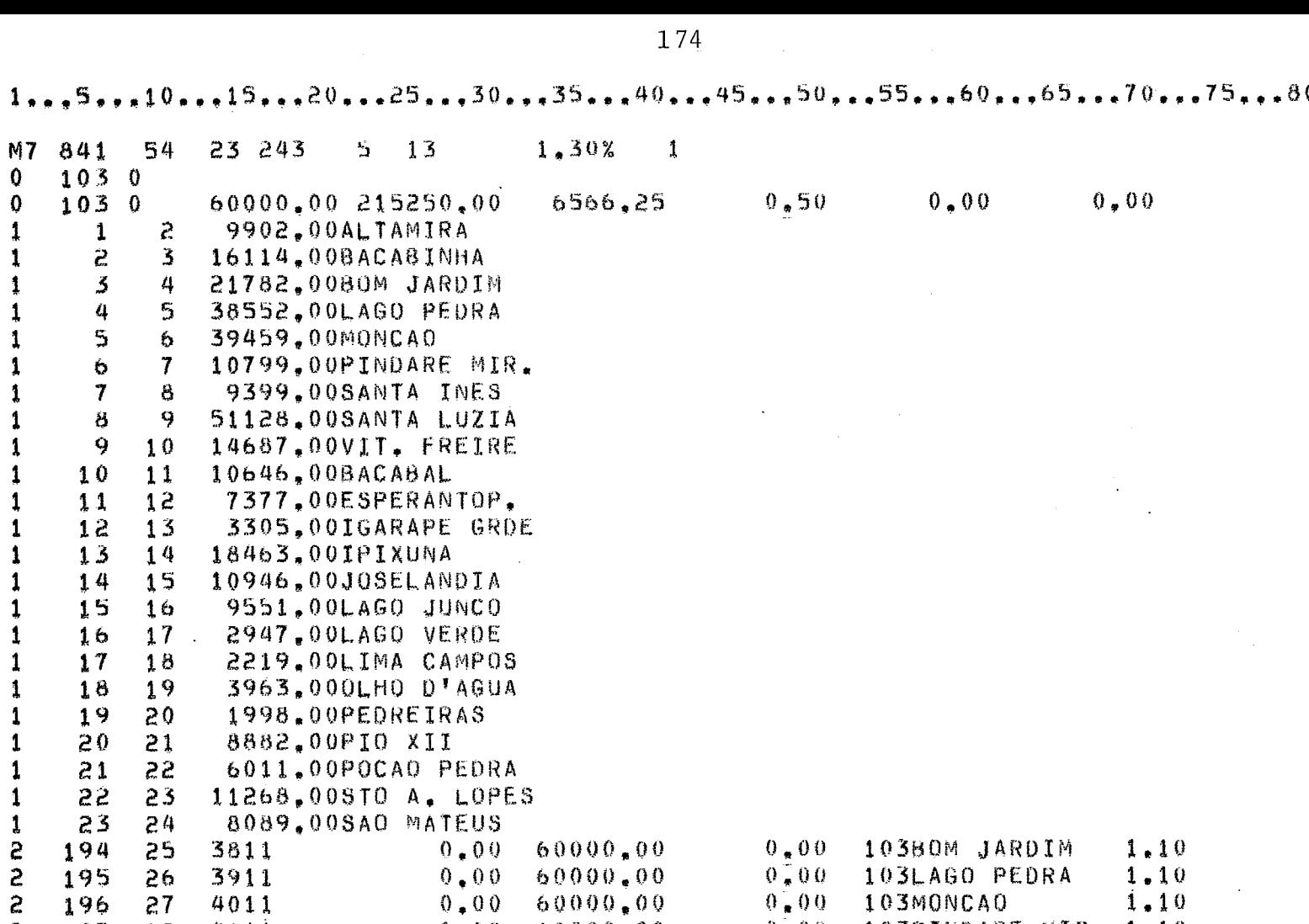

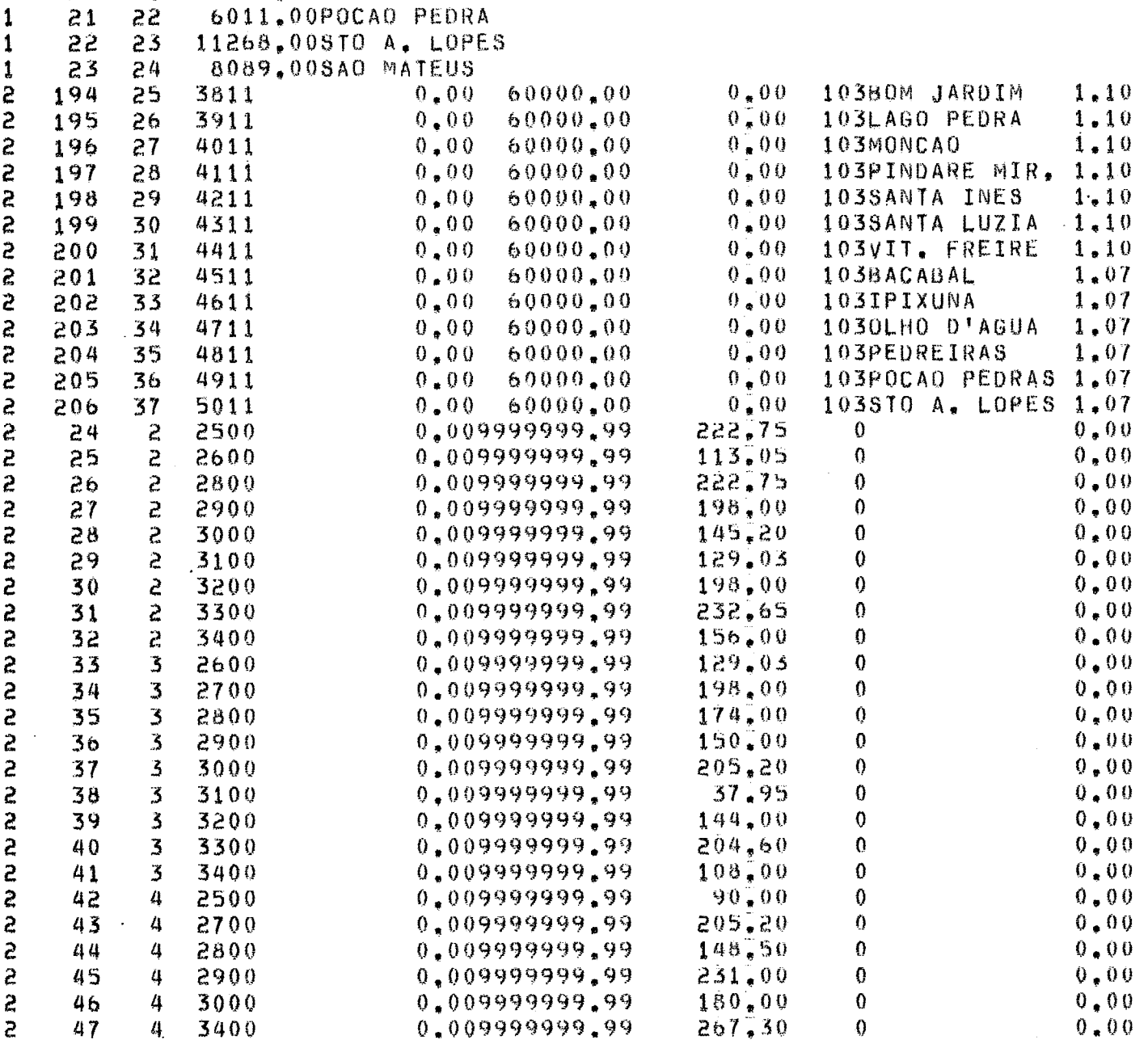

 $\ddot{\phantom{0}}$ 

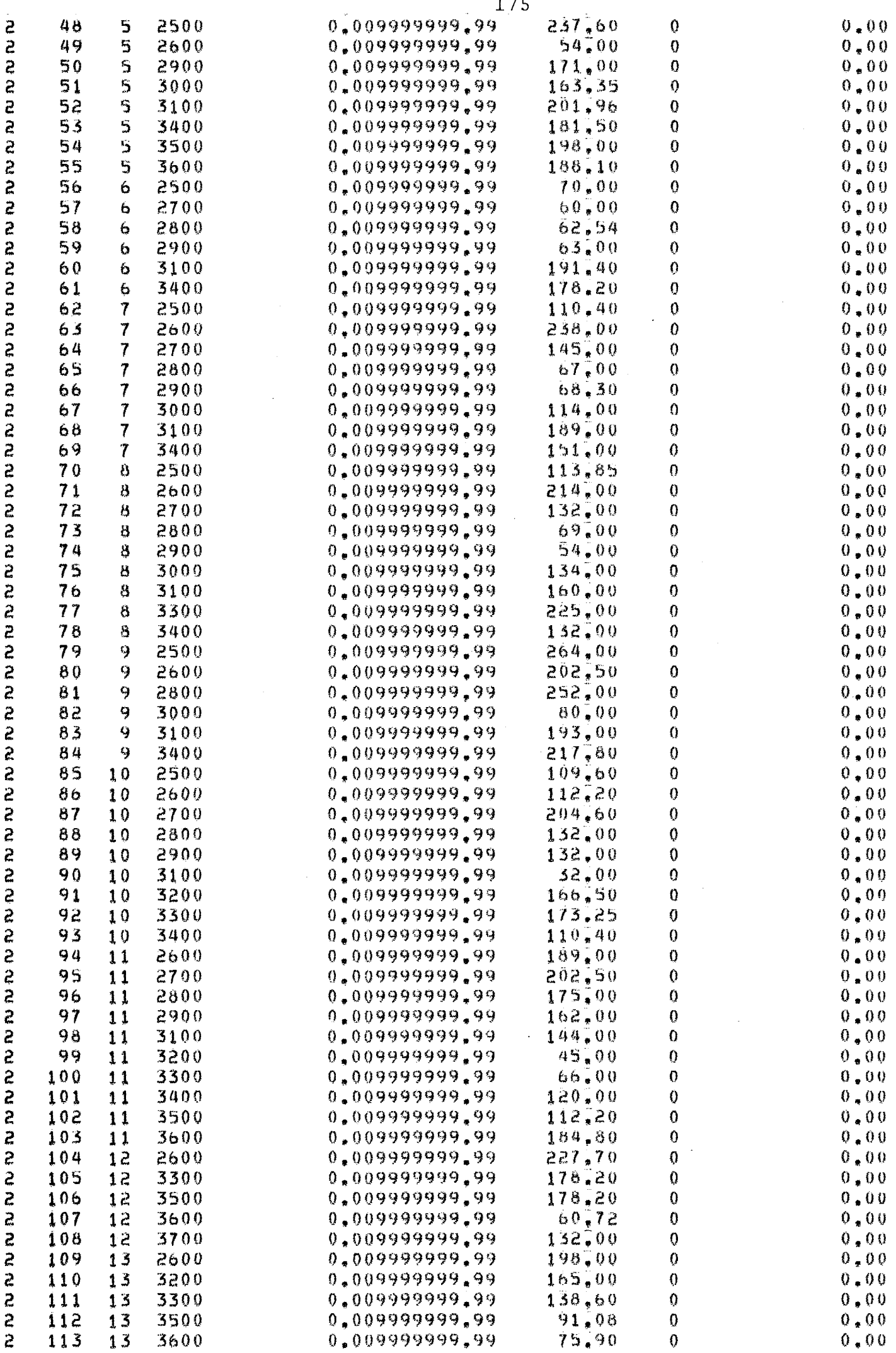

 $\sim 10^{-1}$ 

 $\sim$ 

 $\bar{\beta}$ 

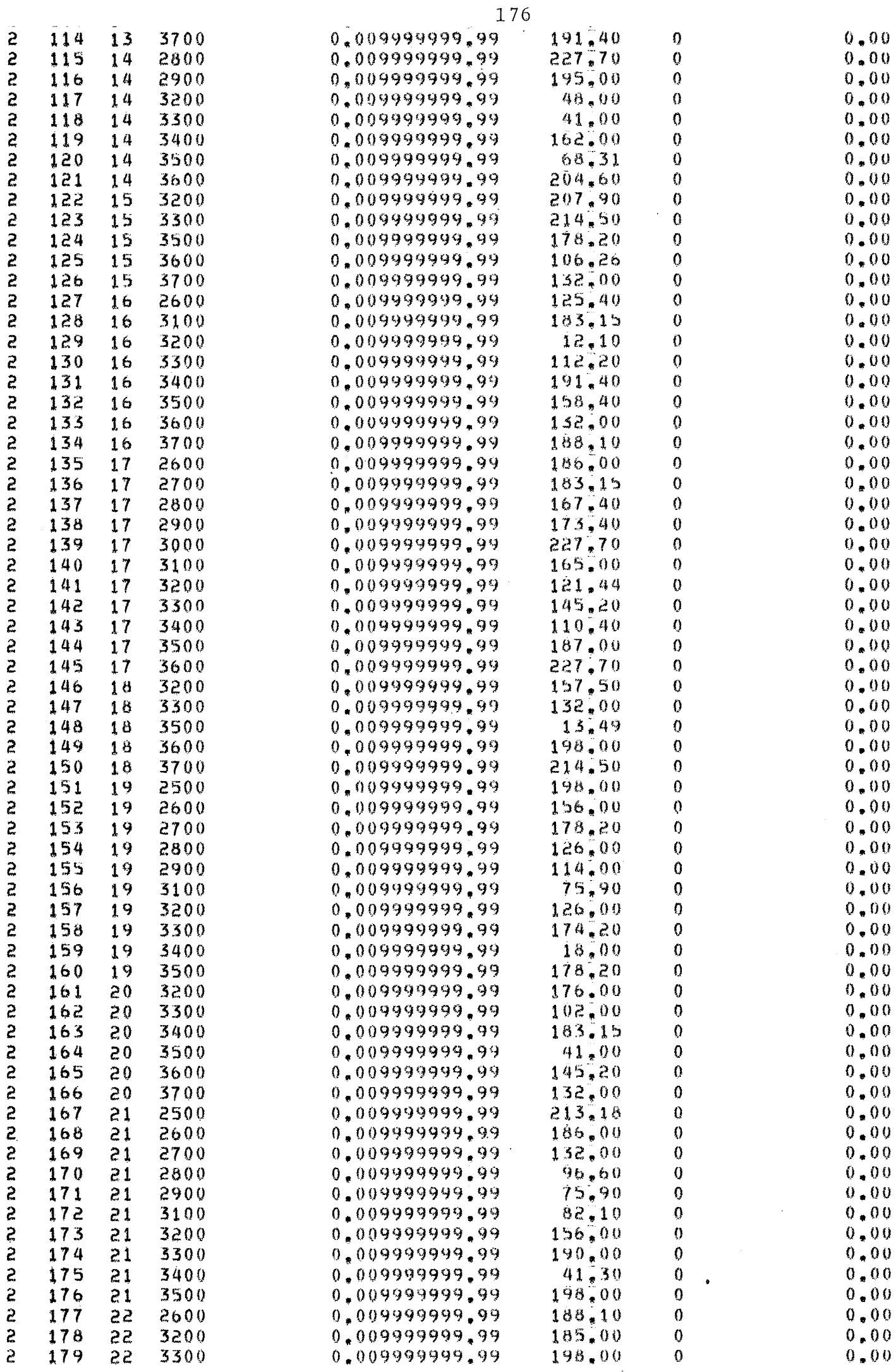

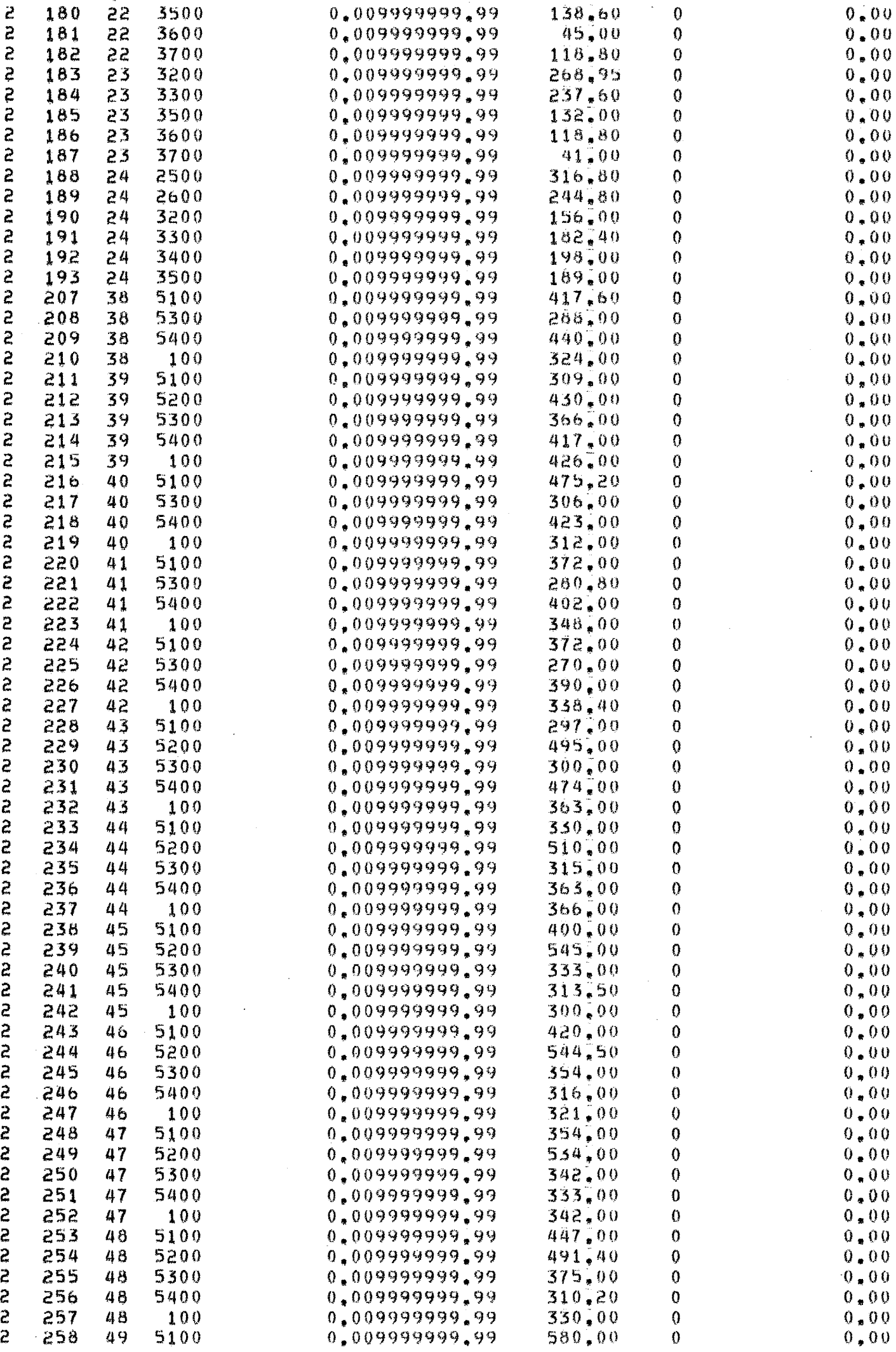

 $\bar{z}$ 

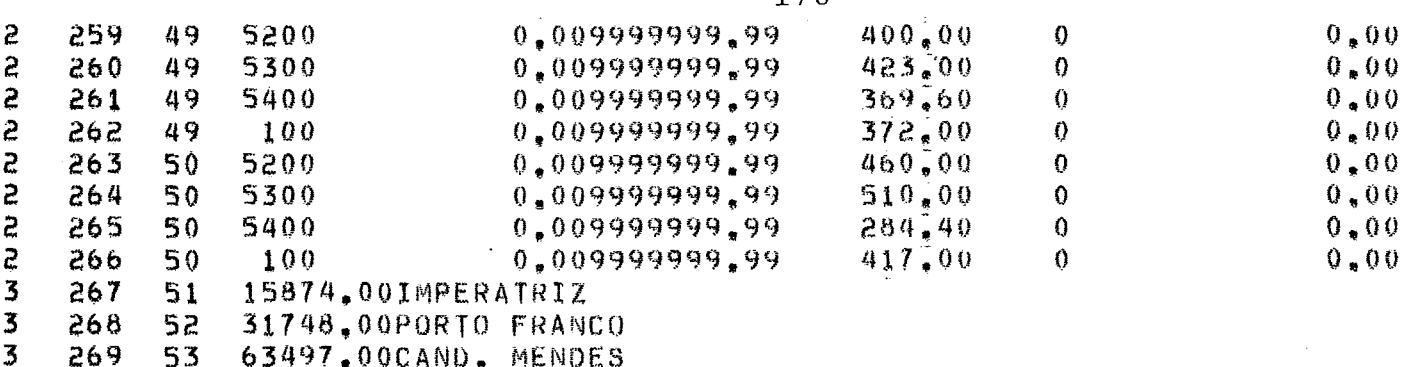

270 54 95248,0011MON<br>270 54 95248,0011MON<br>271 111120.008AO LUIZ  $\frac{3}{3}$ 

 $\bar{\beta}$ 

 $\sim$ 

 $\sim 10^{11}$ 

 $\sim$ 

 $\label{eq:2} \frac{1}{\sqrt{2}}\left(\frac{1}{\sqrt{2}}\right)^{2} \left(\frac{1}{\sqrt{2}}\right)^{2}$ 

# ANEXO 111.2 - LISTAGEM PASSO A PASSO

 $\label{eq:2.1} \mathcal{L}(\mathcal{L}^{\text{max}}_{\mathcal{L}}(\mathcal{L}^{\text{max}}_{\mathcal{L}})) \leq \mathcal{L}(\mathcal{L}^{\text{max}}_{\mathcal{L}}(\mathcal{L}^{\text{max}}_{\mathcal{L}}))$ 

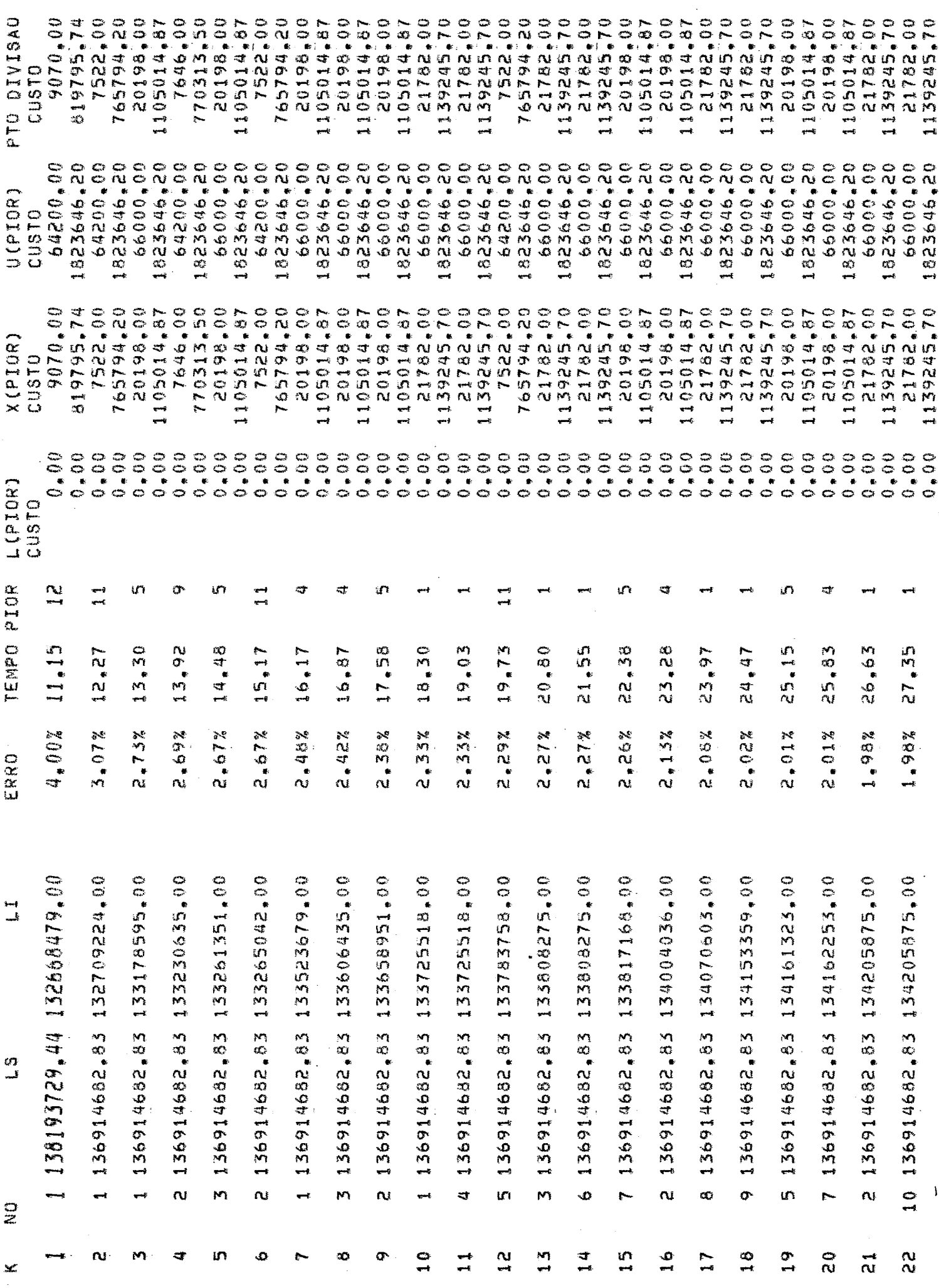

 $\mathbf{I}$ 

l,

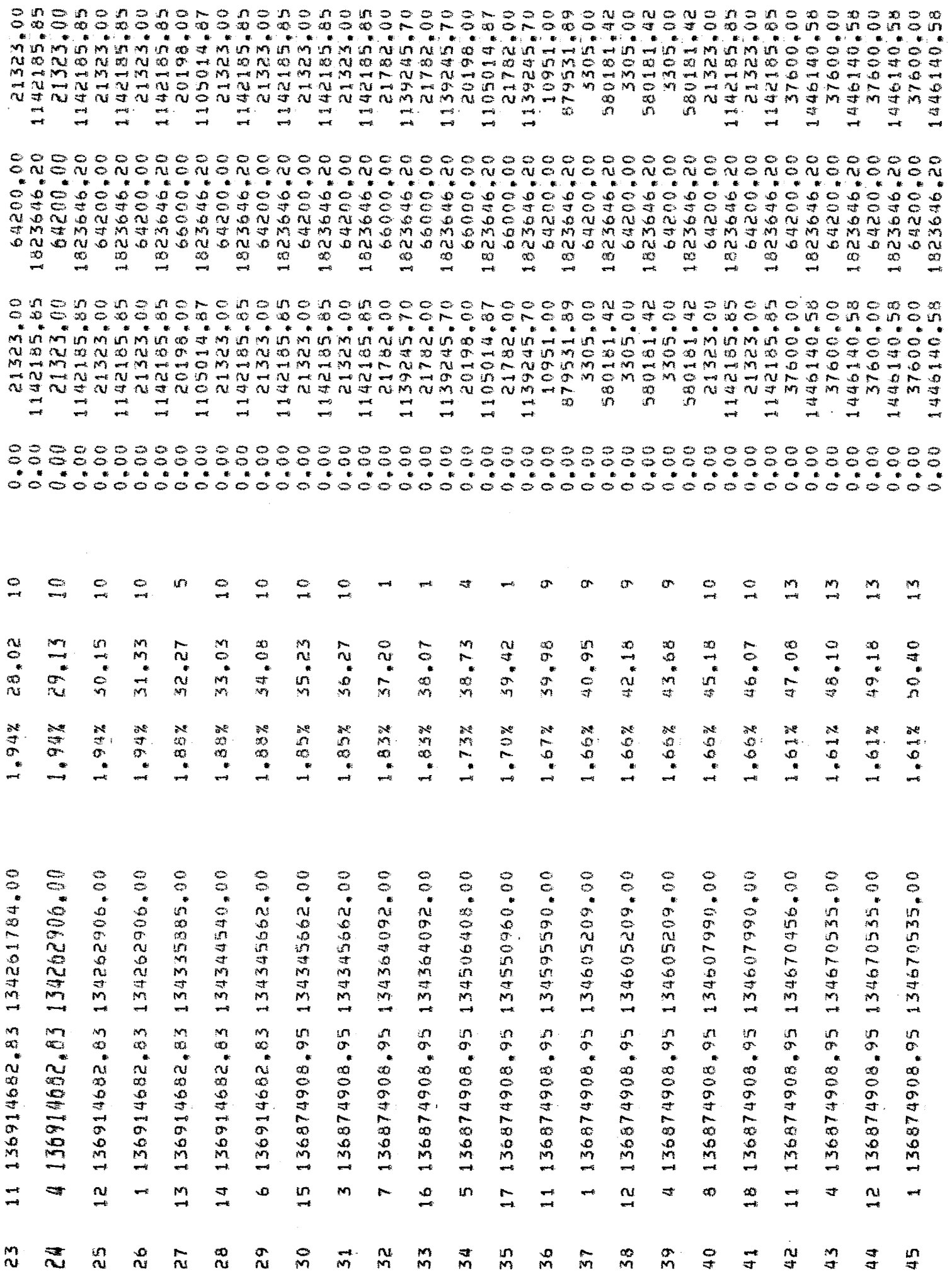

 $\mathbf{V}$ 

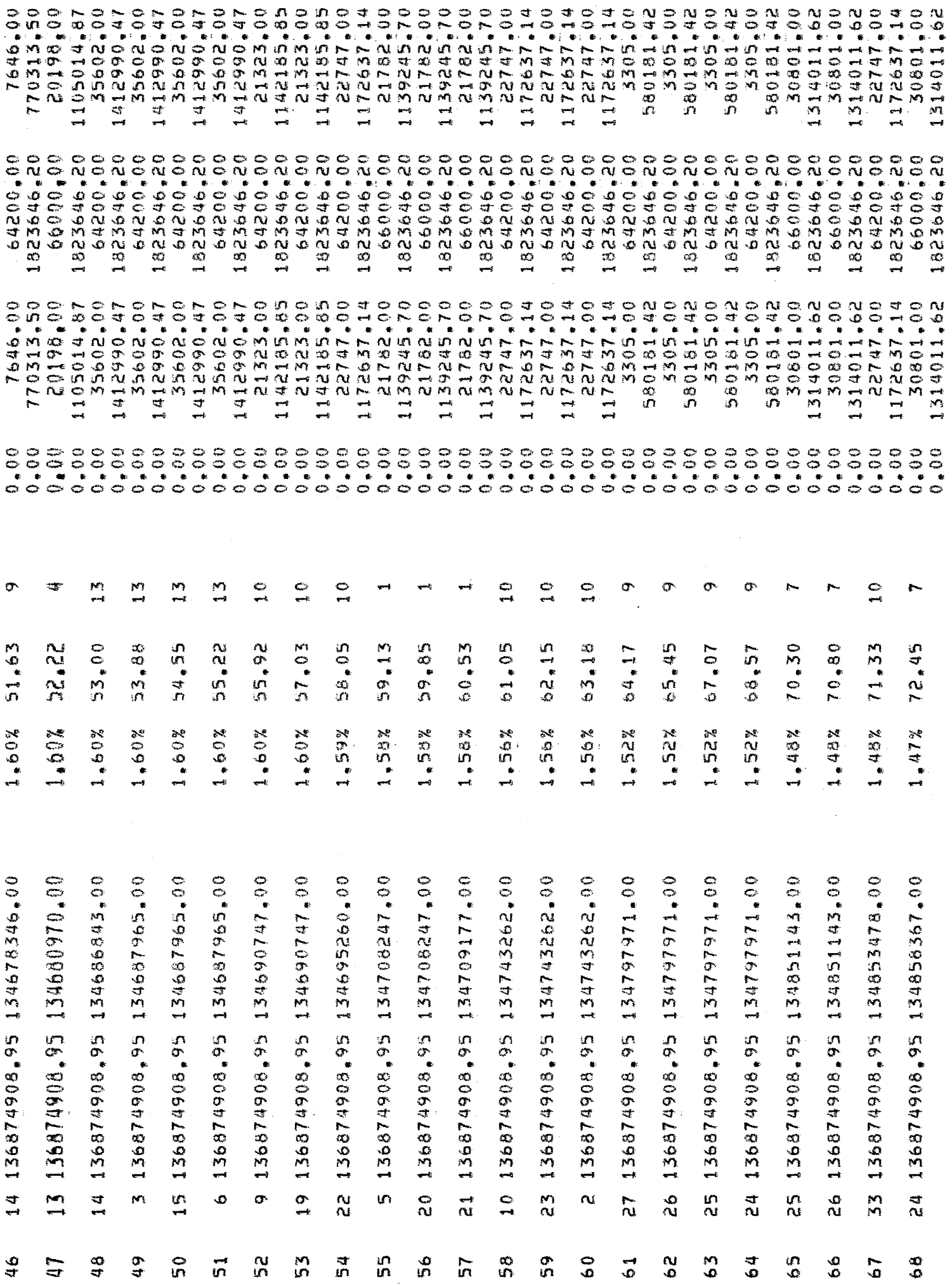

 $\hat{\mathcal{L}}$ 

182

 $\bar{\ell}$  s.

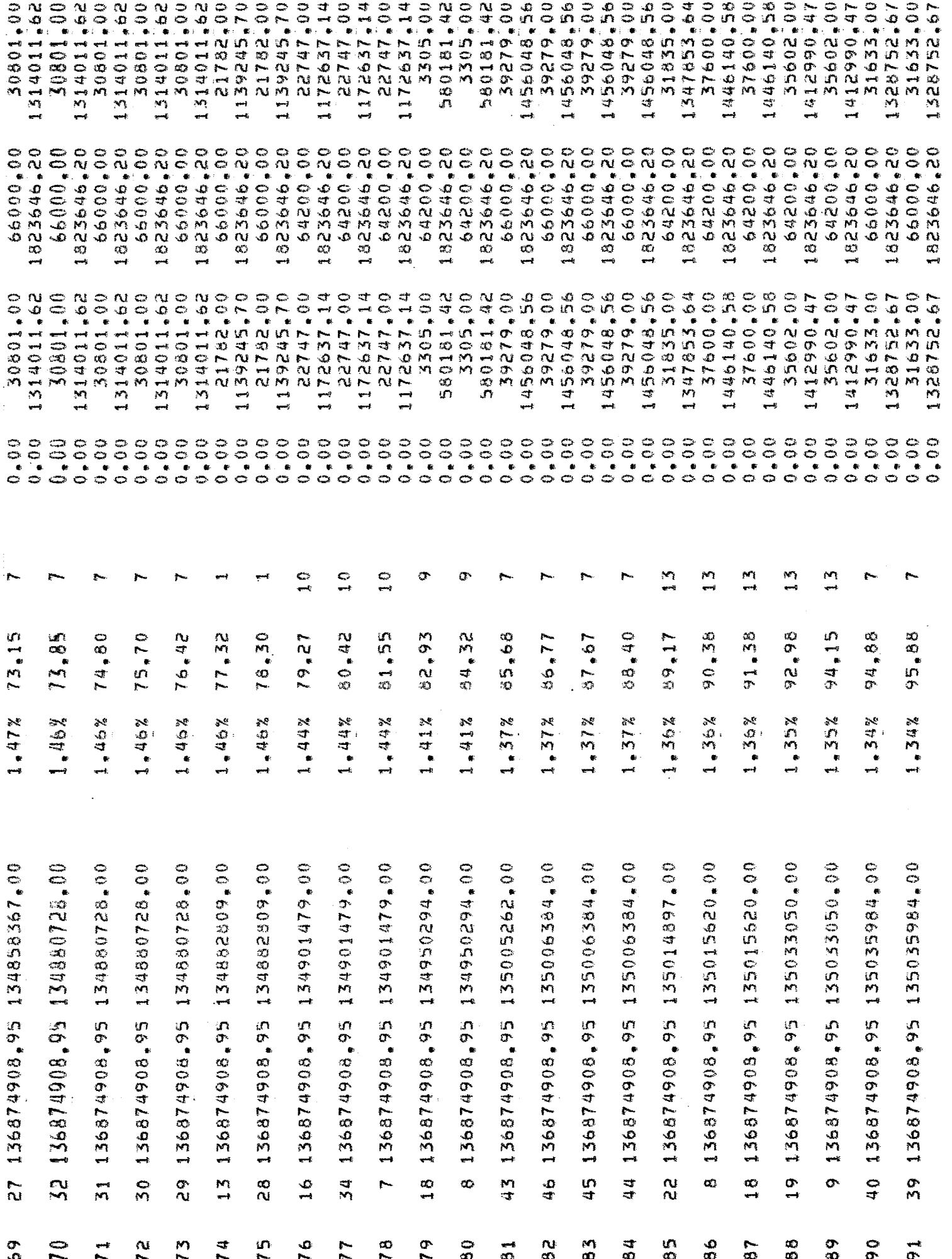

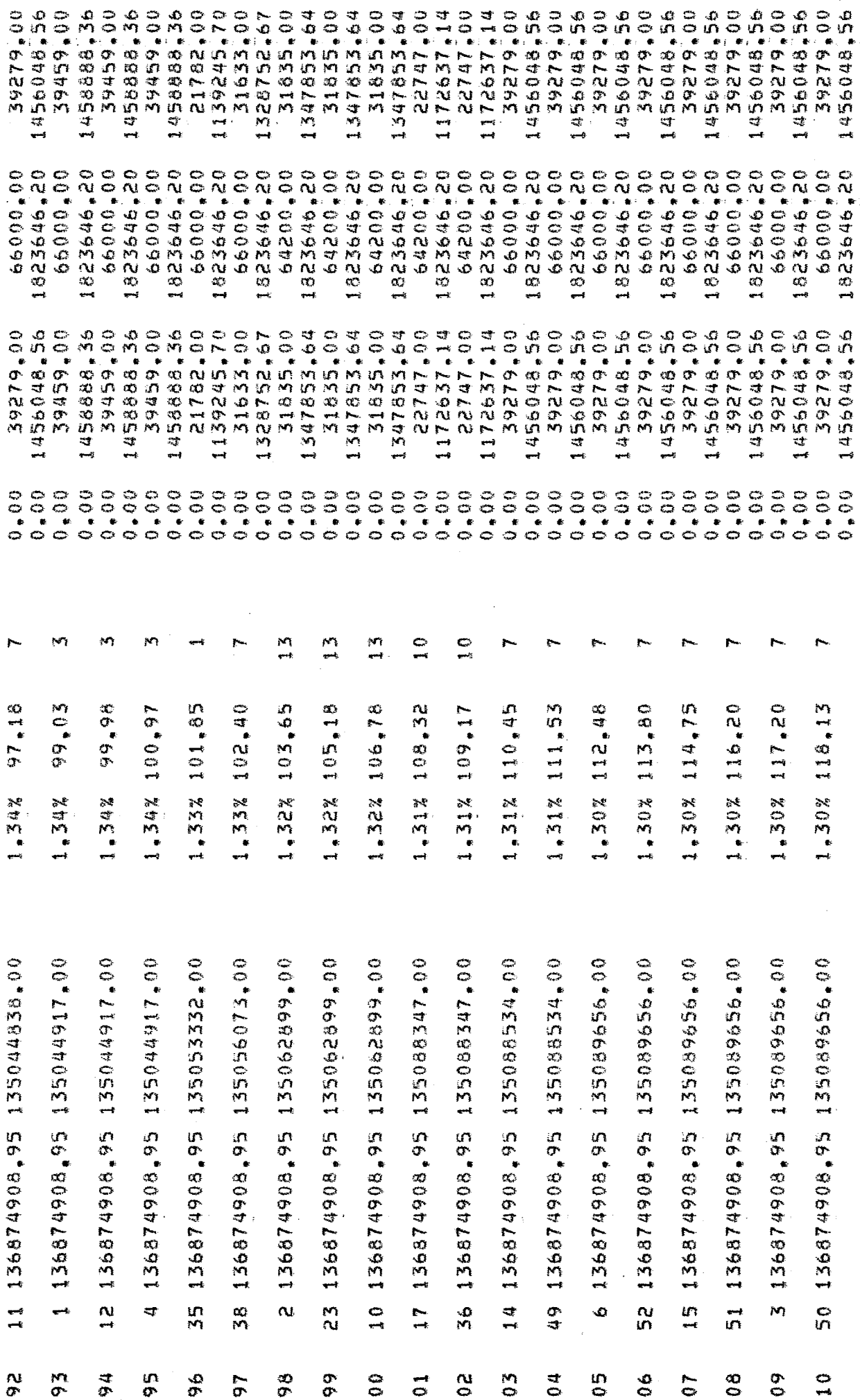

184

 $\mathbf{r}$ 

 $\ddot{\phantom{a}}$ 

# ANEXO 111.3 - RESUMO DO PROCESSAMENTO

 $\bar{\gamma}$ 

 $\sim 10^{-11}$ 

PROBLEMA DE LOCALIZACAO COM FUNCOES DE CUSTO NAO LINEARES

 $\epsilon$ 

AUTOR: RONALDO RUST ORIENTADOR: CLAUDIO THOMAS BORNSTEIN

VERSAO 5 PROBLEMA 841 \*\* RESUMO DO PROCESSAMENTO \*\*

 $\sim 10^{-11}$ 

#### CARACTERISTICAS:

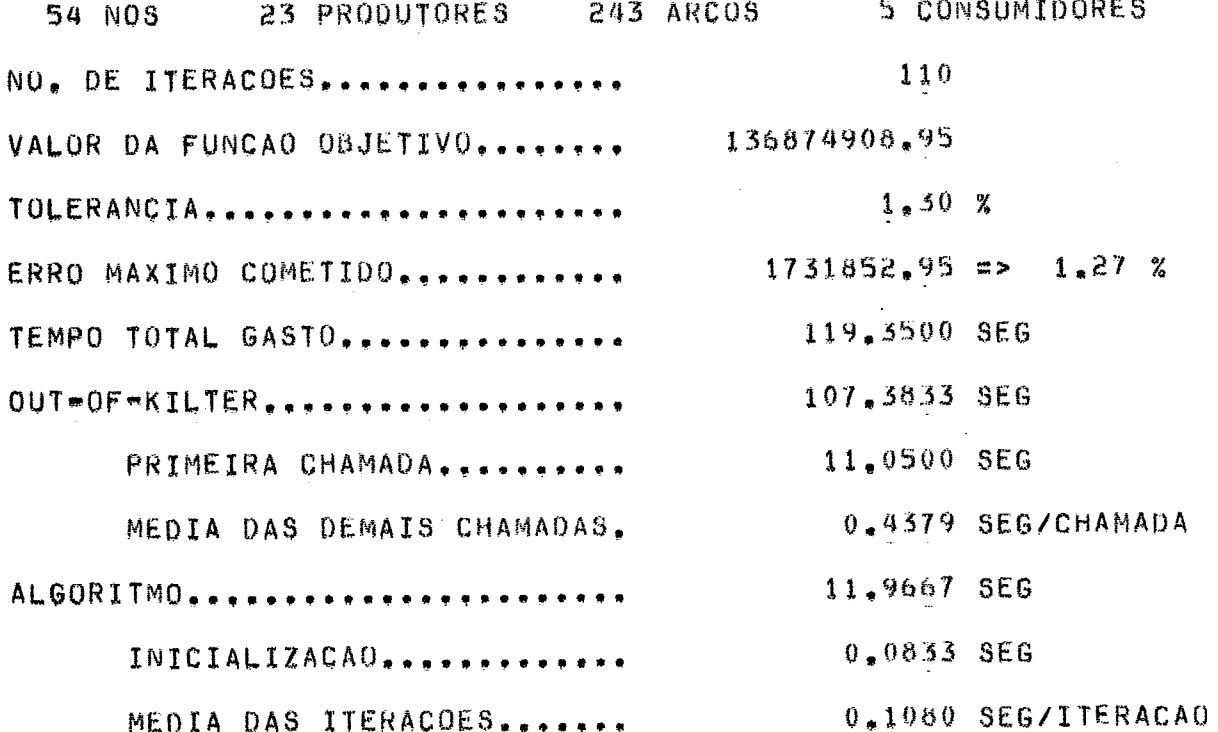

# ANEXO 111.4 - CENTROS PRODUTORES

 $\sim$ 

 $\pmb{\epsilon}$ 

VERSAO 5 PROBLEMA 841 \*\* CENTROS PRODUTORES \*\*

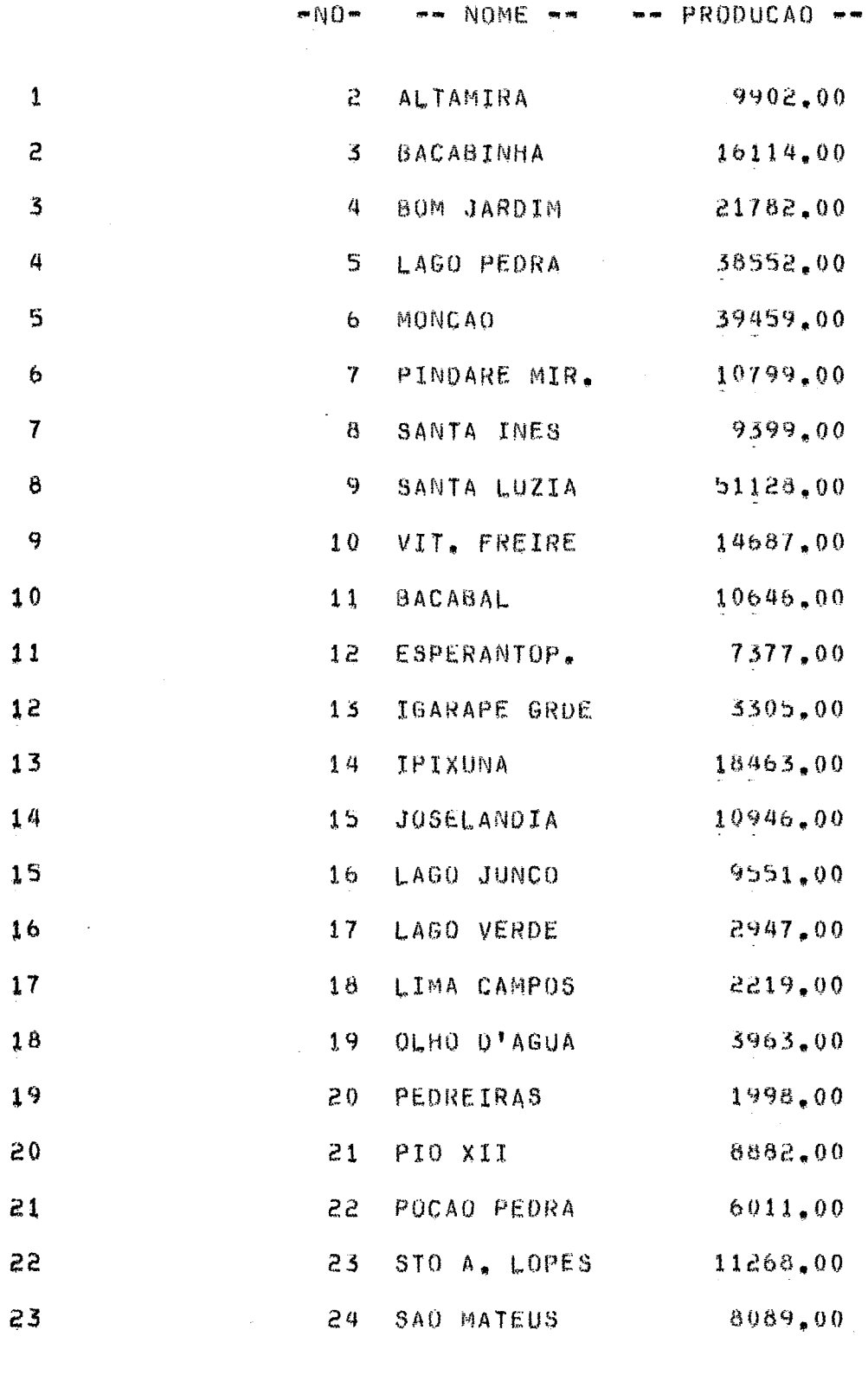

\*\*\*\* TOTAL 317487.00

# ANEXO I11 .5 - TRANSPORTE

 $\sim$ 

 $\ddot{\phantom{a}}$ 

 $\sim$ 

 $\ddot{\phantom{a}}$ 

S PROBLEMA 841 VERSAO

 $\alpha$ 

 $\boldsymbol{M}$ 

 $\overline{\mathbf{u}}$ 

 $\mathbf{u}$ 

Ø

 $\triangleright$ 

œ

o.

أباناً:<br>أ Ë  $\alpha$  $\ddot{\circ}$  $\alpha$  $\sigma$  $\ddot{z}$  $\dot{\mathbf{z}}$  $\alpha$  $\vdash$  $\frac{1}{k}$ 

 $*$ 

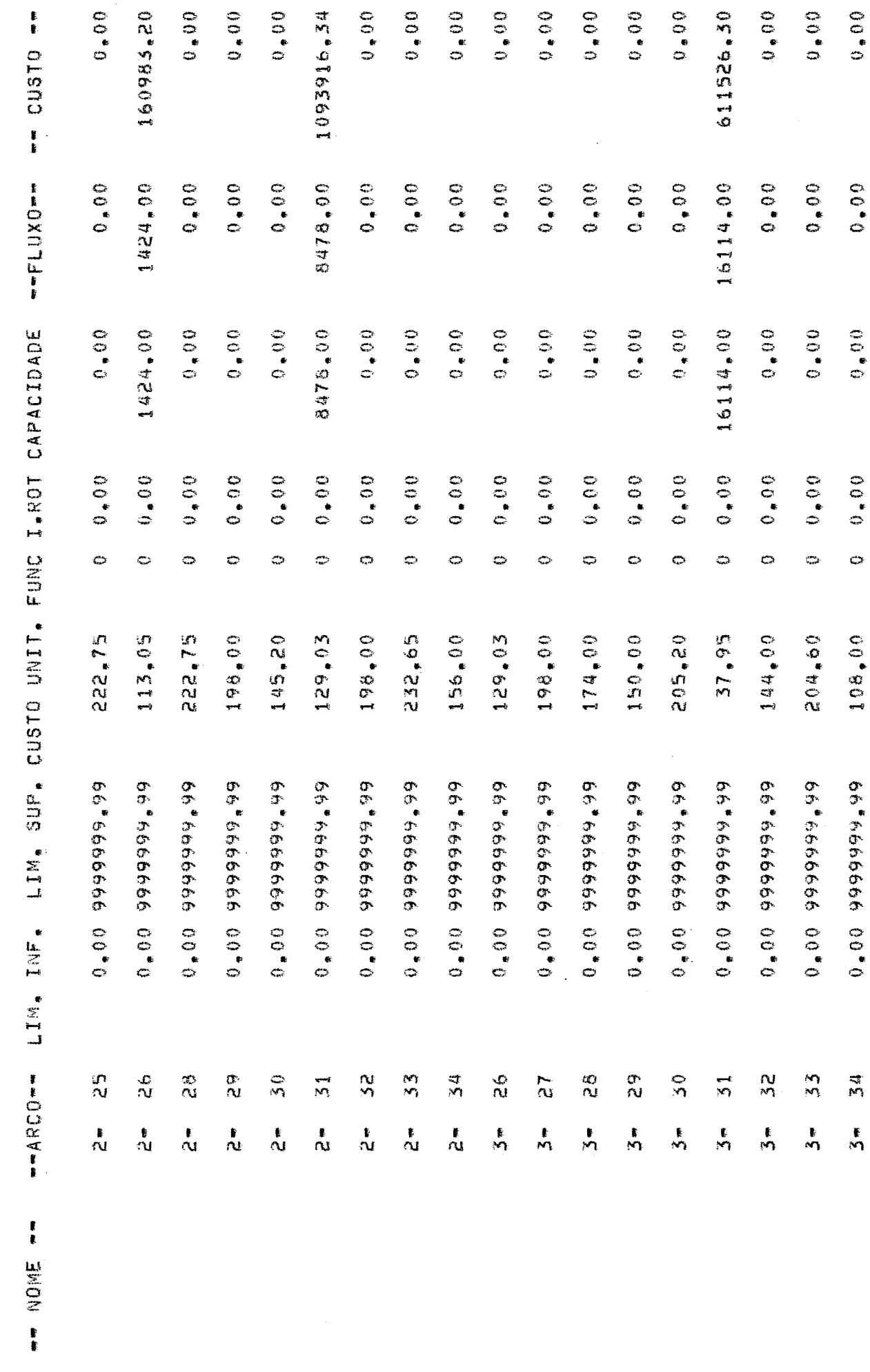

 $1\,9\,0$ 

 $0.0000$ 

 $\ddot{\phantom{0}}$ 

 $0.0000$ 

 $0.0000$ 

 $0.0000$ 

 $\ddot{\phantom{a}}$ 

 $20 - 20$ 

 $0^{\circ}$  6.6666666  $0^{\circ}$ 

 $\frac{1}{2}$ 

 $rac{1}{4}$ 

1960380.00

00.0212

00 59115

 $\ddot{\circ}$ 

90,00

66"6666666 00"0

S<br>S

 $\frac{1}{4}$ 

 $\frac{5}{10}$ 

 $\frac{6}{10}$ 

 $\mathbf{r}$ 

 $\frac{80}{10}$ 

 $\frac{6}{11}$ 

 $\frac{1}{2}$ 

 $\frac{1}{4}$ 

 $\frac{a}{1}$ 

 $\frac{3}{1}$ 

 $\frac{1}{2}$ 

 $\mathbf{I}$ 

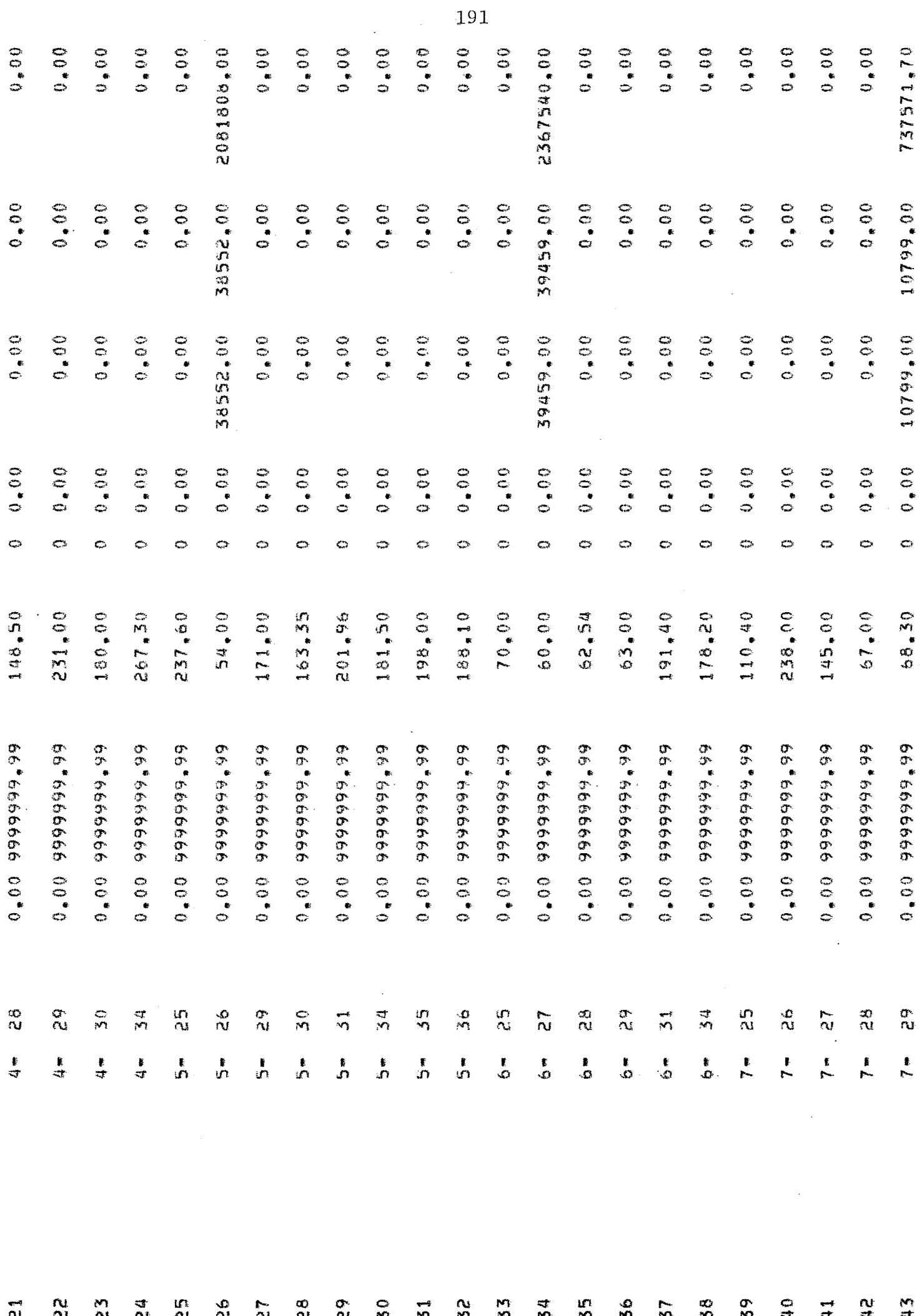

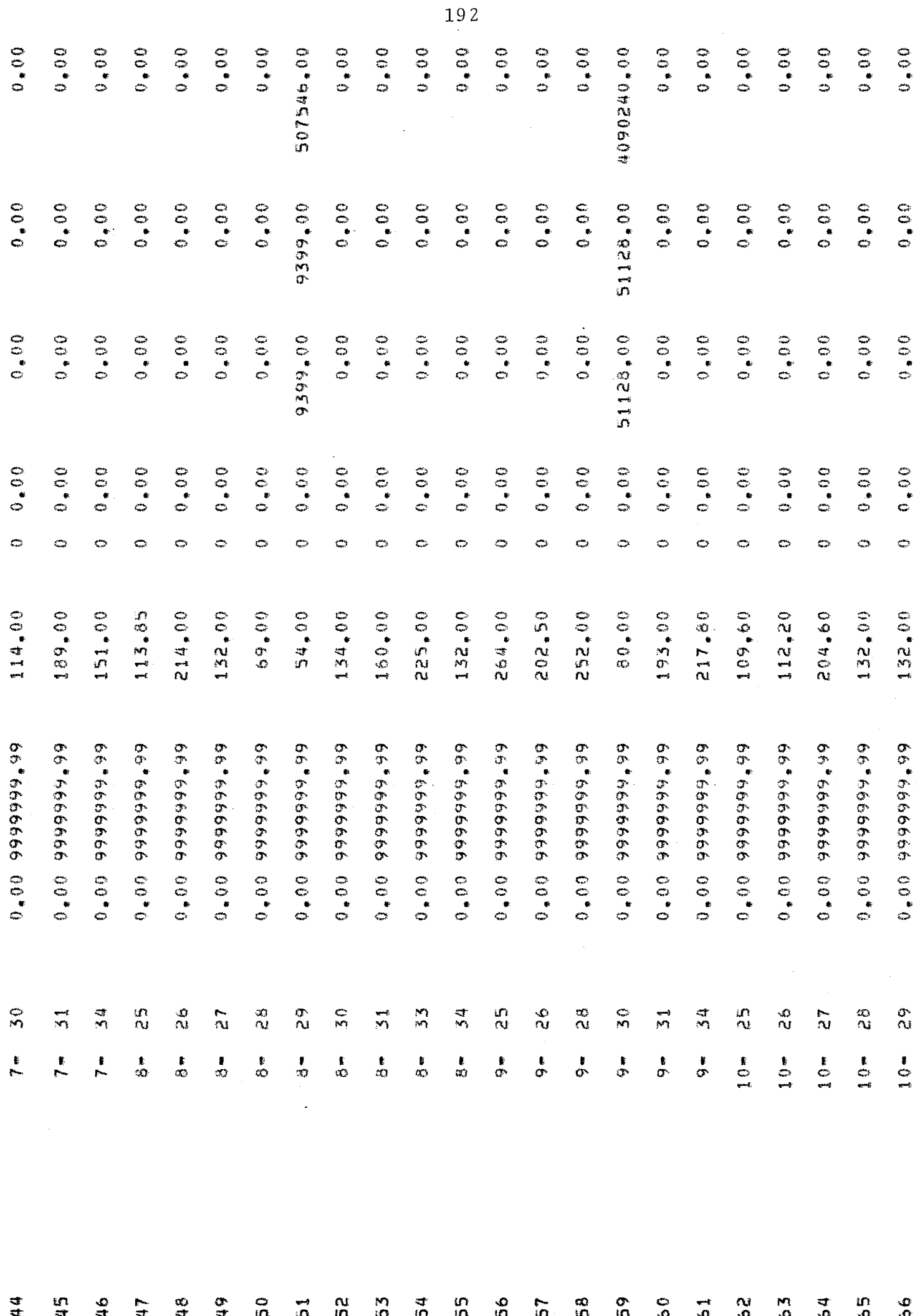

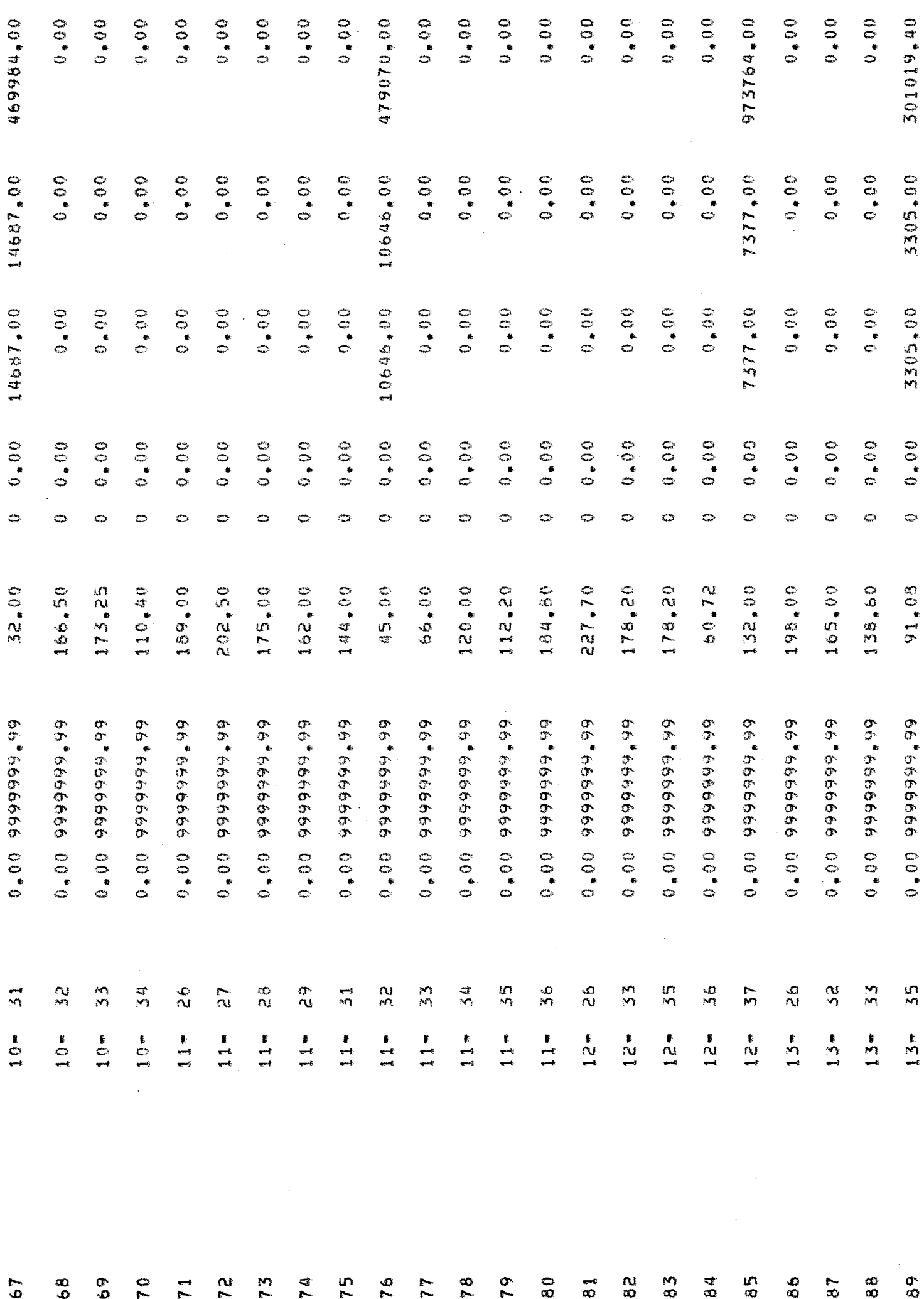

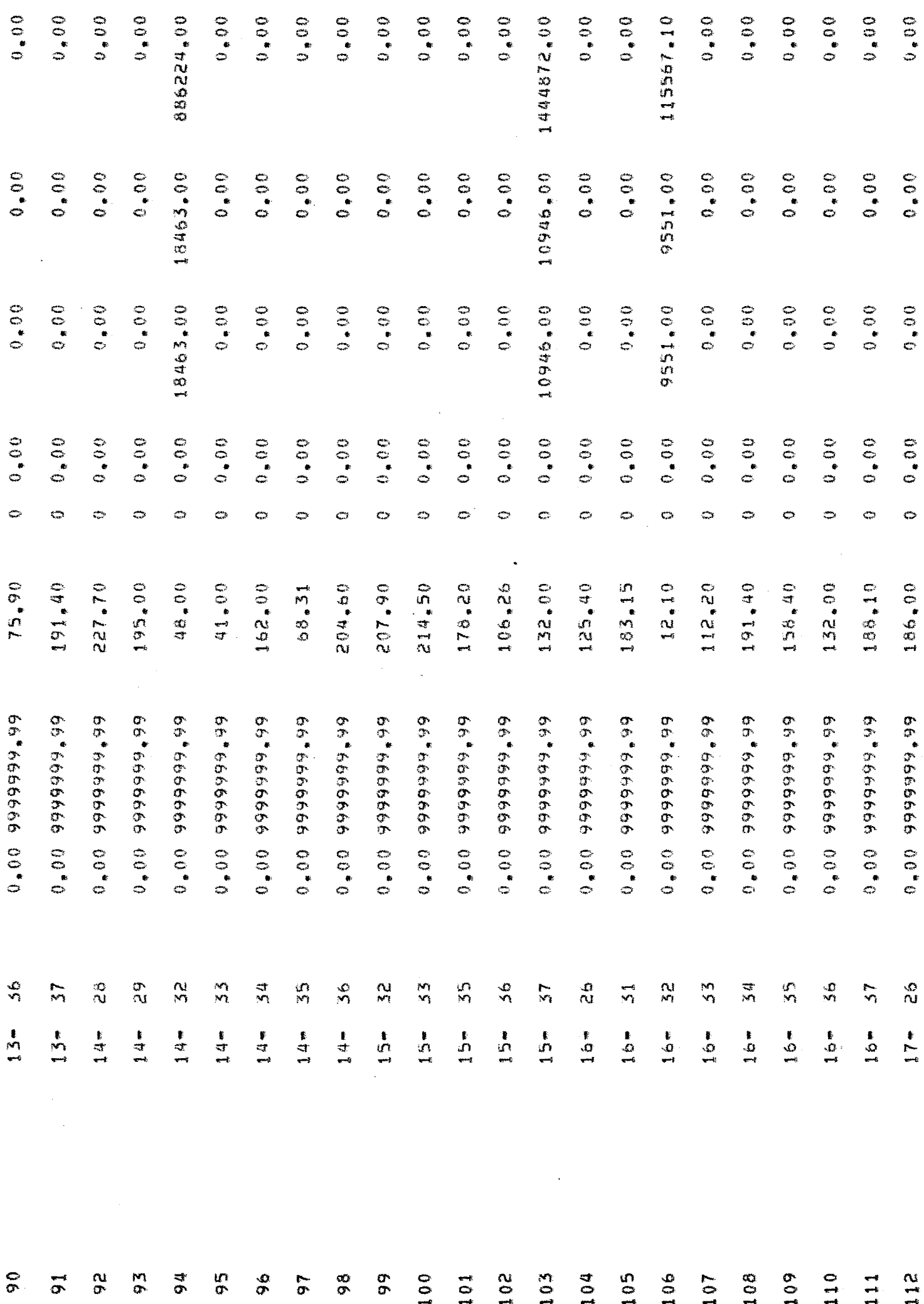

 $194$ 

 $\hat{\mathcal{A}}$ 

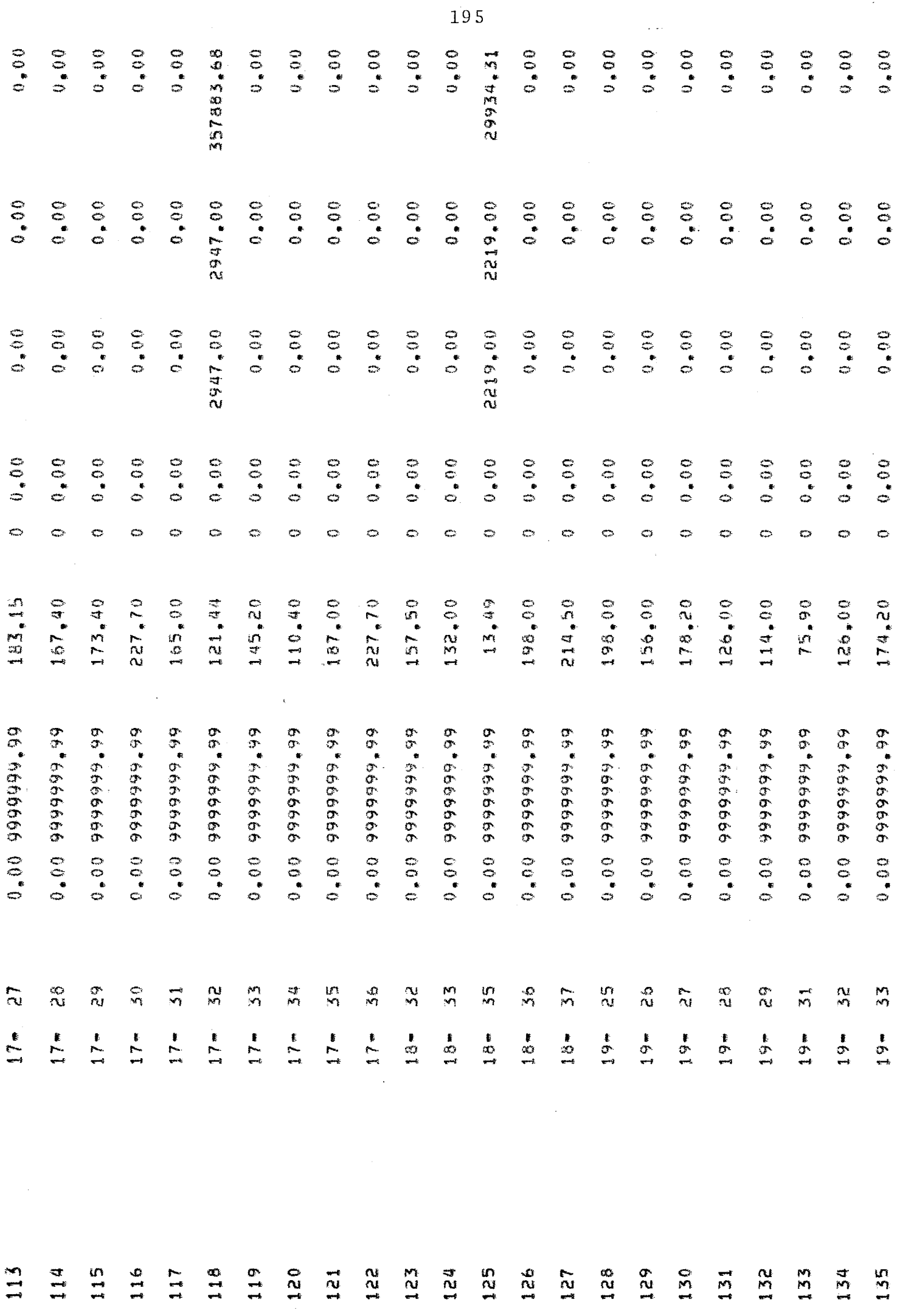

 $\sim 10^{-1}$ 

 $\epsilon$ 

 $\ddot{\phantom{0}}$ 

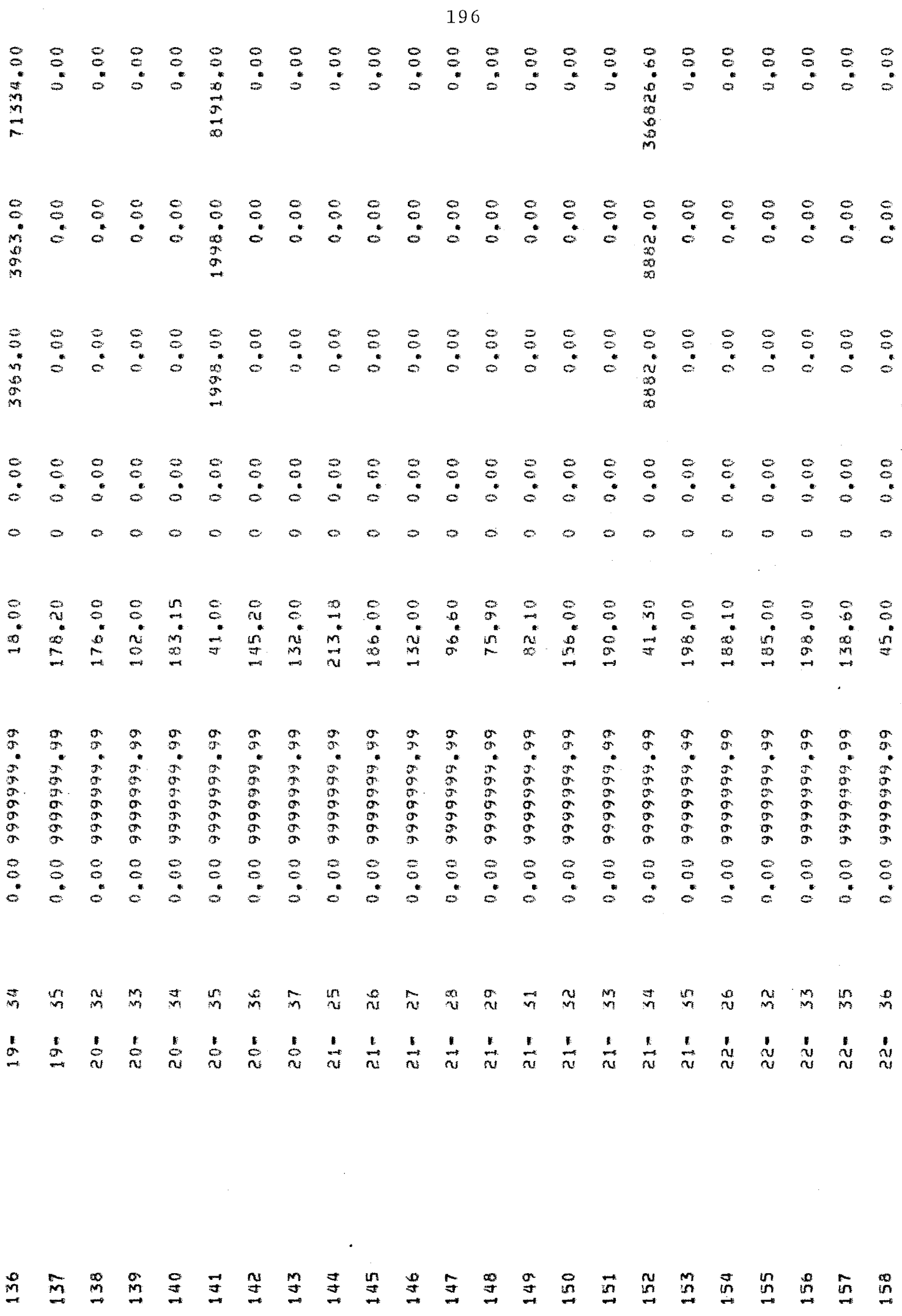

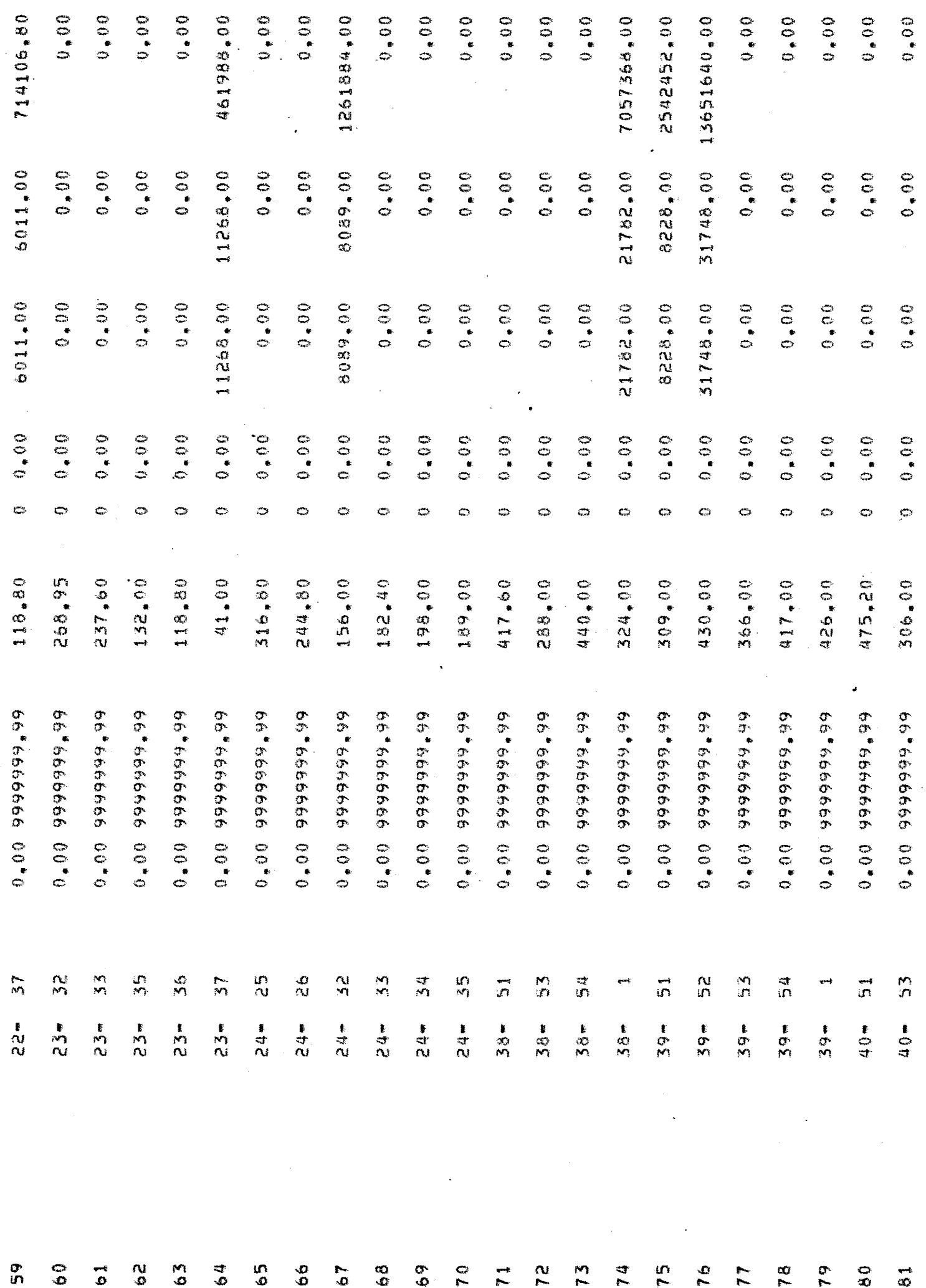

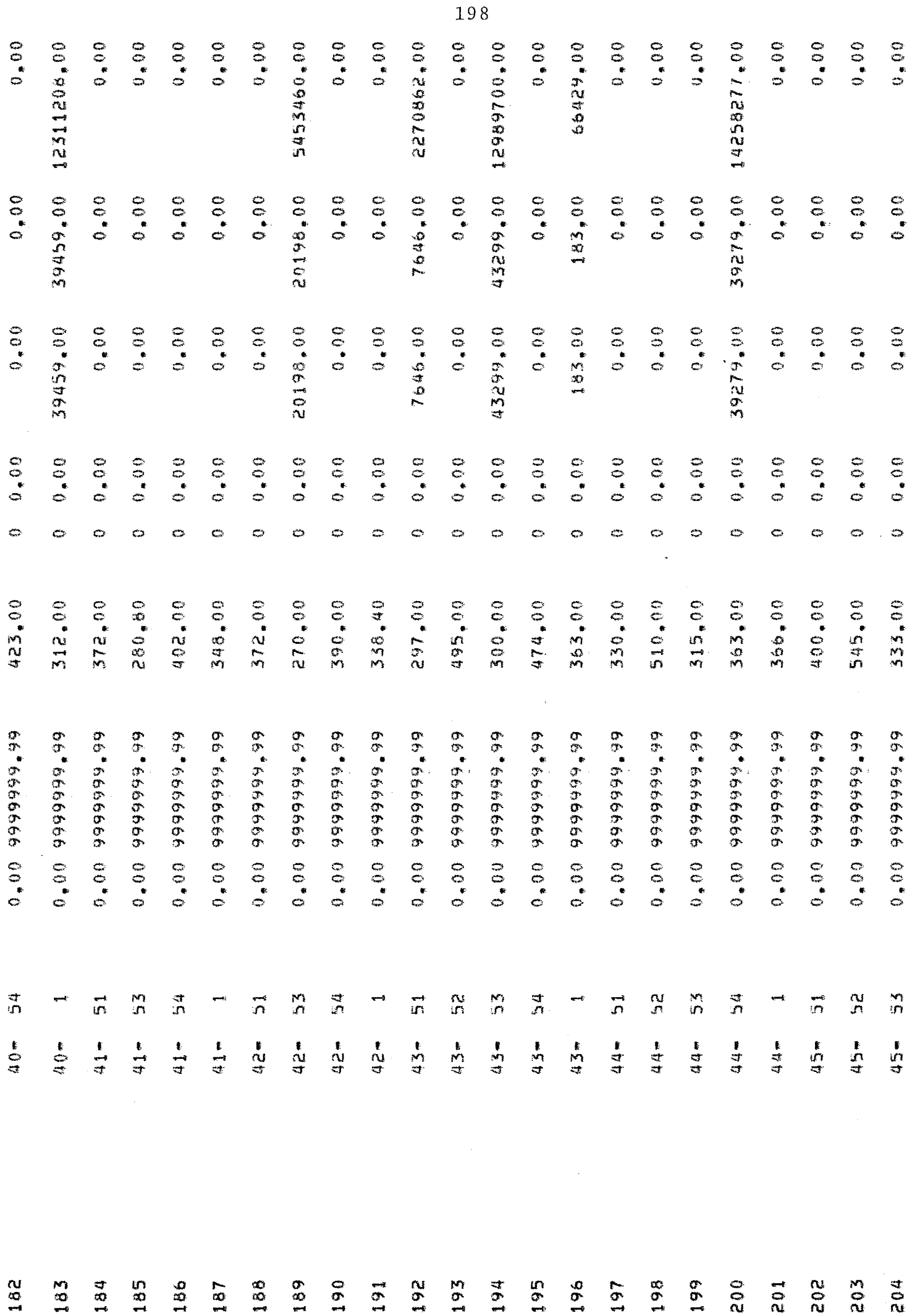

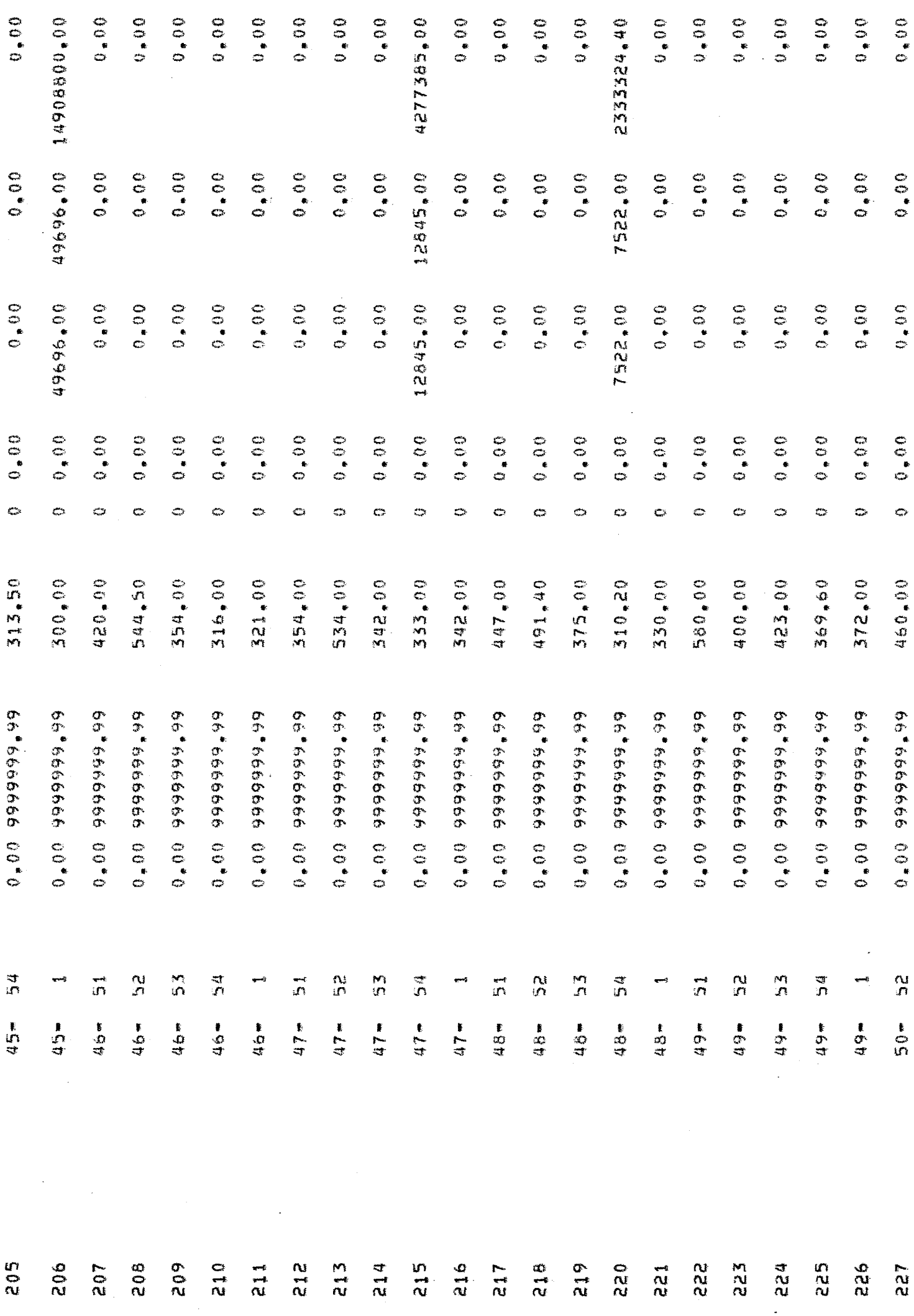

 $\ddot{\phantom{0}}$ 

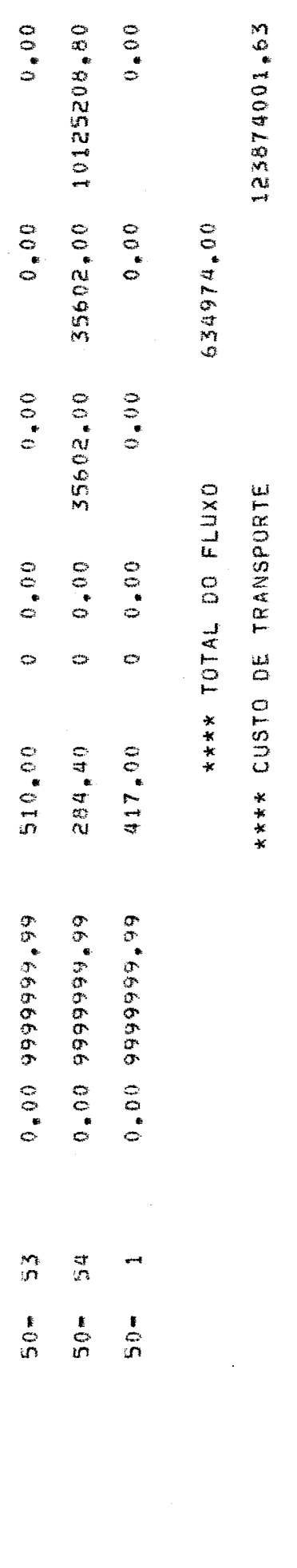

 $200$ 

 $\mathcal{A}$ 

 $\frac{1}{\sqrt{2}}$ 

 $\frac{1}{2}$ 

 $\overline{\phantom{a}}$ 

 $\mathbb{R}^2$ 

# ANEXO 111.6 - ARMAZENAGEM

 $\mathcal{L}^{\pm}$ 

 $\sim 10$ 

 $\mathcal{L}^{\text{max}}_{\text{max}}$ 

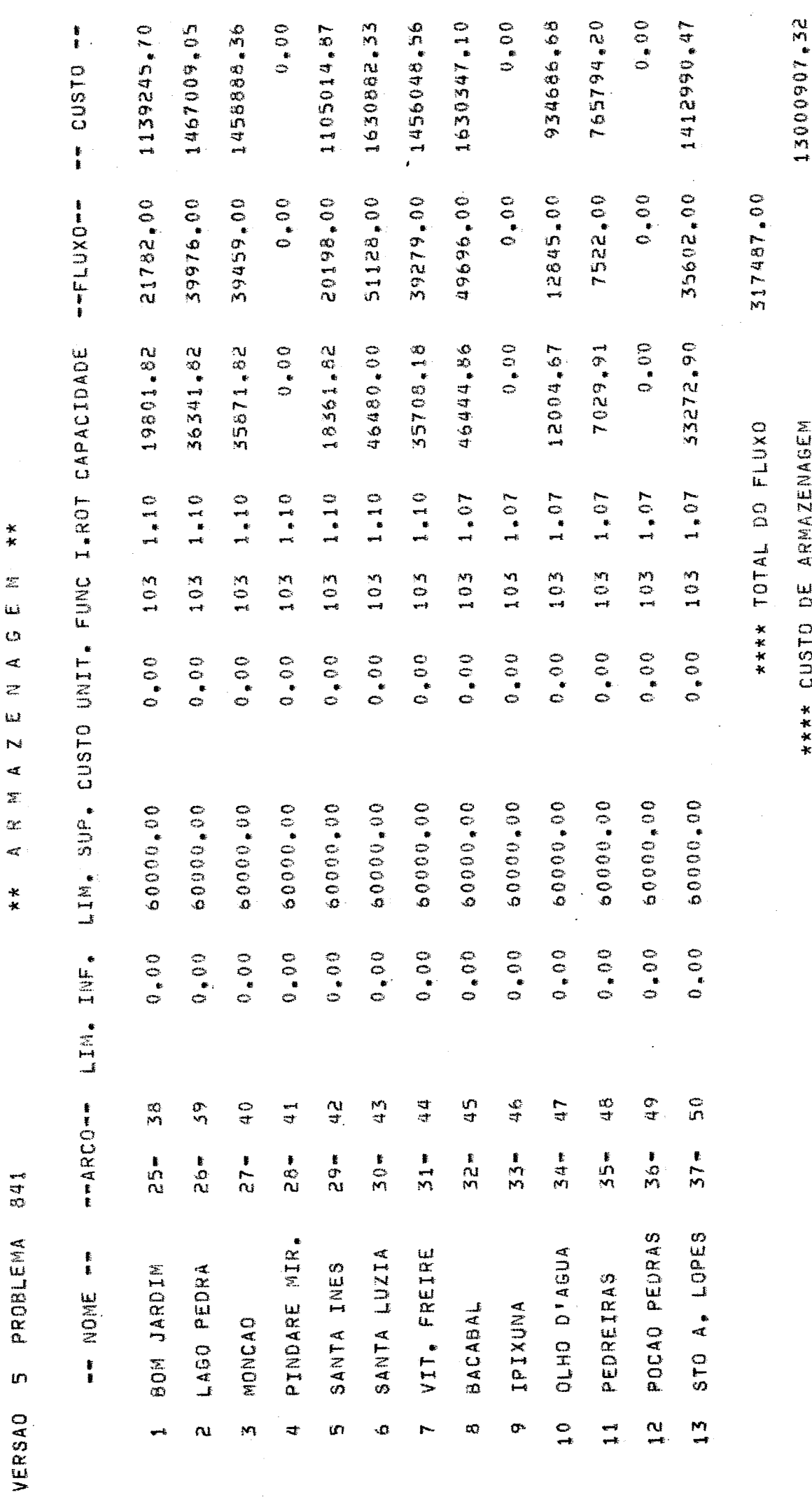

ن<br>نا Ġ  $\mathbf{z}$  $\ddot{z}$ Ļ.  $\ddot{\phantom{1}}$ d  $\overline{x}$ 

> DROBI FMA  $\boldsymbol{u}$

 $841$ 

 $\mathbf{z}_k$  $*$ 

 $\alpha$ 

## ANEXO 111.7 - CENTROS CONSUMIDORES

 $\sim 10^{-1}$ 

 $\hat{\mathcal{A}}$ 

 $\ddot{\phantom{a}}$ 

 $\sim$ 

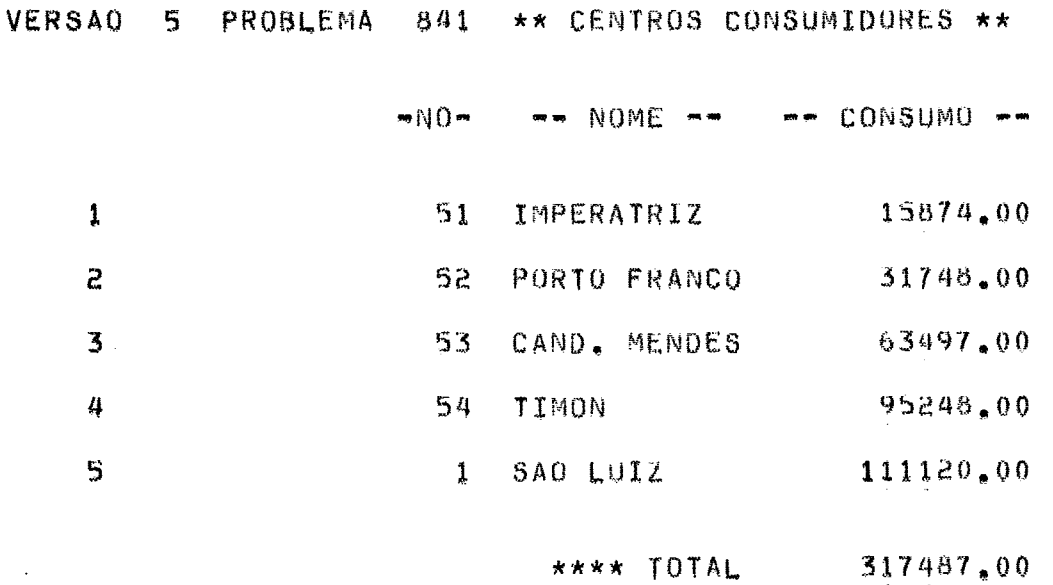

 $\sim 10^{11}$  km s  $^{-1}$ 

 $\sim$   $\sim$ 

 $\mathcal{L}^{\text{max}}_{\text{max}}$  and  $\mathcal{L}^{\text{max}}_{\text{max}}$ 

 $\bar{z}$ 

 $\mathcal{A}$ 

 $\mathcal{L}_{\text{max}}$ 

 $\sim 10^{-1}$ 

 $\epsilon$ 

 $\sim 10$ 

 $\sim 10^6$